# **github3.py Documentation**

*Release 1.2.0*

**Ian Cordasco**

**Dec 14, 2018**

## **Contents**

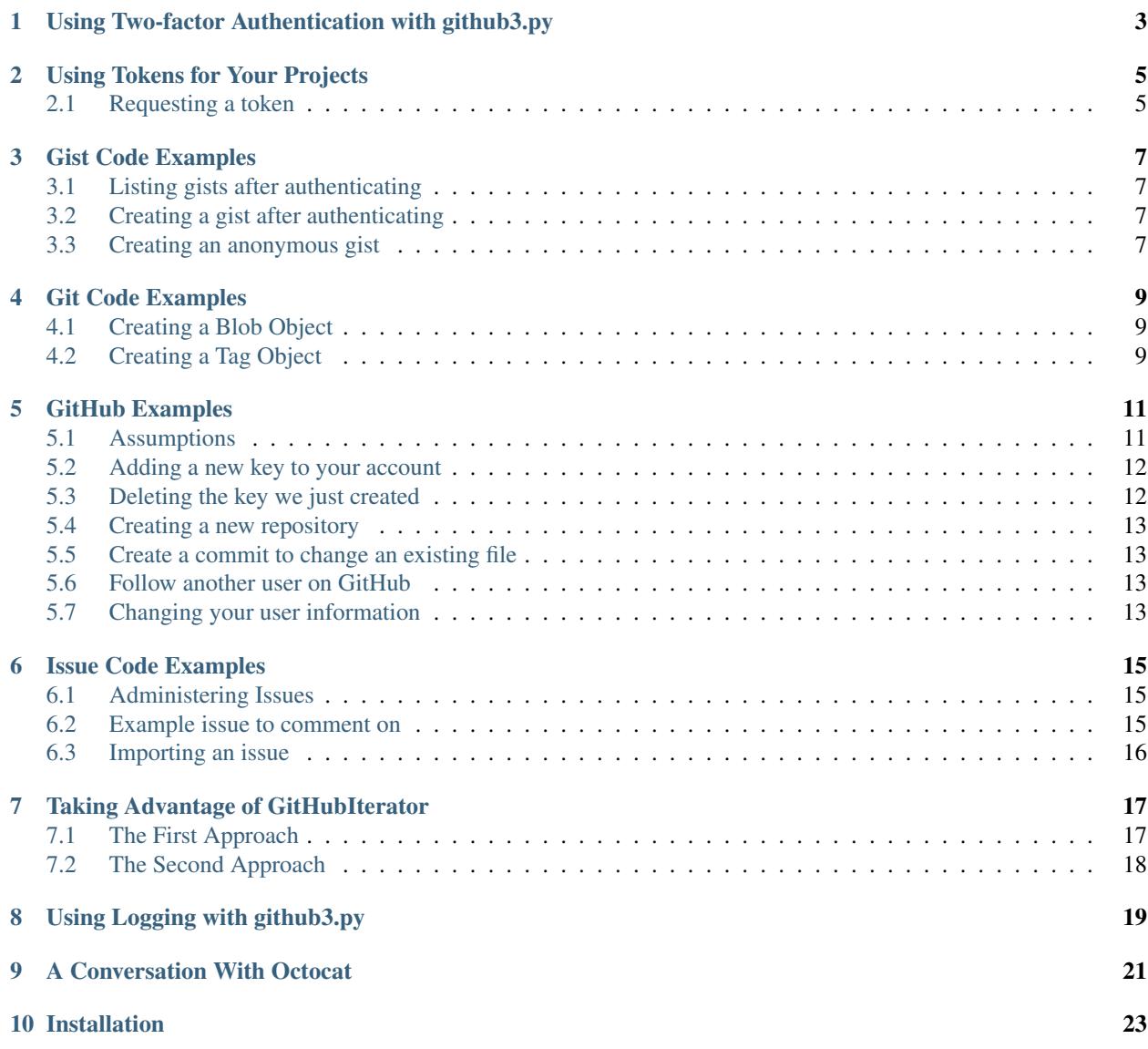

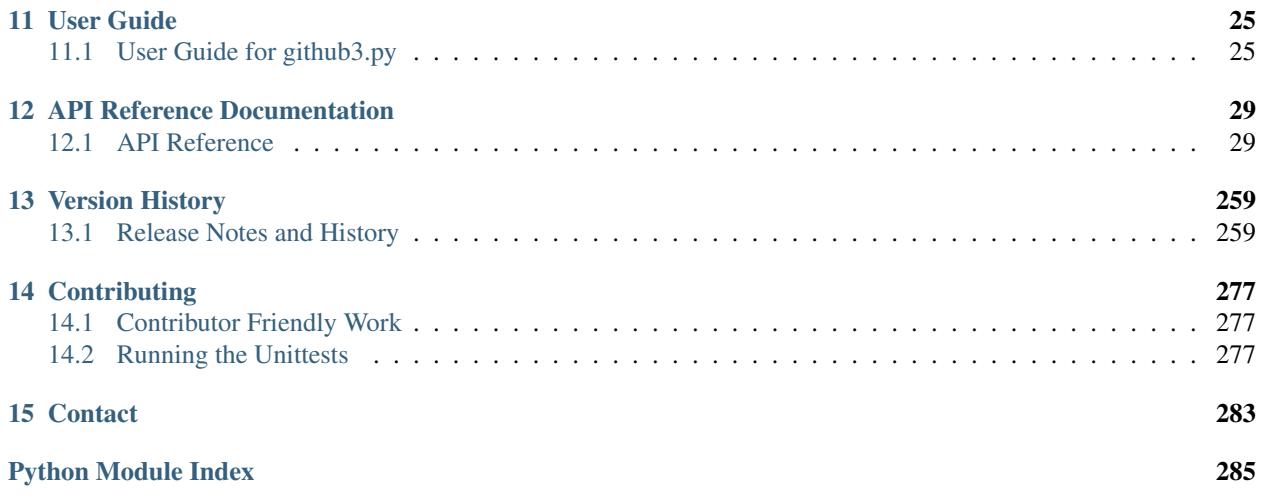

Release v1.2.0.

github3.py is wrapper for the [GitHub API](http://developer.github.com) written in python. The design of github3.py is centered around having a logical organization of the methods needed to interact with the API. As an example, let's get information about a user:

```
from github3 import login
gh = login('sigmavirus24', password='<password>')
sigmavirus24 = gh.me()
# <AuthenticatedUser [sigmavirus24:Ian Stapleton Cordasco]>
print(sigmavirus24.name)
# Ian Stapleton Cordasco
print(sigmavirus24.login)
# sigmavirus24
print(sigmavirus24.followers_count)
# 4
for f in gh.followers():
   print(str(f))
kennethreitz = gh.user('kennethreitz')
# <User [kennethreitz:Kenneth Reitz]>
print(kennethreitz.name)
print(kennethreitz.login)
print(kennethreitz.followers_count)
followers = [str(f) for f in gh.followers('kennethreitz')]
```
There are several examples of different aspects of using github3.py

## <span id="page-6-0"></span>Using Two-factor Authentication with github3.py

GitHub recently added support for Two-factor Authentication to github.com and shortly thereafter added support for it on api.github.com. In version 0.8, github3.py also added support for it and you can use it right now.

To use Two-factor Authentication, you must define your own function that will return your one time authentication code. You then provide that function when logging in with github3.py.

For example:

```
import github3
try:
    # Python 2
   prompt = raw_input
except NameError:
    # Python 3
   prompt = input
def my_two_factor_function():
   code = 'while not code:
       # The user could accidentally press Enter before being ready,
        # let's protect them from doing that.
       code = prompt('Enter 2FA code: ')
   return code
g = github3.login('sigmavirus24', 'my_password',
                  two_factor_callback=my_two_factor_function)
```
Then each time the API tells github3.py it requires a Two-factor Authentication code, github3.py will call my\_two\_factor\_function which prompt you for it.

### Using Tokens for Your Projects

<span id="page-8-0"></span>Let's say you're designing an application that uses github3.py. If your intention is to have users authenticate, you have a few options.

- 1. Ask the user to enter their credentials each time they start the application. (Or save the username somewhere, and just ask for the password.)
- 2. Ask the user to supply their credentials once and store them somewhere for later use.
- 3. Ask the user to supply their credentials once, get an authorization token and store that for later use.

The first isn't a bad method at all, it just unfortunately may lead to unhappy users, this should always be an option though. The second (as I already noted) is a bad idea. Even if you obfuscate the username and password, they can still be discovered and no level of obfuscation is clever enough. (May I also take this moment to remind people that base64 is not encryption.) The last is probably the least objectionable of the evils. The token has scopes so there is only so much someone can do with it and it works well with github3.py.

### <span id="page-8-1"></span>**2.1 Requesting a token**

If you're not doing a web application, you are more than welcome to use github3.py (otherwise work with [redirects\)](http://developer.github.com/v3/oauth/#redirect-urls). Let's say your application needs access to public and private repositories, and the users but not to gists. Your [scopes](http://developer.github.com/v3/oauth/#scopes) should be ['user', 'repo']. I'm also assuming your application will not be deleting any repositories. The only things left to do are collect the username and password and give a good description for your application.

```
from github3 import authorize
from getpass import getuser, getpass
user = getuser()password = ''
while not password:
   password = getpass('Password for {0}: '.format(user))
note = 'github3.py example app'
```
(continues on next page)

(continued from previous page)

```
note_url = 'http://example.com'
scopes = ['user', 'repo']
auth = authorize(user, password, scopes, note, note_url)
with open(CREDENTIALS_FILE, 'w') as fd:
    fd.write(auth.token + '\n')
    fd.write(auth.id)
```
In the future, you can then read that token in without having to bother your user. If at some later point in the lifetime of your application you need more privileges, you simply do the following:

```
from github3 import login
token = id = 1!with open(CREDENTIALS_FILE, 'r') as fd:
   token = fd.readline().strip() # Can't hurt to be paranoid
   id = fd.readline().strip()
gh = login(token=token)
auth = gh.authorization(id)
auth.update(add_scopes=['repo:status', 'gist'], rm_scopes=['user'])
# if you want to be really paranoid, you can then test:
# token == auth.token
# in case the update changes the token
```
Gist Code Examples

<span id="page-10-0"></span>Examples with Gists

## <span id="page-10-1"></span>**3.1 Listing gists after authenticating**

```
from github3 import login
gh = login(username, password)
gists = [g for g in gh.iter_gists()]
```
## <span id="page-10-2"></span>**3.2 Creating a gist after authenticating**

```
from github3 import login
gh = login(username, password)
files = {
   'spam.txt' : {
       'content': 'What... is the air-speed velocity of an unladen swallow?'
        }
    }
gist = gh.create_gist('Answer this to cross the bridge', files, public=False)
# gist == <Gist [gist-id]>
print(gist.html_url)
```
## <span id="page-10-3"></span>**3.3 Creating an anonymous gist**

```
from github3 import create_gist
files = {
   'spam.txt' : {
       'content': 'What... is the air-speed velocity of an unladen swallow?'
        }
    }
gist = create_gist('Answer this to cross the bridge', files)
comments = [c for c in gist.iter_comments()]
# []
comment = gist.create_comment('Bogus. This will not work.')
# Which of course it didn't, because you're not logged in
# comment == None
print(gist.html_url)
```
In the above examples 'spam.txt' is the file name. GitHub will autodetect file type based on extension provided. 'What... is the air-speed velocity of an unladen swallow?' is the file's content or body. 'Answer this to cross the bridge' is the gist's description. While required by github3.py, it is allowed to be empty, e.g., '' is accepted by GitHub.

Note that anonymous gists are always public.

## Git Code Examples

<span id="page-12-0"></span>The GitHub API does not just provide an API to interact with GitHub's features. A whole section of the API provides a RESTful API to git operations that one might normally perform at the command-line or via your git client.

### <span id="page-12-1"></span>**4.1 Creating a Blob Object**

One of the really cool (and under used, it seems) parts of the GitHub API involves the ability to create blob objects.

```
from github3 import login
g = login(username, password)
repo = g.repository('sigmavirus24', 'Todo.txt-python')
sha = repo.create_blob('Testing blob creation', 'utf-8')
sha
# u'57fad9a39b27e5eb4700f66673ce860b65b93ab8'
blob = repo.blob(sha)
blob.content
# u'VGVzdGluZyBibG9iIGNyZWF0aW9u\n'
blob.decoded
# u'Testing blob creation'
blob.encoding
# u'base64'
```
## <span id="page-12-2"></span>**4.2 Creating a Tag Object**

GitHub provides tar files for download via tag objects. You can create one via git tag or you can use the API.

```
from github3 import login
g = login(username, password)
repo = g.repository('sigmavirus24', 'github3.py')
tag = repo.tag('cdba84b4fede2c69cb1ee246b33f49f19475abfa')
```
(continues on next page)

(continued from previous page)

tag # <Tag [cdba84b4fede2c69cb1ee246b33f49f19475abfa]> tag.object.sha # u'24ea44d302c6394a0372dcde8fd8aed899c0034b' tag.object.type # u'commit'

## GitHub Examples

<span id="page-14-0"></span>Examples using the  $G$ itHub object.

## <span id="page-14-1"></span>**5.1 Assumptions**

I'll just make some basic assumptions for the examples on this page. First, let's assume that all you ever import from github3.py is login and GitHub and that you have already received your GitHub object g. That might look like this:

```
from github3 import login, GitHub
from getpass import getpass, getuser
import sys
try:
    import readline
except ImportError:
    pass
try:
    user = raw_input('GitHub username: ')
except KeyboardInterrupt:
    user = getuser()
password = getpass('GitHub password for \{0\}: '.format(user))
# Obviously you could also prompt for an OAuth token
if not (user and password):
    print("Cowardly refusing to login without a username and password.")
    sys.exit(1)
g = login(user, password)
```
So anywhere you see q used, you can safely assume that it is an instance where a user has authenticated already.

For the cases where we do not need an authenticated user, or where we are trying to demonstrate the differences between the two, I will use anon. anon could be instantiated like so:

 $anon = Github()$ 

Also let's define the following constants:

```
sigma = 'sigmavirus24'
github3 = 'github3.py'
todopy = 'Todo.txt-python'
kr = 'kennethreitz'
requests = 'requests'
```
We may not need all of them, but they'll be useful

### <span id="page-15-0"></span>**5.2 Adding a new key to your account**

```
try:
   path = raw_input('Path to key: ')
except KeyboardInterrupt:
   path = ''
try:
   name = raw_input('Key name: ')
except KeyboardInterrupt:
   name = ''if not (path and name): # Equivalent to not path or not name
   print("Cannot create a new key without a path or name")
   sys.exit(1)
with open(path, 'r') as key_file:
   key = g.create_key(name, key_file)
   if key:
       print('Key {0} created.'.format(key.title))
    else:
       print('Key addition failed.')
```
### <span id="page-15-1"></span>**5.3 Deleting the key we just created**

Assuming we still have key from the previous example:

```
if g.delete_key(key.id):
    print("Successfully deleted key \{0\}".format(key.id))
```
There would actually be an easier way of doing this, however, if we do have the key object that we created:

```
if key.delete():
   print ("Successfully deleted key {0}".format(key.id))
```
## <span id="page-16-0"></span>**5.4 Creating a new repository**

```
repo = \{\}keys = ['name', 'description', 'homepage', 'private', 'has_issues',
    'has_wiki', 'has_downloads']
for key in keys:
   try:
        repo[key] = raw\_input(key + ': ')except KeyboardInterrupt:
       pass
r = None
if repo.get('name'):
   r = g.create_repository(repo.pop('name'), *repo)if r:
   print("Created {0} successfully.".format(r.name))
```
## <span id="page-16-1"></span>**5.5 Create a commit to change an existing file**

repo.contents('/README.md').update('commit message', 'file content'.encode('utf-8'))

## <span id="page-16-2"></span>**5.6 Follow another user on GitHub**

I'm cheating here and using most of the follow functions in one example

```
if not g.is_following(sigma):
   g.follow(sigma)
if not g.is_subscribed(sigma, github3py):
   g.subscribe(sigma, github3py)
if g.is_subscribed(sigma, todopy):
   g.unsubscribe(sigma, todopy)
for follower in g.iter_followers():
   print("{0} is following me.".format(follower.login))
for followee in g.iter_following():
   print("I am following {0}.".format(followee.login))
if g.is_following(sigma):
   g.unfollow(sigma)
```
## <span id="page-16-3"></span>**5.7 Changing your user information**

Note that you can not change your login name via the API.

```
new_name = 'J. Smith'
blog = 'http://www.example.com/'
company = 'Vandelay Industries'
bio = ""** J. Smith
A simple man working at a latex factory
\mathbf{u}(\mathbf{u},\mathbf{u})if g.update_user(new_name, blog, company, bio=bio):
    print('Profile updated.')
```
This is the same as:

```
me = g.me() # or me = g.wser(your_user_name)if me.update(new_name, blog, company, bio=bio):
   print('Profile updated.')
```
### Issue Code Examples

<span id="page-18-0"></span>Examples using Issues

## <span id="page-18-1"></span>**6.1 Administering Issues**

Let's assume you have your username and password stored in user and pw respectively, you have your repository name stored in repo, and the number of the issue you're concerned with in num.

```
from github3 import login
gh = login(user, pw)
issue = gh.issue(user, repo, num)
if issue.is_closed():
   issue.reopen()
issue.edit('New issue title', issue.body + '\n------\n**Update:** Text to append')
```
### **6.1.1 Closing and Commenting on Issues**

```
# Assuming issue is the same as above ...
issue.create_comment('This should be fixed in 6d4oe5. Closing as fixed.')
issue.close()
```
## <span id="page-18-2"></span>**6.2 Example issue to comment on**

If you would like to test the above, see [issue #108.](https://github.com/sigmavirus24/github3.py/issues/108) Just follow the code there and fill in your username, password (or token), and comment message. Then run the script and watch as the issue opens in your browser focusing on the comment you just created.

The following shows how you could use github3.py to fetch and display your issues in your own style and in your web browser.

```
import webbrowser
import tempfile
import github3
template = """<html><head></head><body>{0}</hody></html>"""
i = github3.issue('kennethreitz', 'requests', 868)
with tempfile.NamedTemporaryFile() as tmpfd:
    tmpfd.write(template.format(i.body_html))
    webbrowser.open('file://' + tmpfd.name)
```
Or how to do the same by wrapping the lines in your terminal.

```
import github3
import textwrap
i = github3.issue('kennethreitz', 'requests', 868)
for line in textwrap.wrap(i.body_text, 78, replace_whitespace=False):
   print line
```
### <span id="page-19-0"></span>**6.3 Importing an issue**

Not only can you create new issues, but you can import existing ones. When importing, you preserve the timestamp creation date; you can preserve the timestamp(s) for comment(s) too.

```
import github3
gh = github3.login(token=token)
issue = {
   'title': 'Documentation issue',
   'body': 'Missing links in index.html',
   'created_at': '2011-03-11T17:00:40Z'
}
repository = gh.repository(user, repo)
repository.import_issue(**issue)
```
#### **6.3.1 Status of imported issue**

Here's how to check the status of the imported issue.

```
import github3
issue = repository.imported_issue(issue_num)
print issue.status
```
## Taking Advantage of GitHubIterator

<span id="page-20-0"></span>Let's say that for some reason you're stalking all of GitHub's users and you just so happen to be using github3.py to do this. You might write code that looks like this:

```
import github3
g = github3.login(USERNAME, PASSWORD)
for u in g.iter_all_users():
    add_user_to_database(u)
```
The problem is that you will then have to reiterate over all of the users each time you want to get the new users. You have two approaches you can take to avoid this with [GitHubIterator](#page-228-0).

You can not call the method directly in the for-loop and keep the iterator as a separate reference like so:

```
i = g.iter_all_users():
for u in i:
    add_user_to_database(u)
```
## <span id="page-20-1"></span>**7.1 The First Approach**

Then after your first pass through your GitHubIterator object will have an attribute named etag. After you've added all the currently existing users you could do the following to retrieve the new users in a timely fashion:

```
import time
while True:
   i.refresh(True)
    for u in i:
        add_user_to_database(u)
```
(continues on next page)

(continued from previous page)

time.sleep(120) # Sleep for 2 minutes

## <span id="page-21-0"></span>**7.2 The Second Approach**

```
etag = i.etag
# Store this somewhere
# Later when you start a new process or go to check for new users you can
# then do
i = g.iter_all_users(etag=etag)
for u in i:
   add_user_to_database(u)
```
If there are no new users, these approaches won't impact your rate limit at all. This mimics the ability to conditionally refresh data on almost all other objects in github3.py.

## Using Logging with github3.py

<span id="page-22-0"></span>New in version 0.6.0.

The following example shows how to set up logging for github3.py. It is off by default in the library and will not pollute your logs.

```
import github3
import logging
# Set up a file to have all the logs written to
file_handler = logging.FileHandler('github_script.log')
# Send the logs to stderr as well
stream_handler = logging.StreamHandler()
# Format the log output and include the log level's name and the time it was
# generated
formatter = logqing.Formatter('% (asctime) s % (levelname) s % (message) s')# Use that Formatter on both handlers
file_handler.setFormatter(formatter)
stream_handler.setFormatter(formatter)
# Get the logger used by github3.py internally by referencing its name
# directly
logger = logging.getLogger('github3')
# Add the handlers to it
logger.addHandler(file_handler)
logger.addHandler(stream_handler)
# Set the level which determines what you see
logger.setLevel(logging.DEBUG)
# Make a library call and see the information posted
r = github3. repository('signavirus24', 'github3.py')print('{0} - {0.html_url}'.format(r))
```
One thing to note is that if you want more detailed information about what is happening while the requests are sent, you can do the following:

```
import logging
urllib3 = logging.getLogger('requests.packages.urllib3')
```
And configure the logger for urllib3. Unfortunately, requests itself doesn't provide any logging, so the best you can actually get is by configuring urllib3.

You will see messages about the following in the logs:

- Construction of URLs used in requests, usually in the form: ('https://api.github.com', 'repos', 'sigmavirus24', 'github3.py')
- What request is being sent, e.g., POST https://api.github.com/user kwargs={}
- If JSON is trying to be extracted from the response, what the response's status code was, what the expected status code was and whether any JSON was actually returned.

### A Conversation With Octocat

```
import github3
print("Hey Octocat")
print(github3.octocat("Hey Ian"))
print("What do you think about github3.py?")
print(github3.octocat("github3.py rocks!"))
print("Thanks Octocat, that means a lot coming from you.")
print("FIN.")
print("""Epilogue:
   The preceding conversation was entirely fictional. If you didn't realize
   that, you need to get out more.
""")
```
What you should see

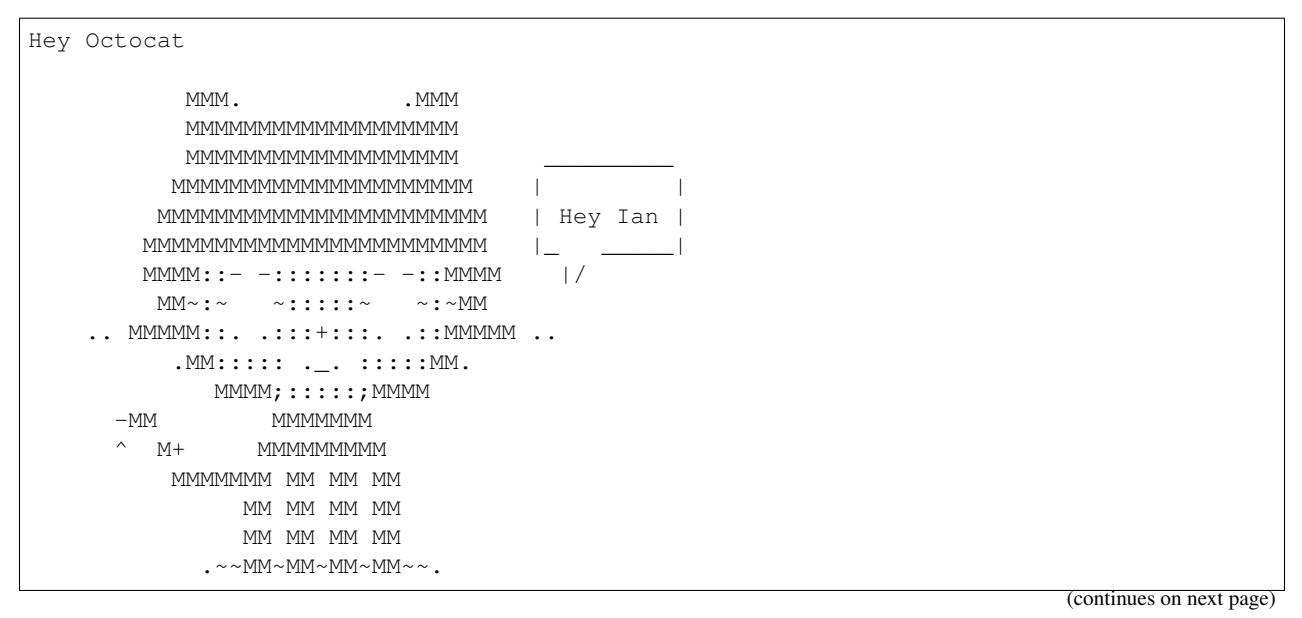

(continued from previous page)

```
\sim\sim\sim MM : \sim MM \sim\sim\sim MM \sim \sim\sim \sim~~~~~~==~==~~~==~==~~~~~~
           ~~~~~~==~==~==~==~~~~~~
               :~==~==~==~==~~
What do you think about github3.py?
             MMM. .MMM
            MMMMMMMMMMMMMMMMMMM
            MMMMMMMMMMMMMMMMMM
           MMMMMMMMMMMMMMMMMMMMM | |
          MMMMMMMMMMMMMMMMMMMMMMMMMMWMWMWMW93.py rocks! |
         MMMMMMMMMMMMMMMMMMMMMMMM |_ _______________|
         MMMM::- -::::::::-- -::MMMMM \sim : \sim \quad \sim : : : : : \sim \quad \sim : \sim MM.. MMMMM::. .:::+:::. .::MMMMM ..
           . MM::::: \ldots . \vdots ::::: MM.
              MMMM;:::::;MMMM
       -\mathrm{MM} - MMMMMMM -^\wedge M+ MMMMMMMMM
           MMMMMMM MM MM MM
                 MM MM MM MM
                 MM MM MM MM
              . ~~MM~MM~MM~MM~~.
          \sim\sim\sim MM : \sim MM \sim\sim\sim MM \sim \sim\sim \sim~~~~~~==~==~~~==~==~~~~~~
           \sim\sim\sim\sim\sim==~\sim=~=~\sim=~=~\sim\sim\sim\sim\sim\sim\sim~:~\sim==\sim==\sim==\sim==\simThanks Octocat, that means a lot coming from you.
FIN.
Epilogue:
    The preceding conversation was entirely fictional. If you didn't realize
    that, you need to get out more. And yes, I did just have a
    conversation with an API. Cool, no? (Sad too, I guess.)
```
Installation

<span id="page-26-0"></span>**\$** pip install github3.py

### User Guide

### <span id="page-28-1"></span><span id="page-28-0"></span>**11.1 User Guide for github3.py**

This section of our documentation is intended to guide you, the user, through various ways of using the library and to introduce you to some high-level concepts in the library.

### <span id="page-28-2"></span>**11.1.1 Getting Started**

This chapter in our documentation will teach you how to get started using github3.py after you've installed the library.

#### **Using the library**

To get started using the library, it's important to note that the module that is provided by this library is called github3. To use it you can run:

**import github3**

where necessary.

#### <span id="page-28-3"></span>**Logging into GitHub using github3.py**

Once you've imported the module, you can get started using the API. It's recommended that you authenticate with GitHub to avoid running into [their rate limits.](https://developer.github.com/v3/#rate-limiting) To do so you have a few options.

First, you can use your username and password. We advise you not to type your password into your shell or python console directly as others can view that after the fact. For the sake of an example, let's assume that you have two variables bound as username and password that contain your username and password. You can then do:

```
import github3
```
github = github3.login(username=username, password=password)

Second, you can [generate an access token](https://help.github.com/articles/creating-a-personal-access-token-for-the-command-line/) and use that. Let's presume you have a variable bound as token that contains your access token.

```
import github3
```

```
github = github3.login(token=token)
```
Third, if you're using a GitHub Enterprise installation you can use similar methods above, but you'll need to use enterprise\_login(), e.g.,

```
import github3
githubent = github3.enterprise_login(
   url='https://github.myenterprise.example.com',
   username=username,
    password=password,
)
githubent = github3.enterprise_login(
   url='https://github.myenterprise.example.com',
    token=token,
)
```
#### **Two-Factor Authentication and github3.py**

GitHub has long supported the use of a second-factor authentication (a.k.a, 2FA) mechanism for logging in. This provides some extra security, especially around administrative actions on the website. If you choose to login with simply your username and password and you have to provide github3.py with a mechanism for obtaining your token and providing it to GitHub.

An example mechanism is as follows:

```
# This assumes Python 3
import github3
def second_factor_retrieval():
    """Provide a way to retrieve the code from the user."""
   code = 'while not code:
       code = input('Enter 2FA code: ')
    return code
github = github3.login(username, password,
                       two_factor_callback=second_factor_retrieval)
```
This means that for every API call made, GitHub will force us to prompt you for a new 2FA code. This is obviously not ideal. In those situations, you almost certainly want to obtain an access token.

#### **11.1.2 Using the Repository APIs**

Now that we have *[learned](#page-28-2)* how to set up a client for use with our APIs, let's begin to review how github3.py implements the [Repositories API.](https://github.com/sigmavirus24/github3.py/pull/836)

#### **Retrieving Repositories**

Once you've *[logged in](#page-28-3)* you will have an instance of [GitHub](#page-59-0) or [GitHubEnterprise](#page-85-0). Let's assume either one is bound to a variable called github. To retrieve a single [repository](#page-155-0) that we know the owner and name of, we would do the following:

```
repository = github.repository(owner, repository_name)
```
For example, let's retrieve the repository of the uritemplate package that github3.py relies on:

uritemplate = github.repository('python-hyper', 'uritemplate')

It's also possible for us to retrieve multiple repositories owned by the same user or organization:

```
for short_repository in github.repositories_by('python-hyper'):
    ...
```
When listing repositories, like listing other objects, the GitHub API doesn't return the full representation of the object. In this case, github3.py returns a different object to represent a [short repository](#page-180-0). This object has fewer attributes, but can be converted into a full repository like so:

```
for short_repository in github.repositories_by('python-hyper'):
   full_repository = short_repository.refresh()
```
We now have two separate objects for the repository based on how GitHub represents them. Both objects have the same methods attached to them. There's just a different set of attributes on each.

#### **Interacting with Repositories**

Repositories are central to many things in GitHub as well as in the API and as result they have many attributes and methods. It's possible to list branches, collaborators, commits, contributors, deployments, forks, issues, projects, pull requests, refs, and more.

For example, we could build a tiny function that checks if a contributor has deleted their fork:

```
uritemplate = github.repository('python-hyper', 'uritemplate')
contributors_without_forks = (set(uritemplate.contributors()) -
                             set(fork.owner for fork in uritemplate.forks()))
print(f'The following contributors deleted their forks of {uritemplate!r}')
for contributor in sorted(contributors_without_forks, key=lambda c: c.login):
   print(f' * {contributor.login}')
```
#### The output should look like

```
The following contributors deleted their forks of <Repository [python-hyper/
˓→uritemplate]>
 * eugene-eeo
  * jpotts18
  * sigmavirus24
  * thierryba
```
## API Reference Documentation

### <span id="page-32-1"></span><span id="page-32-0"></span>**12.1 API Reference**

#### **12.1.1 Anonymous Functional API**

This part of the documentation covers the API. This is intended to be a beautifully written module which allows the user (developer) to interact with github3.py elegantly and easily.

#### **Module Contents**

To interact with the GitHub API you can either authenticate to access protected functionality or you can interact with it anonymously. Authenticating provides more functionality to the user (developer).

To authenticate, you may use [github3.login\(\)](#page-32-2).

<span id="page-32-2"></span>github3.**login**(*username=None*, *password=None*, *token=None*, *two\_factor\_callback=None*) Construct and return an authenticated GitHub session.

Note: To allow you to specify either a username and password combination or a token, none of the parameters are required. If you provide none of them, you will receive None.

#### **Parameters**

- **username**  $(str)$  login name
- **password**  $(str)$  password for the login
- $\text{token}(str) \text{OAuth}$  token
- **two\_factor\_callback** (func) (optional), function you implement to provide the Two-factor Authentication code to GitHub when necessary

Returns [GitHub](#page-59-0)

With the [GitHub](#page-59-0) object that is returned you have access to more functionality. See that object's documentation for more information.

To use the API anonymously, you can also create a new  $G$ itHub object, e.g.,

```
from github3 import GitHub
gh = Github()
```
Or you can use the following functions:

#### **Anonymous Functions**

```
github3.authorize(*args, **kwargs)
```
Obtain an authorization token for the GitHub API.

Deprecated since version 1.2.0: Use  $qithub3.qithub. GitHub.authorize()$  instead.

#### **Parameters**

- **username**  $(str)$  (required)
- **password**  $(str) (required)$
- **scopes** (list) (required), areas you want this token to apply to, i.e., 'gist', 'user'
- **note**  $(str)$  (optional), note about the authorization
- **note\_url**  $(str) (optional)$ , url for the application
- **client\_id** (str) (optional), 20 character OAuth client key for which to create a token
- **client\_secret**  $(str)$  (optional), 40 character OAuth client secret for which to create the token
- **two\_factor\_callback** (func) (optional), function to call when a Two-Factor Authentication code needs to be provided by the user.
- **github** ([GitHub](#page-59-0)) (optional), GitHub (or GitHubEnterprise) object for login.

Returns Authorization

#### **Deprecated Functions**

Warning: Due to GitHub's anonymous rate limits, it's strongly advised that you don't use these functions.

#### github3.**create\_gist**(*\*args*, *\*\*kwargs*)

Create an anonymous public gist.

Deprecated since version 1.2.0: Use  $q$ ithub3.github.GitHub.create\_gist() instead.

**Parameters** 

- **description**  $(str)$  (required), short description of the gist
- **files** (dict) (required), file names with associated dictionaries for content, e.g. {'spam.txt': {'content': 'File contents . . . '}}

Returns Gist

#### github3.**gist**(*\*args*, *\*\*kwargs*)

Retrieve the gist identified by id\_num.

Deprecated since version 1.2.0: Use [github3.github.GitHub.gist\(\)](#page-67-0) instead.

**Parameters**  $id_{num}(int) - (required)$ **, unique id of the gist** 

Returns Gist

github3.**gitignore\_template**(*\*args*, *\*\*kwargs*)

Return the template for language.

Deprecated since version 1.2.0: Use [github3.github.GitHub.gitignore\\_template\(\)](#page-68-0) instead.

#### Returns str

#### github3.**gitignore\_templates**(*\*args*, *\*\*kwargs*) Return the list of available templates.

Deprecated since version 1.2.0: Use [github3.github.GitHub.gitignore\\_templates\(\)](#page-68-1) instead.

Returns list of template names

```
github3.issue(*args, **kwargs)
```
Anonymously gets issue :number on :owner/:repository.

Deprecated since version 1.2.0: Use  $qithub3.qithub. GitHub.issue()$  instead.

#### **Parameters**

- **owner**  $(str)$  (required), repository owner
- **repository**  $(str)$  (required), repository name
- **number**  $(int)$  (required), issue number

Returns Issue

#### github3.**issues\_on**(*\*args*, *\*\*kwargs*)

Iterate over issues on owner/repository.

Deprecated since version 1.2.0: Use  $qithub3.qithub. GitHub.issues_ on()$  instead.

Changed in version 0.9.0: The state parameter now accepts 'all' in addition to 'open' and 'closed'.

#### • Parameters

- **owner**  $(str)$  login of the owner of the repository
- **repository**  $(str)$  name of the repository
- **milestone** (int) None, '\*', or ID of milestone
- **state** (str) accepted values: ('all', 'open', 'closed') api-default: 'open'
- **assignee**  $(str) -$ "\*" or login of the user
- **mentioned**  $(s \, tr)$  login of the user
- **labels** (str) comma-separated list of label names, e.g., 'bug,ui,@high'
- **sort** (str) accepted values: ('created', 'updated', 'comments') api-default: created
- **direction** (str) accepted values: ('asc', 'desc') api-default: desc
- **since** (datetime or string) (optional), Only issues after this date will be returned. This can be a *datetime* or an ISO8601 formatted date string, e.g., 2012-05- 20T23:10:27Z
- **number** (int) (optional), number of issues to return. Default: -1 returns all issues
- **etag**  $(str)$  (optional), ETag from a previous request to the same endpoint

Returns generator of ShortIssues

```
github3.all_repositories(*args, **kwargs)
```
Iterate over every repository in the order they were created.

Deprecated since version 1.2.0: Use [github3.github.GitHub.all\\_repositories\(\)](#page-60-0) instead.

#### Parameters

- **number** (int) (optional), number of repositories to return. Default: -1, returns all of them
- **etag**  $(str)$  (optional), ETag from a previous request to the same endpoint

Returns generator of Repository

#### github3.**all\_users**(*\*args*, *\*\*kwargs*)

Iterate over every user in the order they signed up for GitHub.

Deprecated since version 1.2.0: Use  $q$ ithub3.github.GitHub.all\_users() instead.

#### **Parameters**

- **number** (int) (optional), number of users to return. Default: -1, returns all of them
- **etag**  $(str)$  (optional), ETag from a previous request to the same endpoint

Returns generator of [User](#page-236-0)

#### github3.**all\_events**(*\*args*, *\*\*kwargs*)

Iterate over public events.

Deprecated since version 1.2.0: Use  $q$ ithub3.github.GitHub.all\_events() instead.

#### **Parameters**

- **number** (int) (optional), number of events to return. Default: -1 returns all available events
- **etag**  $(str)$  (optional), ETag from a previous request to the same endpoint

Returns generator of [Event](#page-48-0)

#### github3.**followers\_of**(*\*args*, *\*\*kwargs*)

List the followers of username.

Deprecated since version 1.2.0: Use  $qithub3.qithub. GitHub.followers of() instead.$ 

#### **Parameters**

- **username**  $(str)$  (required), login of the person to list the followers of
- **number** (int) (optional), number of followers to return, Default: -1, return all of them
- **etag**  $(str)$  (optional), ETag from a previous request to the same endpoint

Returns generator of [User](#page-236-0)

github3.**followed\_by**(*\*args*, *\*\*kwargs*)

List the people username follows.

Deprecated since version 1.2.0: Use  $q$ ithub3.github.GitHub.followed\_by() instead.

#### **Parameters**
- **username**  $(str)$  (required), login of the user
- **number** (int) (optional), number of users being followed by username to return. Default: -1, return all of them
- $etag (str) (optional), ETag from a previous request to the same endpoint$

Returns generator of [User](#page-236-0)

github3.**public\_gists**(*\*args*, *\*\*kwargs*)

Iterate over all public gists.

Deprecated since version 1.2.0: Use  $qithub3.qithub.Github.public_gists()$  instead.

New in version 1.0: This was split from  $q$ ithub3.iter\_qists before 1.0.

#### Parameters

- **number** (int) (optional), number of gists to return. Default: -1, return all of them
- **etag**  $(str)$  (optional), ETag from a previous request to the same endpoint

Returns generator of Gist

github3.**gists\_by**(*\*args*, *\*\*kwargs*)

Iterate over gists created by the provided username.

Deprecated since version 1.2.0: Use  $q$ ithub3.github.GitHub.gists\_by() instead.

## Parameters

- **username**  $(str)$  (required), if provided, get the gists for this user instead of the authenticated user.
- **number** (int) (optional), number of gists to return. Default: -1, return all of them
- **etag**  $(str)$  (optional), ETag from a previous request to the same endpoint

Returns generator of Gist

#### github3.**organizations\_with**(*\*args*, *\*\*kwargs*)

List the organizations with username as a member.

Deprecated since version 1.2.0: Use  $q$ ithub3.qithub.GitHub.organizations\_with() instead.

## **Parameters**

- **username**  $(str)$  (required), login of the user
- **number** (int) (optional), number of orgs to return. Default: -1, return all of the issues
- **etag**  $(str)$  (optional), ETag from a previous request to the same endpoint

Returns generator of [ShortOrganization](#page-119-0)

## github3.**repositories\_by**(*\*args*, *\*\*kwargs*)

List public repositories for the specified username.

Deprecated since version 1.2.0: Use  $q$ ithub3.github.GitHub.organizations\_with() instead.

New in version 0.6.

Note: This replaces github3.iter\_repos

**Parameters** 

- **username**  $(str)$  (required)
- **type** (str) (optional), accepted values: ('all', 'owner', 'member') API default: 'all'
- **sort**  $(str)$  (optional), accepted values: ('created', 'updated', 'pushed', 'full\_name') API default: 'created'
- **direction** (str) (optional), accepted values: ('asc', 'desc'), API default: 'asc' when using 'full\_name', 'desc' otherwise
- **number** (int) (optional), number of repositories to return. Default: -1 returns all repositories
- $etag (str) (optional), ETag from a previous request to the same endpoint$

Returns generator of Repository objects

#### github3.**starred\_by**(*\*args*, *\*\*kwargs*)

Iterate over repositories starred by username.

Deprecated since version 1.2.0: Use  $q$ ithub3.qithub.GitHub.starred\_by() instead.

#### **Parameters**

- **username**  $(str)$  (optional), name of user whose stars you want to see
- **number** (int) (optional), number of repositories to return. Default: -1 returns all repositories
- $\bullet$  **etag** (str) (optional), ETag from a previous request to the same endpoint

Returns generator of Repository

## github3.**subscriptions\_for**(*\*args*, *\*\*kwargs*)

Iterate over repositories subscribed to by username.

Deprecated since version 1.2.0: Use  $qithub3.qithub.Gilthub.subscript this, respectively.$  () instead.

#### **Parameters**

- **username**  $(str)$  name of user whose subscriptions you want to see
- **number** (int) (optional), number of repositories to return. Default: -1 returns all repositories
- **etag**  $(str)$  (optional), ETag from a previous request to the same endpoint

Returns generator of Repository

## github3.**markdown**(*\*args*, *\*\*kwargs*)

Render an arbitrary markdown document.

Deprecated since version 1.2.0: Use  $q$ ithub3.github.GitHub.markdown() instead.

## Parameters

- **text**  $(str)$  (required), the text of the document to render
- **mode**  $(str)$  (optional), 'markdown' or 'gfm'
- **context**  $(str)$  (optional), only important when using mode 'gfm', this is the repository to use as the context for the rendering
- **raw** (bool) (optional), renders a document like a README.md, no gfm, no context

Returns str – HTML formatted text

github3.**octocat**(*\*args*, *\*\*kwargs*)

Return an easter egg from the API.

Deprecated since version 1.2.0: Use [github3.github.GitHub.octocat\(\)](#page-73-0) instead.

Params str say (optional), pass in what you'd like Octocat to say

Returns ascii art of Octocat

github3.**organization**(*\*args*, *\*\*kwargs*)

Return an Organization object for the login name.

**Parameters username**  $(str) - (required)$ , login name of the org

Returns the organization

Return type [Organization](#page-128-0)

github3.**pull\_request**(*\*args*, *\*\*kwargs*)

Anonymously retrieve pull request :number on :owner/:repository.

Deprecated since version 1.2.0: Use  $q$ ithub3.qithub.GitHub.pull\_request() instead.

### **Parameters**

- **owner**  $(str)$  (required), repository owner
- **repository**  $(str)$  (required), repository name
- **number** (int) (required), pull request number

Returns [PullRequest](#page-144-0)

### github3.**rate\_limit**(*\*args*, *\*\*kwargs*)

Return a dictionary with information from /rate\_limit.

The dictionary has two keys: resources and rate. In resources you can access information about core or search.

Note: the rate key will be deprecated before version 3 of the GitHub API is finalized. Do not rely on that key. Instead, make your code future-proof by using core in resources, e.g.,

```
rates = g.rate_limit()
rates['resources']['core'] # => your normal ratelimit info
rates['resources']['search'] # => your search ratelimit info
```
New in version 0.8.

Returns ratelimit mapping

Return type dict

github3.**repository**(*\*args*, *\*\*kwargs*) Retrieve the desired repository.

**Parameters** 

- **owner**  $(str)$  (required)
- **repository** (str) (required)

Returns the repository

Return type [Repository](#page-155-0)

## github3.**search\_code**(*\*args*, *\*\*kwargs*)

Find code via the code search API.

Deprecated since version 1.2.0: Use  $q$ ithub3.github.GitHub.search\_code() instead.

Warning: You will only be able to make 5 calls with this or other search functions. To raise the rate-limit on this set of endpoints, create an authenticated  $G$ itHub Session with login.

The query can contain any combination of the following supported qualifiers:

- in Qualifies which fields are searched. With this qualifier you can restrict the search to just the file contents, the file path, or both.
- language Searches code based on the language it's written in.
- fork Specifies that code from forked repositories should be searched. Repository forks will not be searchable unless the fork has more stars than the parent repository.
- size Finds files that match a certain size (in bytes).
- path Specifies the path that the resulting file must be at.
- extension Matches files with a certain extension.
- user or repo Limits searches to a specific user or repository.

For more information about these qualifiers, see: <http://git.io/-DvAuA>

### **Parameters**

- **query**  $(str)$  (required), a valid query as described above, e.g., addClass in:file language:js repo:jquery/jquery
- **sort**  $(str)$  (optional), how the results should be sorted; option(s): indexed; default: best match
- **order**  $(str)$  (optional), the direction of the sorted results, options: asc, desc; default: desc
- **per\_page** (int) (optional)
- **text\_match** (bool) (optional), if True, return matching search terms. See [http://git.io/](http://git.io/4ct1eQ) [4ct1eQ](http://git.io/4ct1eQ) for more information
- **number** (int) (optional), number of repositories to return. Default: -1, returns all available repositories
- $etag (str) (optional), previous ETag header value$

Returns generator of [CodeSearchResult](#page-226-0)

## github3.**search\_issues**(*\*args*, *\*\*kwargs*)

Find issues by state and keyword

Deprecated since version 1.2.0: Use  $qithub3.qithub.GiltHub.search\_issues$  () instead.

Warning: You will only be able to make 5 calls with this or other search functions. To raise the rate-limit on this set of endpoints, create an authenticated  $G$ itHub Session with login.

The query can contain any combination of the following supported qualifers:

• type With this qualifier you can restrict the search to issues or pull request only.

- in Qualifies which fields are searched. With this qualifier you can restrict the search to just the title, body, comments, or any combination of these.
- author Finds issues created by a certain user.
- assignee Finds issues that are assigned to a certain user.
- mentions Finds issues that mention a certain user.
- commenter Finds issues that a certain user commented on.
- involves Finds issues that were either created by a certain user, assigned to that user, mention that user, or were commented on by that user.
- state Filter issues based on whether they're open or closed.
- labels Filters issues based on their labels.
- language Searches for issues within repositories that match a certain language.
- created or updated Filters issues based on times of creation, or when they were last updated.
- comments Filters issues based on the quantity of comments.
- user or repo Limits searches to a specific user or repository.

For more information about these qualifiers, see: <http://git.io/d1oELA>

## **Parameters**

- **query**  $(str)$  (required), a valid query as described above, e.g., windows label: bug
- **sort**  $(str)$  (optional), how the results should be sorted; options: created, comments, updated; default: best match
- **order**  $(str)$  (optional), the direction of the sorted results, options: asc, desc; default: desc
- **per\_page** (int) (optional)
- **text\_match** (bool) (optional), if True, return matching search terms. See [http://git.io/](http://git.io/QLQuSQ) [QLQuSQ](http://git.io/QLQuSQ) for more information
- **number** (int) (optional), number of issues to return. Default: -1, returns all available issues
- **etag**  $(str)$  (optional), previous ETag header value

Returns generator of [IssueSearchResult](#page-227-0)

### github3.**search\_repositories**(*\*args*, *\*\*kwargs*)

Find repositories via various criteria.

Deprecated since version 1.2.0: Use [github3.github.GitHub.search\\_repositories\(\)](#page-80-0) instead.

Warning: You will only be able to make 5 calls with this or other search functions. To raise the rate-limit on this set of endpoints, create an authenticated  $G$ itHub Session with login.

The query can contain any combination of the following supported qualifers:

- in Qualifies which fields are searched. With this qualifier you can restrict the search to just the repository name, description, readme, or any combination of these.
- size Finds repositories that match a certain size (in kilobytes).
- forks Filters repositories based on the number of forks, and/or whether forked repositories should be included in the results at all.
- created or pushed Filters repositories based on times of creation, or when they were last updated. Format: YYYY-MM-DD. Examples: created:<2011, pushed:<2013-02, pushed:>=2013-03-06
- user or repo Limits searches to a specific user or repository.
- language Searches repositories based on the language they're written in.
- stars Searches repositories based on the number of stars.

For more information about these qualifiers, see: <http://git.io/4Z8AkA>

## **Parameters**

- **query** (str) (required), a valid query as described above, e.g., tetris language:assembly
- **sort**  $(str)$  (optional), how the results should be sorted; options: stars, forks, updated; default: best match
- **order**  $(str)$  (optional), the direction of the sorted results, options:  $asc$ ,  $desc$ ; default: desc
- **per\_page** (int) (optional)
- **text\_match** (bool) (optional), if True, return matching search terms. See [http://git.io/](http://git.io/4ct1eQ) [4ct1eQ](http://git.io/4ct1eQ) for more information
- **number** (int) (optional), number of repositories to return. Default: -1, returns all available repositories
- $etag (str) (optional), previous ETag header value$

Returns generator of Repository

## github3.**search\_users**(*\*args*, *\*\*kwargs*)

Find users via the Search API.

Deprecated since version 1.2.0: Use  $q$ ithub3.qithub.GitHub.search\_users() instead.

Warning: You will only be able to make 5 calls with this or other search functions. To raise the rate-limit on this set of endpoints, create an authenticated  $G$ itHub Session with login.

The query can contain any combination of the following supported qualifers:

- type With this qualifier you can restrict the search to just personal accounts or just organization accounts.
- in Qualifies which fields are searched. With this qualifier you can restrict the search to just the username, public email, full name, or any combination of these.
- repos Filters users based on the number of repositories they have.
- location Filter users by the location indicated in their profile.
- language Search for users that have repositories that match a certain language.
- created Filter users based on when they joined.
- followers Filter users based on the number of followers they have.

For more information about these qualifiers see: <http://git.io/wjVYJw>

### **Parameters**

- **query**  $(str)$  (required), a valid query as described above, e.g., tom repos: >42 followers:>1000
- **sort**  $(str)$  (optional), how the results should be sorted; options: followers, repositories, or joined; default: best match
- **order**  $(str)$  (optional), the direction of the sorted results, options:  $asc$ ,  $desc$ ; default: desc
- **per\_page** (int) (optional)
- **text\_match** (bool) (optional), if True, return matching search terms. See [http://git.io/](http://git.io/_V1zRwa) [\\_V1zRwa](http://git.io/_V1zRwa) for more information
- **number** (int) (optional), number of search results to return; Default: -1 returns all available
- **etag**  $(str)$  (optional), ETag header value of the last request.

Returns generator of [UserSearchResult](#page-227-1)

github3.**user**(*\*args*, *\*\*kwargs*)

Retrieve a User object for the specified user name.

**Parameters username**  $(str)$  – name of the user

Returns the user

Return type [User](#page-236-0)

github3.**zen**(*\*args*, *\*\*kwargs*)

Return a quote from the Zen of GitHub. Yet another API Easter Egg.

Deprecated since version 1.2.0: Use [github3.github.GitHub.zen\(\)](#page-85-0) instead.

Returns str

## **Enterprise Use**

If you're using github3.py to interact with an enterprise installation of GitHub, you must use the  $G$ itHubEnterprise object. Upon initialization, the only parameter you must supply is the URL of your enterprise installation, e.g.

```
from github3 import GitHubEnterprise
g = GitHubEnterprise('https://github.examplesintl.com')
stats = q. admin_stats('all')
assert 'issues' in stats, ('Key issues is not included in the admin'
                            'statistics')
```
# **12.1.2 App and Installation API Objects**

This section of the documentation covers the representations of various objects related to the [Apps API.](https://developer.github.com/v3/apps)

```
class github3.apps.App(json, session)
     An object representing a GitHub App.
```
New in version 1.2.0.

See also:

[GitHub Apps](https://developer.github.com/apps/) Documentation for Apps on GitHub

[GitHub Apps API Documentation](https://developer.github.com/v3/apps/) API documentation of what's available about an App.

This object has the following attributes:

## **created\_at**

A datetime object representing the day and time the App was created.

#### **description**

The description of the App provided by the owner.

### **external\_url**

The URL provided for the App by the owner.

## **html\_url**

The HTML URL provided for the App by the owner.

### **id**

The unique identifier for the App. This is useful in cases where you may want to authenticate either as an App or as a specific installation of an App.

#### **name**

The display name of the App that the user sees.

### **node\_id**

A base64-encoded blob returned by the GitHub API for who knows what reason.

#### **owner**

A [ShortUser](#page-230-0) object representing the GitHub user who owns the App.

#### **updated\_at**

A datetime object representing the day and time the App was last updated.

## **as\_dict**()

Return the attributes for this object as a dictionary.

This is equivalent to calling:

json.loads(obj.as\_json())

Returns this object's attributes serialized to a dictionary

## Return type dict

## **as\_json**()

Return the json data for this object.

This is equivalent to calling:

json.dumps(obj.as\_dict())

Returns this object's attributes as a JSON string

#### Return type str

```
classmethod from_dict(json_dict, session)
    Return an instance of this class formed from json_dict.
```
## **classmethod from\_json**(*json*, *session*)

Return an instance of this class formed from json.

**new\_session**()

Generate a new session.

Returns A brand new session

Return type [GitHubSession](#page-86-0)

#### **ratelimit\_remaining**

Number of requests before GitHub imposes a ratelimit.

Returns int

## **refresh**(*conditional=False*)

Re-retrieve the information for this object.

The reasoning for the return value is the following example:

repos = [r.refresh() **for** r **in** g.repositories\_by('kennethreitz')]

Without the return value, that would be an array of None's and you would otherwise have to do:

```
repos = [r for i in g.repositories_by('kennethreitz')]
[r.refresh() for r in repos]
```
Which is really an anti-pattern.

Changed in version 0.5.

**Parameters conditional** (bool) – If True, then we will search for a stored header ('Last-Modified', or 'ETag') on the object and send that as described in the [Conditional Requests](http://developer.github.com/v3/#conditional-requests) section of the docs

## Returns self

```
class github3.apps.Installation(json, session)
     An installation of a GitHub App either on a User or Org.
```
New in version 1.2.0.

**access\_tokens\_url**

This has the following attributes:

**account app\_id created\_at events html\_url id permissions repositories\_url repository\_selection single\_file\_name target\_id target\_type updated\_at**

### **as\_dict**()

Return the attributes for this object as a dictionary.

This is equivalent to calling:

json.loads(obj.as\_json())

Returns this object's attributes serialized to a dictionary

## Return type dict

## **as\_json**()

Return the json data for this object.

This is equivalent to calling:

json.dumps(obj.as\_dict())

Returns this object's attributes as a JSON string

Return type str

```
classmethod from_dict(json_dict, session)
    Return an instance of this class formed from json_dict.
```
#### **classmethod from\_json**(*json*, *session*)

Return an instance of this class formed from  $\exists$ son.

### **new\_session**()

Generate a new session.

Returns A brand new session

Return type [GitHubSession](#page-86-0)

### **ratelimit\_remaining**

Number of requests before GitHub imposes a ratelimit.

Returns int

```
refresh(conditional=False)
```
Re-retrieve the information for this object.

The reasoning for the return value is the following example:

repos = [r.refresh() **for** r **in** g.repositories\_by('kennethreitz')]

Without the return value, that would be an array of None's and you would otherwise have to do:

```
repos = [r for i in g.repositories_by('kennethreitz')]
[r.refresh() for r in repos]
```
Which is really an anti-pattern.

Changed in version 0.5.

**Parameters conditional** (bool) – If True, then we will search for a stored header ('Last-Modified', or 'ETag') on the object and send that as described in the [Conditional Requests](http://developer.github.com/v3/#conditional-requests) section of the docs

Returns self

# **12.1.3 Authorizations API Classes**

<span id="page-46-0"></span>This part of the documentation covers the [Authorization](#page-46-0) object.

## **class** github3.auths.**Authorization**(*json*, *session*)

Representation of an OAuth Authorization.

See also: [https://developer.github.com/v3/oauth\\_authorizations/](https://developer.github.com/v3/oauth_authorizations/)

This object has the following attributes:

#### **app**

Details about the application the authorization was created for.

#### **created\_at**

A datetime representing when this authorization was created.

## **fingerprint**

New in version 1.0.

The optional parameter that is used to allow an OAuth application to create multiple authorizations for the same user. This will help distinguish two authorizations for the same app.

## **hashed\_token**

New in version 1.0.

This is the base64 of the SHA-256 digest of the token.

See also:

[Removing Authorization Tokens](https://developer.github.com/changes/2014-12-08-removing-authorizations-token/#what-should-you-do) The blog post announcing the removal of  $token$ .

### **id**

The unique identifier for this authorization.

### **note\_url**

The URL that points to a longer description about the purpose of this autohrization.

#### **note**

The short note provided when this authorization was created.

## **scopes**

The list of scopes assigned to this token.

### See also:

[Scopes for OAuth Applications](https://developer.github.com/apps/building-oauth-apps/scopes-for-oauth-apps/) GitHub's documentation around available scopes and what they mean

#### <span id="page-46-1"></span>**token**

If this authorization was created, this will contain the full token. Otherwise, this attribute will be an empty string.

### **token\_last\_eight**

New in version 1.0.

The last eight characters of the token. This allows users to identify a token after the initial retrieval.

## **updated\_at**

A datetime representing when this authorization was most recently updated.

**add\_scopes**(*scopes*, *note=None*, *note\_url=None*) Add the scopes to this authorization.

New in version 1.0.

## Parameters

- **scopes**  $(llist)$  Adds these scopes to the ones present on this authorization
- **note**  $(str)$  (optional), Note about the authorization
- **note\_url**  $(str)$  (optional), URL to link to when the user views the authorization

Returns True if successful, False otherwise

## Return type bool

## **as\_dict**()

Return the attributes for this object as a dictionary.

This is equivalent to calling:

json.loads(obj.as\_json())

Returns this object's attributes serialized to a dictionary

## Return type dict

## **as\_json**()

Return the json data for this object.

This is equivalent to calling:

json.dumps(obj.as\_dict())

Returns this object's attributes as a JSON string

#### Return type str

## **delete**()

Delete this authorization.

Returns True if successful, False otherwise

Return type bool

- **classmethod from\_dict**(*json\_dict*, *session*) Return an instance of this class formed from json\_dict.
- **classmethod from\_json**(*json*, *session*) Return an instance of this class formed from json.
- **new\_session**()

Generate a new session.

Returns A brand new session

Return type [GitHubSession](#page-86-0)

## **ratelimit\_remaining**

Number of requests before GitHub imposes a ratelimit.

Returns int

**refresh**(*conditional=False*)

Re-retrieve the information for this object.

The reasoning for the return value is the following example:

repos = [r.refresh() **for** r **in** g.repositories\_by('kennethreitz')]

Without the return value, that would be an array of None's and you would otherwise have to do:

```
repos = [r for i in g.repositories_by('kennethreitz')]
[r.refresh() for r in repos]
```
Which is really an anti-pattern.

Changed in version 0.5.

**Parameters conditional** (bool) – If True, then we will search for a stored header ('Last-Modified', or 'ETag') on the object and send that as described in the [Conditional Requests](http://developer.github.com/v3/#conditional-requests) section of the docs

Returns self

**remove\_scopes**(*scopes*, *note=None*, *note\_url=None*)

Remove the scopes from this authorization.

New in version 1.0.

## Parameters

- **scopes**  $(llist)$  Remove these scopes from the ones present on this authorization
- **note**  $(str)$  (optional), Note about the authorization
- **note\_url**  $(str)$  (optional), URL to link to when the user views the authorization

Returns True if successful, False otherwise

## Return type bool

**replace\_scopes**(*scopes*, *note=None*, *note\_url=None*)

Replace the scopes on this authorization.

New in version 1.0.

## Parameters

- **scopes**  $(llist)$  Use these scopes instead of the previous list
- **note**  $(str)$  (optional), Note about the authorization
- **note\_url**  $(str)$  (optional), URL to link to when the user views the authorization

Returns True if successful, False otherwise

Return type bool

# **12.1.4 Events API Classes**

This part of the documentation covers the objects that represent data returned by the Events API.

## **The Event Object**

```
class github3.events.Event(json, session)
```
Represents an event as returned by the API.

It structures and handles the data returned by via the [Events](https://developer.github.com/v3/activity/events) section of the GitHub API.

Two events can be compared like so:

 $e1 == e2$  $e1 := e2$ 

And that is equivalent to:

 $el_id == e2_id$ el.id  $!=$  e2.id

### **actor**

A [EventUser](#page-51-0) that represents the user whose action generated this event.

## **created\_at**

A datetime representing when this event was created.

#### **id**

The unique identifier for this event.

#### **org**

If present, a [EventOrganization](#page-51-1) representing the organization on which this event occurred.

#### **type**

The type of event this is.

See also:

[Event Types Documentation](https://developer.github.com/v3/activity/events/types/) GitHub's documentation of different event types

### **payload**

The payload of the event which has all of the details relevant to this event.

### **repo**

The string representation of the repository this event pertains to.

Changed in version 1.0.0: This restores the behaviour of the API. To get a tuple, representation, use self.repo.split('/', 1)

## **public**

A boolean representing whether the event is publicly viewable or not.

## **as\_dict**()

Return the attributes for this object as a dictionary.

This is equivalent to calling:

json.loads(obj.as\_json())

Returns this object's attributes serialized to a dictionary

## Return type dict

### **as\_json**()

Return the json data for this object.

This is equivalent to calling:

json.dumps(obj.as\_dict())

Returns this object's attributes as a JSON string

Return type str

```
classmethod from_dict(json_dict, session)
    Return an instance of this class formed from json dict.
```
## **classmethod from\_json**(*json*, *session*)

Return an instance of this class formed from json.

**static list\_types**()

List available payload types.

## **new\_session**()

Generate a new session.

Returns A brand new session

Return type [GitHubSession](#page-86-0)

### **ratelimit\_remaining**

Number of requests before GitHub imposes a ratelimit.

Returns int

```
refresh(conditional=False)
```
Re-retrieve the information for this object.

The reasoning for the return value is the following example:

repos = [r.refresh() **for** r **in** g.repositories\_by('kennethreitz')]

Without the return value, that would be an array of None's and you would otherwise have to do:

```
repos = [r for i in g.repositories_by('kennethreitz')]
[r.refresh() for r in repos]
```
Which is really an anti-pattern.

Changed in version 0.5.

**Parameters conditional** (bool) – If True, then we will search for a stored header ('Last-Modified', or 'ETag') on the object and send that as described in the [Conditional Requests](http://developer.github.com/v3/#conditional-requests) section of the docs

## Returns self

When accessing the payload of the event, you should notice that you receive a dictionary where the keys depend on the event [type.](https://developer.github.com/v3/activity/events/types) Note:

- where they reference an array in the documentation but index it like a dictionary, you are given a regular dictionary
- where they reference a key as returning an object, you receive the equivalent object from the dictionary, e.g., for a Fork Event

```
>>> event
<Event [Fork]>
>>> event.payload
{u'forkee': <Repository [eweap/redactor-js]>}
>>> event.payload['forkee']
<ShortRepository [eweap/redactor-js]>
```
Using the dictionary returned as the payload makes far more sense than creating an object for the payload in this instance. For one, creating a class for each payload type would be insanity. I did it once, but it isn't worth the effort. Having individual handlers as we have now which modify the payload to use our objects when available is more sensible.

## **Event Related Objects**

The following objects are returned as part of an  $Event$ . These objects all have methods to convert them to full rep-resentations of the object. For example, [EventUser](#page-51-0) has to\_user() and aliases refresh() to behave similarly.

## <span id="page-51-0"></span>**class** github3.events.**EventUser**(*json*, *session*)

The class that represents the user information returned in Events.

Note: Refreshing this object will return a  $User$ .

### **avatar\_url**

The URL of the avatar image this user chose.

## **display\_login**

The login that is displayed as part of the event.

## **gravatar\_id**

The unique ID for the user's gravatar, if they're using gravatar to host their avatar.

## **id**

The user's unique ID in GitHub.

### **login**

The user's login (or handle) on GitHub.

## <span id="page-51-1"></span>**class** github3.events.**EventOrganization**(*json*, *session*)

Representation of the organization information returned in Events.

Note: Refreshing this object will return a *[Organization](#page-128-0)*.

This object has the following attributes:

## **avatar\_url**

The URL to this organization's avatar.

## **gravatar\_id**

The unique identifier for this organization on Gravatar, if its avatar is hosted there.

## **id**

This organization's unique identifier on GitHub.

### **login**

The unique login for this organization.

**class** github3.events.**EventPullRequest**(*json*, *session*) Representation of a Pull Request returned in Events.

Note: Refreshing this object returns a [PullRequest](#page-144-0).

This object has the following attributes:

### **id**

The unique id of this pull request across all of GitHub.

#### **number**

The number of this pull request on its repository.

## **state**

The state of this pull request during this event.

## **title**

The title of this pull request during this event.

## **locked**

A boolean attribute describing if this pull request was locked.

### **class** github3.events.**EventReviewComment**(*json*, *session*)

Representation of review comments in events.

Note: Refreshing this object will return a new :class'~github3.pulls.ReviewComment'

This object has the following attributes:

#### **id**

The unique id of this comment across all of GitHub.

## **author\_association**

The association the author has with this project.

## **body**

The markdown body of this review comment.

## **commit\_id**

The identifier of the commit that this comment was left on.

### **created\_at**

A datetime object representing the date and time this comment was created.

## **diff\_hunk**

The section (or hunk) of the diff this comment was left on.

## **html\_url**

The URL to view this comment in a browser.

## **links**

A dictionary of links to various items about this comment.

### **original\_commit\_id**

The identifier of original commit this comment was left on.

## **original\_position**

The original position within the diff this comment was left.

## **path**

The path to the file this comment was left on.

## **position**

The current position within the diff this comment is placed.

## **pull\_request\_url**

The URL to retrieve the pull request informtation from the API.

#### **updated\_at**

A datetime object representing the date and time this comment was updated.

#### **user**

A *Short User* representing the user who authored this comment.

# **class** github3.events.**EventIssue**(*json*, *session*)

The class that represents the issue information returned in Events.

## **class** github3.events.**EventIssueComment**(*json*, *session*) Representation of a comment left on an issue.

See also: <http://developer.github.com/v3/issues/comments/>

This object has the following attributes:

## **author\_association**

The association of the author ( $user$ ) with the repository this issue belongs to.

## **body**

The markdown formatted original text written by the author.

### **created\_at**

A datetime object representing the date and time when this comment was created.

## **html\_url**

The URL to view this comment in a browser.

## **id**

The unique identifier for this comment.

## **issue\_url**

The URL of the parent issue in the API.

### **updated\_at**

A datetime object representing the date and time when this comment was most recently updated.

#### <span id="page-53-0"></span>**user**

A *[ShortUser](#page-230-0)* representing the author of this comment.

# **12.1.5 Gist API Objects**

The Gists API has a rich set of objects it returns.

## **Gist Representations**

```
class github3.gists.gist.ShortGist(json, session)
```
Short representation of a gist.

GitHub's API returns different amounts of information about gists based upon how that information is retrieved. This object exists to represent the full amount of information returned for a specific gist. For example, you would receive this class when calling  $all\_gists()$ . To provide a clear distinction between the types of gists, github3.py uses different classes with different sets of attributes.

This object only has the following attributes:

#### **url**

The GitHub API URL for this repository, e.g., https://api.github.com/gists/ 6faaaeb956dec3f51a9bd630a3490291.

#### **comments\_count**

Number of comments on this gist

#### **description**

Description of the gist as written by the creator

## **html\_url**

The URL of this gist on GitHub, e.g., https://gist.github.com/sigmavirus24/ 6faaaeb956dec3f51a9bd630a3490291

### **id**

The unique identifier for this gist.

### **public**

This is a boolean attribute describing if the gist is public or private

## **git\_pull\_url**

The git URL to pull this gist, e.g., git://gist.github.com/sigmavirus24/ 6faaaeb956dec3f51a9bd630a3490291.git

## **git\_push\_url**

The git URL to push to gist, e.g., git@gist.github.com/sigmavirus24/ 6faaaeb956dec3f51a9bd630a3490291.git

## **created\_at**

This is a datetime object representing when the gist was created.

## **updated\_at**

## **This is a datetime object representing the last time this gist was most recently updated.**

## **owner**

This attribute is a *[ShortUser](#page-230-0)* object representing the creator of the gist.

#### **files**

A dictionary mapping the filename to a GistFile object.

Changed in version 1.0.0: Previously this was a list but it has been converted to a dictionary to preserve the structure of the API.

## **comments\_url**

The URL to retrieve the list of comments on the Gist via the API.

<span id="page-54-0"></span>**class** github3.gists.gist.**GistFork**(*json*, *session*)

This object represents a forked Gist.

This has a subset of attributes of a [ShortGist](#page-53-1):

#### **created\_at**

The date and time when the gist was created.

## **id**

The unique identifier of the gist.

### **owner**

The user who forked the gist.

### **updated\_at**

The date and time of the most recent modification of the fork.

## **url**

The API URL for the fork.

#### <span id="page-54-1"></span>**class** github3.gists.gist.**Gist**(*json*, *session*)

This object constitutes the full representation of a Gist.

GitHub's API returns different amounts of information about gists based upon how that information is retrieved. This object exists to represent the full amount of information returned for a specific gist. For example, you would receive this class when calling  $qist()$ . To provide a clear distinction between the types of gists, github3.py uses different classes with different sets of attributes.

This object has all the same attributes as  $ShortGist$  as well as:

## **commits\_url**

The URL to retrieve gist commits from the GitHub API.

## **original\_forks**

A list of [GistFork](#page-54-0) objects representing each fork of this gist. To retrieve the most recent list of forks, use the forks() method.

## **forks\_url**

The URL to retrieve the current listing of forks of this gist.

#### **history**

A list of [GistHistory](#page-55-0) objects representing each change made to this gist.

### **truncated**

This is a boolean attribute that indicates whether the content of this Gist has been truncated or not.

## **Files in a Gist**

Gists have files which have two representations:

**class** github3.gists.file.**GistFile**(*json*, *session*)

This represents the full file object returned by interacting with gists.

The object has all of the attributes as returned by the API for a ShortGistFile as well as:

### **truncated**

A boolean attribute that indicates whether  $original\_content$  content contains all of the file's contents.

### <span id="page-55-1"></span>**original\_content**

The contents of the file (potentially truncated) returned by the API. If the file was truncated use content() to retrieve it in its entirety.

#### **class** github3.gists.file.**ShortGistFile**(*json*, *session*)

This represents the file object returned by interacting with gists.

The object has the following attributes as returned by the API for a Gist:

#### **raw\_url**

This URL provides access to the complete, untruncated content of the file represented by this object.

#### **filename**

The string for the filename.

## <span id="page-55-2"></span>**language**

The GitHub detected language for the file, e.g., Erlang, Python, text.

#### **type**

The mime-type of the file. Related to  $l$  anguage.

## **size**

The file size in bytes.

## **The History of a Gist**

<span id="page-55-0"></span>**class** github3.gists.history.**GistHistory**(*json*, *session*) This object represents one version (or revision) of a gist.

The GitHub API returns the following attributes:

### **url**

The URL to the revision of the gist retrievable through the API.

## **version**

The commit ID of the revision of the gist.

## **user**

The *[ShortUser](#page-230-0)* representation of the user who owns this gist.

## **committed\_at**

The date and time of the revision's commit.

### <span id="page-56-0"></span>**change\_status**

A dictionary with the number of deletions, additions, and total changes to the gist.

For convenience, github3.py also exposes the following attributes from the *[change\\_status](#page-56-0)*:

## **additions**

The number of additions to the gist compared to the previous revision.

## **deletions**

The number of deletions from the gist compared to the previous revision.

## **totoal**

The total number of changes to the gist compared to the previous revision.

# **12.1.6 Git API Classes**

This part of the documentation covers the module associated with the [Git Data](https://developer.github.com/v3/git/) section of the GitHub API.

Like much of the GitHub API, many objects have different representations.

## **Blob Object(s)**

```
class github3.git.Blob(json, session)
```
This object provides an interface to the API representation of a blob.

See also: <http://developer.github.com/v3/git/blobs/>

Changed in version 1.0.0: The *[content](#page-56-1)* is no longer forcibly coerced to bytes. The decoded is deprecated in favor of decode\_content().

<span id="page-56-1"></span>This object has the following atributes

#### **content** •

The raw content of the blob. This may be base64 encoded text. Use  $decode\_content$  () to receive the non-encoded text.

## **encoding**

The encoding that GitHub reports for this blob's content.

### **size**

The size of this blob's content in bytes.

## **sha**

The SHA1 of this blob's content.

## **Commit Object(s)**

```
class github3.git.Commit(json, session)
```
This represents a commit as returned by the git API.

This is distinct from  $\text{Rep}_{\mathcal{O}}\text{Comm}_{\mathcal{I}} t$ . Primarily this object represents the commit data stored by git and it has no relationship to the repository on GitHub.

See also: <http://developer.github.com/v3/git/commits/>

This object has all of the attributes of a  $ShortCommit$  as well as the following attributes:

## **parents**

The list of commits that are the parents of this commit. This may be empty if this is the initial commit, or it may have several if it is the result of an octopus merge. Each parent is represented as a dictionary with the API URL and SHA1.

### **sha**

The unique SHA1 which identifies this commit.

## **verification**

The GPG verification data about this commit. See [https://developer.github.com/v3/git/commits/](https://developer.github.com/v3/git/commits/#commit-signature-verification) [#commit-signature-verification](https://developer.github.com/v3/git/commits/#commit-signature-verification) for more information.

## <span id="page-57-0"></span>**class** github3.git.**ShortCommit**(*json*, *session*)

This represents a commit as returned by the git API.

This is distinct from  $Repocomm \, t$ . Primarily this object represents the commit data stored by git. This shorter representation of a Commit is most often found on a  $\mathbb{R}P_{\text{P}}\text{C} \text{Omm}$  to represent the git data associated with it.

See also: <http://developer.github.com/v3/git/commits/>

This object has the following attributes:

### **author**

This is a dictionary with at least the name and email of the author of this commit as well as the date it was authored.

## **committer**

This is a dictionary with at least the name and email of the committer of this commit as well as the date it was committed.

## **message**

The commit message that describes the changes as written by the author and committer.

### **tree**

The git tree object this commit points to.

## **Tree Object(s)**

## **class** github3.git.**CommitTree**(*json*, *session*)

This object represents the abbreviated tree data in a commit.

The API returns different representations of different objects. When representing a  $ShortCommit$ , the API returns an abbreviated representation of a git tree.

This object has the following attributes:

#### <span id="page-57-2"></span>**sha**

The SHA1 of this tree in the git repository.

### **class** github3.git.**Hash**(*json*, *session*)

This is used to represent the elements of a tree.

This provides the path to the object and the type of object it is. For a brief explanation of what these types are and represent, this StackOverflow question answers some of that: <https://stackoverflow.com/a/18605496/1953283>

See also: <http://developer.github.com/v3/git/trees/#create-a-tree>

This object has the following attributes:

## **mode**

The mode of the file, directory, or link.

### **path**

The path to the file, directory, or link.

**sha**

The SHA1 for this hash.

## **size**

This attribute is only not None if the  $type$  is not a tree.

### <span id="page-58-0"></span>**type**

The type of git object this is representing, e.g., tree, blob, etc.

## **class** github3.git.**Tree**(*json*, *session*)

This represents a tree object from a git repository.

Trees tend to represent directories and subdirectories.

See also: <http://developer.github.com/v3/git/trees/>

This object has the following attributes:

## **sha**

The SHA1 of this tree in the git repository.

#### **tree**

A list that represents the nodes in the tree. If this list has members it will have instances of  $Hash$ .

## **Git Object, Reference, and Tag Object(s)**

Yes, we know, GitObject is a funky name.

```
class github3.git.GitObject(json, session)
```
This object represents an arbitrary 'object' in git.

This object is intended to be versatile and is usually found on one of the following:

- [Reference](#page-58-1)
- [Tag](#page-59-1)

This object has the following attributes:

**sha**

The SHA1 of the object this is representing.

## **type**

The name of the type of object this is representing.

```
class github3.git.Reference(json, session)
```
Object representing a git reference associated with a repository.

This represents a reference (or ref) created on a repository via git.

See also: <http://developer.github.com/v3/git/refs/>

This object has the following attributes:

## **object**

A  $GitObject$  that this reference points to.

#### **ref**

The string path to the reference, e.g., 'refs/heads/sc/feature-a'.

<span id="page-59-1"></span>**class** github3.git.**Tag**(*json*, *session*)

This represents an annotated tag.

Tags are a special kind of git reference and annotated tags have more information than lightweight tags.

See also: <http://developer.github.com/v3/git/tags/>

This object has the following attributes:

### **message**

This is the message that was written to accompany the creation of the annotated tag.

#### **object**

A  $GitObject$  that represents the underlying git object.

## **sha**

The SHA1 of this tag in the git repository.

#### **tag**

The "lightweight" tag (or reference) that backs this annotated tag.

#### **tagger**

The person who created this tag.

# **12.1.7 GitHub Object**

The GitHub objects is the point at which most usage of github3.py works.

## **GitHub.com Object**

```
class github3.github.GitHub(username=u", password=u", token=u", session=None)
     Stores all the session information.
```
There are two ways to log into the GitHub API

```
from github3 import login
g = login(user, password)
g = login(token=token)
g = login(user, token=token)
```
or

```
from github3 import GitHub
g = GitHub(user, password)
g = GitHub(token=token)
g = GitHub(user, token=token)
```
This is simple backward compatibility since originally there was no way to call the GitHub object with authentication parameters.

### **activate\_membership**(*organization*)

Activate the membership to an organization.

```
Parameters organization (Organization) – the organization or organization login for
    which to activate the membership
```
Returns the activated membership

Return type [Membership](#page-117-0)

#### **add\_email\_addresses**(*addresses=[]*)

Add the addresses to the authenticated user's account.

**Parameters addresses** (*list*) – (optional), email addresses to be added

Returns list of email objects

Return type [[Email](#page-258-0)]

#### **all\_events**(*number=-1*, *etag=None*)

Iterate over public events.

### Parameters

- **number** (int) (optional), number of events to return. Default: -1 returns all available events
- $etag (str) (optional), ETag from a previous request to the same endpoint$

Returns generator of events

### Return type [Event](#page-48-0)

```
all_organizations(number=-1, since=None, etag=None, per_page=None)
```
Iterate over every organization in the order they were created.

#### Parameters

- **number** (int) (optional), number of organizations to return. Default: -1, returns all of them
- **since** (int) (optional), last organization id seen (allows restarting an iteration)
- **etag**  $(str)$  (optional), ETag from a previous request to the same endpoint
- **per\_page** (int) (optional), number of organizations to list per request

Returns generator of organizations

Return type [ShortOrganization](#page-119-0)

**all\_repositories**(*number=-1*, *since=None*, *etag=None*, *per\_page=None*) Iterate over every repository in the order they were created.

#### **Parameters**

- **number** (int) (optional), number of repositories to return. Default: -1, returns all of them
- **since** (int) (optional), last repository id seen (allows restarting an iteration)
- **etag**  $(str)$  (optional), ETag from a previous request to the same endpoint
- **per\_page** (int) (optional), number of repositories to list per request

Returns generator of repositories

## Return type [ShortRepository](#page-180-0)

```
all_users(number=-1, etag=None, per_page=None, since=None)
     Iterate over every user in the order they signed up for GitHub.
```
Changed in version 1.0.0: Inserted the since parameter after the number parameter.

### Parameters

- **number** (int) (optional), number of users to return. Default: -1, returns all of them
- **since** (int) (optional), ID of the last user that you've seen.
- $etag (str) (optional), ETag from a previous request to the same endpoint$
- **per\_page**  $(int)$  (optional), number of users to list per request

Returns generator of users

Return type [ShortUser](#page-230-0)

### **app**(*app\_slug*)

Retrieve information about a specific app using its "slug".

New in version 1.2.0.

See also:

## [Get a single GitHub App](https://developer.github.com/v3/apps/#get-a-single-github-app) API Documentation

**Parameters app\_slug** – The identifier for the specific slug, e.g., test-github3-py-apps.

Returns The app if and only if it is public.

Return type [App](#page-42-0)

## **app\_installation**(*\*args*, *\*\*kwargs*)

Retrieve a specific App installation by its ID.

See also:

[Get a single installation](https://developer.github.com/v3/apps/#get-a-single-installation) API Documentation

Parameters **installation\_id** (int) – The ID of the specific installation.

Returns The installation.

Return type [Installation](#page-44-0)

### **app\_installation\_for\_organization**(*\*args*, *\*\*kwargs*)

Retrieve an App installation for a specific organization.

New in version 1.2.0.

See also:

[Find organization installation](https://developer.github.com/v3/apps/#find-organization-installation) API Documentation

**Parameters organization**  $(str)$  – The name of the organization.

Returns The installation

Return type [Installation](#page-44-0)

```
app_installation_for_repository(*args, **kwargs)
    Retrieve an App installation for a specific repository.
```
New in version 1.2.0.

See also:

[Find repository installation](https://developer.github.com/v3/apps/#find-repository-installation) API Documentation

Parameters

- **owner**  $(str)$  The name of the owner.
- **repostory**  $(str)$  The name of the repository.

Returns The installation

Return type [Installation](#page-44-0)

```
app_installation_for_user(*args, **kwargs)
```
Retrieve an App installation for a specific repository.

New in version 1.2.0.

See also:

[Find user installation](https://developer.github.com/v3/apps/#find-user-installation) API Documentation

**Parameters user**  $(str)$  – The name of the user.

Returns The installation

Return type [Installation](#page-44-0)

## **app\_installations**(*\*args*, *\*\*kwargs*)

Retrieve the list of installations for the authenticated app.

New in version 1.2.0.

See also:

[Find installations](https://developer.github.com/v3/apps/#find-installations) API Documentation

Returns The installations of the authenticated App.

Return type [Installation](#page-44-0)

## **as\_dict**()

Return the attributes for this object as a dictionary.

This is equivalent to calling:

json.loads(obj.as\_json())

Returns this object's attributes serialized to a dictionary

## Return type dict

## **as\_json**()

Return the json data for this object.

This is equivalent to calling:

json.dumps(obj.as\_dict())

Returns this object's attributes as a JSON string

Return type str

**authenticated\_app**(*\*args*, *\*\*kwargs*)

Retrieve information about the current app.

New in version 1.2.0.

See also:

[Get the authenticated GitHub App](https://developer.github.com/v3/apps/#get-the-authenticated-github-app) API Documentation

Returns Metadata about the application

Return type [App](#page-42-0)

```
authorization(id_num)
```
Get information about authorization id.

**Parameters**  $id_{num}(int) - (required)$ **, unique id of the authorization** 

Returns [Authorization](#page-46-0)

### **authorizations**(*number=-1*, *etag=None*)

Iterate over authorizations for the authenticated user.

Note: This will return a 404 if you are using a token for authentication.

### Parameters

- **number** (int) (optional), number of authorizations to return. Default: -1 returns all available authorizations
- **etag**  $(str)$  (optional), ETag from a previous request to the same endpoint

Returns generator of authorizations

```
Authorization
```
**authorize**(*username*, *password*, *scopes=None*, *note=u"*, *note\_url=u"*, *client\_id=u"*, *client\_secret=u"*) Obtain an authorization token.

The retrieved token will allow future consumers to use the API without a username and password.

#### Parameters

- **username**  $(str)$  (required)
- **password**  $(str)$  (required)
- **scopes**  $(iist)$  (optional), areas you want this token to apply to, i.e., 'gist', 'user'
- **note**  $(str)$  (optional), note about the authorization
- **note\_url**  $(str)$  (optional), url for the application
- **client\_id** (str) (optional), 20 character OAuth client key for which to create a token

• **client** secret  $(s \, tr)$  – (optional), 40 character OAuth client secret for which to create the token

Returns created authorization

Return type [Authorization](#page-46-0)

#### **check\_authorization**(*access\_token*)

Check an authorization created by a registered application.

OAuth applications can use this method to check token validity without hitting normal rate limits because of failed login attempts. If the token is valid, it will return True, otherwise it will return False.

Returns True if token is valid, False otherwise

#### Return type bool

#### **create\_gist**(*description*, *files*, *public=True*)

Create a new gist.

Changed in version 1.1.0: Per [GitHub's recent announcement](https://blog.github.com/2018-02-18-deprecation-notice-removing-anonymous-gist-creation/) authentication is now required for creating gists.

### Parameters

- **description**  $(str) (required)$ , description of gist
- **files** (dict) (required), file names with associated dictionaries for content, e.g. {'spam.txt': {'content': 'File contents ...'}}
- **public** (bool) (optional), make the gist public if True

Returns the created gist if successful, otherwise None

Return type created gist

Return type [Gist](#page-54-1)

**create\_gpg\_key**(*armored\_public\_key*) Create a new GPG key.

New in version 1.2.0.

**Parameters armored public key** (str) – (required), your GPG key, generated in ASCIIarmored format

Returns the created GPG key if successful, otherwise None

Return type GPGKey

**create\_issue**(*owner*, *repository*, *title*, *body=None*, *assignee=None*, *milestone=None*, *labels=[]*, *assignees=None*)

Create an issue on the repository.

Note: body, assignee, assignees, milestone, labels are all optional.

Warning: This method retrieves the repository first and then uses it to create an issue. If you're making several issues, you should use [repository](#page-77-1) and then use [create\\_issue](#page-163-0)

## Parameters

• **owner**  $(str)$  – (required), login of the owner

- **repository**  $(str)$  (required), repository name
- **title** (str) (required), Title of issue to be created
- **body**  $(str)$  (optional), The text of the issue, markdown formatted
- **assignee**  $(str)$  (optional), Login of person to assign the issue to
- **assignees** (optional), logins of the users to assign the issue to
- **milestone** (int) (optional), id number of the milestone to attribute this issue to (e.g. if m is a Milestone object, m.number is what you pass here.)
- **labels**  $(llist)$  (optional), List of label names.

Returns created issue

Return type ShortIssue

**create\_key**(*title*, *key*, *read\_only=False*)

Create a new key for the authenticated user.

### Parameters

- **title** (str) (required), key title
- **key** (str) (required), actual key contents, accepts path as a string or file-like object
- **read\_only** (bool) (optional), restrict key access to read-only, default to False

Returns created key

Return type [Key](#page-256-0)

**create\_repository**(*name*, *description=u"*, *homepage=u"*, *private=False*, *has\_issues=True*, *has\_wiki=True*, *auto\_init=False*, *gitignore\_template=u"*)

Create a repository for the authenticated user.

## Parameters

- **name**  $(str)$  (required), name of the repository
- **description** (str) (optional)
- **homepage**  $(str) (optional)$
- **private** (str) (optional), If True, create a private repository. API default: False
- **has issues**  $(bool)$  (optional), If  $True$ , enable issues for this repository. API default: True
- **has\_wiki**  $(boo1)$  (optional), If True, enable the wiki for this repository. API default: True
- **auto\_init** (bool) (optional), auto initialize the repository
- **gitignore\_template**  $(str)$  (optional), name of the git template to use; ignored if auto\_init = False.

Returns created repository

Return type [Repository](#page-155-0)

#### **delete\_email\_addresses**(*addresses=[]*)

Delete the specified addresses the authenticated user's account.

**Parameters**  $addresses$  ( $list$ ) – (optional), email addresses to be removed

Returns True if successful, False otherwise

## Return type bool

**emails**(*number=-1*, *etag=None*)

Iterate over email addresses for the authenticated user.

### Parameters

- **number** (int) (optional), number of email addresses to return. Default: -1 returns all available email addresses
- $etag (str) (optional), ETag from a previous request to the same endpoint$

Returns generator of emails

## Return type [Email](#page-258-0)

#### **emojis**()

Retrieve a dictionary of all of the emojis that GitHub supports.

## Returns

{

}

dictionary where the key is what would be in between the colons and the value is the URL to the image, e.g.,

```
'+1': 'https://github.global.ssl.fastly.net/images/...',
# ...
```
## **feeds**()

List GitHub's timeline resources in Atom format.

Returns dictionary parsed to include URITemplates

#### Return type dict

#### **follow**(*username*)

Make the authenticated user follow the provided username.

**Parameters username**  $(str)$  – (required), user to follow

Returns True if successful, False otherwise

Return type bool

## **followed\_by**(*username*, *number=-1*, *etag=None*)

Iterate over users being followed by username.

New in version 1.0.0: This replaces iter\_following('sigmavirus24').

## Parameters

- **username**  $(str)$  (required), login of the user to check
- **number** (int) (optional), number of people to return. Default: -1 returns all people you follow
- **etag**  $(str)$  (optional), ETag from a previous request to the same endpoint

Returns generator of users

## Return type [ShortUser](#page-230-0)

## **followers**(*number=-1*, *etag=None*)

Iterate over followers of the authenticated user.

New in version 1.0.0: This replaces iter followers().

### Parameters

- **number** (int) (optional), number of followers to return. Default: -1 returns all followers
- $etag (str) (optional), ETag from a previous request to the same endpoint$

Returns generator of followers

Return type [ShortUser](#page-230-0)

**followers\_of**(*username*, *number=-1*, *etag=None*) Iterate over followers of username.

New in version 1.0.0: This replaces iter\_followers('sigmavirus24').

#### Parameters

- **username**  $(str)$  (required), login of the user to check
- **number** (int) (optional), number of followers to return. Default: -1 returns all followers
- $etag (str) (optional), ETag from a previous request to the same endpoint$

Returns generator of followers

Return type [ShortUser](#page-230-0)

## **following**(*number=-1*, *etag=None*)

Iterate over users the authenticated user is following.

New in version 1.0.0: This replaces iter\_following().

## Parameters

- **number** (int) (optional), number of people to return. Default: -1 returns all people you follow
- **etag**  $(str)$  (optional), ETag from a previous request to the same endpoint

Returns generator of users

Return type [ShortUser](#page-230-0)

**classmethod from\_dict**(*json\_dict*, *session*)

Return an instance of this class formed from json\_dict.

**classmethod from\_json**(*json*, *session*)

Return an instance of this class formed from json.

## <span id="page-67-0"></span>**gist**(*id\_num*)

Retrieve the gist using the specified id number.

**Parameters**  $id_{num}(int) - (required)$ **, unique id of the gist** 

Returns the gist identified by id\_num

## Return type [Gist](#page-54-1)

**gists**(*number=-1*, *etag=None*) Retrieve the authenticated user's gists.

New in version 1.0.

Parameters

- **number** (int) (optional), number of gists to return. Default: -1, returns all available gists
- $etag (str) (optional), ETag from a previous request to the same endpoint$

Returns generator of short gists

Return type :class:~github3.gists.ShortGist'

<span id="page-68-0"></span>**gists\_by**(*username*, *number=-1*, *etag=None*) Iterate over the gists owned by a user.

New in version 1.0.

### Parameters

- **username**  $(s \, t)$  login of the user who owns the gists
- **number** (int) (optional), number of gists to return. Default: -1 returns all available gists
- **etag**  $(str)$  (optional), ETag from a previous request to the same endpoint

Returns generator of short gists owned by the specified user

Return type ShortGist

**gitignore\_template**(*language*) Return the template for language.

Returns the template string

Return type str

## **gitignore\_templates**()

Return the list of available templates.

### Returns list of template names

### Return type [str]

**gpg\_key**(*id\_num*)

Retrieve the GPG key of the authenticated user specified by id\_num.

New in version 1.2.0.

Returns the GPG key specified by id\_num

Return type GPGKey

**gpg\_keys**(*number=-1*, *etag=None*)

Iterate over the GPG keys of the authenticated user.

New in version 1.2.0.

## Parameters

- **number** (int) (optional), number of GPG keys to return. Default: -1 returns all available GPG keys
- **etag**  $(str)$  (optional), ETag from a previous request to the same endpoint

Returns generator of the GPG keys belonging to the authenticated user

## Return type GPGKey

**is\_following**(*username*)

Check if the authenticated user is following login.

**Parameters username**  $(s \tau r)$  – (required), login of the user to check if the authenticated user is checking

Returns True if following, False otherwise

## Return type bool

### **is\_starred**(*username*, *repo*)

Check if the authenticated user starred username/repo.

## Parameters

- **username**  $(str)$  (required), owner of repository
- **repo**  $(str)$  (required), name of repository

Returns True if starred, False otherwise

## Return type bool

**issue**(*username*, *repository*, *number*) Fetch issue from owner/repository.

### **Parameters**

- **username**  $(str)$  (required), owner of the repository
- **repository**  $(str)$  (required), name of the repository
- **number** (int) (required), issue number

Returns the issue

## Return type [Issue](#page-92-0)

**issues**(*filter=u"*, *state=u"*, *labels=u"*, *sort=u"*, *direction=u"*, *since=None*, *number=-1*, *etag=None*) List all of the authenticated user's (and organization's) issues.

Changed in version 0.9.0: The state parameter now accepts 'all' in addition to 'open' and 'closed'.

## • Parameters

- **filter** (str) accepted values: ('assigned', 'created', 'mentioned', 'subscribed') apidefault: 'assigned'
- **state** (str) accepted values: ('all', 'open', 'closed') api-default: 'open'
- **labels** (str) comma-separated list of label names, e.g., 'bug,ui,@high'
- **sort** (str) accepted values: ('created', 'updated', 'comments') api-default: created
- **direction** (str) accepted values: ('asc', 'desc') api-default: desc
- **since** (datetime or str) (optional), Only issues after this date will be returned. This can be a *datetime* or an ISO8601 formatted date string, e.g., 2012-05-20T23:10:27Z
- **number** (int) (optional), number of issues to return. Default: -1 returns all issues
- **etag**  $(str)$  (optional), ETag from a previous request to the same endpoint

Returns generator of issues

Return type ShortIssue

**issues\_on**(*username*, *repository*, *milestone=None*, *state=None*, *assignee=None*, *mentioned=None*, *labels=None*, *sort=None*, *direction=None*, *since=None*, *number=-1*, *etag=None*) List issues on owner/repository.

Only owner and repository are required.

Changed in version 0.9.0: The state parameter now accepts 'all' in addition to 'open' and 'closed'.

- Parameters
	- **username**  $(str)$  login of the owner of the repository
	- **repository**  $(str)$  name of the repository
	- **milestone** (int) None, '\*', or ID of milestone
	- **state** (str) accepted values: ('all', 'open', 'closed') api-default: 'open'
	- **assignee**  $(str) -$ " or login of the user
	- **mentioned**  $(s \, tr)$  login of the user
	- **labels** (str) comma-separated list of label names, e.g., 'bug,ui,@high'
	- **sort** (str) accepted values: ('created', 'updated', 'comments') api-default: created
	- **direction** (str) accepted values: ('asc', 'desc') api-default: desc
	- **since** (datetime or str) (optional), Only issues after this date will be returned. This can be a *datetime* or an ISO8601 formatted date string, e.g., 2012-05-20T23:10:27Z
	- **number** (int) (optional), number of issues to return. Default: -1 returns all issues
	- **etag**  $(str)$  (optional), ETag from a previous request to the same endpoint

Returns generator of issues

Return type ShortIssue

## **key**(*id\_num*)

Get the authenticated user's key specified by id\_num.

**Parameters**  $id_{num}(int) - (required)$ **, unique id of the key** 

Returns created key

Return type [Key](#page-256-0)

```
keys(number=-1, etag=None)
```
Iterate over public keys for the authenticated user.

### Parameters

- **number** (int) (optional), number of keys to return. Default: -1 returns all your keys
- $etag (str) (optional), ETag from a previous request to the same endpoint$

Returns generator of keys

## Return type [Key](#page-256-0)

### **license**(*name*)

Retrieve the license specified by the name.

Parameters name  $(string)$  – (required), name of license

Returns the specified license

Return type License

**licenses**(*number=-1*, *etag=None*) Iterate over open source licenses. Returns generator of short license objects

Return type ShortLicense

**login**(*username=None*, *password=None*, *token=None*, *two\_factor\_callback=None*) Log the user into GitHub for protected API calls.

## Parameters

- **username**  $(str)$  login name
- **password**  $(str)$  password for the login
- **token** (str) OAuth token
- **two\_factor\_callback** (func) (optional), function you implement to provide the Two-factor Authentication code to GitHub when necessary

**login\_as\_app**(*private\_key\_pem*, *app\_id*, *expire\_in=600*)

Login as a GitHub Application.

New in version 1.2.0.

## See also:

[Authenticating as an App](https://developer.github.com/apps/building-github-apps/authenticating-with-github-apps/#authenticating-as-a-github-app) GitHub's documentation of authenticating as an application.

## Parameters

- **private\_key\_pem** (bytes) The bytes of the private key for this GitHub Application.
- **app\_id** (int) The integer identifier for this GitHub Application.
- **expire\_in** (int) The length in seconds for this token to be valid for. Default: 600 seconds (10 minutes)

**login\_as\_app\_installation**(*private\_key\_pem*, *app\_id*, *installation\_id*) Login using your GitHub App's installation credentials.

New in version 1.2.0.

See also:

[Authenticating as an Installation](https://developer.github.com/apps/building-github-apps/authenticating-with-github-apps/#authenticating-as-an-installation) GitHub's documentation of authenticating as an installation.

[Create a new installation token](https://developer.github.com/v3/apps/#create-a-new-installation-token) API Documentation

Note: This method makes an API call to retrieve the token.

Warning: This method expires after 1 hour.

### Parameters

- **private\_key\_pem** (bytes) The bytes of the private key for this GitHub Application.
- **app\_id** (int) The integer identifier for this GitHub Application.
- **installation\_id** (int) The integer identifier of your App's installation.
**markdown**(*text*, *mode=u"*, *context=u"*, *raw=False*) Render an arbitrary markdown document.

#### Parameters

- **text**  $(str)$  (required), the text of the document to render
- **mode**  $(s \text{tr})$  (optional), 'markdown' or 'gfm'
- **context**  $(str)$  (optional), only important when using mode 'gfm', this is the repository to use as the context for the rendering
- **raw** (bool) (optional), renders a document like a README.md, no gfm, no context

Returns the HTML formatted markdown text

#### Return type str (or unicode on Python 2)

## **me**()

Retrieve the info for the authenticated user.

New in version 1.0: This was separated from the user method.

Returns the representation of the authenticated user.

Return type [AuthenticatedUser](#page-241-0)

## **membership\_in**(*organization*)

Retrieve the user's membership in the specified organization.

Parameters **organization** (*[Organization](#page-128-0)*) – the organization or organization login to retrieve the authorized user's membership in

Returns the user's membership

Return type [Membership](#page-117-0)

#### **meta**()

Retrieve a dictionary with arrays of addresses in CIDR format.

The addresses in CIDR format specify the addresses that the incoming service hooks will originate from.

New in version 0.5.

Returns CIDR addresses

Return type dict

**new\_session**()

Generate a new session.

Returns A brand new session

Return type [GitHubSession](#page-86-0)

**notifications**(*all=False*, *participating=False*, *number=-1*, *etag=None*)

Iterate over the user's notification.

## Parameters

- **all** (bool) (optional), iterate over all notifications
- **participating**  $(b \circ o1)$  (optional), only iterate over notifications in which the user is participating
- **number**  $(int) (optional)$ , how many notifications to return
- **etag**  $(str)$  (optional), ETag from a previous request to the same endpoint

Returns generator of threads

Return type [Thread](#page-104-0)

**octocat**(*say=None*)

Return an easter egg of the API.

Params str say (optional), pass in what you'd like Octocat to say

Returns ascii art of Octocat

Return type str (or unicode on Python 2)

**organization**(*username*) Return an Organization object for the login name.

**Parameters username**  $(str) - (required)$ , login name of the org

Returns the organization

Return type [Organization](#page-128-0)

<span id="page-73-0"></span>**organization\_issues**(*name*, *filter=u"*, *state=u"*, *labels=u"*, *sort=u"*, *direction=u"*, *since=None*, *number=-1*, *etag=None*) Iterate over the organization's issues.

Note: This only works if the authenticated user belongs to it.

### Parameters

- **name**  $(str)$  (required), name of the organization
- **filter** (str) accepted values: ('assigned', 'created', 'mentioned', 'subscribed') apidefault: 'assigned'
- **state** (str) accepted values: ('open', 'closed') api-default: 'open'
- **labels**  $(s \text{tr})$  comma-separated list of label names, e.g., 'bug,ui, @high'
- **sort**  $(str)$  accepted values: ('created', 'updated', 'comments') api-default: created
- **direction** (str) accepted values: ('asc', 'desc') api-default: desc
- **since** (datetime or str) (optional), Only issues after this date will be returned. This can be a *datetime* or an ISO8601 formatted date string, e.g., 2012-05-20T23:10:27Z
- **number** (int) (optional), number of issues to return. Default: -1, returns all available issues
- $etag (str) (optional), ETag from a previous request to the same endpoint$

Returns generator of issues

Return type ShortIssue

**organization\_memberships**(*state=None*, *number=-1*, *etag=None*)

List organizations of which the user is a current or pending member.

**Parameters state**  $(str) - (option)$ , state of the membership, i.e., active, pending

Returns iterator of memberships

Return type [Membership](#page-117-0)

#### **organizations**(*number=-1*, *etag=None*)

Iterate over all organizations the authenticated user belongs to.

This will display both the private memberships and the publicized memberships.

#### Parameters

- **number** (int) (optional), number of organizations to return. Default: -1 returns all available organizations
- $etag (str) (optional), ETag from a previous request to the same endpoint$

Returns generator of organizations

### Return type [ShortOrganization](#page-119-0)

**organizations\_with**(*username*, *number=-1*, *etag=None*)

Iterate over organizations with username as a public member.

New in version 1.0.0: Replaces iter\_orgs('sigmavirus24').

#### Parameters

- **username**  $(str)$  (optional), user whose orgs you wish to list
- **number** (int) (optional), number of organizations to return. Default: -1 returns all available organizations
- $etag (str) (optional), ETag from a previous request to the same endpoint$

Returns generator of organizations

Return type [ShortOrganization](#page-119-0)

# **project**(*number*)

Return the Project with id number.

**Parameters number**  $(int)$  – id of the project

Returns the project

Return type Project

**project\_card**(*number*)

Return the ProjectCard with id number.

**Parameters number**  $(int)$  – id of the project card

Returns ProjectCard

**project\_column**(*number*)

Return the ProjectColumn with id number.

**Parameters number**  $(int)$  – id of the project column

Returns ProjectColumn

**public\_gists**(*number=-1*, *etag=None*, *since=None*)

Retrieve all public gists and iterate over them.

New in version 1.0.

## Parameters

- **number** (int) (optional), number of gists to return. Default: -1 returns all available gists
- **etag**  $(str)$  (optional), ETag from a previous request to the same endpoint

• **since** (datetime or str) – (optional), filters out any gists updated before the given time. This can be a *datetime* or an *ISO8601* formatted date string, e.g., 2012-05-20T23:10:27Z

Returns generator of short gists

Return type [ShortGist](#page-53-0)

**pubsubhubbub**(*mode*, *topic*, *callback*, *secret=u"*) Create or update a pubsubhubbub hook.

## Parameters

- **mode**  $(str)$  (required), accepted values: ('subscribe', 'unsubscribe')
- **topic** (str) (required), form: <https://github.com/:user/:repo/events/:event>
- **callback**  $(str)$  (required), the URI that receives the updates
- **secret** (str) (optional), shared secret key that generates a SHA1 HMAC of the payload content.

Returns True if successful, False otherwise

## Return type bool

**pull\_request**(*owner*, *repository*, *number*)

Fetch pull\_request #:number: from :owner:/:repository.

# Parameters

- **owner**  $(str)$  (required), owner of the repository
- **repository**  $(str)$  (required), name of the repository
- **number**  $(int)$  (required), issue number

Returns PullRequest

# **rate\_limit**()

Return a dictionary with information from /rate\_limit.

The dictionary has two keys: resources and rate. In resources you can access information about core or search.

Note: the rate key will be deprecated before version 3 of the GitHub API is finalized. Do not rely on that key. Instead, make your code future-proof by using core in resources, e.g.,

```
rates = g.rate_limit()
rates['resources']['core'] # => your normal ratelimit info
rates['resources']['search'] # => your search ratelimit info
```
New in version 0.8.

Returns ratelimit mapping

Return type dict

**ratelimit\_remaining**

Number of requests before GitHub imposes a ratelimit.

Returns int

```
refresh(conditional=False)
```
Re-retrieve the information for this object.

The reasoning for the return value is the following example:

repos = [r.refresh() **for** r **in** g.repositories\_by('kennethreitz')]

Without the return value, that would be an array of None's and you would otherwise have to do:

repos = [r **for** i **in** g.repositories\_by('kennethreitz')] [r.refresh() **for** r **in** repos]

Which is really an anti-pattern.

Changed in version 0.5.

**Parameters conditional** (bool) – If True, then we will search for a stored header ('Last-Modified', or 'ETag') on the object and send that as described in the [Conditional Requests](http://developer.github.com/v3/#conditional-requests) section of the docs

## Returns self

```
repositories(type=None, sort=None, direction=None, number=-1, etag=None)
     List repositories for the authenticated user, filterable by t ype.
```
Changed in version 0.6: Removed the login parameter for correctness. Use repositories\_by instead

#### Parameters

- **type** (str) (optional), accepted values: ('all', 'owner', 'public', 'private', 'member') API default: 'all'
- **sort**  $(str)$  (optional), accepted values: ('created', 'updated', 'pushed', 'full\_name') API default: 'created'
- **direction** (str) (optional), accepted values: ('asc', 'desc'), API default: 'asc' when using 'full\_name', 'desc' otherwise
- **number** (int) (optional), number of repositories to return. Default: -1 returns all repositories
- $etag (str) (optional), ETag from a previous request to the same endpoint$

Returns generator of repositories

Return type [ShortRepository](#page-180-0)

**repositories\_by**(*username*, *type=None*, *sort=None*, *direction=None*, *number=-1*, *etag=None*) List public repositories for the specified username.

New in version 0.6.

## Parameters

- **username**  $(str)$  (required), username
- **type** (str) (optional), accepted values: ('all', 'owner', 'member') API default: 'all'
- **sort**  $(str)$  (optional), accepted values: ('created', 'updated', 'pushed', 'full\_name') API default: 'created'
- **direction**  $(str)$  (optional), accepted values: ('asc', 'desc'), API default: 'asc' when using 'full\_name', 'desc' otherwise
- **number** (int) (optional), number of repositories to return. Default: -1 returns all repositories
- **etag**  $(str)$  (optional), ETag from a previous request to the same endpoint

Returns generator of repositories

#### Return type [ShortRepository](#page-180-0)

**repository**(*owner*, *repository*) Retrieve the desired repository.

## Parameters

- **owner**  $(str)$  (required)
- **repository** (str) (required)

Returns the repository

## Return type [Repository](#page-155-0)

# **repository\_invitations**(*number=-1*, *etag=None*)

Iterate over the repository invitations for the current user.

## Parameters

- **number** (int) (optional), number of invitations to return. Default: -1 returns all available invitations
- **etag**  $(str)$  (optional), ETag from a previous request to the same endpoint

Returns generator of repository invitation objects

Return type Invitation

## **repository\_with\_id**(*number*)

Retrieve the repository with the globally unique id.

**Parameters number**  $(int)$  – id of the repository

Returns the repository

Return type [Repository](#page-155-0)

## **revoke\_authorization**(*\*args*, *\*\*kwargs*)

Revoke specified authorization for an OAuth application.

Revoke all authorization tokens created by your application. This will only work if you have already called set\_client\_id.

**Parameters access token**  $(str)$  – (required), the access token to revoke

Returns True if successful, False otherwise

Return type bool

```
revoke_authorizations(*args, **kwargs)
```
Revoke all authorizations for an OAuth application.

Revoke all authorization tokens created by your application. This will only work if you have already called set\_client\_id.

**Parameters client\_id** (str) – (required), the client\_id of your application

Returns True if successful, False otherwise

Return type bool

**search\_code**(*query*, *sort=None*, *order=None*, *per\_page=None*, *text\_match=False*, *number=-1*, *etag=None*)

Find code via the code search API.

The query can contain any combination of the following supported qualifiers:

- in Qualifies which fields are searched. With this qualifier you can restrict the search to just the file contents, the file path, or both.
- language Searches code based on the language it's written in.
- fork Specifies that code from forked repositories should be searched. Repository forks will not be searchable unless the fork has more stars than the parent repository.
- size Finds files that match a certain size (in bytes).
- path Specifies the path that the resulting file must be at.
- extension Matches files with a certain extension.
- user or repo Limits searches to a specific user or repository.

For more information about these qualifiers, see: <http://git.io/-DvAuA>

### Parameters

- **query** (str) (required), a valid query as described above, e.g., addClass in:file language:js repo:jquery/jquery
- **sort**  $(str)$  (optional), how the results should be sorted; option(s): indexed; default: best match
- **order**  $(str)$  (optional), the direction of the sorted results, options: asc, desc; default: desc
- **per page**  $(int) (optional)$
- **text** match (bool) (optional), if True, return matching search terms. See [http://git.](http://git.io/iRmJxg) [io/iRmJxg](http://git.io/iRmJxg) for more information
- **number** (int) (optional), number of repositories to return. Default: -1, returns all available repositories
- **etag**  $(str)$  (optional), previous ETag header value

Returns generator of code search results

Return type CodeSearchResult

```
search_commits(query, sort=None, order=None, per_page=None, text_match=False, number=-1,
                  etag=None)
```
Find commits via the commits search API.

The query can contain any combination of the following supported qualifiers:

- author Matches commits authored by the given username. Example: author:defunkt.
- committer Matches commits committed by the given username. Example: committer:defunkt.
- author-name Matches commits authored by a user with the given name. Example: author-name:wanstrath.
- committer-name Matches commits committed by a user with the given name. Example: committer-name:wanstrath.
- author-email Matches commits authored by a user with the given email. Example: author-email:chris@github.com.
- committer-email Matches commits committed by a user with the given email. Example: committer-email:chris@github.com.
- author-date Matches commits authored within the specified date range. Example: author-date:<2016-01-01.
- committer-date Matches commits committed within the specified date range. Example: committer-date:>2016-01-01.
- merge Matches merge commits when set to to true, excludes them when set to false.
- hash Matches commits with the specified hash. Example: hash:124a9a0ee1d8f1e15e833aff432fbb3b02632105.
- parent Matches commits whose parent has the specified hash. Example: parent:124a9a0ee1d8f1e15e833aff432fbb3b02632105.
- tree Matches commits with the specified tree hash. Example: tree:99ca967.
- is Matches public repositories when set to public, private repositories when set to private.
- user or org or repo Limits the search to a specific user, organization, or repository.

For more information about these qualifiers, see: <https://git.io/vb7XQ>

#### Parameters

- **query** (str) (required), a valid query as described above, e.g., css repo:octocat/Spoon-Knife
- **sort**  $(str)$  (optional), how the results should be sorted; options: author-date, committer-date; default: best match
- **order**  $(str)$  (optional), the direction of the sorted results, options: asc, desc; default: desc
- **per\_page** (int) (optional)
- **number** (int) (optional), number of commits to return. Default: -1, returns all available commits
- **etag**  $(str)$  (optional), previous ETag header value

Returns generator of commit search results

Return type CommitSearchResult

```
search_issues(query, sort=None, order=None, per_page=None, text_match=False, number=-1,
                 etag=None)
```
Find issues by state and keyword.

The query can contain any combination of the following supported qualifers:

- type With this qualifier you can restrict the search to issues or pull request only.
- in Qualifies which fields are searched. With this qualifier you can restrict the search to just the title, body, comments, or any combination of these.
- author Finds issues created by a certain user.
- assignee Finds issues that are assigned to a certain user.
- mentions Finds issues that mention a certain user.
- commenter Finds issues that a certain user commented on.
- involves Finds issues that were either created by a certain user, assigned to that user, mention that user, or were commented on by that user.
- state Filter issues based on whether they're open or closed.
- labels Filters issues based on their labels.
- language Searches for issues within repositories that match a certain language.
- created or updated Filters issues based on times of creation, or when they were last updated.
- comments Filters issues based on the quantity of comments.
- user or repo Limits searches to a specific user or repository.

For more information about these qualifiers, see: <http://git.io/d1oELA>

## Parameters

- **query** (str) (required), a valid query as described above, e.g., windows label:bug
- **sort**  $(str)$  (optional), how the results should be sorted; options: created, comments, updated; default: best match
- **order**  $(str)$  (optional), the direction of the sorted results, options: asc, desc; default: desc
- **per\_page** (int) (optional)
- **text\_match** (bool) (optional), if True, return matching search terms. See [http://git.](http://git.io/QLQuSQ) [io/QLQuSQ](http://git.io/QLQuSQ) for more information
- **number** (int) (optional), number of issues to return. Default: -1, returns all available issues
- **etag**  $(str)$  (optional), previous ETag header value

Returns generator of issue search results

Return type IssueSearchResult

## **search\_repositories**(*query*, *sort=None*, *order=None*, *per\_page=None*, *text\_match=False*, *number=-1*, *etag=None*)

Find repositories via various criteria.

The query can contain any combination of the following supported qualifers:

- in Qualifies which fields are searched. With this qualifier you can restrict the search to just the repository name, description, readme, or any combination of these.
- size Finds repositories that match a certain size (in kilobytes).
- forks Filters repositories based on the number of forks, and/or whether forked repositories should be included in the results at all.
- created or pushed Filters repositories based on times of creation, or when they were last updated. Format: YYYY-MM-DD. Examples: created:<2011, pushed:<2013-02, pushed:>=2013-03-06
- user or repo Limits searches to a specific user or repository.
- language Searches repositories based on the language they're written in.
- stars Searches repositories based on the number of stars.

For more information about these qualifiers, see: <http://git.io/4Z8AkA>

### **Parameters**

• **query** (str) – (required), a valid query as described above, e.g., tetris language:assembly

- **sort**  $(str)$  (optional), how the results should be sorted; options: stars, forks, updated; default: best match
- **order**  $(str)$  (optional), the direction of the sorted results, options: asc, desc; default: desc
- **per\_page** (int) (optional)
- **text\_match** (bool) (optional), if True, return matching search terms. See [http://git.](http://git.io/4ct1eQ) [io/4ct1eQ](http://git.io/4ct1eQ) for more information
- **number** (int) (optional), number of repositories to return. Default: -1, returns all available repositories
- **etag**  $(str)$  (optional), previous ETag header value

Returns generator of repository search results

Return type RepositorySearchResult

```
search_users(query, sort=None, order=None, per_page=None, text_match=False, number=-1,
                etag=None)
```
Find users via the Search API.

The query can contain any combination of the following supported qualifers:

- type With this qualifier you can restrict the search to just personal accounts or just organization accounts.
- in Qualifies which fields are searched. With this qualifier you can restrict the search to just the username, public email, full name, or any combination of these.
- repos Filters users based on the number of repositories they have.
- location Filter users by the location indicated in their profile.
- language Search for users that have repositories that match a certain language.
- created Filter users based on when they joined.
- followers Filter users based on the number of followers they have.

For more information about these qualifiers see: <http://git.io/wjVYJw>

## Parameters

- **query** (str) (required), a valid query as described above, e.g., tom repos:>42 followers:>1000
- **sort**  $(str)$  (optional), how the results should be sorted; options: followers, repositories, or joined; default: best match
- **order**  $(str)$  (optional), the direction of the sorted results, options: asc, desc; default: desc
- **per\_page** (int) (optional)
- **text\_match** (bool) (optional), if True, return matching search terms. See [http://git.](http://git.io/_V1zRwa) [io/\\_V1zRwa](http://git.io/_V1zRwa) for more information
- **number** (int) (optional), number of search results to return; Default: -1 returns all available
- **etag**  $(str)$  (optional), ETag header value of the last request.

Returns generator of user search results

Return type UserSearchResult

#### **set\_client\_id**(*id*, *secret*)

Allow the developer to set their OAuth application credentials.

#### Parameters

- **id**  $(str)$  20-character hexidecimal client\_id provided by GitHub
- **secret**  $(str) 40$ -character hexidecimal client secret provided by GitHub

## **set\_user\_agent**(*user\_agent*)

Allow the user to set their own user agent string.

**Parameters user\_agent** (str) – string used to identify your application. Library default: "github3.py/{version}", e.g., "github3.py/1.0.0"

# **star**(*username*, *repo*)

Star a repository.

## Parameters

- **username**  $(str)$  (required), owner of the repo
- **repo**  $(str)$  (required), name of the repo

Returns True if successful, False otherwise

#### Return type bool

```
starred(sort=None, direction=None, number=-1, etag=None)
```
Iterate over repositories starred by the authenticated user.

Changed in version 1.0.0: This was split from iter\_starred and requires authentication.

#### Parameters

- **sort**  $(str)$  (optional), either 'created' (when the star was created) or 'updated' (when the repository was last pushed to)
- **direction** (str) (optional), either 'asc' or 'desc'. Default: 'desc'
- **number** (int) (optional), number of repositories to return. Default: -1 returns all repositories
- **etag**  $(str)$  (optional), ETag from a previous request to the same endpoint

Returns generator of repositories

Return type ShortRepository>

**starred\_by**(*username*, *sort=None*, *direction=None*, *number=-1*, *etag=None*) Iterate over repositories starred by username.

New in version 1.0: This was split from iter\_starred and requires the login parameter.

## **Parameters**

- **username**  $(str)$  name of user whose stars you want to see
- **sort**  $(str)$  (optional), either 'created' (when the star was created) or 'updated' (when the repository was last pushed to)
- **direction** (str) (optional), either 'asc' or 'desc'. Default: 'desc'
- **number** (int) (optional), number of repositories to return. Default: -1 returns all repositories
- $etag (str) (optional), ETag from a previous request to the same endpoint$

Returns generator of repositories

Return type [ShortRepository](#page-180-0)

**subscriptions**(*number=-1*, *etag=None*)

Iterate over repositories subscribed to by the authenticated user.

#### Parameters

- **number** (int) (optional), number of repositories to return. Default: -1 returns all repositories
- $etag (str) (optional), ETag from a previous request to the same endpoint$

Returns generator of repositories

Return type [ShortRepository](#page-180-0)

**subscriptions\_for**(*username*, *number=-1*, *etag=None*)

Iterate over repositories subscribed to by username.

## Parameters

- **username**  $(str)$  name of user whose subscriptions you want to see
- **number** (int) (optional), number of repositories to return. Default: -1 returns all repositories
- $etag (str) (optional), ETag from a previous request to the same endpoint$

Returns generator of subscribed repositories

Return type [ShortRepository](#page-180-0)

# **unfollow**(*username*)

Make the authenticated user stop following username.

Parameters username  $(str)$  – (required)

Returns True if successful, False otherwise

### Return type bool

**unstar**(*username*, *repo*) Unstar username/repo.

#### Parameters

- **username**  $(str)$  (required), owner of the repo
- **repo**  $(str)$  (required), name of the repo

Returns True if successful, False otherwise

## Return type bool

**update\_me**(*name=None*, *email=None*, *blog=None*, *company=None*, *location=None*, *hireable=False*, *bio=None*)

Update the profile of the authenticated user.

## Parameters

- **name**  $(str) e.g., 'John Smith', not login name$
- **email** (str) e.g., ['john.smith@example.com'](mailto:)
- **blog** (str) e.g., ['http://www.example.com/jsmith/blog'](http://www.example.com/jsmith/blog)
- **company**  $(str)$  –
- **location** (str) –
- **hireable** (bool) defaults to False
- **bio** (str) GitHub flavored markdown

Returns True if successful, False otherwise

#### Return type bool

#### **user**(*username*)

Retrieve a User object for the specified user name.

**Parameters username**  $(str)$  – name of the user

Returns the user

Return type [User](#page-236-0)

**user\_issues**(*filter=u"*, *state=u"*, *labels=u"*, *sort=u"*, *direction=u"*, *since=None*, *per\_page=None*, *number=-1*, *etag=None*)

List only the authenticated user's issues.

Will not list organization's issues. See *[organization\\_issues\(\)](#page-73-0)*.

Changed in version 1.0: per\_page parameter added before number

Changed in version 0.9.0: The state parameter now accepts 'all' in addition to 'open' and 'closed'.

## • Parameters

- **filter** (str) accepted values: ('assigned', 'created', 'mentioned', 'subscribed') apidefault: 'assigned'
- **state** (str) accepted values: ('all', 'open', 'closed') api-default: 'open'
- **labels** (str) comma-separated list of label names, e.g., 'bug,ui,@high'
- **sort** (str) accepted values: ('created', 'updated', 'comments') api-default: created
- **direction** (str) accepted values: ('asc', 'desc') api-default: desc
- **since** (datetime or str) (optional), Only issues after this date will be returned. This can be a *datetime* or an ISO8601 formatted date string, e.g., 2012-05-20T23:10:27Z
- **number** (int) (optional), number of issues to return. Default: -1 returns all issues
- **etag**  $(str)$  (optional), ETag from a previous request to the same endpoint

Returns generator of issues

Return type ShortIssue

## **user\_teams**(*number=-1*, *etag=None*)

Get the authenticated user's teams across all of organizations.

List all of the teams across all of the organizations to which the authenticated user belongs. This method requires user or repo scope when authenticating via OAuth.

Returns generator of teams

Return type Short Team

#### **user\_with\_id**(*number*)

Get the user's information with id number.

**Parameters number**  $(int)$  – the user's id number

Returns the user

Return type [User](#page-236-0)

**zen**()

Return a quote from the Zen of GitHub.

Yet another API Easter Egg

Returns the zen of GitHub

Return type str (on Python 3, unicode on Python 2)

## **Examples**

There are some examples of how to get started with this object *[here](#page-14-0)*.

## **GitHubEnterprise Object**

This has all of the same attributes as the  $G$ it Hub object so for brevity's sake, I'm not listing all of it's inherited members.

```
class github3.github.GitHubEnterprise(url, username=u", password=u", token=u", ver-
                                            ify=True, session=None)
```
An interface to a specific GitHubEnterprise instance.

For GitHub Enterprise users, this object will act as the public API to your instance. You must provide the URL to your instance upon initialization and can provide the rest of the login details just like in the  $G$ itHub object.

There is no need to provide the end of the url (e.g., /api/v3/), that will be taken care of by us.

If you have a self signed SSL for your local github enterprise you can override the validation by passing *verify=False*.

**admin\_stats**(*option*)

Retrieve statistics about this GitHub Enterprise instance.

Parameters **option** (str) – (required), accepted values: ('all', 'repos', 'hooks', 'pages', 'orgs', 'users', 'pulls', 'issues', 'milestones', 'gists', 'comments')

Returns the statistics

Return type dict

```
create_user(login, email)
    Create a new user.
```
Note: This is only available for administrators of the instance.

## Parameters

- **login**  $(str)$  (required), The user's username.
- **email**  $(str)$  (required), The user's email address.

Returns created user

```
ShortUser
```
# **GitHubStatus Object**

```
class github3.github.GitHubStatus(session=None)
     A sleek interface to the GitHub System Status API.
```
This will only ever return the JSON objects returned by the API.

```
api()
```
Retrieve API status.

**last\_message**()

Retrieve the last message.

**messages**()

Retrieve all messages.

```
status()
```
Retrieve overall status.

# **GitHubSession Object**

```
class github3.session.GitHubSession(default_connect_timeout=4, default_read_timeout=1)
     Our slightly specialized Session object.
```
Normally this is created automatically by  $G$ itHub. To use alternate values for network timeouts, this class can be instantiated directly and passed to the GitHub object. For example:

```
gh = github.GitHub(session=session.GitHubSession(
   default_connect_timeout=T, default_read_timeout=N))
```
# Parameters

- **default** connect timeout  $(f\text{lost})$  the number of seconds to wait when establishing a connection to GitHub
- **default\_read\_timeout** (float) the number of seconds to wait for a response from GitHub

# **12.1.8 Issues API Objects**

The following objects represent data returned by the [Issues API](https://developer.github.com/v3/issues/)

## **Issues**

```
class github3.issues.issue.ShortIssue(json, session)
     Object for the shortened representation of an Issue.
```
GitHub's API returns different amounts of information about issues based upon how that information is retrieved. Often times, when iterating over several issues, GitHub will return less information. To provide a clear distinction between the types of issues, github3.py uses different classes with different sets of attributes.

New in version 1.0.0.

This object has the following attributes:

#### **assignee**

Deprecated since version 1.0.0: While the API still returns this attribute, it's not as useful in the context of multiple assignees.

If a user is assigned to this issue, then it will be represented as a *[ShortUser](#page-230-0)*.

#### **assignees**

If users are assigned to this issue, then they will be represented as a list of  $ShortUser$ .

## **body**

The markdown formatted text of the issue as writen by the user who opened the issue.

## **closed\_at**

If this issue is closed, this will be a datetime object representing the date and time this issue was closed. Otherwise it will be None.

### **comments\_count**

The number of comments on this issue.

# **comments\_url**

The URL to retrieve the comments on this issue from the API.

#### **created\_at**

A datetime object representing the date and time this issue was created.

## **events\_url**

The URL to retrieve the events related to this issue from the API.

#### **html\_url**

The URL to view this issue in a browser.

#### **id**

The unique identifier for this issue in GitHub.

#### **labels\_urlt**

A URITemplate object that can expand to a URL to retrieve the labels on this issue from the API.

#### **locked**

A boolean attribute representing whether or not this issue is locked.

#### **milestone**

A *[Milestone](#page-102-0)* object representing the milestone to which this issue was assigned.

#### **number**

The number identifying this issue on its parent repository.

# **original\_labels**

If any are assigned to this issue, the list of ShortLabel objects representing the labels returned by the API for this issue.

## **pull\_request\_urls**

If present, a dictionary of URLs for retrieving information about the associated pull request for this issue.

# **state**

The current state of this issue, e.g., 'closed' or 'open'.

## **title**

The title for this issue.

## **updated\_at**

A datetime object representing the date and time when this issue was last updated.

#### **user**

A *Short User* representing the user who opened this issue.

## **add\_assignees**(*users*)

Assign users to this issue.

This is a shortcut for  $edit()$ .

**Parameters users** (list of str) – users or usernames to assign this issue to

Returns True if successful, False otherwise

Return type bool

**add\_labels**(*\*args*)

Add labels to this issue.

**Parameters**  $\arg s(str)$  – (required), names of the labels you wish to add

Returns list of labels

Return type ShortLabel

## **as\_dict**()

Return the attributes for this object as a dictionary.

This is equivalent to calling:

json.loads(obj.as\_json())

Returns this object's attributes serialized to a dictionary

## Return type dict

## **as\_json**()

Return the json data for this object.

This is equivalent to calling:

json.dumps(obj.as\_dict())

Returns this object's attributes as a JSON string

### Return type str

#### **assign**(*username*)

Assign user username to this issue.

Deprecated since version 1.2.0: Use [github3.issues.issue.Issue.add\\_assignees\(\)](#page-92-0) instead.

This is a short cut for  $edit()$ .

**Parameters username**  $(str)$  – username of the person to assign this issue to

Returns True if successful, False, otherwise

# Return type bool

# **close**()

Close this issue.

Returns True if successful, False otherwise

Return type bool

#### **comment**(*id\_num*)

Get a single comment by its id.

The catch here is that id is NOT a simple number to obtain. If you were to look at the comments on issue #15 in sigmavirus24/Todo.txt-python, the first comment's id is 4150787.

**Parameters**  $id_{num}(int) - (required)$ **, comment id, see example above** 

Returns the comment identified by id\_num

Return type [IssueComment](#page-96-0)

**comments**(*number=-1*, *sort=u"*, *direction=u"*, *since=None*) Iterate over the comments on this issue.

#### Parameters

- **number** (int) (optional), number of comments to iterate over Default: -1 returns all comments
- **sort**  $(str)$  accepted valuees: ('created', 'updated') api-default: created
- **direction**  $(str)$  accepted values: ('asc', 'desc') Ignored without the sort parameter
- **since** (datetime or string) (optional), Only issues after this date will be returned. This can be a datetime or an ISO8601 formatted date string, e.g., 2012-05-20T23:10:27Z

Returns iterator of comments

Return type [IssueComment](#page-96-0)

## **create\_comment**(*body*)

Create a comment on this issue.

**Parameters body**  $(str)$  – (required), comment body

Returns the created comment

Return type [IssueComment](#page-96-0)

<span id="page-89-0"></span>**edit**(*title=None*, *body=None*, *assignee=None*, *state=None*, *milestone=None*, *labels=None*, *assignees=None*) Edit this issue.

## Parameters

- **title**  $(str)$  title of the issue
- **body**  $(str)$  markdown formatted body (description) of the issue
- **assignee**  $(str)$  login name of user the issue should be assigned to
- **state** (str) accepted values: ('open', 'closed')
- **milestone** (int) the number (not title) of the milestone to assign this to, or 0 to remove the milestone

Note: This is not the milestone's globally unique identifier, it's value in [number](#page-102-1).

- **labels** (*list*) list of labels to apply this to
- **assignees** (list of strings) (optional), login of the users to assign the issue to

Returns True if successful, False otherwise

## Return type bool

#### **events**(*number=-1*)

Iterate over events associated with this issue only.

**Parameters number** (int) – (optional), number of events to return. Default: -1 returns all events available.

Returns generator of events on this issues

Return type [IssueEvent](#page-98-0)

## **classmethod from\_dict**(*json\_dict*, *session*) Return an instance of this class formed from json\_dict.

## **classmethod from\_json**(*json*, *session*)

Return an instance of this class formed from json.

# **is\_closed**()

Check if the issue is closed.

Returns True if successful, False otherwise

#### Return type bool

## **labels**(*number=-1*, *etag=None*)

Iterate over the labels associated with this issue.

## Parameters

- **number** (int) (optional), number of labels to return. Default: -1 returns all labels applied to this issue.
- $etag (str) (optional), ETag from a previous request to the same endpoint$

Returns generator of labels on this issue

Return type ShortLabel

## **lock**()

Lock an issue.

Returns True if successful, False otherwise

Return type bool

#### **new\_session**()

Generate a new session.

Returns A brand new session

# Return type [GitHubSession](#page-86-0)

#### **pull\_request**()

Retrieve the pull request associated with this issue.

Returns the pull request associated with this issue

Return type [PullRequest](#page-144-0)

#### **ratelimit\_remaining**

Number of requests before GitHub imposes a ratelimit.

Returns int

#### **refresh**(*conditional=False*)

Re-retrieve the information for this object.

The reasoning for the return value is the following example:

repos = [r.refresh() **for** r **in** g.repositories\_by('kennethreitz')]

Without the return value, that would be an array of None's and you would otherwise have to do:

```
repos = [r for i in g.repositories_by('kennethreitz')]
[r.refresh() for r in repos]
```
Which is really an anti-pattern.

Changed in version 0.5.

**Parameters conditional** (bool) – If True, then we will search for a stored header ('Last-Modified', or 'ETag') on the object and send that as described in the [Conditional Requests](http://developer.github.com/v3/#conditional-requests) section of the docs

Returns self

## **remove\_all\_labels**()

Remove all labels from this issue.

Returns the list of current labels (empty) if successful

Return type list

## **remove\_assignees**(*users*)

Unassign users from this issue.

This is a shortcut for  $edit()$ .

**Parameters users**  $(iist of str)$  – users or usernames to unassign this issue from

Returns True if successful, False otherwise

#### Return type bool

## **remove\_label**(*name*)

Remove label name from this issue.

**Parameters name**  $(str)$  – (required), name of the label to remove

Returns list of removed labels

Return type ShortLabel

#### **reopen**()

Re-open a closed issue.

Note: This is a short cut to using  $edit()$ .

Returns True if successful, False otherwise

Return type bool

```
replace_labels(labels)
```
Replace all labels on this issue with labels.

```
Parameters labels (list) – label names
```
Returns list of labels

Return type ShortLabel

**unlock**()

Unlock an issue.

Returns True if successful, False otherwise

## Return type bool

**class** github3.issues.issue.**Issue**(*json*, *session*) Object for the full representation of an Issue.

GitHub's API returns different amounts of information about issues based upon how that information is retrieved. This object exists to represent the full amount of information returned for a specific issue. For example, you would receive this class when calling  $issue($ . To provide a clear distinction between the types of issues, github3.py uses different classes with different sets of attributes.

Changed in version 1.0.0.

This object has all of the same attributes as a  $ShortIssue$  as well as the following:

#### **body\_html**

The HTML formatted body of this issue.

## **body\_text**

The plain-text formatted body of this issue.

#### **closed\_by**

If the issue is closed, a *[ShortUser](#page-230-0)* representing the user who closed the issue.

#### <span id="page-92-0"></span>**add\_assignees**(*users*)

Assign users to this issue.

This is a shortcut for  $edit()$ .

**Parameters users** (list of str) – users or usernames to assign this issue to

Returns True if successful, False otherwise

Return type bool

# **add\_labels**(*\*args*)

Add labels to this issue.

**Parameters**  $\arg s(s \text{tr})$  **– (required), names of the labels you wish to add** 

Returns list of labels

Return type ShortLabel

### **as\_dict**()

Return the attributes for this object as a dictionary.

This is equivalent to calling:

json.loads(obj.as\_json())

Returns this object's attributes serialized to a dictionary

Return type dict

## **as\_json**()

Return the json data for this object.

This is equivalent to calling:

json.dumps(obj.as\_dict())

### Returns this object's attributes as a JSON string

## Return type str

#### **assign**(*username*)

Assign user username to this issue.

Deprecated since version 1.2.0: Use [github3.issues.issue.Issue.add\\_assignees\(\)](#page-92-0) instead.

This is a short cut for  $edit()$ .

**Parameters username**  $(str)$  – username of the person to assign this issue to

Returns True if successful, False, otherwise

Return type bool

### **close**()

Close this issue.

Returns True if successful, False otherwise

## Return type bool

#### **comment**(*id\_num*)

Get a single comment by its id.

The catch here is that id is NOT a simple number to obtain. If you were to look at the comments on issue #15 in sigmavirus24/Todo.txt-python, the first comment's id is 4150787.

**Parameters**  $id_{num}(int) - (required)$ **, comment id, see example above** 

Returns the comment identified by id\_num

Return type [IssueComment](#page-96-0)

**comments**(*number=-1*, *sort=u"*, *direction=u"*, *since=None*) Iterate over the comments on this issue.

#### **Parameters**

- **number** (int) (optional), number of comments to iterate over Default: -1 returns all comments
- **sort**  $(str)$  accepted valuees: ('created', 'updated') api-default: created
- **direction**  $(str)$  accepted values: ('asc', 'desc') Ignored without the sort parameter
- **since** (datetime or string) (optional), Only issues after this date will be returned. This can be a datetime or an ISO8601 formatted date string, e.g., 2012-05-20T23:10:27Z

Returns iterator of comments

Return type [IssueComment](#page-96-0)

## **create\_comment**(*body*)

Create a comment on this issue.

**Parameters body**  $(str)$  – (required), comment body

Returns the created comment

Return type [IssueComment](#page-96-0)

<span id="page-94-0"></span>**edit**(*title=None*, *body=None*, *assignee=None*, *state=None*, *milestone=None*, *labels=None*, *assignees=None*)

Edit this issue.

## Parameters

- **title**  $(str)$  title of the issue
- **body**  $(str)$  markdown formatted body (description) of the issue
- **assignee**  $(str)$  login name of user the issue should be assigned to
- **state** (str) accepted values: ('open', 'closed')
- **milestone** (int) the number (not title) of the milestone to assign this to, or 0 to remove the milestone

Note: This is not the milestone's globally unique identifier, it's value in  $number$ .

- **labels**  $(llist)$  list of labels to apply this to
- **assignees** (list of strings) (optional), login of the users to assign the issue to

Returns True if successful, False otherwise

## Return type bool

# <span id="page-94-1"></span>**events**(*number=-1*)

Iterate over events associated with this issue only.

**Parameters number** (int) – (optional), number of events to return. Default: -1 returns all events available.

Returns generator of events on this issues

Return type [IssueEvent](#page-98-0)

**classmethod from\_dict**(*json\_dict*, *session*)

Return an instance of this class formed from  $\gamma$ son dict.

# **classmethod from\_json**(*json*, *session*)

Return an instance of this class formed from  $\gamma$ son.

# **is\_closed**()

Check if the issue is closed.

Returns True if successful, False otherwise

## Return type bool

**labels**(*number=-1*, *etag=None*)

Iterate over the labels associated with this issue.

## Parameters

- **number** (int) (optional), number of labels to return. Default: -1 returns all labels applied to this issue.
- $etag (str) (optional), ETag from a previous request to the same endpoint$

Returns generator of labels on this issue

Return type ShortLabel

# **lock**()

Lock an issue.

Returns True if successful, False otherwise

### Return type bool

# **new\_session**()

Generate a new session.

Returns A brand new session

Return type [GitHubSession](#page-86-0)

## **pull\_request**()

Retrieve the pull request associated with this issue.

Returns the pull request associated with this issue

Return type [PullRequest](#page-144-0)

# **ratelimit\_remaining**

Number of requests before GitHub imposes a ratelimit.

## Returns int

## **refresh**(*conditional=False*)

Re-retrieve the information for this object.

The reasoning for the return value is the following example:

repos = [r.refresh() **for** r **in** g.repositories\_by('kennethreitz')]

Without the return value, that would be an array of None's and you would otherwise have to do:

```
repos = [r for i in g.repositories_by('kennethreitz')]
[r.refresh() for r in repos]
```
Which is really an anti-pattern.

Changed in version 0.5.

Parameters conditional (bool) – If True, then we will search for a stored header ('Last-Modified', or 'ETag') on the object and send that as described in the [Conditional Requests](http://developer.github.com/v3/#conditional-requests) section of the docs

Returns self

```
remove_all_labels()
```
Remove all labels from this issue.

Returns the list of current labels (empty) if successful

Return type list

```
remove_assignees(users)
```
Unassign users from this issue.

This is a shortcut for  $edit()$ .

**Parameters users** (list of str) – users or usernames to unassign this issue from

Returns True if successful, False otherwise

# Return type bool

**remove\_label**(*name*)

Remove label name from this issue.

**Parameters name**  $(str)$  – (required), name of the label to remove

Returns list of removed labels

Return type ShortLabel

# **reopen**()

Re-open a closed issue.

**Note:** This is a short cut to using  $edit()$ .

Returns True if successful, False otherwise

Return type bool

#### **replace\_labels**(*labels*)

Replace all labels on this issue with labels.

Parameters **labels** (*list*) – label names

Returns list of labels

Return type ShortLabel

## **unlock**()

Unlock an issue.

Returns True if successful, False otherwise

Return type bool

# **Issue Comments**

```
class github3.issues.comment.IssueComment(json, session)
     Representation of a comment left on an issue.
```
See also: <http://developer.github.com/v3/issues/comments/>

This object has the following attributes:

## **author\_association**

The association of the author ( $useer$ ) with the repository this issue belongs to.

# **body**

The markdown formatted original text written by the author.

## **body\_html**

The HTML formatted comment body.

#### **body\_text**

The plain-text formatted comment body.

#### **created\_at**

A datetime object representing the date and time when this comment was created.

## **html\_url**

The URL to view this comment in a browser.

### **id**

The unique identifier for this comment.

# **issue\_url**

The URL of the parent issue in the API.

## **updated\_at**

A datetime object representing the date and time when this comment was most recently updated.

#### <span id="page-97-0"></span>**user**

A [ShortUser](#page-230-0) representing the author of this comment.

## **as\_dict**()

Return the attributes for this object as a dictionary.

This is equivalent to calling:

json.loads(obj.as\_json())

Returns this object's attributes serialized to a dictionary

## Return type dict

## **as\_json**()

Return the json data for this object.

This is equivalent to calling:

json.dumps(obj.as\_dict())

Returns this object's attributes as a JSON string

#### Return type str

#### **delete**()

Delete this comment.

Returns bool

#### **edit**(*body*)

Edit this comment.

**Parameters body**  $(str)$  – (required), new body of the comment, Markdown formatted

Returns bool

# **classmethod from\_dict**(*json\_dict*, *session*) Return an instance of this class formed from json\_dict.

#### **classmethod from\_json**(*json*, *session*)

Return an instance of this class formed from json.

## **new\_session**()

Generate a new session.

Returns A brand new session

## Return type [GitHubSession](#page-86-0)

# **ratelimit\_remaining**

Number of requests before GitHub imposes a ratelimit.

Returns int

## **refresh**(*conditional=False*)

Re-retrieve the information for this object.

The reasoning for the return value is the following example:

repos = [r.refresh() **for** r **in** g.repositories\_by('kennethreitz')]

Without the return value, that would be an array of None's and you would otherwise have to do:

```
repos = [r for i in g.repositories_by('kennethreitz')]
[r.refresh() for r in repos]
```
Which is really an anti-pattern.

Changed in version 0.5.

**Parameters conditional** (bool) – If True, then we will search for a stored header ('Last-Modified', or 'ETag') on the object and send that as described in the [Conditional Requests](http://developer.github.com/v3/#conditional-requests) section of the docs

Returns self

# **Issue Events**

```
class github3.issues.event.IssueEvent(json, session)
     Representation of an event from a specific issue.
```
This object will be instantiated from calling  $events()$  which calls [https://developer.github.com/v3/issues/](https://developer.github.com/v3/issues/events/#list-events-for-an-issue) [events/#list-events-for-an-issue](https://developer.github.com/v3/issues/events/#list-events-for-an-issue)

See also: <http://developer.github.com/v3/issues/events>

This object has the following attributes:

# **actor**

A *[ShortUser](#page-230-0)* representing the user who generated this event.

## **commit\_id**

The string SHA of a commit that referenced the parent issue. If there was no commit referencing this issue, then this will be None.

## **commit\_url**

The URL to retrieve commit information from the API for the commit that references the parent issue. If there was no commit, this will be None.

## **created\_at**

A datetime object representing the date and time this event occurred.

# **event**

The issue-specific action that generated this event. Some examples are:

- closed
- reopened
- subscribed
- merged
- referenced
- mentioned

• assigned

See [this list of events](https://developer.github.com/v3/issues/events/#events-1) for a full listing.

# **id**

The unique identifier for this event.

## **as\_dict**()

Return the attributes for this object as a dictionary.

This is equivalent to calling:

json.loads(obj.as\_json())

Returns this object's attributes serialized to a dictionary

## Return type dict

#### **as\_json**()

Return the json data for this object.

This is equivalent to calling:

json.dumps(obj.as\_dict())

Returns this object's attributes as a JSON string

Return type str

```
classmethod from_dict(json_dict, session)
```
Return an instance of this class formed from json\_dict.

## **classmethod from\_json**(*json*, *session*)

Return an instance of this class formed from json.

### **new\_session**()

Generate a new session.

Returns A brand new session

Return type [GitHubSession](#page-86-0)

#### **ratelimit\_remaining**

Number of requests before GitHub imposes a ratelimit.

Returns int

```
refresh(conditional=False)
```
Re-retrieve the information for this object.

The reasoning for the return value is the following example:

repos = [r.refresh() **for** r **in** g.repositories\_by('kennethreitz')]

Without the return value, that would be an array of None's and you would otherwise have to do:

repos = [r **for** i **in** g.repositories\_by('kennethreitz')] [r.refresh() **for** r **in** repos]

Which is really an anti-pattern.

Changed in version 0.5.

**Parameters conditional** (bool) – If True, then we will search for a stored header ('Last-Modified', or 'ETag') on the object and send that as described in the [Conditional Requests](http://developer.github.com/v3/#conditional-requests) section of the docs

```
Returns self
```

```
class github3.issues.event.RepositoryIssueEvent(json, session)
     Representation of an issue event on the repository level.
```
This object will be instantiated from calling  $issue\_events()$  or  $issue\_events()$  which call [https:](https://developer.github.com/v3/issues/events/#list-events-for-a-repository) [//developer.github.com/v3/issues/events/#list-events-for-a-repository](https://developer.github.com/v3/issues/events/#list-events-for-a-repository)

See also: <http://developer.github.com/v3/issues/events>

This object has all of the attributes of *[IssueEvent](#page-98-0)* and the following:

#### **issue**

A *Short Issue* representing the issue where this event originated from.

# **Issue Labels**

**class** github3.issues.label.**Label**(*json*, *session*)

A representation of a label object defined on a repository.

See also: <http://developer.github.com/v3/issues/labels/>

This object has the following attributes:

attribute:: color

The hexadecimeal representation of the background color of this label.

## **desciption**

The description for this label.

## **name**

The name (display label) for this label.

## **as\_dict**()

Return the attributes for this object as a dictionary.

This is equivalent to calling:

json.loads(obj.as\_json())

Returns this object's attributes serialized to a dictionary

## Return type dict

## **as\_json**()

Return the json data for this object.

This is equivalent to calling:

json.dumps(obj.as\_dict())

Returns this object's attributes as a JSON string

Return type str

## **delete**()

Delete this label.

Returns True if successfully deleted, False otherwise

Return type bool

**classmethod from\_dict**(*json\_dict*, *session*) Return an instance of this class formed from json\_dict.

## **classmethod from\_json**(*json*, *session*)

Return an instance of this class formed from json.

## **new\_session**()

Generate a new session.

Returns A brand new session

Return type [GitHubSession](#page-86-0)

# **ratelimit\_remaining**

Number of requests before GitHub imposes a ratelimit.

Returns int

## **refresh**(*conditional=False*)

Re-retrieve the information for this object.

The reasoning for the return value is the following example:

repos = [r.refresh() **for** r **in** g.repositories\_by('kennethreitz')]

Without the return value, that would be an array of None's and you would otherwise have to do:

```
repos = [r for i in g.repositories_by('kennethreitz')]
[r.refresh() for r in repos]
```
Which is really an anti-pattern.

Changed in version 0.5.

**Parameters conditional** (bool) – If True, then we will search for a stored header ('Last-Modified', or 'ETag') on the object and send that as described in the [Conditional Requests](http://developer.github.com/v3/#conditional-requests) section of the docs

### Returns self

**update**(*name*, *color*, *description=None*) Update this label.

Parameters

- **name**  $(str)$  (required), new name of the label
- **color**  $(str)$  (required), color code, e.g., 626262, no leading '#'
- **description**  $(str) (optional)$ , new description of the label

Returns True if successfully updated, False otherwise

# Return type bool

# **Milestone Objects**

```
class github3.issues.milestone.Milestone(json, session)
     Representation of milestones on a repository.
```
See also: <http://developer.github.com/v3/issues/milestones/>

This object has the following attributes:

## **closed\_issues\_count**

The number of closed issues in this milestone.

## **created\_at**

A datetime object representing the date and time when this milestone was created.

## **creator**

If present, a *[ShortUser](#page-230-0)* representing the user who created this milestone.

# **description**

The written description of this milestone and its purpose.

# **due\_on**

If set, a datetime object representing the date and time when this milestone is due.

## **id**

The unique identifier of this milestone in GitHub.

#### <span id="page-102-1"></span>**number**

The repository-local numeric identifier of this milestone. This starts at 1 like issues.

## **open\_issues\_count**

The number of open issues still in this milestone.

## **state**

The state of this milestone, e.g., 'open' or 'closed'.

### **title**

The title of this milestone.

# **updated\_at**

A datetime object representing the date and time when this milestone was last updated.

## **as\_dict**()

Return the attributes for this object as a dictionary.

This is equivalent to calling:

json.loads(obj.as\_json())

Returns this object's attributes serialized to a dictionary

### Return type dict

# **as\_json**()

Return the json data for this object.

This is equivalent to calling:

json.dumps(obj.as\_dict())

Returns this object's attributes as a JSON string

#### Return type str

#### **delete**()

Delete this milestone.

Returns True if successful, False otherwise

Return type bool

**classmethod from\_dict**(*json\_dict*, *session*) Return an instance of this class formed from json\_dict.

**classmethod from\_json**(*json*, *session*) Return an instance of this class formed from  $\exists$  son.

**labels**(*number=-1*, *etag=None*)

Iterate over the labels of every associated issue.

Changed in version 0.9: Add etag parameter.

## Parameters

- **number** (int) (optional), number of labels to return. Default: -1 returns all available labels.
- $etag (str) (optional), ETag header from a previous response$

Returns generator of labels

Return type ShortLabel

## **new\_session**()

Generate a new session.

Returns A brand new session

Return type [GitHubSession](#page-86-0)

## **ratelimit\_remaining**

Number of requests before GitHub imposes a ratelimit.

Returns int

```
refresh(conditional=False)
```
Re-retrieve the information for this object.

The reasoning for the return value is the following example:

repos = [r.refresh() **for** r **in** g.repositories\_by('kennethreitz')]

Without the return value, that would be an array of None's and you would otherwise have to do:

```
repos = [r for i in g.repositories_by('kennethreitz')]
[r.refresh() for r in repos]
```
Which is really an anti-pattern.

Changed in version 0.5.

**Parameters conditional** (bool) – If True, then we will search for a stored header ('Last-Modified', or 'ETag') on the object and send that as described in the [Conditional Requests](http://developer.github.com/v3/#conditional-requests) section of the docs

Returns self

**update**(*title=None*, *state=None*, *description=None*, *due\_on=None*) Update this milestone.

All parameters are optional, but it makes no sense to omit all of them at once.

## Parameters

- **title**  $(str)$  (optional), new title of the milestone
- $state(str) (optional), ('open', 'closed')$
- **description** (str) (optional)
- **due\_on** (str) (optional), ISO 8601 time format: YYYY-MM-DDTHH:MM:SSZ

Returns True if successful, False otherwise

Return type bool

# **12.1.9 Notifications**

This part of the documentation covers the notifications module which contains all of the classes used to represent notification objects in github3.py.

# **Notification Objects**

```
class github3.notifications.Thread(json, session)
```
Object representing a notification thread.

Changed in version 1.0.0: The comment, thread, and url attributes are no longer present because GitHub stopped returning the comment that caused the notification.

The is\_unread method was removed since it just returned the unread attribute.

This object has the following attributes:

## **id**

The unique identifier for this notification across all GitHub notifications.

## **last\_read\_at**

A datetime object representing the date and time when the authenticated user last read this thread.

## **reason**

The reason the authenticated user is receiving this notification.

### **repository**

A ShortRepository this thread originated on.

# **subject**

A dictionary with the subject of the notification, for example, which issue, pull request, or diff this is in relation to.

## **unread**

A boolean attribute indicating whether this thread has been read or not.

## **updated\_at**

A datetime representing the date and time when this thread was last updated.

See also: <http://developer.github.com/v3/activity/notifications/>

### **as\_dict**()

Return the attributes for this object as a dictionary.

This is equivalent to calling:

json.loads(obj.as\_json())

Returns this object's attributes serialized to a dictionary

## Return type dict

## **as\_json**()

Return the json data for this object.

This is equivalent to calling:

json.dumps(obj.as\_dict())

Returns this object's attributes as a JSON string

Return type str

## **delete\_subscription**()

Delete subscription for this thread.

Returns True if successful, False otherwise

Return type bool

**classmethod from\_dict**(*json\_dict*, *session*) Return an instance of this class formed from json\_dict.

#### **classmethod from\_json**(*json*, *session*)

Return an instance of this class formed from json.

### **mark**()

Mark the thread as read.

Returns True if successful, False otherwise

Return type bool

#### **new\_session**()

Generate a new session.

Returns A brand new session

## Return type [GitHubSession](#page-86-0)

## **ratelimit\_remaining**

Number of requests before GitHub imposes a ratelimit.

Returns int

```
refresh(conditional=False)
```
Re-retrieve the information for this object.

The reasoning for the return value is the following example:

repos = [r.refresh() **for** r **in** g.repositories\_by('kennethreitz')]

Without the return value, that would be an array of None's and you would otherwise have to do:

```
repos = [r for i in g.repositories_by('kennethreitz')]
[r.refresh() for r in repos]
```
Which is really an anti-pattern.

Changed in version 0.5.

**Parameters conditional** (bool) – If True, then we will search for a stored header ('Last-Modified', or 'ETag') on the object and send that as described in the [Conditional Requests](http://developer.github.com/v3/#conditional-requests) section of the docs

```
Returns self
```
**set\_subscription**(*subscribed*, *ignored*)

Set the user's subscription for this thread.

### Parameters

- **subscribed** (bool) (required), determines if notifications should be received from this thread.
- **ignored**  $(boo1)$  (required), determines if notifications should be ignored from this thread.

Returns new subscription

Return type [ThreadSubscription](#page-106-0)

#### **subscription**()

Check the status of the user's subscription to this thread.

Returns the subscription for this thread

Return type [ThreadSubscription](#page-106-0)

<span id="page-106-0"></span>**class** github3.notifications.**ThreadSubscription**(*json*, *session*)

This object provides a representation of a thread subscription.

See also: developer.github.com/v3/activity/notifications/#get-a-thread-subscription

Changed in version 1.0.0: The is\_ignored and is\_subscribed methods were removed. Use the :attr'ignored' and [subscribed](#page-106-1) attributes instead.

This object has the following attributes:

#### **created\_at**

A datetime object representing the date and time the user was subscribed to the thread.

# **ignored**

A boolean attribute indicating whether the user ignored this.

#### **reason**

The reason the user is subscribed to the thread.

### <span id="page-106-1"></span>**subscribed**

A boolean attribute indicating whether the user is subscribed or not.

# **thread\_url**

The URL of the thread resource in the GitHub API.

## **as\_dict**()

Return the attributes for this object as a dictionary.

This is equivalent to calling:

json.loads(obj.as\_json())

Returns this object's attributes serialized to a dictionary

Return type dict

### **as\_json**()

Return the json data for this object.

This is equivalent to calling:

json.dumps(obj.as\_dict())

Returns this object's attributes as a JSON string

#### Return type str

## **delete**()

Delete this subscription.

Returns True if successful, False otherwise

Return type bool

**classmethod from\_dict**(*json\_dict*, *session*) Return an instance of this class formed from json\_dict.

## **classmethod from\_json**(*json*, *session*)

Return an instance of this class formed from  $\gamma$ son.

## **new\_session**()

Generate a new session.

Returns A brand new session

Return type [GitHubSession](#page-86-0)

## **ratelimit\_remaining**

Number of requests before GitHub imposes a ratelimit.

Returns int

**refresh**(*conditional=False*)

Re-retrieve the information for this object.

The reasoning for the return value is the following example:

repos = [r.refresh() **for** r **in** g.repositories\_by('kennethreitz')]

Without the return value, that would be an array of None's and you would otherwise have to do:

repos = [r **for** i **in** g.repositories\_by('kennethreitz')] [r.refresh() **for** r **in** repos]

Which is really an anti-pattern.

Changed in version 0.5.

**Parameters conditional** (bool) – If True, then we will search for a stored header ('Last-Modified', or 'ETag') on the object and send that as described in the [Conditional Requests](http://developer.github.com/v3/#conditional-requests) section of the docs
# Returns self

**set**(*subscribed*, *ignored*)

Set the user's subscription for this subscription.

### Parameters

- **subscribed** (bool) (required), determines if notifications should be received from this thread.
- **ignored** ( $boo1$ ) (required), determines if notifications should be ignored from this thread.

**class** github3.notifications.**RepositorySubscription**(*json*, *session*)

This object provides a representation of a thread subscription.

See also: developer.github.com/v3/activity/notifications/#get-a-thread-subscription

Changed in version 1.0.0: The is\_ignored and is\_subscribed methods were removed. Use the :attr'ignored' and [subscribed](#page-108-0) attributes instead.

This object has the following attributes:

#### **created\_at**

A datetime object representing the date and time the user was subscribed to the thread.

#### **ignored**

A boolean attribute indicating whether the user ignored this.

#### **reason**

The reason the user is subscribed to the thread.

# **repository\_url**

The URL of the repository resource in the GitHub API.

### <span id="page-108-0"></span>**subscribed**

A boolean attribute indicating whether the user is subscribed or not.

#### **as\_dict**()

Return the attributes for this object as a dictionary.

This is equivalent to calling:

json.loads(obj.as\_json())

Returns this object's attributes serialized to a dictionary

#### Return type dict

### **as\_json**()

Return the json data for this object.

This is equivalent to calling:

json.dumps(obj.as\_dict())

Returns this object's attributes as a JSON string

# Return type str

**delete**()

Delete this subscription.

Returns True if successful, False otherwise

Return type bool

**classmethod from\_dict**(*json\_dict*, *session*) Return an instance of this class formed from json\_dict.

# **classmethod from\_json**(*json*, *session*)

Return an instance of this class formed from json.

# **new\_session**()

Generate a new session.

Returns A brand new session

Return type [GitHubSession](#page-86-0)

### **ratelimit\_remaining**

Number of requests before GitHub imposes a ratelimit.

Returns int

#### **refresh**(*conditional=False*)

Re-retrieve the information for this object.

The reasoning for the return value is the following example:

repos = [r.refresh() **for** r **in** g.repositories\_by('kennethreitz')]

Without the return value, that would be an array of None's and you would otherwise have to do:

```
repos = [r for i in g.repositories_by('kennethreitz')]
[r.refresh() for r in repos]
```
Which is really an anti-pattern.

Changed in version 0.5.

**Parameters conditional** (bool) – If True, then we will search for a stored header ('Last-Modified', or 'ETag') on the object and send that as described in the [Conditional Requests](http://developer.github.com/v3/#conditional-requests) section of the docs

# Returns self

**set**(*subscribed*, *ignored*)

Set the user's subscription for this subscription.

# Parameters

- **subscribed** (bool) (required), determines if notifications should be received from this thread.
- **ignored** (bool) (required), determines if notifications should be ignored from this thread.

# **12.1.10 Organizations and their Related Objects**

This section of the documentation covers the objects that represent data returned by the API for organizations.

# **Team Objects**

<span id="page-110-1"></span>**class** github3.orgs.**ShortTeam**(*json*, *session*)

Object representing a team in the GitHub API.

### **id**

Unique identifier for this team across all of GitHub.

### **members\_count**

The number of members in this team.

#### **members\_urlt**

A URITemplate instance to either retrieve all members in this team or to test if a user is a member.

# **name**

The human-readable name provided to this team.

#### **permission**

The level of permissions this team has, e.g., push, pull, or admin.

### **repos\_count**

The number of repositories this team can access.

#### **repositories\_url**

The URL of the resource to enumerate all repositories this team can access.

#### **slug**

The handle for this team or the portion you would use in an at-mention after the  $\ell$ , e.g., in @myorg/ myteam the slug is myteam.

Please see GitHub's [Team Documentation](http://developer.github.com/v3/orgs/teams/) for more information.

#### **add\_member**(*username*)

Add username to this team.

Deprecated since version 1.0.0: Use [add\\_or\\_update\\_membership\(\)](#page-110-0) instead.

**Parameters username**  $(s \tau r)$  – the username of the user you would like to add to this team.

Returns True if successfully added, False otherwise

#### Return type bool

#### <span id="page-110-0"></span>**add\_or\_update\_membership**(*username*, *role=u'member'*)

Add or update the user's membership in this team.

This returns a dictionary like so:

```
'state': 'pending',
'url': 'https://api.github.com/teams/...',
'role': 'member',
```
#### Parameters

- **username**  $(str)$  (required), login of user whose membership is being modified
- **role**  $(str)$  (optional), the role the user should have once their membership has been modified. Options: 'member', 'maintainer'. Default: 'member'

Returns dictionary of the invitation response

Return type dict

{

}

```
add_repository(repository, permission=u")
```
Add repository to this team.

If a permission is not provided, the team's default permission will be assigned, by GitHub.

### Parameters

- **repository** (str) (required), form: 'user/repo'
- **permission** (str) (optional), ('pull', 'push', 'admin')

Returns True if successful, False otherwise

### Return type bool

# **as\_dict**()

Return the attributes for this object as a dictionary.

This is equivalent to calling:

json.loads(obj.as\_json())

# Returns this object's attributes serialized to a dictionary

### Return type dict

### **as\_json**()

Return the json data for this object.

This is equivalent to calling:

json.dumps(obj.as\_dict())

Returns this object's attributes as a JSON string

#### Return type str

# **delete**()

Delete this team.

Returns True if successful, False otherwise

### Return type bool

**edit**(*name*, *permission=u"*) Edit this team.

#### Parameters

- **name**  $(str)$  (required), the new name of this team
- **permission** (str) (optional), one of ('pull', 'push', 'admin')

Returns True if successful, False otherwise

#### Return type bool

**classmethod from\_dict**(*json\_dict*, *session*) Return an instance of this class formed from json\_dict.

# **classmethod from\_json**(*json*, *session*)

Return an instance of this class formed from json.

#### **has\_repository**(*repository*)

Check if this team has access to repository.

Parameters repository  $(str)$  – (required), form: 'user/repo'

Returns True if the team can access the repository, False otherwise

Return type bool

#### **invite**(*username*)

Invite the user to join this team.

Deprecated since version 1.2.0: Use [add\\_or\\_update\\_membership\(\)](#page-110-0) instead.

This returns a dictionary like so:

{'state': 'pending', 'url': 'https://api.github.com/teams/...'}

**Parameters username**  $(str)$  – (required), login of user to invite to join this team.

Returns dictionary of the invitation response

Return type dict

#### **is\_member**(*username*)

Check if login is a member of this team.

**Parameters username**  $(str)$  – (required), username name of the user

Returns True if the user is a member, False otherwise

#### Return type bool

**members**(*role=None*, *number=-1*, *etag=None*)

Iterate over the members of this team.

# Parameters

- **role**  $(str)$  (optional), filter members returned by their role in the team. Can be one of: "member", "maintainer", "all". Default: "all".
- **number** (int) (optional), number of users to iterate over. Default: -1 iterates over all values
- $etag (str) (optional), ETag from a previous request to the same endpoint$

Returns generator of the members of this team

#### Return type [ShortUser](#page-230-0)

# **membership\_for**(*username*)

Retrieve the membership information for the user.

**Parameters username**  $(str)$  – (required), name of the user

Returns dictionary with the membership

Return type dict

### **new\_session**()

Generate a new session.

Returns A brand new session

Return type [GitHubSession](#page-86-0)

#### **ratelimit\_remaining**

Number of requests before GitHub imposes a ratelimit.

# Returns int

### **refresh**(*conditional=False*)

Re-retrieve the information for this object.

The reasoning for the return value is the following example:

repos = [r.refresh() **for** r **in** g.repositories\_by('kennethreitz')]

Without the return value, that would be an array of None's and you would otherwise have to do:

```
repos = [r for i in g.repositories_by('kennethreitz')]
[r.refresh() for r in repos]
```
Which is really an anti-pattern.

Changed in version 0.5.

**Parameters conditional** (bool) – If True, then we will search for a stored header ('Last-Modified', or 'ETag') on the object and send that as described in the [Conditional Requests](http://developer.github.com/v3/#conditional-requests) section of the docs

Returns self

### **remove\_member**(*username*)

Remove username from this team.

Deprecated since version 1.0.0: Use [revoke\\_membership\(\)](#page-113-0) instead.

**Parameters username**  $(str)$  – (required), username of the member to remove

Returns True if successful, False otherwise

Return type bool

#### **remove\_repository**(*repository*)

Remove repository from this team.

Parameters repository  $(str)$  – (required), form: 'user/repo'

Returns True if successful, False otherwise

#### Return type bool

```
repositories(number=-1, etag=None)
```
Iterate over the repositories this team has access to.

# Parameters

- **number** (int) (optional), number of repos to iterate over. Default: -1 iterates over all values
- $etag (str) (optional), ETag from a previous request to the same endpoint$

Returns generator of repositories this team has access to

Return type ShortRepository

#### <span id="page-113-0"></span>**revoke\_membership**(*username*)

Revoke this user's team membership.

**Parameters username**  $(str)$  – (required), name of the team member

Returns True if successful, False otherwise

### Return type bool

### <span id="page-114-1"></span>**class** github3.orgs.**Team**(*json*, *session*)

Object representing a team in the GitHub API.

In addition to the attributes on a  $ShortTeam$  a Team has the following attribute:

#### **created\_at**

A datetime instance representing the time and date when this team was created.

# **members\_count**

The number of members in this team.

# **organization**

A [ShortOrganization](#page-119-0) representing the organization this team belongs to.

#### **repos\_count**

The number of repositories this team can access.

#### **updated\_at**

A datetime instance representing the time and date when this team was updated.

Please see GitHub's [Team Documentation](http://developer.github.com/v3/orgs/teams/) for more information.

### **add\_member**(*username*)

Add username to this team.

Deprecated since version 1.0.0: Use [add\\_or\\_update\\_membership\(\)](#page-114-0) instead.

**Parameters username**  $(s \tau r)$  – the username of the user you would like to add to this team.

Returns True if successfully added, False otherwise

Return type bool

#### <span id="page-114-0"></span>**add\_or\_update\_membership**(*username*, *role=u'member'*)

Add or update the user's membership in this team.

This returns a dictionary like so:

```
{
    'state': 'pending',
    'url': 'https://api.github.com/teams/...',
    'role': 'member',
}
```
#### Parameters

- **username**  $(str)$  (required), login of user whose membership is being modified
- **role** (str) (optional), the role the user should have once their membership has been modified. Options: 'member', 'maintainer'. Default: 'member'

Returns dictionary of the invitation response

# Return type dict

**add\_repository**(*repository*, *permission=u"*)

Add repository to this team.

If a permission is not provided, the team's default permission will be assigned, by GitHub.

#### Parameters

• **repository** (str) – (required), form: 'user/repo'

• **permission** (str) – (optional), ('pull', 'push', 'admin')

Returns True if successful, False otherwise

Return type bool

# **as\_dict**()

Return the attributes for this object as a dictionary.

This is equivalent to calling:

json.loads(obj.as\_json())

Returns this object's attributes serialized to a dictionary

# Return type dict

#### **as\_json**()

Return the json data for this object.

This is equivalent to calling:

json.dumps(obj.as\_dict())

Returns this object's attributes as a JSON string

### Return type str

#### **delete**()

Delete this team.

Returns True if successful, False otherwise

#### Return type bool

**edit**(*name*, *permission=u"*)

Edit this team.

# Parameters

• **name**  $(str)$  – (required), the new name of this team

• **permission** (str) – (optional), one of ('pull', 'push', 'admin')

Returns True if successful, False otherwise

# Return type bool

- **classmethod from\_dict**(*json\_dict*, *session*) Return an instance of this class formed from json\_dict.
- **classmethod from\_json**(*json*, *session*) Return an instance of this class formed from json.

#### **has\_repository**(*repository*)

Check if this team has access to repository.

Parameters repository  $(str)$  – (required), form: 'user/repo'

Returns True if the team can access the repository, False otherwise

Return type bool

# **invite**(*username*)

Invite the user to join this team.

Deprecated since version 1.2.0: Use [add\\_or\\_update\\_membership\(\)](#page-114-0) instead.

This returns a dictionary like so:

'state': 'pending', 'url': 'https://api.github.com/teams/...'}

**Parameters username**  $(str)$  – (required), login of user to invite to join this team.

Returns dictionary of the invitation response

Return type dict

#### **is\_member**(*username*)

Check if login is a member of this team.

**Parameters username**  $(str)$  – (required), username name of the user

Returns True if the user is a member, False otherwise

#### Return type bool

**members**(*role=None*, *number=-1*, *etag=None*)

Iterate over the members of this team.

#### **Parameters**

- **role** (str) (optional), filter members returned by their role in the team. Can be one of: "member", "maintainer", "all". Default: "all".
- **number** (int) (optional), number of users to iterate over. Default: -1 iterates over all values
- **etag**  $(str)$  (optional), ETag from a previous request to the same endpoint

Returns generator of the members of this team

#### Return type [ShortUser](#page-230-0)

#### **membership\_for**(*username*)

Retrieve the membership information for the user.

**Parameters username**  $(str)$  – (required), name of the user

Returns dictionary with the membership

#### Return type dict

# **new\_session**()

Generate a new session.

Returns A brand new session

### Return type [GitHubSession](#page-86-0)

# **ratelimit\_remaining**

Number of requests before GitHub imposes a ratelimit.

# Returns int

# **refresh**(*conditional=False*)

Re-retrieve the information for this object.

The reasoning for the return value is the following example:

repos = [r.refresh() **for** r **in** g.repositories\_by('kennethreitz')]

Without the return value, that would be an array of None's and you would otherwise have to do:

```
repos = [r for i in g.repositories_by('kennethreitz')]
[r.refresh() for r in repos]
```
Which is really an anti-pattern.

Changed in version 0.5.

**Parameters conditional** (bool) – If True, then we will search for a stored header ('Last-Modified', or 'ETag') on the object and send that as described in the [Conditional Requests](http://developer.github.com/v3/#conditional-requests) section of the docs

Returns self

#### **remove\_member**(*username*)

Remove username from this team.

Deprecated since version 1.0.0: Use [revoke\\_membership\(\)](#page-117-0) instead.

**Parameters username**  $(str)$  – (required), username of the member to remove

Returns True if successful, False otherwise

Return type bool

#### **remove\_repository**(*repository*)

Remove repository from this team.

Parameters repository  $(str)$  – (required), form: 'user/repo'

Returns True if successful, False otherwise

#### Return type bool

**repositories**(*number=-1*, *etag=None*)

Iterate over the repositories this team has access to.

#### Parameters

- **number** (int) (optional), number of repos to iterate over. Default: -1 iterates over all values
- $etag (str) (optional), ETag from a previous request to the same endpoint$

Returns generator of repositories this team has access to

#### Return type ShortRepository

# <span id="page-117-0"></span>**revoke\_membership**(*username*)

Revoke this user's team membership.

**Parameters username**  $(str)$  – (required), name of the team member

Returns True if successful, False otherwise

Return type bool

### <span id="page-117-1"></span>**class** github3.orgs.**Membership**(*json*, *session*)

Object describing a user's membership in teams and organizations.

#### **organization**

A *[ShortOrganization](#page-119-0)* instance representing the organization this membership is part of.

#### **organization\_url**

The URL of the organization resource in the API that this membership is part of.

#### **state**

The state of this membership, e.g., active or pending.

# **active**

Warning: This is a computed attribute, it is not returned by the API.

```
A boolean attribute equivalent to self.state.lower() == 'active'.
```
# **pending**

Warning: This is a computed attribute, it is not returned by the API.

```
A boolean attribute equivalent to self.state.lower() == 'pending'.
```
# **as\_dict**()

Return the attributes for this object as a dictionary.

This is equivalent to calling:

json.loads(obj.as\_json())

Returns this object's attributes serialized to a dictionary

### Return type dict

#### **as\_json**()

Return the json data for this object.

This is equivalent to calling:

json.dumps(obj.as\_dict())

Returns this object's attributes as a JSON string

# Return type str

# **edit**(*state*)

Edit the user's membership.

**Parameters state**  $(str)$  – (required), the state the membership should be in. Only accepts "active".

Returns True if successful, False otherwise

#### Return type bool

**classmethod from\_dict**(*json\_dict*, *session*) Return an instance of this class formed from json\_dict.

# **classmethod from\_json**(*json*, *session*)

Return an instance of this class formed from json.

#### **new\_session**()

Generate a new session.

Returns A brand new session

# Return type [GitHubSession](#page-86-0)

#### **ratelimit\_remaining**

Number of requests before GitHub imposes a ratelimit.

#### Returns int

# **refresh**(*conditional=False*)

Re-retrieve the information for this object.

The reasoning for the return value is the following example:

```
repos = [r.refresh() for r in g.repositories_by('kennethreitz')]
```
Without the return value, that would be an array of None's and you would otherwise have to do:

```
repos = [r for i in g.repositories_by('kennethreitz')]
[r.refresh() for r in repos]
```
Which is really an anti-pattern.

Changed in version 0.5.

**Parameters conditional** (bool) – If True, then we will search for a stored header ('Last-Modified', or 'ETag') on the object and send that as described in the [Conditional Requests](http://developer.github.com/v3/#conditional-requests) section of the docs

Returns self

# **Organization Objects**

```
class github3.orgs.ShortOrganization(json, session)
     Object for the shortened representation of an Organization.
```
GitHub's API returns different amounts of information about orgs based upon how that information is retrieved. Often times, when iterating over several orgs, GitHub will return less information. To provide a clear distinction

between the types of orgs, github3.py uses different classes with different sets of attributes.

New in version 1.0.0.

### **avatar\_url**

The URL of the avatar image for this organization.

### **description**

The user-provided description of this organization.

### **events\_url**

The URL to retrieve the events related to this organization.

#### **hooks\_url**

The URL for the resource to manage organization hooks.

# **id**

The unique identifier for this organization across GitHub.

#### **issues\_url**

The URL to retrieve the issues across this organization's repositories.

### **login**

The unique username of the organization.

# **members\_url**

The URL to retrieve the members of this organization.

### **public\_members\_urlt**

A uritemplate.URITemplate that can be expanded to either list the public members of this organization or verify a user is a public member.

### **repos\_url**

The URL to retrieve the repositories in this organization.

**url**

The URL to retrieve this organization from the GitHub API.

### **type**

Deprecated since version 1.0.0: This will be removed in a future release.

Previously returned by the API to indicate the type of the account.

### **add\_member**(*username*, *team\_id*)

Add username to team and thereby to this organization.

Warning: This method is no longer valid. To add a member to a team, you must now retrieve the team directly, and use the invite method.

Warning: This method is no longer valid. To add a member to a team, you must now retrieve the team directly, and use the invite method.

Any user that is to be added to an organization, must be added to a team as per the GitHub api.

Changed in version 1.0: The second parameter used to be team but has been changed to team\_id. This parameter is now required to be an integer to improve performance of this method.

#### Parameters

- **username**  $(str)$  (required), login name of the user to be added
- **team**  $id$  (int) (required), team id

Returns True if successful, False otherwise

#### Return type bool

**add\_or\_update\_membership**(*username*, *role=u'member'*)

Add a member or update their role.

#### Parameters

- **username**  $(str)$  (required), user to add or update.
- **role**  $(str)$  (optional), role to give to the user. Options are member, admin. Defaults to member.

Returns the created or updated membership

# Return type [Membership](#page-117-1)

Raises ValueError if role is not a valid choice

# **add\_repository**(*repository*, *team\_id*)

Add repository to team.

Changed in version 1.0: The second parameter used to be team but has been changed to team\_id. This parameter is now required to be an integer to improve performance of this method.

# Parameters

- **repository** (str) (required), form: 'user/repo'
- **team\_id** (int) (required), team id

Returns True if successful, False otherwise

### Return type bool

**all\_events**(*username*, *number=-1*, *etag=None*)

Iterate over all org events visible to the authenticated user.

### Parameters

- **username**  $(str)$  (required), the username of the currently authenticated user.
- **number** (int) (optional), number of events to return. Default: -1 iterates over all events available.
- $etag (str) (optional), ETag from a previous request to the same endpoint$

Returns generator of events

# Return type [Event](#page-48-0)

# **as\_dict**()

Return the attributes for this object as a dictionary.

This is equivalent to calling:

json.loads(obj.as\_json())

### Returns this object's attributes serialized to a dictionary

#### Return type dict

### **as\_json**()

Return the json data for this object.

This is equivalent to calling:

json.dumps(obj.as\_dict())

Returns this object's attributes as a JSON string

### Return type str

#### **conceal\_member**(*username*)

Conceal username's membership in this organization.

**Parameters username**  $(str)$  – username of the organization member to conceal

Returns True if successful, False otherwise

Return type bool

```
create_hook(name, config, events=[u'push'], active=True)
     Create a hook on this organization.
```
### Parameters

- **name**  $(str)$  (required), name of the hook
- **config**  $(dict)$  (required), key-value pairs which act as settings for this hook
- **events**  $(llist)$  (optional), events the hook is triggered for
- **active**  $(boo1)$  (optional), whether the hook is actually triggered

Returns the created hook

Return type OrganizationHook

```
create_project(name, body=u")
```
Create a project for this organization.

If the client is authenticated and a member of the organization, this will create a new project in the organization.

#### Parameters

- **name**  $(str)$  (required), name of the project
- **body**  $(str)$  (optional), the body of the project

Returns the new project

```
Return type Project
```

```
create_repository(name, description=u", homepage=u", private=False, has_issues=True,
                      has_wiki=True, team_id=0, auto_init=False, gitignore_template=u", li-
                      cense_template=u")
```
Create a repository for this organization.

If the client is authenticated and a member of the organization, this will create a new repository in the organization.

name should be no longer than 100 characters

### Parameters

• **name**  $(str)$  – (required), name of the repository

Warning: this should be no longer than 100 characters

- **description** (str) (optional)
- **homepage**  $(s \, tr)$  (optional)
- **private** (*bool*) (optional), If True, create a private repository. API default: False
- **has\_issues** (bool) (optional), If True, enable issues for this repository. API default: True
- **has\_wiki**  $(boo1)$  (optional), If True, enable the wiki for this repository. API default: True
- **team\_id** (int) (optional), id of the team that will be granted access to this repository
- **auto\_init** (bool) (optional), auto initialize the repository.
- **gitignore** template  $(str)$  (optional), name of the template; this is ignored if auto\_int is False.
- **license\_template**  $(s \, tr)$  (optional), name of the license; this is ignored if auto\_int is False.

Returns the created repository

Return type Repository

# **create\_team**(*name*, *repo\_names=[]*, *permission=u'pull'*)

Create a new team and return it.

This only works if the authenticated user owns this organization.

#### Parameters

- **name**  $(str)$  (required), name to be given to the team
- **repo\_names** (list) (optional) repositories, e.g. ['github/dotfiles']
- **permission**  $(str) (optional)$ , options:
	- **pull** (default) members can not push or administer repositories accessible by this team
	- **push** members can push and pull but not administer repositories accessible by this team
	- **admin** members can push, pull and administer repositories accessible by this team

Returns the created team

#### Return type [Team](#page-114-1)

**edit**(*billing\_email=None*, *company=None*, *email=None*, *location=None*, *name=None*, *description=None*, *has\_organization\_projects=None*, *has\_repository\_projects=None*, *default\_repository\_permission=None*, *members\_can\_create\_repositories=None*) Edit this organization.

- **billing\_email**  $(str) (optional) Billing email address (private)$
- **company**  $(str)$  (optional)
- **email**  $(str)$  (optional) Public email address
- **location**  $(str) (optional)$
- **name**  $(str)$  (optional)
- **description** (str) (optional) The description of the company.
- **has\_organization\_projects** (bool) (optional) Toggles whether organization projects are enabled for the organization.
- **has\_repository\_projects** (bool) (optional) Toggles whether repository projects are enabled for repositories that belong to the organization.
- **default\_repository\_permission** (string) (optional) Default permission level members have for organization repositories:
	- **read** (default) can pull, but not push to or administer this repository.
	- **write** can pull and push, but not administer this repository.
- admin can pull, push, and administer this repository.
- none no permissions granted by default.
- **members\_can\_create\_repositories** (bool) (optional) Toggles ability of non-admin organization members to create repositories:
	- **True** (default) all organization members can create repositories.
	- False only admin members can create repositories.

Returns True if successful, False otherwise

#### Return type bool

**events**(*number=-1*, *etag=None*)

Iterate over public events for this org (deprecated).

Deprecated since version 1.0.0: Use  $public\_events()$  instead.

#### Parameters

- **number** (int) (optional), number of events to return. Default: -1 iterates over all events available.
- $etag (str) (optional), ETag from a previous request to the same endpoint$

Returns generator of events

Return type [Event](#page-48-0)

# **classmethod from\_dict**(*json\_dict*, *session*)

Return an instance of this class formed from json\_dict.

### **classmethod from\_json**(*json*, *session*) Return an instance of this class formed from json.

**hook**(*hook\_id*)

Get a single hook.

Parameters hook\_id (int) – (required), id of the hook

Returns the hook

Return type OrganizationHook

**hooks**(*number=-1*, *etag=None*)

Iterate over hooks registered on this organization.

#### Parameters

- **number** (int) (optional), number of hoks to return. Default: -1 returns all hooks
- **etag**  $(str)$  (optional), ETag from a previous request to the same endpoint

### Returns generator of hooks

Return type OrganizationHook

**invitations**(*number=-1*, *etag=None*) Iterate over outstanding invitations to this organization.

Returns generator of invitation objects

Return type Invitation

**invite**(*team\_ids*, *invitee\_id=None*, *email=None*, *role=u'direct\_member'*) Invite the user to join this organization.

#### Parameters

- **team\_ids**  $(llist(int))$  (required), list of team identifiers to invite the user to
- $\cdot$  **invitee\_id** (int) (required if email is not specified), the identifier for the user being invited
- **email**  $(str)$  (required if invitee id is not specified), the email address of the user being invited
- **role**  $(str)$  (optional) role to provide to the invited user. Must be one of

Returns the created invitation

Return type Invitation

#### **is\_member**(*username*)

Check if the user named username is a member.

**Parameters username**  $(str)$  – name of the user you'd like to check

Returns True if successful, False otherwise

Return type bool

**is\_public\_member**(*username*)

Check if the user named username is a public member.

**Parameters username**  $(str)$  – name of the user you'd like to check

Returns True if the user is a public member, False otherwise

#### Return type bool

**members**(*filter=None*, *role=None*, *number=-1*, *etag=None*) Iterate over members of this organization.

#### Parameters

- **filter**  $(str)$  (optional), filter members returned by this method. Can be one of: "2fa\_disabled", "all",. Default: "all". Filtering by "2fa\_disabled" is only available for organization owners with private repositories.
- **role**  $(str)$  (optional), filter members returned by their role. Can be one of: "all", "admin", "member". Default: "all".
- **number** (int) (optional), number of members to return. Default: -1 will return all available.
- $etag (str) (optional), ETag from a previous request to the same endpoint$

Returns generator of members of this organization

#### Return type [ShortUser](#page-230-0)

### **membership\_for**(*username*)

Obtain the membership status of username.

Implements <https://developer.github.com/v3/orgs/members/#get-organization-membership>

**Parameters username**  $(str)$  – (required), username name of the user

Returns the membership information

Return type [Membership](#page-117-1)

**new\_session**()

Generate a new session.

Returns A brand new session

### Return type [GitHubSession](#page-86-0)

**project**(*id*, *etag=None*)

Return the organization project with the given ID.

**Parameters**  $id$  ( $int$ ) – (required), ID number of the project

Returns requested project

Return type Project

**projects**(*number=-1*, *etag=None*)

Iterate over projects for this organization.

### Parameters

- **number** (int) (optional), number of members to return. Default: -1 will return all available.
- **etag**  $(str)$  (optional), ETag from a previous request to the same endpoint

Returns generator of organization projects

Return type Project

<span id="page-126-0"></span>**public\_events**(*number=-1*, *etag=None*) Iterate over public events for this org.

### Parameters

- **number** (int) (optional), number of events to return. Default: -1 iterates over all events available.
- $etag (str) (optional), ETag from a previous request to the same endpoint$

### Returns generator of public events

#### Return type [Event](#page-48-0)

**public\_members**(*number=-1*, *etag=None*)

Iterate over public members of this organization.

#### Parameters

- **number** (int) (optional), number of members to return. Default: -1 will return all available.
- $etag (str) (optional), ETag from a previous request to the same endpoint$

Returns generator of public members

# Return type [ShortUser](#page-230-0)

# **publicize\_member**(*username*)

Make username's membership in this organization public.

**Parameters username**  $(s \tau r)$  – the name of the user whose membership you wish to publicize

Returns True if successful, False otherwise

Return type bool

#### **ratelimit\_remaining**

Number of requests before GitHub imposes a ratelimit.

```
Returns int
```
**refresh**(*conditional=False*)

Re-retrieve the information for this object.

The reasoning for the return value is the following example:

repos = [r.refresh() **for** r **in** g.repositories\_by('kennethreitz')]

Without the return value, that would be an array of None's and you would otherwise have to do:

```
repos = [r for i in g.repositories_by('kennethreitz')]
[r.refresh() for r in repos]
```
Which is really an anti-pattern.

Changed in version 0.5.

Parameters conditional (bool) – If True, then we will search for a stored header ('Last-Modified', or 'ETag') on the object and send that as described in the [Conditional Requests](http://developer.github.com/v3/#conditional-requests) section of the docs

Returns self

#### **remove\_member**(*username*)

Remove the user named username from this organization.

Note: Only a user may publicize their own membership. See also: [https://developer.github.com/v3/orgs/](https://developer.github.com/v3/orgs/members/#publicize-a-users-membership) [members/#publicize-a-users-membership](https://developer.github.com/v3/orgs/members/#publicize-a-users-membership)

**Parameters username**  $(str)$  – name of the user to remove from the org

Returns True if successful, False otherwise

Return type bool

#### **remove\_membership**(*username*)

Remove username from this organization.

Unlike remove member, this will cancel a pending invitation.

**Parameters username**  $(str)$  – (required), username of the member to remove

Returns bool

**remove\_repository**(*repository*, *team\_id*)

Remove repository from the team with team\_id.

#### Parameters

- **repository** (str) (required), form: 'user/repo'
- **team\_id**  $(int) (required)$ , the unique identifier of the team

Returns True if successful, False otherwise

Return type bool

**repositories**(*type=u"*, *number=-1*, *etag=None*) Iterate over repos for this organization.

- **type** (str) (optional), accepted values: ('all', 'public', 'member', 'private', 'forks', 'sources'), API default: 'all'
- **number** (int) (optional), number of members to return. Default: -1 will return all available.
- **etag**  $(str)$  (optional), ETag from a previous request to the same endpoint

Returns generator of repositories in this organization

Return type Repository

# **team**(*team\_id*)

Return the team specified by team\_id.

**Parameters**  $\text{team_id}(\text{int}) - (\text{required})$ **, unique id for the team** 

Returns the team identified by the id in this organization

#### Return type [Team](#page-114-1)

# **teams**(*number=-1*, *etag=None*)

Iterate over teams that are part of this organization.

#### Parameters

- **number** (int) (optional), number of teams to return. Default: -1 returns all available teams.
- **etag**  $(str)$  (optional), ETag from a previous request to the same endpoint

Returns generator of this organization's teams

Return type Short Team

# **class** github3.orgs.**Organization**(*json*, *session*)

Object for the full representation of a Organization.

GitHub's API returns different amounts of information about orgs based upon how that information is retrieved. This object exists to represent the full amount of information returned for a specific org. For example, you would receive this class when calling  $\sigma$ rganization(). To provide a clear distinction between the types of orgs, github3.py uses different classes with different sets of attributes.

Changed in version 1.0.0.

This object includes all attributes on  $ShortOrganization$  as well as the following:

# **blog**

If set, the URL of this organization's blog.

#### **company**

The name of the company that is associated with this organization.

# **created\_at**

A datetime instance representing the time and date when this organization was created.

#### **email**

The email address associated with this organization.

#### **followers\_count**

The number of users following this organization. Organizations no longer have followers so this number will always be 0.

#### **following\_count**

The number of users this organization follows. Organizations no longer follow users so this number will always be 0.

# **html\_url**

The URL used to view this organization in a browser.

# **location**

The location of this organization, e.g., New York, NY.

### **name**

The display name of this organization.

#### **public\_repos\_count**

The number of public repositories owned by thi sorganization.

#### **add\_member**(*username*, *team\_id*)

Add username to team and thereby to this organization.

Warning: This method is no longer valid. To add a member to a team, you must now retrieve the team directly, and use the invite method.

Warning: This method is no longer valid. To add a member to a team, you must now retrieve the team directly, and use the invite method.

Any user that is to be added to an organization, must be added to a team as per the GitHub api.

Changed in version 1.0: The second parameter used to be team but has been changed to team\_id. This parameter is now required to be an integer to improve performance of this method.

#### Parameters

- **username**  $(str)$  (required), login name of the user to be added
- **team\_id** (int) (required), team id

Returns True if successful, False otherwise

#### Return type bool

**add\_or\_update\_membership**(*username*, *role=u'member'*)

Add a member or update their role.

# Parameters

- **username**  $(str)$  (required), user to add or update.
- **role**  $(str)$  (optional), role to give to the user. Options are member, admin. Defaults to member.

Returns the created or updated membership

Return type [Membership](#page-117-1)

Raises ValueError if role is not a valid choice

# **add\_repository**(*repository*, *team\_id*)

Add repository to team.

Changed in version 1.0: The second parameter used to be team but has been changed to team\_id. This parameter is now required to be an integer to improve performance of this method.

# Parameters

• **repository** (str) – (required), form: 'user/repo'

• **team**  $id$  (int) – (required), team id

Returns True if successful, False otherwise

Return type bool

**all\_events**(*username*, *number=-1*, *etag=None*)

Iterate over all org events visible to the authenticated user.

#### Parameters

- **username**  $(str)$  (required), the username of the currently authenticated user.
- **number** (int) (optional), number of events to return. Default: -1 iterates over all events available.
- **etag**  $(str)$  (optional), ETag from a previous request to the same endpoint

Returns generator of events

Return type [Event](#page-48-0)

# **as\_dict**()

Return the attributes for this object as a dictionary.

This is equivalent to calling:

json.loads(obj.as\_json())

Returns this object's attributes serialized to a dictionary

# Return type dict

#### **as\_json**()

Return the json data for this object.

This is equivalent to calling:

json.dumps(obj.as\_dict())

Returns this object's attributes as a JSON string

Return type str

**conceal\_member**(*username*)

Conceal username's membership in this organization.

**Parameters username**  $(str)$  – username of the organization member to conceal

Returns True if successful, False otherwise

Return type bool

**create\_hook**(*name, config, events=[u'push'], active=True*)

Create a hook on this organization.

- **name**  $(str)$  (required), name of the hook
- **config**  $(dict)$  (required), key-value pairs which act as settings for this hook
- **events**  $(llist)$  (optional), events the hook is triggered for
- **active**  $(boo1)$  (optional), whether the hook is actually triggered

Returns the created hook

Return type OrganizationHook

**create\_project**(*name*, *body=u"*)

Create a project for this organization.

If the client is authenticated and a member of the organization, this will create a new project in the organization.

#### Parameters

- **name**  $(str)$  (required), name of the project
- **body**  $(str)$  (optional), the body of the project

Returns the new project

Return type Project

**create\_repository**(*name*, *description=u"*, *homepage=u"*, *private=False*, *has\_issues=True*, *has\_wiki=True*, *team\_id=0*, *auto\_init=False*, *gitignore\_template=u"*, *license\_template=u"*)

Create a repository for this organization.

If the client is authenticated and a member of the organization, this will create a new repository in the organization.

name should be no longer than 100 characters

#### Parameters

• **name**  $(str)$  – (required), name of the repository

Warning: this should be no longer than 100 characters

- **description** (str) (optional)
- **homepage**  $(str) (optional)$
- **private** (bool) (optional), If True, create a private repository. API default: False
- **has\_issues** (bool) (optional), If True, enable issues for this repository. API default: True
- **has\_wiki** (bool) (optional), If True, enable the wiki for this repository. API default: True
- **team\_id** (int) (optional), id of the team that will be granted access to this repository
- **auto**  $\text{init}$  (bool) (optional), auto initialize the repository.
- **gitignore\_template** (str) (optional), name of the template; this is ignored if auto\_int is False.
- **license\_template** (str) (optional), name of the license; this is ignored if auto\_int is False.

Returns the created repository

Return type Repository

```
create_team(name, repo_names=[], permission=u'pull')
     Create a new team and return it.
```
This only works if the authenticated user owns this organization.

#### Parameters

- **name**  $(str)$  (required), name to be given to the team
- **repo\_names**  $(list)$  (optional) repositories, e.g. ['github/dotfiles']
- **permission**  $(str) (optional)$ , options:
	- **pull** (default) members can not push or administer repositories accessible by this team
	- **push** members can push and pull but not administer repositories accessible by this team
	- **admin** members can push, pull and administer repositories accessible by this team

Returns the created team

#### Return type [Team](#page-114-1)

**edit**(*billing\_email=None*, *company=None*, *email=None*, *location=None*, *name=None*, *description=None*, *has\_organization\_projects=None*, *has\_repository\_projects=None*, *default\_repository\_permission=None*, *members\_can\_create\_repositories=None*) Edit this organization.

- **billing\_email** (str) (optional) Billing email address (private)
- **company**  $(str)$  (optional)
- **email**  $(str)$  (optional) Public email address
- **location**  $(str) (optional)$
- **name**  $(str)$  (optional)
- $\bullet$  **description**  $(str) -$  (optional) The description of the company.
- **has\_organization\_projects** (bool) (optional) Toggles whether organization projects are enabled for the organization.
- **has\_repository\_projects** (bool) (optional) Toggles whether repository projects are enabled for repositories that belong to the organization.
- **default\_repository\_permission** (string) (optional) Default permission level members have for organization repositories:
	- **read** (default) can pull, but not push to or administer this repository.
	- **write** can pull and push, but not administer this repository.
	- admin can pull, push, and administer this repository.
	- none no permissions granted by default.
- **members** can create repositories (bool) (optional) Toggles ability of non-admin organization members to create repositories:
	- **True** (default) all organization members can create repositories.
	- False only admin members can create repositories.

Returns True if successful, False otherwise

#### Return type bool

**events**(*number=-1*, *etag=None*)

Iterate over public events for this org (deprecated).

Deprecated since version 1.0.0: Use  $public\_events()$  instead.

#### Parameters

- **number** (int) (optional), number of events to return. Default: -1 iterates over all events available.
- **etag**  $(str)$  (optional), ETag from a previous request to the same endpoint

Returns generator of events

Return type [Event](#page-48-0)

**classmethod from\_dict**(*json\_dict*, *session*) Return an instance of this class formed from json\_dict.

**classmethod from\_json**(*json*, *session*)

Return an instance of this class formed from  $\exists$ son.

**hook**(*hook\_id*)

Get a single hook.

Parameters hook\_id(int) – (required), id of the hook

Returns the hook

Return type OrganizationHook

#### **hooks**(*number=-1*, *etag=None*)

Iterate over hooks registered on this organization.

#### **Parameters**

- **number** (int) (optional), number of hoks to return. Default: -1 returns all hooks
- $etag (str) (optional), ETag from a previous request to the same endpoint$

Returns generator of hooks

Return type OrganizationHook

**invitations**(*number=-1*, *etag=None*)

Iterate over outstanding invitations to this organization.

Returns generator of invitation objects

Return type Invitation

**invite**(*team\_ids*, *invitee\_id=None*, *email=None*, *role=u'direct\_member'*)

Invite the user to join this organization.

- **team\_ids**  $(llist(int))$  (required), list of team identifiers to invite the user to
- $\cdot$  **invitee\_id** (*int*) (required if email is not specified), the identifier for the user being invited
- **email**  $(str)$  (required if invitee\_id is not specified), the email address of the user being invited

• **role**  $(str)$  – (optional) role to provide to the invited user. Must be one of

Returns the created invitation

Return type Invitation

### **is\_member**(*username*)

Check if the user named username is a member.

**Parameters username**  $(str)$  – name of the user you'd like to check

Returns True if successful, False otherwise

Return type bool

#### **is\_public\_member**(*username*)

Check if the user named username is a public member.

**Parameters username**  $(str)$  – name of the user you'd like to check

Returns True if the user is a public member, False otherwise

Return type bool

**members**(*filter=None*, *role=None*, *number=-1*, *etag=None*) Iterate over members of this organization.

# Parameters

- **filter**  $(str)$  (optional), filter members returned by this method. Can be one of: "2fa\_disabled", "all",. Default: "all". Filtering by "2fa\_disabled" is only available for organization owners with private repositories.
- **role**  $(str)$  (optional), filter members returned by their role. Can be one of: "all", "admin", "member". Default: "all".
- **number** (int) (optional), number of members to return. Default: -1 will return all available.
- **etag**  $(str)$  (optional), ETag from a previous request to the same endpoint

Returns generator of members of this organization

Return type [ShortUser](#page-230-0)

#### **membership\_for**(*username*)

Obtain the membership status of username.

Implements <https://developer.github.com/v3/orgs/members/#get-organization-membership>

**Parameters username**  $(str)$  – (required), username name of the user

Returns the membership information

Return type [Membership](#page-117-1)

# **new\_session**()

Generate a new session.

Returns A brand new session

Return type [GitHubSession](#page-86-0)

# **project**(*id*, *etag=None*)

Return the organization project with the given ID.

**Parameters**  $id$  ( $int$ ) – (required), ID number of the project

Returns requested project

Return type Project

**projects**(*number=-1*, *etag=None*)

Iterate over projects for this organization.

### Parameters

- **number** (int) (optional), number of members to return. Default: -1 will return all available.
- $etag (str) (optional), ETag from a previous request to the same endpoint$

Returns generator of organization projects

#### Return type Project

<span id="page-135-0"></span>**public\_events**(*number=-1*, *etag=None*) Iterate over public events for this org.

#### Parameters

- **number** (int) (optional), number of events to return. Default: -1 iterates over all events available.
- $etag (str) (optional), ETag from a previous request to the same endpoint$

Returns generator of public events

### Return type [Event](#page-48-0)

**public\_members**(*number=-1*, *etag=None*)

Iterate over public members of this organization.

# Parameters

- **number** (int) (optional), number of members to return. Default: -1 will return all available.
- $etag (str) (optional), ETag from a previous request to the same endpoint$

Returns generator of public members

#### Return type [ShortUser](#page-230-0)

#### **publicize\_member**(*username*)

Make username's membership in this organization public.

**Parameters username** (str) – the name of the user whose membership you wish to publicize

Returns True if successful, False otherwise

Return type bool

# **ratelimit\_remaining**

Number of requests before GitHub imposes a ratelimit.

# Returns int

#### **refresh**(*conditional=False*)

Re-retrieve the information for this object.

The reasoning for the return value is the following example:

repos = [r.refresh() **for** r **in** g.repositories\_by('kennethreitz')]

Without the return value, that would be an array of None's and you would otherwise have to do:

```
repos = [r for i in g.repositories_by('kennethreitz')]
[r.refresh() for r in repos]
```
Which is really an anti-pattern.

Changed in version 0.5.

**Parameters conditional** (bool) – If True, then we will search for a stored header ('Last-Modified', or 'ETag') on the object and send that as described in the [Conditional Requests](http://developer.github.com/v3/#conditional-requests) section of the docs

Returns self

#### **remove\_member**(*username*)

Remove the user named username from this organization.

Note: Only a user may publicize their own membership. See also: [https://developer.github.com/v3/orgs/](https://developer.github.com/v3/orgs/members/#publicize-a-users-membership) [members/#publicize-a-users-membership](https://developer.github.com/v3/orgs/members/#publicize-a-users-membership)

**Parameters username**  $(str)$  – name of the user to remove from the org

Returns True if successful, False otherwise

Return type bool

# **remove\_membership**(*username*)

Remove username from this organization.

Unlike remove\_member, this will cancel a pending invitation.

**Parameters username**  $(str)$  – (required), username of the member to remove

Returns bool

**remove\_repository**(*repository*, *team\_id*)

Remove repository from the team with team\_id.

#### Parameters

- **repository** (str) (required), form: 'user/repo'
- **team\_id**  $(int) (required)$ , the unique identifier of the team

Returns True if successful, False otherwise

Return type bool

**repositories**(*type=u"*, *number=-1*, *etag=None*) Iterate over repos for this organization.

- **type** (str) (optional), accepted values: ('all', 'public', 'member', 'private', 'forks', 'sources'), API default: 'all'
- **number** (int) (optional), number of members to return. Default: -1 will return all available.

• **etag**  $(str)$  – (optional), ETag from a previous request to the same endpoint

Returns generator of repositories in this organization

Return type Repository

# **team**(*team\_id*)

Return the team specified by team\_id.

**Parameters**  $\text{team\_id}(int) - (\text{required})$ **, unique id for the team** 

Returns the team identified by the id in this organization

Return type [Team](#page-114-1)

```
teams(number=-1, etag=None)
```
Iterate over teams that are part of this organization.

# Parameters

- **number** (int) (optional), number of teams to return. Default: -1 returns all available teams.
- **etag**  $(str)$  (optional), ETag from a previous request to the same endpoint

Returns generator of this organization's teams

Return type Short Team

# **12.1.11 Pull Requests and their Associated Objects**

This section of the documentation covers the representations of various objects related to the [Pull Requests API.](https://developer.github.com/v3/pulls/)

# **Pull Request Objects**

<span id="page-137-2"></span>**class** github3.pulls.**ShortPullRequest**(*json*, *session*) Object for the shortened representation of a PullRequest.

GitHub's API returns different amounts of information about prs based upon how that information is retrieved. Often times, when iterating over several prs, GitHub will return less information. To provide a clear distinction between the types of Pull Requests, github3.py uses different classes with different sets of attributes.

New in version 1.0.0.

The attributes available on this object are:

#### **url**

The URL that describes this exact pull request.

# **assignee**

Deprecated since version 1.0.0: Use [assignees](#page-137-0) instead.

The assignee of the pull request, if present, represented as an instance of  $ShortUser$ 

#### <span id="page-137-0"></span>**assignees**

New in version 1.0.0.

A list of the assignees of the pull request. If not empty, a list of instances of  $ShortUser$ .

#### <span id="page-137-1"></span>**base**

A [Base](#page-151-0) object representing the base pull request destination.

#### **body**

The Markdown formatted body of the pull request message.

# **body\_html**

The HTML formatted body of the pull request mesage.

# **body\_text**

The plain-text formatted body of the pull request message.

### **closed\_at**

A datetime object representing the date and time when this pull request was closed.

### **comments\_url**

The URL to retrieve the comments on this pull request from the API.

# **commits\_url**

The URL to retrieve the commits in this pull request from the API.

#### **created\_at**

A datetime object representing the date and time when this pull request was created.

# **diff\_url**

The URL to retrieve the diff for this pull request via the API.

# **head**

A [Head](#page-150-0) object representing the head pull request destination.

### **html\_url**

The URL one would use to view this pull request in the browser.

### **id**

The unique ID of this pull request across all of GitHub.

### **issue\_url**

The URL of the resource that represents this pull request as an issue.

#### **links**

A dictionary provided by \_links in the API response.

New in version 1.0.0.

### **merge\_commit\_sha**

If unmerged, holds the sha of the commit to test mergability. If merged, holds commit sha of the merge commit, squashed commit on the base branch or the commit that the base branch was updated to after rebasing the PR.

### **merged\_at**

A datetime object representing the date and time this pull request was merged. If this pull request has not been merged then this attribute will be None.

#### **number**

The number of the pull request on the repository.

### **patch\_url**

The URL to retrieve the patch for this pull request via the API.

#### **repository**

A [ShortRepository](#page-180-0) from the [base](#page-137-1) instance.

# **requested\_reviewers**

A list of *[ShortUser](#page-230-0)* from which a review was requested.

# **requested\_teams**

A list of *Short Team* from which a review was requested.

#### **review\_comment\_urlt**

A URITemplate instance that expands to provide the review comment URL provided a number.

# **review\_comments\_url**

The URl to retrieve all review comments on this pull request from the API.

# **state**

The current state of this pull request.

#### **title**

The title of this pull request.

### **updated\_at**

A datetime instance representing the date and time when this pull request was last updated.

#### **user**

A *Short User* instance representing who opened this pull request.

# **as\_dict**()

Return the attributes for this object as a dictionary.

This is equivalent to calling:

json.loads(obj.as\_json())

Returns this object's attributes serialized to a dictionary

# Return type dict

#### **as\_json**()

Return the json data for this object.

This is equivalent to calling:

json.dumps(obj.as\_dict())

### Returns this object's attributes as a JSON string

#### Return type str

#### **close**()

Close this Pull Request without merging.

Returns True if successful, False otherwise

### Return type bool

# **commits**(*number=-1*, *etag=None*)

Iterate over the commits on this pull request.

### Parameters

- **number** (int) (optional), number of commits to return. Default: -1 returns all available commits.
- **etag**  $(str)$  (optional), ETag from a previous request to the same endpoint

Returns generator of repository commit objects

# Return type [ShortCommit](#page-217-0)

# **create\_comment**(*body*)

Create a comment on this pull request's issue.

**Parameters body**  $(str)$  – (required), comment body

Returns the comment that was created on the pull request

Return type [IssueComment](#page-96-0)

**create\_review**(*body*, *commit\_id=None*, *event=None*, *comments=None*) Create a review comment on this pull request.

> Warning: If you do not specify event, GitHub will default it to PENDING which means that your review will need to be submitted after creation. (See also submit().)

### Parameters

- **body**  $(str)$  The comment text itself, required when using COMMENT or RE-QUEST\_CHANGES.
- **commit**  $id(str)$  The SHA of the commit to comment on
- **event**  $(s \, tr)$  The review action you want to perform. Actions include APPROVE, REQUEST\_CHANGES or COMMENT. By leaving this blank you set the action to PENDING and will need to submit the review. Leaving blank may result in a 422 error response which will need to be handled.
- **comments**  $(llist)$  Array of draft review comment objects. Please see Github's [Create a pull request review documentation](https://developer.github.com/v3/pulls/reviews/#create-a-pull-request-review) for details on review comment objects. At the time of writing these were a dictionary with 3 keys: *path*, *position* and *body*.

Returns The created review.

Return type PullReview

**create\_review\_comment**(*body*, *commit\_id*, *path*, *position*)

Create a review comment on this pull request.

Note: All parameters are required by the GitHub API.

### Parameters

- **body**  $(str)$  The comment text itself
- **commit**  $id(str)$  The SHA of the commit to comment on
- **path**  $(str)$  The relative path of the file to comment on
- **position** (int) The line index in the diff to comment on.

Returns The created review comment.

Return type [ReviewComment](#page-152-0)

**create\_review\_requests**(*reviewers=None*, *team\_reviewers=None*)

Ask for reviews on this pull request.

- **reviewers**  $(list)$  The users to which request a review
- $\bullet$  **team reviewers** (list) The teams to which request a review

Returns The pull request on which the reviews were requested

Return type [ShortPullRequest](#page-137-2)

**delete\_review\_requests**(*reviewers=None*, *team\_reviewers=None*)

Cancel review requests on this pull request.

#### Parameters

- **reviewers**  $(llist)$  The users whose review is no longer requested
- **team\_reviewers** (list) The teams whose review is no longer requested

Returns True if successful, False otherwise

Return type bool

#### **diff**()

Return the diff.

Returns representation of the diff

#### Return type bytes

#### **files**(*number=-1*, *etag=None*)

Iterate over the files associated with this pull request.

# Parameters

- **number** (int) (optional), number of files to return. Default: -1 returns all available files.
- **etag**  $(str)$  (optional), ETag from a previous request to the same endpoint

Returns generator of pull request files

Return type [PullFile](#page-151-1)

#### **classmethod from\_dict**(*json\_dict*, *session*)

Return an instance of this class formed from json\_dict.

### **classmethod from\_json**(*json*, *session*)

Return an instance of this class formed from json.

#### is merged()

Check to see if the pull request was merged.

Changed in version 1.0.0: This now always makes a call to the GitHub API. To avoid that, check merged before making this call.

Returns True if merged, False otherwise

#### Return type bool

### **issue**()

Retrieve the issue associated with this pull request.

Returns the issue object that this pull request builds upon

Return type Issue

#### **issue\_comments**(*number=-1*, *etag=None*)

Iterate over the issue comments on this pull request.

In this case, GitHub leaks implementation details. Pull Requests are really just Issues with a diff. As such, comments on a pull request that are not in-line with code, are technically issue comments.

- **number** (int) (optional), number of comments to return. Default: -1 returns all available comments.
- $etag (str) (optional), ETag from a previous request to the same endpoint$

Returns generator of non-review comments on this pull request

Return type [IssueComment](#page-96-0)

**merge**(*commit\_message=None*, *sha=None*, *merge\_method=u'merge'*, *commit\_title=None*) Merge this pull request.

Changed in version 1.3.0: The commit\_title parameter has been added to allow users to set the merge commit title.

Changed in version 1.0.0: The boolean squash parameter has been replaced with merge\_method which requires a string.

#### Parameters

- **commit\_message**  $(str)$  (optional), message to be used for the merge commit
- **commit\_title**  $(str)$  (optional), message to be used for the merge commit title
- **sha**  $(str)$  (optional), SHA that pull request head must match to merge.
- **merge\_method** (str) (optional), Change the merge method. Either 'merge', 'squash' or 'rebase'. Default is 'merge'.

Returns True if successful, False otherwise

Return type bool

Returns bool

# **new\_session**()

Generate a new session.

Returns A brand new session

#### Return type [GitHubSession](#page-86-0)

# **patch**()

Return the patch.

Returns bytestring representation of the patch

Return type bytes

# **ratelimit\_remaining**

Number of requests before GitHub imposes a ratelimit.

Returns int

### **refresh**(*conditional=False*)

Re-retrieve the information for this object.

The reasoning for the return value is the following example:

repos = [r.refresh() **for** r **in** g.repositories\_by('kennethreitz')]

Without the return value, that would be an array of None's and you would otherwise have to do:

```
repos = [r for i in g.repositories_by('kennethreitz')]
[r.refresh() for r in repos]
```
Which is really an anti-pattern.

Changed in version 0.5.

Parameters conditional (bool) – If True, then we will search for a stored header ('Last-Modified', or 'ETag') on the object and send that as described in the [Conditional Requests](http://developer.github.com/v3/#conditional-requests) section of the docs

Returns self

#### **reopen**()

Re-open a closed Pull Request.

Returns True if successful, False otherwise

#### Return type bool

#### **review\_comments**(*number=-1*, *etag=None*)

Iterate over the review comments on this pull request.

#### **Parameters**

- **number** (int) (optional), number of comments to return. Default: -1 returns all available comments.
- $etag (str) (optional), ETag from a previous request to the same endpoint$

Returns generator of review comments

Return type [ReviewComment](#page-152-0)

#### **review\_requests**()

Retrieve the review requests associated with this pull request.

Returns review requests associated with this pull request

Return type ReviewRequests

#### **reviews**(*number=-1*, *etag=None*)

Iterate over the reviews associated with this pull request.

# Parameters

- **number** (int) (optional), number of reviews to return. Default: -1 returns all available files.
- **etag**  $(str)$  (optional), ETag from a previous request to the same endpoint

Returns generator of reviews for this pull request

Return type PullReview

**update**(*title=None*, *body=None*, *state=None*, *base=None*, *maintainer\_can\_modify=None*) Update this pull request.

- **title** (str) (optional), title of the pull
- **body**  $(str)$  (optional), body of the pull request
- **state**  $(str)$  (optional), one of ('open', 'closed')
- **base**  $(str)$  (optional), Name of the branch on the current repository that the changes should be pulled into.
- **maintainer\_can\_modify** (bool) (optional), Indicates whether a maintainer is allowed to modify the pull request or not.
Returns True if successful, False otherwise

# Return type bool

<span id="page-144-2"></span>**class** github3.pulls.**PullRequest**(*json*, *session*) Object for the full representation of a PullRequest.

GitHub's API returns different amounts of information about prs based upon how that information is retrieved. This object exists to represent the full amount of information returned for a specific pr. For example, you would receive this class when calling  $pull\_request()$ . To provide a clear distinction between the types of prs, github3.py uses different classes with different sets of attributes.

Changed in version 1.0.0.

This object has all of the same attributes as  $ShortPullRequest$  as well as the following:

### **additions\_count**

The number of lines of code added in this pull request.

# **deletions\_count**

The number of lines of code deleted in this pull request.

# **comments\_count**

The number of comments left on this pull request.

# **commits\_count**

The number of commits included in this pull request.

### <span id="page-144-0"></span>**mergeable**

A boolean attribute indicating whether GitHub deems this pull request is mergeable.

### **mergeable\_state**

A string indicating whether this would be a 'clean' or 'dirty' merge.

### <span id="page-144-1"></span>**merged**

A boolean attribute indicating whether the pull request has been merged or not.

### **merged\_by**

An instance of  $ShortUser$  to indicate the user who merged this pull request. If this hasn't been merged or if [mergeable](#page-144-0) is still being decided by GitHub this will be None.

### **review\_comments\_count**

The number of review comments on this pull request.

### **as\_dict**()

Return the attributes for this object as a dictionary.

This is equivalent to calling:

json.loads(obj.as\_json())

# Returns this object's attributes serialized to a dictionary

# Return type dict

# **as\_json**()

Return the json data for this object.

This is equivalent to calling:

json.dumps(obj.as\_dict())

Returns this object's attributes as a JSON string

# Return type str

#### **close**()

Close this Pull Request without merging.

Returns True if successful, False otherwise

### Return type bool

**commits**(*number=-1*, *etag=None*) Iterate over the commits on this pull request.

## Parameters

- **number** (int) (optional), number of commits to return. Default: -1 returns all available commits.
- **etag**  $(str)$  (optional), ETag from a previous request to the same endpoint

Returns generator of repository commit objects

Return type [ShortCommit](#page-217-0)

### **create\_comment**(*body*)

Create a comment on this pull request's issue.

**Parameters body**  $(str)$  – (required), comment body

Returns the comment that was created on the pull request

Return type [IssueComment](#page-96-0)

**create\_review**(*body*, *commit\_id=None*, *event=None*, *comments=None*) Create a review comment on this pull request.

> Warning: If you do not specify event, GitHub will default it to PENDING which means that your review will need to be submitted after creation. (See also submit().)

### Parameters

- **body**  $(str)$  The comment text itself, required when using COMMENT or RE-QUEST\_CHANGES.
- **commit\_id** (str) The SHA of the commit to comment on
- **event** (str) The review action you want to perform. Actions include APPROVE, REQUEST\_CHANGES or COMMENT. By leaving this blank you set the action to PENDING and will need to submit the review. Leaving blank may result in a 422 error response which will need to be handled.
- **comments** (*list*) Array of draft review comment objects. Please see Github's [Create a pull request review documentation](https://developer.github.com/v3/pulls/reviews/#create-a-pull-request-review) for details on review comment objects. At the time of writing these were a dictionary with 3 keys: *path*, *position* and *body*.

Returns The created review.

Return type PullReview

**create\_review\_comment**(*body*, *commit\_id*, *path*, *position*) Create a review comment on this pull request.

Note: All parameters are required by the GitHub API.

# **Parameters**

- **body**  $(str)$  The comment text itself
- **commit\_id** (str) The SHA of the commit to comment on
- **path**  $(str)$  The relative path of the file to comment on
- **position** (int) The line index in the diff to comment on.

Returns The created review comment.

Return type [ReviewComment](#page-152-0)

**create\_review\_requests**(*reviewers=None*, *team\_reviewers=None*)

Ask for reviews on this pull request.

### Parameters

- **reviewers**  $(llist)$  The users to which request a review
- **team reviewers** (list) The teams to which request a review

Returns The pull request on which the reviews were requested

Return type [ShortPullRequest](#page-137-0)

**delete\_review\_requests**(*reviewers=None*, *team\_reviewers=None*)

Cancel review requests on this pull request.

#### **Parameters**

- **reviewers** (list) The users whose review is no longer requested
- **team\_reviewers** (list) The teams whose review is no longer requested

Returns True if successful, False otherwise

#### Return type bool

# **diff**()

Return the diff.

Returns representation of the diff

#### Return type bytes

**files**(*number=-1*, *etag=None*)

Iterate over the files associated with this pull request.

### Parameters

- **number** (int) (optional), number of files to return. Default: -1 returns all available files.
- **etag**  $(str)$  (optional), ETag from a previous request to the same endpoint

Returns generator of pull request files

Return type [PullFile](#page-151-0)

# **classmethod from\_dict**(*json\_dict*, *session*)

Return an instance of this class formed from json dict.

# **classmethod from\_json**(*json*, *session*)

Return an instance of this class formed from json.

# **is\_merged**()

Check to see if the pull request was merged.

Changed in version 1.0.0: This now always makes a call to the GitHub API. To avoid that, check [merged](#page-144-1) before making this call.

Returns True if merged, False otherwise

Return type bool

#### **issue**()

Retrieve the issue associated with this pull request.

Returns the issue object that this pull request builds upon

Return type Issue

#### **issue\_comments**(*number=-1*, *etag=None*)

Iterate over the issue comments on this pull request.

In this case, GitHub leaks implementation details. Pull Requests are really just Issues with a diff. As such, comments on a pull request that are not in-line with code, are technically issue comments.

### Parameters

- **number** (int) (optional), number of comments to return. Default: -1 returns all available comments.
- $etag (str) (optional), ETag from a previous request to the same endpoint$

Returns generator of non-review comments on this pull request

Return type [IssueComment](#page-96-0)

**merge**(*commit\_message=None*, *sha=None*, *merge\_method=u'merge'*, *commit\_title=None*) Merge this pull request.

Changed in version 1.3.0: The commit  $\forall$  title parameter has been added to allow users to set the merge commit title.

Changed in version 1.0.0: The boolean squash parameter has been replaced with merge\_method which requires a string.

#### **Parameters**

- **commit\_message** (str) (optional), message to be used for the merge commit
- **commit\_title**  $(str)$  (optional), message to be used for the merge commit title
- **sha**  $(str)$  (optional), SHA that pull request head must match to merge.
- **merge\_method**  $(str)$  (optional), Change the merge method. Either 'merge', 'squash' or 'rebase'. Default is 'merge'.

Returns True if successful, False otherwise

Return type bool

Returns bool

**new\_session**()

Generate a new session.

Returns A brand new session

Return type [GitHubSession](#page-86-0)

#### **patch**()

Return the patch.

Returns bytestring representation of the patch

Return type bytes

### **ratelimit\_remaining**

Number of requests before GitHub imposes a ratelimit.

#### Returns int

## **refresh**(*conditional=False*)

Re-retrieve the information for this object.

The reasoning for the return value is the following example:

repos = [r.refresh() **for** r **in** g.repositories\_by('kennethreitz')]

Without the return value, that would be an array of None's and you would otherwise have to do:

```
repos = [r for i in g.repositories_by('kennethreitz')]
[r.refresh() for r in repos]
```
Which is really an anti-pattern.

Changed in version 0.5.

**Parameters conditional** (bool) – If True, then we will search for a stored header ('Last-Modified', or 'ETag') on the object and send that as described in the [Conditional Requests](http://developer.github.com/v3/#conditional-requests) section of the docs

### Returns self

# **reopen**()

Re-open a closed Pull Request.

Returns True if successful, False otherwise

Return type bool

#### **review\_comments**(*number=-1*, *etag=None*)

Iterate over the review comments on this pull request.

#### **Parameters**

- **number** (int) (optional), number of comments to return. Default: -1 returns all available comments.
- $etag (str) (optional), ETag from a previous request to the same endpoint$

Returns generator of review comments

# Return type [ReviewComment](#page-152-0)

# **review\_requests**()

Retrieve the review requests associated with this pull request.

Returns review requests associated with this pull request

Return type ReviewRequests

**reviews**(*number=-1*, *etag=None*)

Iterate over the reviews associated with this pull request.

### Parameters

- **number** (int) (optional), number of reviews to return. Default: -1 returns all available files.
- $etag (str) (optional), ETag from a previous request to the same endpoint$

Returns generator of reviews for this pull request

#### Return type PullReview

**update**(*title=None*, *body=None*, *state=None*, *base=None*, *maintainer\_can\_modify=None*) Update this pull request.

#### Parameters

- **title**  $(str)$  (optional), title of the pull
- **body**  $(str)$  (optional), body of the pull request
- **state**  $(str)$  (optional), one of ('open', 'closed')
- **base**  $(str)$  (optional), Name of the branch on the current repository that the changes should be pulled into.
- **maintainer\_can\_modify**  $(bool)$  (optional), Indicates whether a maintainer is allowed to modify the pull request or not.

Returns True if successful, False otherwise

### Return type bool

```
class github3.pulls.PullDestination(json, session)
```
The object that represents a pull request destination.

This is the base class for the [Head](#page-150-0) and [Base](#page-151-1) objects. Each has identical attributes to this object.

Please see GitHub's [Pull Request Documentation](http://developer.github.com/v3/pulls/#get-a-single-pull-request) for more information.

## **ref**

The full reference string for the git object

### **label**

The label for the destination (e.g., 'master', 'mybranch')

#### **user**

If provided, a *[ShortUser](#page-230-0)* instance representing the owner of the destination

## **sha**

The SHA of the commit at the head of the destination

#### **repository**

A [ShortRepository](#page-180-0) representing the repository containing this destination

#### **repo**

A tuple containing the login and repository name, e.g., ('sigmavirus24', 'github3.py')

This attribute is generated by github3.py and may be deprecated in the future.

#### **as\_dict**()

Return the attributes for this object as a dictionary.

This is equivalent to calling:

json.loads(obj.as\_json())

Returns this object's attributes serialized to a dictionary

Return type dict

#### **as\_json**()

Return the json data for this object.

This is equivalent to calling:

json.dumps(obj.as\_dict())

Returns this object's attributes as a JSON string

Return type str

```
classmethod from_dict(json_dict, session)
     Return an instance of this class formed from json_dict.
```

```
classmethod from_json(json, session)
     Return an instance of this class formed from json.
```
### **new\_session**()

Generate a new session.

Returns A brand new session

Return type [GitHubSession](#page-86-0)

## **ratelimit\_remaining**

Number of requests before GitHub imposes a ratelimit.

Returns int

```
refresh(conditional=False)
```
Re-retrieve the information for this object.

The reasoning for the return value is the following example:

repos = [r.refresh() **for** r **in** g.repositories\_by('kennethreitz')]

Without the return value, that would be an array of None's and you would otherwise have to do:

```
repos = [r for i in g.repositories_by('kennethreitz')]
[r.refresh() for r in repos]
```
Which is really an anti-pattern.

Changed in version 0.5.

**Parameters conditional** (bool) – If True, then we will search for a stored header ('Last-Modified', or 'ETag') on the object and send that as described in the [Conditional Requests](http://developer.github.com/v3/#conditional-requests) section of the docs

Returns self

```
class github3.pulls.Head(json, session)
```
An object representing the Head destination of a pull request.

See [PullDestination](#page-149-0) for more details.

#### <span id="page-151-1"></span>**class** github3.pulls.**Base**(*json*, *session*)

An object representing the Base destination of a pull request.

See [PullDestination](#page-149-0) for more details.

# <span id="page-151-0"></span>**class** github3.pulls.**PullFile**(*json*, *session*)

The object that represents a file in a pull request.

Please see GitHub's [Pull Request Files Documentation](http://developer.github.com/v3/pulls/#list-pull-requests-files) for more information.

# **additions\_count**

The number of additions made to this file

# **blob\_url**

The API resource used to retrieve the blob for this file

# **changes\_count**

The number of changes made to this file

### **contents\_url**

The API resource to view the raw contents of this file

# **deletions\_count**

The number of deletions made to this file

# **filename**

The name of this file

### **patch**

The patch generated by this

Note: If the patch is larger than a specific size it may be missing from GitHub's response. The attribute will be set to None in this case.

# **raw\_url**

The API resource to view the raw diff of this file

# **sha**

The SHA of the commit that this file belongs to

#### **status**

The string with the status of the file, e.g., 'added'

### **as\_dict**()

Return the attributes for this object as a dictionary.

This is equivalent to calling:

json.loads(obj.as\_json())

Returns this object's attributes serialized to a dictionary

# Return type dict

### **as\_json**()

Return the json data for this object.

This is equivalent to calling:

json.dumps(obj.as\_dict())

Returns this object's attributes as a JSON string

Return type str

# **contents**()

Return the contents of the file.

Returns An object representing the contents of this file

Return type [Contents](#page-207-0)

# **classmethod from\_dict**(*json\_dict*, *session*)

Return an instance of this class formed from json\_dict.

# **classmethod from\_json**(*json*, *session*)

Return an instance of this class formed from json.

#### **new\_session**()

Generate a new session.

Returns A brand new session

Return type [GitHubSession](#page-86-0)

# **ratelimit\_remaining**

Number of requests before GitHub imposes a ratelimit.

Returns int

## **refresh**(*conditional=False*)

Re-retrieve the information for this object.

The reasoning for the return value is the following example:

repos = [r.refresh() **for** r **in** g.repositories\_by('kennethreitz')]

Without the return value, that would be an array of None's and you would otherwise have to do:

repos = [r **for** i **in** g.repositories\_by('kennethreitz')] [r.refresh() **for** r **in** repos]

Which is really an anti-pattern.

Changed in version 0.5.

**Parameters conditional** (bool) – If True, then we will search for a stored header ('Last-Modified', or 'ETag') on the object and send that as described in the [Conditional Requests](http://developer.github.com/v3/#conditional-requests) section of the docs

Returns self

# **Review Objects**

<span id="page-152-0"></span>**class** github3.pulls.**ReviewComment**(*json*, *session*)

Object representing review comments left on a pull request.

Please see GitHub's [Pull Comments Documentation](http://developer.github.com/v3/pulls/comments/) for more information.

### **id**

The unique identifier for this comment across all GitHub review comments.

# **author\_association**

The role of the author of this comment on the repository.

### **body**

The Markdown formatted body of this comment.

### **body\_html**

The HTML formatted body of this comment.

# **body\_text**

The plain text formatted body of this comment.

# **commit\_id**

The SHA of current commit this comment was left on.

### **created\_at**

A datetime instance representing the date and time this comment was created.

# **diff\_hunk**

A string representation of the hunk of the diff where the comment was left.

# **html\_url**

The URL to view this comment in the webbrowser.

#### **links**

A dictionary of relevant URLs usually returned in the  $_{{\scriptstyle\perp}}$  links attribute.

# **original\_commit\_id**

The SHA of the original commit this comment was left on.

# **original\_position**

The original position within the diff that this comment was left on.

#### **pull\_request\_url**

The URL to retrieve the pull request via the API.

# **updated\_at**

A datetime instance representing the date and time this comment was updated.

### **user**

A *[ShortUser](#page-230-0)* instance representing the author of this comment.

#### **as\_dict**()

Return the attributes for this object as a dictionary.

This is equivalent to calling:

json.loads(obj.as\_json())

Returns this object's attributes serialized to a dictionary

# Return type dict

#### **as\_json**()

Return the json data for this object.

This is equivalent to calling:

json.dumps(obj.as\_dict())

Returns this object's attributes as a JSON string

## Return type str

## **delete**()

Delete this comment.

Returns True if successful, False otherwise

Return type bool

# **edit**(*body*)

Edit this comment.

**Parameters body**  $(str)$  – (required), new body of the comment, Markdown formatted

Returns True if successful, False otherwise

Return type bool

- **classmethod from\_dict**(*json\_dict*, *session*) Return an instance of this class formed from  $\gamma$  json dict.
- **classmethod from\_json**(*json*, *session*) Return an instance of this class formed from json.

**new\_session**()

Generate a new session.

Returns A brand new session

Return type [GitHubSession](#page-86-0)

# **ratelimit\_remaining**

Number of requests before GitHub imposes a ratelimit.

Returns int

#### **refresh**(*conditional=False*)

Re-retrieve the information for this object.

The reasoning for the return value is the following example:

repos = [r.refresh() **for** r **in** g.repositories\_by('kennethreitz')]

Without the return value, that would be an array of None's and you would otherwise have to do:

```
repos = [r for i in g.repositories_by('kennethreitz')]
[r.refresh() for r in repos]
```
Which is really an anti-pattern.

Changed in version 0.5.

**Parameters conditional** (bool) – If True, then we will search for a stored header ('Last-Modified', or 'ETag') on the object and send that as described in the [Conditional Requests](http://developer.github.com/v3/#conditional-requests) section of the docs

Returns self

#### **reply**(*body*)

Reply to this review comment with a new review comment.

**Parameters body**  $(str)$  – The text of the comment.

Returns The created review comment.

Return type [ReviewComment](#page-152-0)

# **12.1.12 Repository API Objects**

This section of the documentation covers the representations of various objects related to the [Repositories API.](https://developer.github.com/v3/repos/)

# **Repository Objects**

```
class github3.repos.repo.Repository(json, session)
```
This organizes the full representation of a single Repository.

The full representation of a Repository is not returned in collections but instead in individual requests, e.g., [repository\(\)](#page-77-0).

This object has all the same attributes as *[ShortRepository](#page-180-0)* as well as:

#### **allow\_merge\_commit**

Note: This attribute is not guaranteed to be present.

Whether the repository allows creating a merge commit when merging when a pull request.

# **allow\_rebase\_merge**

Note: This attribute is not guaranteed to be present.

Whether the repository allows rebasing when merging a pull request.

# **allow\_squash\_merge**

Note: This attribute is not guaranteed to be present.

Whether the repository allows squashing commits when merging a pull request.

# **archived**

A boolean attribute that describes whether the current repository has been archived or not.

### **clone\_url**

This is the URL that can be used to clone the repository via HTTPS, e.g., https://github.com/ sigmavirus24/github3.py.git.

#### **created\_at**

A parsed datetime object representing the date the repository was created.

# **default\_branch**

This is the default branch of the repository as configured by its administrator(s).

# **forks\_count**

This is the number of forks of the repository.

# **git\_url**

This is the URL that can be used to clone the repository via the Git protocol, e.g.,  $\text{git}$ ://github. com/sigmavirus24/github3.py.

# **has\_downloads**

This is a boolean attribute that conveys whether or not the repository has downloads.

### **has\_issues**

This is a boolean attribute that conveys whether or not the repository has issues.

# **has\_pages**

This is a boolean attribute that conveys whether or not the repository has pages.

### **has\_wiki**

This is a boolean attribute that conveys whether or not the repository has a wiki.

### **homepage**

This is the administrator set homepage URL for the project. This may not be provided.

### **language**

This is the language GitHub has detected for the repository.

## **original\_license**

Note: When used with a Github Enterprise instance  $\leq$  2.12.7, this attribute will not be returned. To handle these situations sensitively, the attribute will be set to None. Repositories may still have a license associated with them in these cases.

This is the ShortLicense returned as part of the repository. To retrieve the most recent license, see the [license\(\)](#page-173-0) method.

### **mirror\_url**

The URL that GitHub is mirroring the repository from.

# **network\_count**

The size of the repository's "network".

# **open\_issues\_count**

The number of issues currently open on the repository.

#### **parent**

A representation of the parent repository as *[ShortRepository](#page-180-0)*. If this Repository has no parent then this will be None.

### **pushed\_at**

A parsed datetime object representing the date a push was last made to the repository.

#### **size**

The size of the repository.

## **source**

A representation of the source repository as *[ShortRepository](#page-180-0)*. If this Repository has no source then this will be None.

# **ssh\_url**

This is the URL that can be used to clone the repository via the SSH protocol, e.g., ssh@github. com:sigmavirus24/github3.py.git.

### **stargazers\_count**

The number of people who have starred this repository.

#### **subscribers\_count**

The number of people watching (or who have subscribed to notifications about) this repository.

# **svn\_url**

This is the URL that can be used to clone the repository via SVN, e.g., ssh@github. com:sigmavirus24/github3.py.git.

#### **updated\_at**

A parsed datetime object representing the date a the repository was last updated by its administrator(s).

# **watchers\_count**

The number of people watching this repository.

See also: <http://developer.github.com/v3/repos/>

#### **add\_collaborator**(*username*)

Add username as a collaborator to a repository.

**Parameters username** (str or  $Use \textit{r}$ ) – (required), username of the user

Returns True if successful, False otherwise

## Return type

**archive**(*format*, *path=u"*, *ref=u'master'*)

Get the tarball or zipball archive for this repo at ref.

See: <http://developer.github.com/v3/repos/contents/#get-archive-link>

# Parameters

- **format** (str) (required), accepted values: ('tarball', 'zipball')
- **path**  $(str, \text{file})$  (optional), path where the file should be saved to, default is the filename provided in the headers and will be written in the current directory. it can take a file-like object as well
- $ref(str) (optional)$

Returns True if successful, False otherwise

# Return type bool

### **as\_dict**()

Return the attributes for this object as a dictionary.

This is equivalent to calling:

json.loads(obj.as\_json())

Returns this object's attributes serialized to a dictionary

# Return type dict

### **as\_json**()

Return the json data for this object.

This is equivalent to calling:

json.dumps(obj.as\_dict())

Returns this object's attributes as a JSON string

Return type str

# **asset**(*id*)

Return a single asset.

**Parameters**  $id$  ( $int$ ) – (required), id of the asset

Returns the asset

Return type [Asset](#page-218-0)

**assignees**(*number=-1*, *etag=None*)

Iterate over all assignees to which an issue may be assigned.

# Parameters

- **number** (int) (optional), number of assignees to return. Default: -1 returns all available assignees
- **etag**  $(str)$  (optional), ETag from a previous request to the same endpoint

Returns generator of users

Return type [ShortUser](#page-230-0)

# **blob**(*sha*)

Get the blob indicated by sha.

**Parameters sha**  $(str)$  – (required), sha of the blob

Returns the git blob

Return type **[Blob](#page-56-0)** 

### **branch**(*name*)

Get the branch name of this repository.

**Parameters name**  $(str)$  – (required), branch name

Returns the branch

## Return type [Branch](#page-211-0)

**branches**(*number=-1*, *protected=False*, *etag=None*) Iterate over the branches in this repository.

#### Parameters

- **number** (int) (optional), number of branches to return. Default: -1 returns all branches
- **protected** (bool) (optional), True lists only protected branches. Default: False
- **etag**  $(str)$  (optional), ETag from a previous request to the same endpoint

Returns generator of branches

# Return type [Branch](#page-211-0)

**code\_frequency**(*number=-1*, *etag=None*)

Iterate over the code frequency per week.

New in version 0.7.

Returns a weekly aggregate of the number of additions and deletions pushed to this repository.

Note: All statistics methods may return a 202. On those occasions, you will not receive any objects. You should store your iterator and check the new last\_status attribute. If it is a 202 you should wait before re-requesting.

### Parameters

- **number** (int) (optional), number of weeks to return. Default: -1 returns all weeks
- **etag**  $(str)$  (optional), ETag from a previous request to the same endpoint

Returns generator of lists [seconds\_from\_epoch, additions, deletions]

### Return type list

**collaborators**(*affiliation=u'all'*, *number=-1*, *etag=None*) Iterate over the collaborators of this repository.

### Parameters

- **affiliation**  $(str)$  (optional), affiliation of the collaborator to the repository. Default: "all" returns contributors with all affiliations
- **number** (int) (optional), number of collaborators to return. Default: -1 returns all comments
- **etag**  $(str)$  (optional), ETag from a previous request to the same endpoint

Returns generator of collaborators

# Return type [Collaborator](#page-246-0)

## **comments**(*number=-1*, *etag=None*)

Iterate over comments on all commits in the repository.

#### Parameters

- **number** (int) (optional), number of comments to return. Default: -1 returns all comments
- **etag**  $(str)$  (optional), ETag from a previous request to the same endpoint

Returns generator of comments on commits

Return type [RepoComment](#page-223-0)

### **commit**(*sha*)

Get a single (repo) commit.

See  $\text{git\_commit}$  () for the Git Data Commit.

**Parameters sha**  $(str)$  – (required), sha of the commit

Returns the commit

Return type [RepoCommit](#page-217-1)

#### **commit\_activity**(*number=-1*, *etag=None*)

Iterate over last year of commit activity by week.

New in version 0.7.

See: <http://developer.github.com/v3/repos/statistics/>

Note: All statistics methods may return a 202. On those occasions, you will not receive any objects. You should store your iterator and check the new last\_status attribute. If it is a 202 you should wait before re-requesting.

## Parameters

- **number** (int) (optional), number of weeks to return. Default -1 will return all of the weeks.
- $etag (str) (optional), ETag from a previous request to the same endpoint$

Returns generator of dictionaries

Return type dict

#### **commit\_comment**(*comment\_id*)

Get a single commit comment.

**Parameters comment**  $id(int) - (required)$ , id of the comment used by GitHub

Returns the comment on the commit

Return type [RepoComment](#page-223-0)

**commits**(*sha=None*, *path=None*, *author=None*, *number=-1*, *etag=None*, *since=None*, *until=None*, *per\_page=None*)

Iterate over commits in this repository.

#### **Parameters**

- **sha**  $(str)$  (optional), sha or branch to start listing commits from
- $path(str) (optional)$ , commits containing this path will be listed
- **author**  $(str)$  (optional), GitHub login, real name, or email to filter commits by (using commit author)
- **number** (int) (optional), number of commits to return. Default: -1 returns all commits
- **etag**  $(str)$  (optional), ETag from a previous request to the same endpoint
- **since** (datetime or str) (optional), Only commits after this date will be returned. This can be a datetime or an ISO8601 formatted date string.
- **until** (datetime or str) (optional), Only commits before this date will be returned. This can be a datetime or an ISO8601 formatted date string.
- **per\_page** (int) (optional), commits listing page size

Returns generator of commits

Return type [RepoCommit](#page-217-1)

**compare\_commits**(*base*, *head*) Compare two commits.

#### Parameters

- **base**  $(str)$  (required), base for the comparison
- **head**  $(str)$  (required), compare this against base

Returns the comparison of the commits

#### Return type [Comparison](#page-217-2)

**contributor\_statistics**(*number=-1*, *etag=None*)

Iterate over the contributors list.

New in version 0.7.

See also: <http://developer.github.com/v3/repos/statistics/>

Note: All statistics methods may return a 202. On those occasions, you will not receive any objects. You should store your iterator and check the new last\_status attribute. If it is a 202 you should wait before re-requesting.

#### Parameters

- **number** (int) (optional), number of weeks to return. Default -1 will return all of the weeks.
- **etag**  $(str)$  (optional), ETag from a previous request to the same endpoint

Returns generator of contributor statistics for each contributor

Return type [ContributorStats](#page-226-0)

**contributors**(*anon=False*, *number=-1*, *etag=None*)

Iterate over the contributors to this repository.

#### Parameters

- **anon** (bool) (optional), True lists anonymous contributors as well
- **number** (int) (optional), number of contributors to return. Default: -1 returns all contributors
- **etag**  $(str)$  (optional), ETag from a previous request to the same endpoint

Returns generator of contributor users

Return type [Contributor](#page-251-0)

**create\_blob**(*content*, *encoding*) Create a blob with content.

### **Parameters**

- **content**  $(str)$  (required), content of the blob
- **encoding**  $(str)$  (required), ('base64', 'utf-8')

Returns string of the SHA returned

Returns str (on Python 3, unicode on Python 2)

# **create\_branch\_ref**(*name*, *sha=None*)

Create a branch git reference.

This is a shortcut for calling  $qithub3$ .repos.repo.Repository.create\_ref().

# Parameters

- **branch**  $(str)$  (required), the branch to create
- $\mathbf{sha}(str)$  the commit to base the branch from

Returns a reference object representing the branch

# Return type [Reference](#page-58-0)

**create\_comment**(*body*, *sha*, *path=None*, *position=None*, *line=1*)

Create a comment on a commit.

# Parameters

- **body**  $(str)$  (required), body of the message
- **sha**  $(str)$  (required), commit id
- **path**  $(str)$  (optional), relative path of the file to comment on
- **position**  $(str)$  (optional), line index in the diff to comment on
- **line** (int) (optional), line number of the file to comment on, default: 1

Returns the created comment

Return type [RepoComment](#page-223-0)

**create\_commit**(*message*, *tree*, *parents*, *author=None*, *committer=None*) Create a commit on this repository.

#### **Parameters**

- **message**  $(str)$  (required), commit message
- **tree**  $(str)$  (required), SHA of the tree object this commit points to
- **parents**  $(llist)$  (required), SHAs of the commits that were parents of this commit. If empty, the commit will be written as the root commit. Even if there is only one parent, this should be an array.
- **author** (dict) (optional), if omitted, GitHub will use the authenticated user's credentials and the current time. Format: {'name': 'Committer Name', 'email': ['name@example.com'](mailto:), 'date': 'YYYY-MM-DDTHH:MM:SS+HH:00'}
- **committer**  $(dict)$  (optional), if ommitted, GitHub will use the author parameters. Should be the same format as the author parameter.

Returns the created commit

### Return type [Commit](#page-57-0)

**create\_deployment**(*ref*, *required\_contexts=None*, *payload=u"*, *auto\_merge=False*, *description=u"*, *environment=None*)

Create a deployment.

### Parameters

- **ref**  $(str)$  (required), The ref to deploy. This can be a branch, tag, or sha.
- **required\_contexts** (*list*) Optional array of status contexts verified against commit status checks. To bypass checking entirely pass an empty array. Default: []
- **payload**  $(str)$  Optional JSON payload with extra information about the deployment. Default: ""
- **auto\_merge** (bool) Optional parameter to merge the default branch into the requested deployment branch if necessary. Default: False
- **description** (str) Optional short description. Default: ""
- **environment**  $(str)$  Optional name for the target deployment environment (e.g., production, staging, qa). Default: "production"

Returns the created deployment

# Return type [Deployment](#page-223-1)

**create\_file**(*path*, *message*, *content*, *branch=None*, *committer=None*, *author=None*) Create a file in this repository.

See also: <http://developer.github.com/v3/repos/contents/#create-a-file>

# Parameters

- **path**  $(str)$  (required), path of the file in the repository
- **message**  $(str)$  (required), commit message
- **content**  $(bytes)$  (required), the actual data in the file
- **branch**  $(str)$  (optional), branch to create the commit on. Defaults to the default branch of the repository
- **committer**  $(dict)$  (optional), if no information is given the authenticated user's information will be used. You must specify both a name and email.
- **author**  $(dict)$  (optional), if omitted this will be filled in with committer information. If passed, you must specify both a name and email.

Returns dictionary of contents and commit for created file

Return type [Contents](#page-207-0), [Commit](#page-57-0)

### **create\_fork**(*organization=None*)

Create a fork of this repository.

**Parameters organization**  $(str)$  – (required), login for organization to create the fork under

Returns the fork of this repository

Return type [Repository](#page-155-0)

**create\_hook**(*name, config, events=[u'push'], active=True*) Create a hook on this repository.

# Parameters

- **name**  $(str)$  (required), name of the hook
- **config**  $(dict)$  (required), key-value pairs which act as settings for this hook
- **events**  $(llist)$  (optional), events the hook is triggered for
- **active**  $(boo1)$  (optional), whether the hook is actually triggered

## Returns the created hook

#### Return type [Hook](#page-209-0)

**create\_issue**(*title*, *body=None*, *assignee=None*, *milestone=None*, *labels=None*, *assignees=None*) Create an issue on this repository.

### Parameters

- **title**  $(str)$  (required), title of the issue
- **body**  $(str)$  (optional), body of the issue
- **assignee**  $(s \nvert x)$  (optional), login of the user to assign the issue to
- **milestone** (int) (optional), id number of the milestone to attribute this issue to (e.g.  $m$  is a *[Milestone](#page-102-0)* object,  $m$ . number is what you pass here.)
- **labels**  $(fstr)$  (optional), labels to apply to this issue
- **assignees** ([str]) (optional), login of the users to assign the issue to

Returns the created issue

Return type Short Issue

**create\_key**(*title*, *key*, *read\_only=False*) Create a deploy key.

Parameters

- **title**  $(str)$  (required), title of key
- **key**  $(str)$  (required), key text
- **read\_only** (bool) (optional), restrict key access to read-only, default is False

Returns the created key

Return type [Key](#page-256-0)

**create\_label**(*name*, *color*, *description=None*)

Create a label for this repository.

#### Parameters

- **name**  $(str)$  (required), name to give to the label
- **color**  $(str)$  (required), value of the color to assign to the label, e.g., '#fafafa' or 'fafafa' (the latter is what is sent)
- **description**  $(str)$  (optional), description to give to the label

Returns the created label

## Return type [Label](#page-100-0)

**create\_milestone**(*title*, *state=None*, *description=None*, *due\_on=None*) Create a milestone for this repository.

#### Parameters

- **title**  $(str)$  (required), title of the milestone
- **state**  $(str)$  (optional), state of the milestone, accepted values: ('open', 'closed'), default: 'open'
- $\bullet$  **description** (str) (optional), description of the milestone
- **due** on  $(str)$  (optional), ISO 8601 formatted due date

Returns the created milestone

# Return type [Milestone](#page-102-0)

**create\_project**(*name*, *body=None*)

Create a project for this repository.

# Parameters

- **name**  $(str)$  (required), name of the project
- **body**  $(str)$  (optional), body of the project

Returns the created project

```
Return type Project
```
**create\_pull**(*title*, *base*, *head*, *body=None*)

Create a pull request of head onto base branch in this repo.

### Parameters

- **title** (str) (required)
- **base**  $(str)$  (required), e.g., 'master'
- **head**  $(str)$  (required), e.g., 'username: branch'
- **body**  $(str)$  (optional), markdown formatted description

Returns the created pull request

Return type [ShortPullRequest](#page-137-0)

#### **create\_pull\_from\_issue**(*issue*, *base*, *head*)

Create a pull request from issue #"issue".

# Parameters

- **issue** (int) (required), issue number
- **base** (str) (required), e.g., 'master'
- **head**  $(str)$  (required), e.g., 'username: branch'

Returns the created pull request

Return type [ShortPullRequest](#page-137-0)

### <span id="page-165-0"></span>**create\_ref**(*ref*, *sha*)

Create a reference in this repository.

# Parameters

- **ref**  $(str)$  (required), fully qualified name of the reference, e.g. refs/heads/ master. If it doesn't start with refs and contain at least two slashes, GitHub's API will reject it.
- **sha**  $(str)$  (required), SHA1 value to set the reference to

Returns the created ref

Return type [Reference](#page-58-0)

**create\_release**(*tag\_name*, *target\_commitish=None*, *name=None*, *body=None*, *draft=False*, *prerelease=False*)

Create a release for this repository.

#### Parameters

- **tag\_name**  $(str)$  (required), name to give to the tag
- **target\_commitish** (str) (optional), vague concept of a target, either a SHA or a branch name.
- **name**  $(str)$  (optional), name of the release
- **body**  $(str)$  (optional), description of the release
- **draft**  $(boo1)$  (optional), whether this release is a draft or not
- **prerelease** (bool) (optional), whether this is a prerelease or not

Returns the created release

Return type [Release](#page-219-0)

**create\_status**(*sha*, *state*, *target\_url=None*, *description=None*, *context=u'default'*) Create a status object on a commit.

## Parameters

- **sha**  $(str)$  (required), SHA of the commit to create the status on
- **state** (str) (required), state of the test; only the following are accepted: 'pending', 'success', 'error', 'failure'
- **target\_url**  $(str) (optional)$ , URL to associate with this status.
- **description**  $(str) (optional)$ , short description of the status
- **context**  $(s \text{tr})$  (optional), A string label to differentiate this status from the status of other systems

Returns the created status

# Return type [Status](#page-225-0)

**create\_tag**(*tag*, *message*, *sha*, *obj\_type*, *tagger*, *lightweight=False*) Create a tag in this repository.

By default, this method creates an annotated tag. If you wish to create a lightweight tag instead, pass lightweight=True.

If you are creating an annotated tag, this method makes 2 calls to the API:

- 1. Creates the tag object
- 2. Creates the reference for the tag

This behaviour is required by the GitHub API.

# Parameters

- **tag**  $(str)$  (required), name of the tag
- **message**  $(str)$  (required), tag message
- **sha**  $(str)$  (required), SHA of the git object this is tagging
- **obj\_type**  $(str)$  (required), type of object being tagged, e.g., 'commit', 'tree', 'blob'
- **tagger**  $(dict)$  (required), containing the name, email of the tagger and the date it was tagged
- **lightweight** (bool) (optional), if False, create an annotated tag, otherwise create a lightweight tag (a Reference).

Returns if creating a lightweight tag, this will return a [Reference](#page-58-0), otherwise it will return a [Tag](#page-59-0)

# Return type [Tag](#page-59-0) or [Reference](#page-58-0)

**create\_tree**(*tree*, *base\_tree=None*)

Create a tree on this repository.

### **Parameters**

- **tree** (*list*) (required), specifies the tree structure. Format: [{'path': 'path/file', 'mode': 'filemode', 'type': 'blob or tree', 'sha': '44bfc6d. . . '}]
- **base**  $\text{tree}(str)$  (optional), SHA1 of the tree you want to update with new data

Returns the created tree

# Return type [Tree](#page-58-1)

# **delete**()

Delete this repository.

Returns True if successful, False otherwise

#### Return type bool

### **delete\_key**(*key\_id*)

Delete the key with the specified id from your deploy keys list.

Returns True if successful, False otherwise

### Return type bool

# **delete\_subscription**()

Delete the user's subscription to this repository.

Returns True if successful, False otherwise

#### Return type bool

#### **deployment**(*id*)

Retrieve the deployment identified by id.

**Parameters**  $id$  ( $int$ ) – (required), id for deployments.

Returns the deployment

# Return type [Deployment](#page-223-1)

**deployments**(*number=-1*, *etag=None*)

Iterate over deployments for this repository.

## Parameters

- **number** (int) (optional), number of deployments to return. Default: -1, returns all available deployments
- $etag (str) (optional)$ , ETag from a previous request for all deployments

Returns generator of deployments

```
Deployment
```
**directory\_contents**(*directory\_path*, *ref=None*, *return\_as=<type 'list'>*) Get the contents of each file in directory\_path.

If the path provided is actually a directory, you will receive a list back of the form:

```
[('filename.md', Contents(...)),
('github.py', Contents(...)),
 # ...
 ('fiz.py', Contents(...))]
```
You can either then transform it into a dictionary:

contents = dict(repo.directory\_contents('path/to/dir/'))

Or you can use the return\_as parameter to have it return a dictionary for you:

contents = repo.directory\_contents('path/to/dir/', return\_as=dict)

Parameters

- **path**  $(str)$  (required), path to file, e.g. github3/repos/repo.py
- **ref**  $(str)$  (optional), the string name of a commit/branch/tag. Default: master
- **return\_as** (optional), how to return the directory's contents. Default: list

Returns list of tuples of the filename and the Contents returned

**Return type**  $[(str, Contents)]$  $[(str, Contents)]$  $[(str, Contents)]$ 

Raises **github3.exceptions.UnprocessableResponseBody** – When the requested directory is not actually a directory

**edit**(*name*, *description=None*, *homepage=None*, *private=None*, *has\_issues=None*, *has\_wiki=None*, *has\_downloads=None*, *default\_branch=None*, *archived=None*, *allow\_merge\_commit=None*, *allow\_squash\_merge=None*, *allow\_rebase\_merge=None*, *has\_projects=None*) Edit this repository.

#### Parameters

- **name**  $(str)$  (required), name of the repository
- $\bullet$  **description**  $(str) (optional)$ , If not None, change the description for this repository. API default: None - leave value unchanged.
- **homepage**  $(s \, t)$  (optional), If not None, change the homepage for this repository. API default: None - leave value unchanged.
- **private** (bool) (optional), If True, make the repository private. If False, make the repository public. API default: None - leave value unchanged.
- **has\_issues** (bool) (optional), If True, enable issues for this repository. If False, disable issues for this repository. API default: None - leave value unchanged.
- has\_wiki (bool) (optional), If True, enable the wiki for this repository. If False, disable the wiki for this repository. API default: None - leave value unchanged.
- **has\_downloads**  $(boo1)$  (optional), If True, enable downloads for this repository. If False, disable downloads for this repository. API default: None - leave value unchanged.
- **default\_branch** (str) (optional), If not None, change the default branch for this repository. API default: None - leave value unchanged.
- **archived** (bool) (optional), If not None, toggle the archived attribute on the repository to control whether it is archived or not.
- **allow\_rebase\_merge** (bool) (optional), If not None, change whether the merge strategy that allows adding all commits from the head branch onto the base branch individually is enabled for this repository. API default: None - leave value unchanged.
- **allow\_squash\_merge** (bool) (optional), If not None, change whether combining all commits from the head branch into a single commit in the base branch is allowed. API default: None - leave value unchanged.
- **allow\_merge\_commit**  $(boo1) (optional)$ , If not None, change whether adding all commits from the head branch to the base branch with a merge commit is allowed. API default: None - leave value unchanged.
- has\_projects  $(bool)$  (optional), If True, enable projects for this repository. If False, disable projects projects for this repository. API default: None - leave value unchanged.

Returns True if successful, False otherwise

### Return type bool

**events**(*number=-1*, *etag=None*)

Iterate over events on this repository.

#### Parameters

- **number** (int) (optional), number of events to return. Default: -1 returns all available events
- $etag (str) (optional), ETag from a previous request to the same endpoint$

#### Returns generator of events

#### Return type [Event](#page-48-0)

**file\_contents**(*path*, *ref=None*)

Get the contents of the file pointed to by path.

### Parameters

- **path**  $(str)$  (required), path to file, e.g. github3/repos/repo.py
- **ref**  $(str)$  (optional), the string name of a commit/branch/tag. Default: master

Returns the contents of the file requested

### Return type [Contents](#page-207-0)

**forks**(*sort=u"*, *number=-1*, *etag=None*) Iterate over forks of this repository.

## Parameters

- **sort** (str) (optional), accepted values: ('newest', 'oldest', 'stargazers'), API default: 'newest'
- **number** (int) (optional), number of forks to return. Default: -1 returns all forks
- **etag**  $(str)$  (optional), ETag from a previous request to the same endpoint

Returns generator of forks of this repository

Return type [ShortRepository](#page-180-0)

# **classmethod from\_dict**(*json\_dict*, *session*)

Return an instance of this class formed from json\_dict.

# **classmethod from\_json**(*json*, *session*)

Return an instance of this class formed from json.

# <span id="page-169-0"></span>**git\_commit**(*sha*)

Get a single (git) commit.

**Parameters sha**  $(str)$  – (required), sha of the commit

Returns the single commit data from git

Return type [Commit](#page-57-0)

### **hook**(*hook\_id*)

Get a single hook.

### Parameters hook\_id(int) – (required), id of the hook

Returns the hook

# Return type [Hook](#page-209-0)

**hooks**(*number=-1*, *etag=None*)

Iterate over hooks registered on this repository.

# Parameters

- **number** (int) (optional), number of hoks to return. Default: -1 returns all hooks
- **etag**  $(str)$  (optional), ETag from a previous request to the same endpoint

Returns generator of hooks

# Return type [Hook](#page-209-0)

### **ignore**()

Ignore notifications from this repository for the user.

New in version 1.0.

This replaces Repository#set\_subscription.

Returns the new repository subscription

Return type :class:~github3.notifications.RepositorySubscription'

**import\_issue**(*title*, *body*, *created\_at*, *assignee=None*, *milestone=None*, *closed=None*, *labels=None*, *comments=None*)

Import an issue into the repository.

See also: <https://gist.github.com/jonmagic/5282384165e0f86ef105>

## Parameters

- **title** (string) (required) Title of issue
- **body** (string) (required) Body of issue
- **created\_at** (datetime or str) (required) Creation timestamp
- **assignee** (string) (optional) Username to assign issue to
- **milestone** (int) (optional) Milestone ID
- **closed** (boolean) (optional) Status of issue is Closed if True
- **labels**  $(llist)$  (optional) List of labels containing string names
- **comments** (list) (optional) List of dictionaries which contain created\_at and body attributes

Returns the imported issue

## Return type [ImportedIssue](#page-210-0)

# **imported\_issue**(*imported\_issue\_id*)

Retrieve imported issue specified by imported issue id.

# Parameters **imported\_issue\_id** (int) – (required) id of imported issue

Returns the imported issue

# Return type [ImportedIssue](#page-210-0)

# **imported\_issues**(*number=-1*, *since=None*, *etag=None*)

Retrieve the collection of imported issues via the API.

See also: <https://gist.github.com/jonmagic/5282384165e0f86ef105>

# Parameters

- **number** (int) (optional), number of imported issues to return. Default: -1 returns all branches
- **since** (optional), Only imported issues after this date will be returned. This can be a datetime instance, ISO8601 formatted date string, or a string formatted like so: 2016-02-04 i.e. %Y-%m-%d
- $etag (str) (optional)$ , ETag from a previous request to the same endpoint

Returns generator of imported issues

# Return type [ImportedIssue](#page-210-0)

# **invitations**(*number=-1*, *etag=None*)

Iterate over the invitations to this repository.

#### Parameters

- **number** (int) (optional), number of invitations to return. Default: -1 returns all available invitations
- **etag**  $(str)$  (optional), ETag from a previous request to the same endpoint

Returns generator of repository invitation objects

Return type Invitation

# **is\_assignee**(*username*)

Check if the user can be assigned an issue on this repository.

**Parameters username** (str or  $Useer$ ) – name of the user to check

### Returns bool

### **is\_collaborator**(*username*)

Check to see if username is a collaborator on this repository.

**Parameters username** (str or  $Useer$ ) – (required), login for the user

Returns True if successful, False otherwise

## Return type bool

#### **issue**(*number*)

Get the issue specified by number.

**Parameters number**  $(int) - (required)$ , number of the issue on this repository

Returns the issue

Return type [Issue](#page-92-0)

### **issue\_events**(*number=-1*, *etag=None*)

Iterate over issue events on this repository.

# Parameters

- **number** (int) (optional), number of events to return. Default: -1 returns all available events
- **etag**  $(str)$  (optional), ETag from a previous request to the same endpoint

Returns generator of events on issues

Return type [IssueEvent](#page-98-0)

**issues**(*milestone=None*, *state=None*, *assignee=None*, *mentioned=None*, *labels=None*, *sort=None*, *direction=None*, *since=None*, *number=-1*, *etag=None*) Iterate over issues on this repo based upon parameters passed.

Changed in version 0.9.0: The state parameter now accepts 'all' in addition to 'open' and 'closed'.

### Parameters

- **milestone** (int) (optional), 'none', or '\*'
- **state** (str) (optional), accepted values: ('all', 'open', 'closed')
- **assignee**  $(s \nmid r)$  (optional), 'none', '\*', or login name
- **mentioned**  $(s \, tr)$  (optional), user's login name
- **labels** (str) (optional), comma-separated list of labels, e.g. 'bug,ui,@high'
- **sort** (optional), accepted values: ('created', 'updated', 'comments', 'created')
- **direction** (str) (optional), accepted values: ('asc', 'desc')
- **since** (datetime or str) (optional), Only issues after this date will be returned. This can be a datetime or an ISO8601 formatted date string, e.g., 2012-05- 20T23:10:27Z
- **number** (int) (optional), Number of issues to return. By default all issues are returned
- $etag (str) (optional), ETag from a previous request to the same endpoint$

Returns generator of issues

Return type ShortIssue

## **key**(*id\_num*)

Get the specified deploy key.

**Parameters**  $id_{num}(int) - (required)$ **, id of the key** 

Returns the deploy key

**Return type**  $Key$ 

**keys**(*number=-1*, *etag=None*)

Iterate over deploy keys on this repository.

#### Parameters

- **number** (int) (optional), number of keys to return. Default: -1 returns all available keys
- **etag**  $(str)$  (optional), ETag from a previous request to the same endpoint

Returns generator of keys

#### **Return type**  $Key$

# **label**(*name*)

Get the label specified by name.

**Parameters name**  $(str)$  – (required), name of the label

Returns the label

# Return type [Label](#page-100-0)

**labels**(*number=-1*, *etag=None*) Iterate over labels on this repository.

# Parameters

- **number** (int) (optional), number of labels to return. Default: -1 returns all available labels
- **etag**  $(str)$  (optional), ETag from a previous request to the same endpoint

#### Returns generator of labels

### Return type [Label](#page-100-0)

# **languages**(*number=-1*, *etag=None*)

Iterate over the programming languages used in the repository.

#### Parameters

- **number** (int) (optional), number of languages to return. Default: -1 returns all used languages
- **etag**  $(str)$  (optional), ETag from a previous request to the same endpoint

#### Returns generator of tuples

#### Return type tuple

# **latest\_pages\_build**()

Get the build information for the most recent Pages build.

Returns the information for the most recent build

### Return type [PagesBuild](#page-222-0)

# **latest\_release**()

Get the latest release.

Draft releases and prereleases are not returned by this endpoint.

### Returns the release

### Return type [Release](#page-219-0)

# <span id="page-173-0"></span>**license**()

Get the contents of a license for the repo.

Returns the license

Return type RepositoryLicense

# **mark\_notifications**(*last\_read=u"*)

Mark all notifications in this repository as read.

**Parameters last read**  $(s \tau r)$  – (optional), Describes the last point that notifications were checked. Anything updated since this time will not be updated. Default: Now. Expected in ISO 8601 format: YYYY-MM-DDTHH:MM:SSZ. Example: "2012-10-09T23:39:01Z".

# Returns True if successful, False otherwise

### Return type bool

**merge**(*base*, *head*, *message=u"*) Perform a merge from head into base.

#### Parameters

- **base**  $(str)$  (required), where you're merging into
- **head**  $(str)$  (required), where you're merging from

• **message**  $(str)$  – (optional), message to be used for the commit

Returns the commit resulting from the merge

Return type [RepoCommit](#page-217-1)

**milestone**(*number*)

Get the milestone indicated by number.

**Parameters number**  $(int) - (required)$ , unique id number of the milestone

Returns the milestone

Return type [Milestone](#page-102-0)

**milestones**(*state=None*, *sort=None*, *direction=None*, *number=-1*, *etag=None*) Iterate over the milestones on this repository.

#### Parameters

- **state**  $(str)$  (optional), state of the milestones, accepted values: ('open', 'closed')
- **sort**  $(str)$  (optional), how to sort the milestones, accepted values: ('due date', 'completeness')
- **direction**  $(str)$  (optional), direction to sort the milestones, accepted values: ('asc', 'desc')
- **number** (int) (optional), number of milestones to return. Default: -1 returns all milestones
- **etag**  $(str)$  (optional), ETag from a previous request to the same endpoint

Returns generator of milestones

Return type [Milestone](#page-102-0)

# **network\_events**(*number=-1*, *etag=None*)

Iterate over events on a network of repositories.

## Parameters

- **number** (int) (optional), number of events to return. Default: -1 returns all available events
- **etag**  $(str)$  (optional), ETag from a previous request to the same endpoint

Returns generator of events

### Return type [Event](#page-48-0)

**new\_session**()

Generate a new session.

Returns A brand new session

# Return type [GitHubSession](#page-86-0)

**notifications**(*all=False*, *participating=False*, *since=None*, *number=-1*, *etag=None*) Iterate over the notifications for this repository.

#### **Parameters**

- **all**  $(boo1)$  (optional), show all notifications, including ones marked as read
- **participating** (bool) (optional), show only the notifications the user is participating in directly
- **since** (datetime or str) (optional), filters out any notifications updated before the given time. This can be a *datetime* or an *ISO8601* formatted date string, e.g., 2012-05-20T23:10:27Z
- **etag**  $(str)$  (optional), ETag from a previous request to the same endpoint

Returns generator of notification threads

#### Return type [Thread](#page-104-0)

# **pages**()

Get information about this repository's pages site.

Returns information about this repository's GitHub pages site

Return type [PagesInfo](#page-222-1)

#### **pages\_builds**(*number=-1*, *etag=None*)

Iterate over pages builds of this repository.

#### Parameters

- **number**  $(int) (optional)$  the number of builds to return
- **etag**  $(str)$  (optional), ETag value from a previous request

Returns generator of builds

#### Return type [PagesBuild](#page-222-0)

### **project**(*id*, *etag=None*)

Return the organization project with the given ID.

**Parameters**  $id$  ( $int$ ) – (required), ID number of the project

Returns the project

# Return type Project

**projects**(*number=-1*, *etag=None*) Iterate over projects for this organization.

# Parameters

- **number** (int) (optional), number of members to return. Default: -1 will return all available.
- $etag (str) (optional), ETag from a previous request to the same endpoint$

Returns generator of projects

### Return type Project

#### **pull\_request**(*number*)

Get the pull request indicated by number.

**Parameters number**  $(int) - (required)$ , number of the pull request.

Returns the pull request

Return type [PullRequest](#page-144-2)

**pull\_requests**(*state=None*, *head=None*, *base=None*, *sort=u'created'*, *direction=u'desc'*, *number=-1*, *etag=None*)

List pull requests on repository.

Changed in version 0.9.0: The state parameter now accepts 'all' in addition to 'open' and 'closed'. The sort parameter was added. The direction parameter was added.

### • Parameters

- **state** (str) (optional), accepted values: ('all', 'open', 'closed')
- **head**  $(str)$  (optional), filters pulls by head user and branch name in the format user:ref-name, e.g., seveas:debian
- **base** (str) (optional), filter pulls by base branch name. Example: develop.
- **sort** (str) (optional), Sort pull requests by created, updated, popularity, long-running. Default: 'created'
- **direction**  $(str)$  (optional), Choose the direction to list pull requests. Accepted values: ('desc', 'asc'). Default: 'desc'
- **number** (int) (optional), number of pulls to return. Default: -1 returns all available pull requests
- **etag**  $(str)$  (optional), ETag from a previous request to the same endpoint

Returns generator of pull requests

Return type [ShortPullRequest](#page-137-0)

# **ratelimit\_remaining**

Number of requests before GitHub imposes a ratelimit.

Returns int

**readme**()

Get the README for this repository.

Returns this repository's readme

Return type [Contents](#page-207-0)

**ref**(*ref*)

Get a reference pointed to by ref.

The most common will be branches and tags. For a branch, you must specify 'heads/branchname' and for a tag, 'tags/tagname'. Essentially, the system should return any reference you provide it in the namespace, including notes and stashes (provided they exist on the server).

**Parameters**  $ref(str) - (required)$ 

Returns the reference

Return type [Reference](#page-58-0)

```
refresh(conditional=False)
```
Re-retrieve the information for this object.

The reasoning for the return value is the following example:

repos = [r.refresh() **for** r **in** g.repositories\_by('kennethreitz')]

Without the return value, that would be an array of None's and you would otherwise have to do:

```
repos = [r for i in g.repositories_by('kennethreitz')]
[r.refresh() for r in repos]
```
Which is really an anti-pattern.

Changed in version 0.5.

- **Parameters conditional** (bool) If True, then we will search for a stored header ('Last-Modified', or 'ETag') on the object and send that as described in the [Conditional Requests](http://developer.github.com/v3/#conditional-requests) section of the docs
- Returns self

**refs**(*subspace=u"*, *number=-1*, *etag=None*) Iterate over references for this repository.

#### Parameters

- **subspace** (str) (optional), e.g. 'tags', 'stashes', 'notes'
- **number** (int) (optional), number of refs to return. Default: -1 returns all available refs
- **etag**  $(str)$  (optional), ETag from a previous request to the same endpoint

Returns generator of references

Return type [Reference](#page-58-0)

## **release**(*id*)

Get a single release.

**Parameters**  $id$  ( $int$ ) – (required), id of release

Returns the release

Return type [Release](#page-219-0)

#### **release\_from\_tag**(*tag\_name*)

Get a release by tag name.

release\_from\_tag() returns a release with specified tag while release() returns a release with specified release id

**Parameters**  $\text{tag_name}(str) - (required)$  **name of tag** 

Returns the release

Return type [Release](#page-219-0)

### **releases**(*number=-1*, *etag=None*)

Iterate over releases for this repository.

#### Parameters

- **number** (int) (optional), number of refs to return. Default: -1 returns all available refs
- $etag (str) (optional), ETag from a previous request to the same endpoint$

Returns generator of releases

### Return type [Release](#page-219-0)

#### **remove\_collaborator**(*username*)

Remove collaborator username from the repository.

**Parameters username** (str or  $Use \textbf{r}$ ) – (required), login name of the collaborator

Returns True if successful, False otherwise

# Return type bool

# **replace\_topics**(*new\_topics*)

Replace the repository topics with new\_topics.

**Parameters topics**  $(llist)$  – (required), new topics of the repository

Returns new topics of the repository

Return type Topics

**stargazers**(*number=-1*, *etag=None*)

List users who have starred this repository.

#### Parameters

- **number** (int) (optional), number of stargazers to return. Default: -1 returns all subscribers available
- **etag**  $(str)$  (optional), ETag from a previous request to the same endpoint

# Returns generator of users

Return type [ShortUser](#page-230-0)

**statuses**(*sha*, *number=-1*, *etag=None*)

Iterate over the statuses for a specific SHA.

Warning: Deprecated in v1.0. Also deprecated upstream [https://developer.github.com/v3/repos/](https://developer.github.com/v3/repos/statuses/) [statuses/](https://developer.github.com/v3/repos/statuses/)

### Parameters

- **sha** (str) SHA of the commit to list the statuses of
- **number** (int) (optional), return up to number statuses. Default: -1 returns all available statuses.
- **etag**  $(str)$  (optional), ETag from a previous request to the same endpoint

Returns generator of statuses

Return type [Status](#page-225-0)

### **subscribe**()

Subscribe the user to this repository's notifications.

New in version 1.0.

This replaces Repository#set\_subscription

# **Parameters**

- **subscribed** (bool) (required), determines if notifications should be received from this repository.
- **ignored** (bool) (required), determines if notifications should be ignored from this repository.

Returns the new repository subscription

Return type [RepositorySubscription](#page-108-0)

# **subscribers**(*number=-1*, *etag=None*)

Iterate over users subscribed to this repository.

### Parameters

• **number** (int) – (optional), number of subscribers to return. Default: -1 returns all subscribers available

• **etag**  $(str)$  – (optional), ETag from a previous request to the same endpoint

Returns generator of users subscribed to this repository

Return type [ShortUser](#page-230-0)

# **subscription**()

Return subscription for this Repository.

Returns the user's subscription to this repository

Return type [RepositorySubscription](#page-108-0)

**tag**(*sha*)

Get an annotated tag.

<http://learn.github.com/p/tagging.html>

**Parameters sha**  $(str)$  – (required), sha of the object for this tag

Returns the annotated tag

#### Return type [Tag](#page-59-0)

**tags**(*number=-1*, *etag=None*)

Iterate over tags on this repository.

# Parameters

- **number** (int) (optional), return up to at most number tags. Default: -1 returns all available tags.
- **etag**  $(str)$  (optional), ETag from a previous request to the same endpoint

Returns generator of tags with GitHub repository specific information

Return type [RepoTag](#page-210-1)

**teams**(*number=-1*, *etag=None*)

Iterate over teams with access to this repository.

# Parameters

- **number** (int) (optional), return up to number Teams. Default: -1 returns all Teams.
- **etag**  $(str)$  (optional), ETag from a previous request to the same endpoint

Returns generator of teams

#### Return type [Team](#page-114-0)

#### **topics**()

Get the topics of this repository.

Returns this repository's topics

# Return type Topics

**tree**(*sha*, *recursive=False*)

Get a tree.

# **Parameters**

- **sha**  $(str)$  (required), sha of the object for this tree
- **recursive** (*bool*) (optional), whether to fetch the tree recursively

Returns the tree
# Return type [Tree](#page-58-0)

# **weekly\_commit\_count**()

Retrieve the total commit counts.

Note: All statistics methods may return a 202. If github3.py receives a 202 in this case, it will return an emtpy dictionary. You should give the API a moment to compose the data and then re -request it via this method.

..versionadded:: 0.7

The dictionary returned has two entries: all and owner. Each has a fifty-two element long list of commit counts. (Note: all includes the owner.) d['all'][0] will be the oldest week, d['all'][51] will be the most recent.

Returns the commit count as a dictionary

# Return type dict

```
class github3.repos.repo.ShortRepository(json, session)
```
This represents a Repository object returned in collections.

GitHub's API returns different amounts of information about repositories based upon how that information is retrieved. This object exists to represent the full amount of information returned for a specific repository. For example, you would receive this class when calling  $reposition()$ . To provide a clear distinction between the types of repositories, github3.py uses different classes with different sets of attributes.

This object only has the following attributes:

### **url**

The GitHub API URL for this repository, e.g., https://api.github.com/repos/ sigmavirus24/github3.py.

### **archive\_urlt**

The URITemplate object representing the URI template returned by GitHub's API. Check archive\_urlt.variables for the list of variables that can be passed to archive\_urlt. expand().

### **assignees\_urlt**

The URITemplate object representing the URI template returned by GitHub's API. Check assignees urlt.variables for the list of variables that can be passed to assignees urlt. expand().

# **blobs\_urlt**

The URITemplate object representing the URI template returned by GitHub's API. Check blobs\_urlt.variables for the list of variables that can be passed to blobs\_urlt.expand().

### **branches\_urlt**

The URITemplate object representing the URI template returned by GitHub's API. Check branches\_urlt.variables for the list of variables that can be passed to branches\_urlt. expand().

# **collaborators\_urlt**

The URITemplate object representing the URI template returned by GitHub's API. Check collaborators\_urlt.variables for the list of variables that can be passed to collaborators\_urlt.expand().

# **comments\_urlt**

The URITemplate object representing the URI template returned by GitHub's API. Check

comments urlt.variables for the list of variables that can be passed to comments urlt. expand().

# **commits\_urlt**

The URITemplate object representing the URI template returned by GitHub's API. Check commits\_urlt.variables for the list of variables that can be passed to commits\_urlt. expand().

### **compare\_urlt**

The URITemplate object representing the URI template returned by GitHub's API. Check compare\_urlt.variables for the list of variables that can be passed to compare\_urlt. expand().

# **contents\_urlt**

The URITemplate object representing the URI template returned by GitHub's API. Check contents\_urlt.variables for the list of variables that can be passed to contents\_urlt. expand().

### **contributors\_url**

The URL to retrieve this repository's list of contributors.

#### **deployments\_url**

The URL to retrieve this repository's list of deployments.

### **description**

The administrator created description of the repository.

#### **downloads\_url**

The URL to retrieve this repository's list of downloads.

### **events\_url**

The URL to retrieve this repository's list of events.

# **fork**

Whether or not this repository is a fork of another.

# **forks\_url**

The URL to retrieve this repository's list of forks.

# **full\_name**

The full name of this repository, e.g., sigmavirus24/github3.py.

### **git\_commits\_urlt**

The URITemplate object representing the URI template returned by GitHub's API. Check git\_commits\_urlt.variables for the list of variables that can be passed to git\_commits\_urlt.expand().

# **git\_refs\_urlt**

The URITemplate object representing the URI template returned by GitHub's API. Check git\_refs\_urlt.variables for the list of variables that can be passed to git\_refs\_urlt. expand().

# **git\_tags\_urlt**

The URITemplate object representing the URI template returned by GitHub's API. Check git\_tags\_urlt.variables for the list of variables that can be passed to git\_tags\_urlt. expand().

#### **hooks\_url**

The URL to retrieve this repository's list of hooks.

#### **html\_url**

The HTML URL of this repository, e.g., https://github.com/sigmavirus24/github3.py.

### **id**

The unique GitHub assigned numerical id of this repository.

# **issue\_comment\_urlt**

The URITemplate object representing the URI template returned by GitHub's API. Check issue\_comment\_urlt.variables for the list of variables that can be passed to issue comment urlt.expand().

# **issue\_events\_urlt**

The URITemplate object representing the URI template returned by GitHub's API. Check issue\_events\_urlt.variables for the list of variables that can be passed to issue\_events\_urlt.expand().

### **issues\_urlt**

The URITemplate object representing the URI template returned by GitHub's API. Check issues\_urlt.variables for the list of variables that can be passed to issues\_urlt. expand().

# **keys\_urlt**

The URITemplate object representing the URI template returned by GitHub's API. Check keys\_urlt.variables for the list of variables that can be passed to keys\_urlt.expand().

# **labels\_urlt**

The URITemplate object representing the URI template returned by GitHub's API. Check labels\_urlt.variables for the list of variables that can be passed to labels\_urlt. expand().

# **languages\_url**

The URL to retrieve this repository's list of languages.

#### **merges\_url**

The URL to retrieve this repository's list of merges.

#### **milestones\_urlt**

The URITemplate object representing the URI template returned by GitHub's API. Check milestones\_urlt.variables for the list of variables that can be passed to milestones\_urlt.expand().

#### **name**

The name of the repository, e.g., github3.py.

#### **notifications\_urlt**

The URITemplate object representing the URI template returned by GitHub's API. Check notifications\_urlt.variables for the list of variables that can be passed to notifications\_urlt.expand().

#### **owner**

The owner of the repository, e.g., sigmavirus24.

#### **private**

Whether the repository is private or public.

### **pulls\_urlt**

The URITemplate object representing the URI template returned by GitHub's API. Check pulls\_urlt.variables for the list of variables that can be passed to pulls\_urlt.expand().

# **releases\_urlt**

The URITemplate object representing the URI template returned by GitHub's API. Check releases\_urlt.variables for the list of variables that can be passed to releases\_urlt. expand().

# **stargazers\_url**

The URL to retrieve this repository's list of stargazers.

# **statuses\_urlt**

The URITemplate object representing the URI template returned by GitHub's API. Check statuses\_urlt.variables for the list of variables that can be passed to statuses\_urlt. expand().

# **subscribers\_url**

The URL to retrieve this repository's list of subscribers.

# **subscription\_url**

The URL to modify subscription to this repository.

# **tags\_url**

The URL to retrieve this repository's list of tags.

# **teams\_url**

The URL to retrieve this repository's list of teams.

### **trees\_urlt**

The URITemplate object representing the URI template returned by GitHub's API. Check trees\_urlt.variables for the list of variables that can be passed to trees\_urlt.expand().

New in version 1.0.0.

### **add\_collaborator**(*username*)

Add username as a collaborator to a repository.

**Parameters username** (str or  $Useer$ ) – (required), username of the user

Returns True if successful, False otherwise

### Return type

**archive**(*format*, *path=u"*, *ref=u'master'*)

Get the tarball or zipball archive for this repo at ref.

See: <http://developer.github.com/v3/repos/contents/#get-archive-link>

# Parameters

- **format** (str) (required), accepted values: ('tarball', 'zipball')
- **path** (str, file) (optional), path where the file should be saved to, default is the filename provided in the headers and will be written in the current directory. it can take a file-like object as well
- $ref(str) (optional)$

Returns True if successful, False otherwise

# Return type bool

# **as\_dict**()

Return the attributes for this object as a dictionary.

This is equivalent to calling:

json.loads(obj.as\_json())

Returns this object's attributes serialized to a dictionary

Return type dict

# **as\_json**()

Return the json data for this object.

This is equivalent to calling:

json.dumps(obj.as\_dict())

Returns this object's attributes as a JSON string

# Return type str

# **asset**(*id*)

Return a single asset.

**Parameters**  $id(int) - (required)$ **, id of the asset** 

Returns the asset

Return type [Asset](#page-218-0)

# **assignees**(*number=-1*, *etag=None*)

Iterate over all assignees to which an issue may be assigned.

### Parameters

- **number** (int) (optional), number of assignees to return. Default: -1 returns all available assignees
- $etag (str) (optional), ETag from a previous request to the same endpoint$

Returns generator of users

Return type [ShortUser](#page-230-0)

#### **blob**(*sha*)

Get the blob indicated by sha.

**Parameters sha**  $(str)$  – (required), sha of the blob

Returns the git blob

#### Return type **[Blob](#page-56-0)**

#### **branch**(*name*)

Get the branch name of this repository.

**Parameters name**  $(str)$  – (required), branch name

Returns the branch

Return type [Branch](#page-211-0)

**branches**(*number=-1*, *protected=False*, *etag=None*) Iterate over the branches in this repository.

#### **Parameters**

- **number** (int) (optional), number of branches to return. Default: -1 returns all branches
- **protected** (bool) (optional), True lists only protected branches. Default: False
- **etag**  $(str)$  (optional), ETag from a previous request to the same endpoint

Returns generator of branches

Return type [Branch](#page-211-0)

### **code\_frequency**(*number=-1*, *etag=None*)

Iterate over the code frequency per week.

New in version 0.7.

Returns a weekly aggregate of the number of additions and deletions pushed to this repository.

Note: All statistics methods may return a 202. On those occasions, you will not receive any objects. You should store your iterator and check the new last\_status attribute. If it is a 202 you should wait before re-requesting.

### Parameters

- **number** (int) (optional), number of weeks to return. Default: -1 returns all weeks
- **etag**  $(str)$  (optional), ETag from a previous request to the same endpoint

Returns generator of lists [seconds\_from\_epoch, additions, deletions]

# Return type list

**collaborators**(*affiliation=u'all'*, *number=-1*, *etag=None*) Iterate over the collaborators of this repository.

### **Parameters**

- **affiliation**  $(str)$  (optional), affiliation of the collaborator to the repository. Default: "all" returns contributors with all affiliations
- **number** (int) (optional), number of collaborators to return. Default: -1 returns all comments
- $etag (str) (optional), ETag from a previous request to the same endpoint$

Returns generator of collaborators

# Return type [Collaborator](#page-246-0)

# **comments**(*number=-1*, *etag=None*)

Iterate over comments on all commits in the repository.

### Parameters

- **number** (int) (optional), number of comments to return. Default: -1 returns all comments
- **etag**  $(str)$  (optional), ETag from a previous request to the same endpoint

Returns generator of comments on commits

Return type [RepoComment](#page-223-0)

# **commit**(*sha*)

Get a single (repo) commit.

See  $\text{git\_commit}$  () for the Git Data Commit.

**Parameters sha**  $(str)$  – (required), sha of the commit

Returns the commit

Return type [RepoCommit](#page-217-0)

**commit\_activity**(*number=-1*, *etag=None*)

Iterate over last year of commit activity by week.

New in version 0.7.

See: <http://developer.github.com/v3/repos/statistics/>

Note: All statistics methods may return a 202. On those occasions, you will not receive any objects. You should store your iterator and check the new last status attribute. If it is a 202 you should wait before re-requesting.

# Parameters

- **number** (int) (optional), number of weeks to return. Default -1 will return all of the weeks.
- **etag**  $(str)$  (optional), ETag from a previous request to the same endpoint

Returns generator of dictionaries

Return type dict

# **commit\_comment**(*comment\_id*)

Get a single commit comment.

**Parameters comment**  $id(int) - (required)$ , id of the comment used by GitHub

Returns the comment on the commit

Return type [RepoComment](#page-223-0)

**commits**(*sha=None*, *path=None*, *author=None*, *number=-1*, *etag=None*, *since=None*, *until=None*, *per\_page=None*)

Iterate over commits in this repository.

### Parameters

- **sha**  $(str)$  (optional), sha or branch to start listing commits from
- **path**  $(str)$  (optional), commits containing this path will be listed
- **author**  $(str)$  (optional), GitHub login, real name, or email to filter commits by (using commit author)
- **number** (int) (optional), number of commits to return. Default: -1 returns all commits
- $etag (str) (optional), ETag from a previous request to the same endpoint$
- **since** (datetime or str) (optional), Only commits after this date will be returned. This can be a datetime or an ISO8601 formatted date string.
- **until** (datetime or str) (optional), Only commits before this date will be returned. This can be a datetime or an ISO8601 formatted date string.
- **per\_page** (int) (optional), commits listing page size

Returns generator of commits

Return type [RepoCommit](#page-217-0)

# **compare\_commits**(*base*, *head*) Compare two commits.

# Parameters

- **base**  $(str)$  (required), base for the comparison
- **head**  $(str)$  (required), compare this against base

Returns the comparison of the commits

Return type [Comparison](#page-217-1)

**contributor\_statistics**(*number=-1*, *etag=None*)

Iterate over the contributors list.

New in version 0.7.

See also: <http://developer.github.com/v3/repos/statistics/>

Note: All statistics methods may return a 202. On those occasions, you will not receive any objects. You should store your iterator and check the new last\_status attribute. If it is a 202 you should wait before re-requesting.

#### Parameters

- **number** (int) (optional), number of weeks to return. Default -1 will return all of the weeks.
- **etag**  $(str)$  (optional), ETag from a previous request to the same endpoint

Returns generator of contributor statistics for each contributor

Return type [ContributorStats](#page-226-0)

**contributors**(*anon=False*, *number=-1*, *etag=None*)

Iterate over the contributors to this repository.

# **Parameters**

- **anon**  $(boo1)$  (optional), True lists anonymous contributors as well
- **number** (int) (optional), number of contributors to return. Default: -1 returns all contributors
- **etag**  $(str)$  (optional), ETag from a previous request to the same endpoint

Returns generator of contributor users

# Return type [Contributor](#page-251-0)

**create\_blob**(*content*, *encoding*) Create a blob with content.

#### Parameters

- **content**  $(str)$  (required), content of the blob
- **encoding**  $(str) (required)$ ,  $('base64', 'utf-8')$

Returns string of the SHA returned

Returns str (on Python 3, unicode on Python 2)

### **create\_branch\_ref**(*name*, *sha=None*)

Create a branch git reference.

This is a shortcut for calling  $qithub3$ .repos.repo.Repository.create ref().

# Parameters

- **branch**  $(str)$  (required), the branch to create
- $\mathbf{sha}(str)$  the commit to base the branch from

Returns a reference object representing the branch

Return type [Reference](#page-58-1)

**create\_comment**(*body*, *sha*, *path=None*, *position=None*, *line=1*) Create a comment on a commit.

# **Parameters**

- **body**  $(str)$  (required), body of the message
- **sha**  $(str)$  (required), commit id
- **path**  $(str)$  (optional), relative path of the file to comment on
- **position**  $(str)$  (optional), line index in the diff to comment on
- **line** (int) (optional), line number of the file to comment on, default: 1

Returns the created comment

#### Return type [RepoComment](#page-223-0)

**create\_commit**(*message*, *tree*, *parents*, *author=None*, *committer=None*) Create a commit on this repository.

#### Parameters

- **message**  $(str)$  (required), commit message
- **tree**  $(str)$  (required), SHA of the tree object this commit points to
- **parents** (list) (required), SHAs of the commits that were parents of this commit. If empty, the commit will be written as the root commit. Even if there is only one parent, this should be an array.
- **author**  $(dict)$  (optional), if omitted, GitHub will use the authenticated user's credentials and the current time. Format: {'name': 'Committer Name', 'email': ['name@example.com'](mailto:), 'date': 'YYYY-MM-DDTHH:MM:SS+HH:00'}
- **committer**  $(dict)$  (optional), if ommitted, GitHub will use the author parameters. Should be the same format as the author parameter.

#### Returns the created commit

# Return type [Commit](#page-57-0)

**create\_deployment**(*ref*, *required\_contexts=None*, *payload=u"*, *auto\_merge=False*, *description=u"*, *environment=None*)

Create a deployment.

### Parameters

- **ref**  $(str)$  (required), The ref to deploy. This can be a branch, tag, or sha.
- **required\_contexts** (*list*) Optional array of status contexts verified against commit status checks. To bypass checking entirely pass an empty array. Default: []
- **payload**  $(str)$  Optional JSON payload with extra information about the deployment. Default: ""
- **auto** merge  $(bool)$  Optional parameter to merge the default branch into the requested deployment branch if necessary. Default: False
- **description** (str) Optional short description. Default: ""
- **environment**  $(str)$  Optional name for the target deployment environment (e.g., production, staging, qa). Default: "production"

Returns the created deployment

Return type [Deployment](#page-223-1)

**create\_file**(*path*, *message*, *content*, *branch=None*, *committer=None*, *author=None*) Create a file in this repository.

See also: <http://developer.github.com/v3/repos/contents/#create-a-file>

# **Parameters**

- **path**  $(str)$  (required), path of the file in the repository
- **message**  $(str)$  (required), commit message
- **content** (bytes) (required), the actual data in the file
- **branch**  $(str)$  (optional), branch to create the commit on. Defaults to the default branch of the repository
- **committer**  $(dict)$  (optional), if no information is given the authenticated user's information will be used. You must specify both a name and email.
- **author**  $(idict)$  (optional), if omitted this will be filled in with committer information. If passed, you must specify both a name and email.

Returns dictionary of contents and commit for created file

Return type [Contents](#page-207-0), [Commit](#page-57-0)

# **create\_fork**(*organization=None*)

Create a fork of this repository.

**Parameters organization**  $(str)$  – (required), login for organization to create the fork under

Returns the fork of this repository

# Return type [Repository](#page-155-0)

**create\_hook**(*name, config, events=[u'push'], active=True*) Create a hook on this repository.

# Parameters

- **name**  $(str)$  (required), name of the hook
- **config**  $(dict)$  (required), key-value pairs which act as settings for this hook
- **events**  $(llist)$  (optional), events the hook is triggered for
- **active**  $(boo1)$  (optional), whether the hook is actually triggered

Returns the created hook

# Return type [Hook](#page-209-0)

**create\_issue**(*title*, *body=None*, *assignee=None*, *milestone=None*, *labels=None*, *assignees=None*) Create an issue on this repository.

# Parameters

- **title**  $(str)$  (required), title of the issue
- **body**  $(str)$  (optional), body of the issue
- **assignee**  $(str)$  (optional), login of the user to assign the issue to
- **milestone** (int) (optional), id number of the milestone to attribute this issue to (e.g.  $m$  is a *[Milestone](#page-102-0)* object,  $m$ . number is what you pass here.)
- **labels** ([str]) (optional), labels to apply to this issue
- **assignees** ([str]) (optional), login of the users to assign the issue to

# Returns the created issue

#### Return type Short Issue

```
create_key(title, key, read_only=False)
```
Create a deploy key.

# Parameters

- **title**  $(str)$  (required), title of key
- **key**  $(str)$  (required), key text
- **read\_only** (bool) (optional), restrict key access to read-only, default is False

Returns the created key

# **Return type**  $Key$

# **create\_label**(*name*, *color*, *description=None*)

Create a label for this repository.

### Parameters

- **name**  $(str)$  (required), name to give to the label
- **color** (str) (required), value of the color to assign to the label, e.g., '#fafafa' or 'fafafa' (the latter is what is sent)
- **description**  $(str)$  (optional), description to give to the label

Returns the created label

# Return type [Label](#page-100-0)

# **create\_milestone**(*title*, *state=None*, *description=None*, *due\_on=None*)

Create a milestone for this repository.

# Parameters

- **title**  $(str)$  (required), title of the milestone
- state  $(str)$  (optional), state of the milestone, accepted values: ('open', 'closed'), default: 'open'
- **description**  $(str)$  (optional), description of the milestone
- **due\_on**  $(str)$  (optional), ISO 8601 formatted due date

# Returns the created milestone

# Return type [Milestone](#page-102-0)

**create\_project**(*name*, *body=None*)

Create a project for this repository.

# Parameters

- **name**  $(str)$  (required), name of the project
- **body**  $(str)$  (optional), body of the project

Returns the created project

Return type Project

**create\_pull**(*title*, *base*, *head*, *body=None*)

Create a pull request of head onto base branch in this repo.

# Parameters

- **title** (str) (required)
- **base**  $(str)$  (required), e.g., 'master'
- **head**  $(str)$  (required), e.g., 'username: branch'
- **body**  $(str)$  (optional), markdown formatted description

Returns the created pull request

Return type [ShortPullRequest](#page-137-0)

# **create\_pull\_from\_issue**(*issue*, *base*, *head*)

Create a pull request from issue #''issue''.

# Parameters

- **issue** (*int*) (required), issue number
- **base** (str) (required), e.g., 'master'
- **head**  $(str)$  (required), e.g., 'username: branch'

Returns the created pull request

Return type [ShortPullRequest](#page-137-0)

# **create\_ref**(*ref*, *sha*)

Create a reference in this repository.

### Parameters

- **ref**  $(str)$  (required), fully qualified name of the reference, e.g. refs/heads/ master. If it doesn't start with refs and contain at least two slashes, GitHub's API will reject it.
- **sha**  $(str)$  (required), SHA1 value to set the reference to

Returns the created ref

### Return type [Reference](#page-58-1)

**create\_release**(*tag\_name*, *target\_commitish=None*, *name=None*, *body=None*, *draft=False*, *prerelease=False*) Create a release for this repository.

### Parameters

• **tag\_name**  $(str)$  – (required), name to give to the tag

- **target** commitish  $(str)$  (optional), vague concept of a target, either a SHA or a branch name.
- **name**  $(str)$  (optional), name of the release
- **body**  $(str)$  (optional), description of the release
- **draft**  $(boo1)$  (optional), whether this release is a draft or not
- **prerelease**  $(boo1) (optional)$ , whether this is a prerelease or not

Returns the created release

# Return type [Release](#page-219-0)

**create\_status**(*sha*, *state*, *target\_url=None*, *description=None*, *context=u'default'*) Create a status object on a commit.

### Parameters

- **sha**  $(str)$  (required), SHA of the commit to create the status on
- **state**  $(str)$  (required), state of the test; only the following are accepted: 'pending', 'success', 'error', 'failure'
- **target\_url**  $(str) (optional)$ , URL to associate with this status.
- **description**  $(str)$  (optional), short description of the status
- **context**  $(str)$  (optional), A string label to differentiate this status from the status of other systems

Returns the created status

Return type [Status](#page-225-0)

**create\_tag**(*tag*, *message*, *sha*, *obj\_type*, *tagger*, *lightweight=False*)

Create a tag in this repository.

By default, this method creates an annotated tag. If you wish to create a lightweight tag instead, pass lightweight=True.

If you are creating an annotated tag, this method makes 2 calls to the API:

- 1. Creates the tag object
- 2. Creates the reference for the tag

This behaviour is required by the GitHub API.

# Parameters

- **tag**  $(str)$  (required), name of the tag
- **message**  $(str)$  (required), tag message
- **sha**  $(str)$  (required), SHA of the git object this is tagging
- **obj\_type** (str) (required), type of object being tagged, e.g., 'commit', 'tree', 'blob'
- **tagger**  $(dict)$  (required), containing the name, email of the tagger and the date it was tagged
- **lightweight** (bool) (optional), if False, create an annotated tag, otherwise create a lightweight tag (a Reference).

Returns if creating a lightweight tag, this will return a [Reference](#page-58-1), otherwise it will return a [Tag](#page-59-0)

# Return type [Tag](#page-59-0) or [Reference](#page-58-1)

**create\_tree**(*tree*, *base\_tree=None*)

Create a tree on this repository.

# Parameters

- **tree** (*list*) (required), specifies the tree structure. Format: [{'path': 'path/file', 'mode': 'filemode', 'type': 'blob or tree', 'sha': '44bfc6d. . . '}]
- **base\_tree**  $(str) (optional)$ , SHA1 of the tree you want to update with new data

# Returns the created tree

Return type [Tree](#page-58-0)

# **delete**()

Delete this repository.

Returns True if successful, False otherwise

# Return type bool

# **delete\_key**(*key\_id*)

Delete the key with the specified id from your deploy keys list.

Returns True if successful, False otherwise

Return type bool

# **delete\_subscription**()

Delete the user's subscription to this repository.

Returns True if successful, False otherwise

Return type bool

# deployment (*id*)

Retrieve the deployment identified by id.

**Parameters**  $id(int) - (required)$ **, id for deployments.** 

Returns the deployment

Return type [Deployment](#page-223-1)

# **deployments**(*number=-1*, *etag=None*)

Iterate over deployments for this repository.

# Parameters

- **number** (int) (optional), number of deployments to return. Default: -1, returns all available deployments
- **etag**  $(str)$  (optional), ETag from a previous request for all deployments

Returns generator of deployments

Return type [Deployment](#page-223-1)

```
directory_contents(directory_path, ref=None, return_as=<type 'list'>)
     Get the contents of each file in directory_path.
```
If the path provided is actually a directory, you will receive a list back of the form:

```
[('filename.md', Contents(...)),
 ('github.py', Contents(...)),
 # ...
 ('fiz.py', Contents(...))]
```
You can either then transform it into a dictionary:

```
contents = dict(repo.directory contents('path/to/dir/'))
```
Or you can use the return\_as parameter to have it return a dictionary for you:

```
contents = repo.directory_contents('path/to/dir/', return_as=dict)
```
#### **Parameters**

- **path** (str) (required), path to file, e.g. github3/repos/repo.py
- **ref**  $(str)$  (optional), the string name of a commit/branch/tag. Default: master
- **return\_as** (optional), how to return the directory's contents. Default: list

Returns list of tuples of the filename and the Contents returned

# **Return type**  $[(str, Contents)]$  $[(str, Contents)]$  $[(str, Contents)]$

Raises **github3.exceptions.UnprocessableResponseBody** – When the requested directory is not actually a directory

**edit**(*name*, *description=None*, *homepage=None*, *private=None*, *has\_issues=None*, *has\_wiki=None*, *has\_downloads=None*, *default\_branch=None*, *archived=None*, *allow\_merge\_commit=None*, *allow\_squash\_merge=None*, *allow\_rebase\_merge=None*, *has\_projects=None*) Edit this repository.

### Parameters

- **name**  $(str)$  (required), name of the repository
- **description**  $(str)$  (optional), If not None, change the description for this repository. API default: None - leave value unchanged.
- **homepage**  $(str) (optional)$ , If not None, change the homepage for this repository. API default: None - leave value unchanged.
- **private** (bool) (optional), If True, make the repository private. If False, make the repository public. API default: None - leave value unchanged.
- **has issues** (bool) (optional), If True, enable issues for this repository. If False, disable issues for this repository. API default: None - leave value unchanged.
- has\_wiki (bool) (optional), If True, enable the wiki for this repository. If False, disable the wiki for this repository. API default: None - leave value unchanged.
- has\_downloads  $(bool)$  (optional), If True, enable downloads for this repository. If False, disable downloads for this repository. API default: None - leave value unchanged.
- **default\_branch**  $(str)$  (optional), If not None, change the default branch for this repository. API default: None - leave value unchanged.
- **archived** (bool) (optional), If not None, toggle the archived attribute on the repository to control whether it is archived or not.
- **allow rebase merge**  $(bood)$  (optional), If not None, change whether the merge strategy that allows adding all commits from the head branch onto the base branch individually is enabled for this repository. API default: None - leave value unchanged.
- **allow\_squash\_merge** (bool) (optional), If not None, change whether combining all commits from the head branch into a single commit in the base branch is allowed. API default: None - leave value unchanged.
- **allow\_merge\_commit** (bool) (optional), If not None, change whether adding all commits from the head branch to the base branch with a merge commit is allowed. API default: None - leave value unchanged.
- **has\_projects** (bool) (optional), If True, enable projects for this repository. If False, disable projects projects for this repository. API default: None - leave value unchanged.

Returns True if successful, False otherwise

# Return type bool

**events**(*number=-1*, *etag=None*) Iterate over events on this repository.

### Parameters

- **number** (int) (optional), number of events to return. Default: -1 returns all available events
- **etag**  $(str)$  (optional), ETag from a previous request to the same endpoint

Returns generator of events

### Return type [Event](#page-48-0)

# **file\_contents**(*path*, *ref=None*)

Get the contents of the file pointed to by path.

# Parameters

- **path**  $(str)$  (required), path to file, e.g. github3/repos/repo.py
- **ref**  $(s \tau r)$  (optional), the string name of a commit/branch/tag. Default: master

Returns the contents of the file requested

# Return type [Contents](#page-207-0)

**forks**(*sort=u"*, *number=-1*, *etag=None*) Iterate over forks of this repository.

# Parameters

- **sort** (str) (optional), accepted values: ('newest', 'oldest', 'stargazers'), API default: 'newest'
- **number** (int) (optional), number of forks to return. Default: -1 returns all forks
- **etag**  $(str)$  (optional), ETag from a previous request to the same endpoint

Returns generator of forks of this repository

Return type [ShortRepository](#page-180-0)

# **classmethod from\_dict**(*json\_dict*, *session*)

Return an instance of this class formed from json\_dict.

### **classmethod from\_json**(*json*, *session*)

Return an instance of this class formed from json.

<span id="page-196-0"></span>**git\_commit**(*sha*)

Get a single (git) commit.

**Parameters sha**  $(str)$  – (required), sha of the commit

Returns the single commit data from git

Return type [Commit](#page-57-0)

# **hook**(*hook\_id*)

Get a single hook.

Parameters hook\_id (int) – (required), id of the hook

Returns the hook

Return type [Hook](#page-209-0)

# **hooks**(*number=-1*, *etag=None*)

Iterate over hooks registered on this repository.

### Parameters

- **number** (int) (optional), number of hoks to return. Default: -1 returns all hooks
- **etag**  $(str)$  (optional), ETag from a previous request to the same endpoint

#### Returns generator of hooks

Return type [Hook](#page-209-0)

# **ignore**()

Ignore notifications from this repository for the user.

New in version 1.0.

This replaces Repository#set\_subscription.

Returns the new repository subscription

Return type :class:~github3.notifications.RepositorySubscription'

**import\_issue**(*title*, *body*, *created\_at*, *assignee=None*, *milestone=None*, *closed=None*, *labels=None*, *comments=None*)

Import an issue into the repository.

See also: <https://gist.github.com/jonmagic/5282384165e0f86ef105>

# Parameters

- **title** (string) (required) Title of issue
- **body** (string) (required) Body of issue
- **created\_at** (datetime or str) (required) Creation timestamp
- **assignee** (string) (optional) Username to assign issue to
- **milestone** (int) (optional) Milestone ID
- **closed** (boolean) (optional) Status of issue is Closed if True
- **labels**  $(llist)$  (optional) List of labels containing string names
- **comments** (list) (optional) List of dictionaries which contain created\_at and body attributes

Returns the imported issue

Return type [ImportedIssue](#page-210-0)

**imported\_issue**(*imported\_issue\_id*) Retrieve imported issue specified by imported issue id.

**Parameters imported\_issue\_id** (int) – (required) id of imported issue

Returns the imported issue

Return type [ImportedIssue](#page-210-0)

**imported\_issues**(*number=-1*, *since=None*, *etag=None*) Retrieve the collection of imported issues via the API.

See also: <https://gist.github.com/jonmagic/5282384165e0f86ef105>

# Parameters

- **number** (int) (optional), number of imported issues to return. Default: -1 returns all branches
- **since** (optional), Only imported issues after this date will be returned. This can be a datetime instance, ISO8601 formatted date string, or a string formatted like so: 2016-02-04 i.e. %Y-%m-%d
- **etag**  $(str)$  (optional), ETag from a previous request to the same endpoint

Returns generator of imported issues

Return type [ImportedIssue](#page-210-0)

# **invitations**(*number=-1*, *etag=None*)

Iterate over the invitations to this repository.

### Parameters

- **number** (int) (optional), number of invitations to return. Default: -1 returns all available invitations
- **etag**  $(str)$  (optional), ETag from a previous request to the same endpoint

Returns generator of repository invitation objects

Return type Invitation

# **is\_assignee**(*username*)

Check if the user can be assigned an issue on this repository.

**Parameters username** (str or  $User$ ) – name of the user to check

Returns bool

# **is\_collaborator**(*username*)

Check to see if username is a collaborator on this repository.

**Parameters username** (str or  $Use \textit{r}$ ) – (required), login for the user

Returns True if successful, False otherwise

Return type bool

### **issue**(*number*)

Get the issue specified by number.

**Parameters number**  $(int) - (required)$ , number of the issue on this repository

Returns the issue

Return type [Issue](#page-92-0)

**issue\_events**(*number=-1*, *etag=None*)

Iterate over issue events on this repository.

### **Parameters**

- **number** (int) (optional), number of events to return. Default: -1 returns all available events
- $etag (str) (optional), ETag from a previous request to the same endpoint$

Returns generator of events on issues

#### Return type [IssueEvent](#page-98-0)

**issues**(*milestone=None*, *state=None*, *assignee=None*, *mentioned=None*, *labels=None*, *sort=None*, *direction=None*, *since=None*, *number=-1*, *etag=None*) Iterate over issues on this repo based upon parameters passed.

Changed in version 0.9.0: The state parameter now accepts 'all' in addition to 'open' and 'closed'.

# Parameters

- **milestone** (int) (optional), 'none', or '\*'
- **state** (str) (optional), accepted values: ('all', 'open', 'closed')
- **assignee**  $(s \nmid r)$  (optional), 'none', '\*', or login name
- **mentioned**  $(str) (optional)$ , user's login name
- **labels**  $(str)$  (optional), comma-separated list of labels, e.g. 'bug,ui,@high'
- **sort** (optional), accepted values: ('created', 'updated', 'comments', 'created')
- **direction** (str) (optional), accepted values: ('asc', 'desc')
- **since** (datetime or str) (optional), Only issues after this date will be returned. This can be a datetime or an ISO8601 formatted date string, e.g., 2012-05-20T23:10:27Z
- **number** (int) (optional), Number of issues to return. By default all issues are returned
- $etag (str) (optional), ETag from a previous request to the same endpoint$

Returns generator of issues

Return type ShortIssue

# **key**(*id\_num*)

Get the specified deploy key.

**Parameters**  $id_{num}(int) - (required)$ **, id of the key** 

Returns the deploy key

# Return type [Key](#page-256-0)

**keys**(*number=-1*, *etag=None*)

Iterate over deploy keys on this repository.

# Parameters

• **number** (int) – (optional), number of keys to return. Default: -1 returns all available keys

•  $etaq (str) - (optional), ETag from a previous request to the same endpoint$ 

# Returns generator of keys

Return type [Key](#page-256-0)

# **label**(*name*)

Get the label specified by name.

**Parameters name**  $(str)$  – (required), name of the label

Returns the label

Return type [Label](#page-100-0)

**labels**(*number=-1*, *etag=None*)

Iterate over labels on this repository.

# Parameters

- **number** (int) (optional), number of labels to return. Default: -1 returns all available labels
- **etag**  $(str)$  (optional), ETag from a previous request to the same endpoint

Returns generator of labels

Return type [Label](#page-100-0)

# **languages**(*number=-1*, *etag=None*)

Iterate over the programming languages used in the repository.

# Parameters

- **number** (int) (optional), number of languages to return. Default: -1 returns all used languages
- $etag (str) (optional), ETag from a previous request to the same endpoint$

Returns generator of tuples

Return type tuple

# **latest\_pages\_build**()

Get the build information for the most recent Pages build.

Returns the information for the most recent build

Return type [PagesBuild](#page-222-0)

# **latest\_release**()

Get the latest release.

Draft releases and prereleases are not returned by this endpoint.

Returns the release

Return type [Release](#page-219-0)

# **license**()

Get the contents of a license for the repo.

Returns the license

Return type RepositoryLicense

# **mark\_notifications**(*last\_read=u"*)

Mark all notifications in this repository as read.

**Parameters last read**  $(s \tau r)$  – (optional), Describes the last point that notifications were checked. Anything updated since this time will not be updated. Default: Now. Expected in ISO 8601 format: YYYY-MM-DDTHH:MM:SSZ. Example: "2012-10-09T23:39:01Z".

Returns True if successful, False otherwise

### Return type bool

**merge**(*base*, *head*, *message=u"*) Perform a merge from head into base.

#### Parameters

- **base**  $(str)$  (required), where you're merging into
- **head**  $(str)$  (required), where you're merging from
- **message**  $(str)$  (optional), message to be used for the commit

Returns the commit resulting from the merge

# Return type [RepoCommit](#page-217-0)

# **milestone**(*number*)

Get the milestone indicated by number.

**Parameters number**  $(int) - (required)$ , unique id number of the milestone

Returns the milestone

# Return type [Milestone](#page-102-0)

**milestones**(*state=None*, *sort=None*, *direction=None*, *number=-1*, *etag=None*) Iterate over the milestones on this repository.

# Parameters

- **state**  $(str)$  (optional), state of the milestones, accepted values: ('open', 'closed')
- **sort**  $(str)$  (optional), how to sort the milestones, accepted values: ('due\_date', 'completeness')
- $\bullet$  **direction** (str) (optional), direction to sort the milestones, accepted values: ('asc', 'desc')
- **number** (int) (optional), number of milestones to return. Default: -1 returns all milestones
- **etag**  $(str)$  (optional), ETag from a previous request to the same endpoint

Returns generator of milestones

### Return type [Milestone](#page-102-0)

### **network\_events**(*number=-1*, *etag=None*)

Iterate over events on a network of repositories.

#### Parameters

- **number** (int) (optional), number of events to return. Default: -1 returns all available events
- **etag**  $(str)$  (optional), ETag from a previous request to the same endpoint

Returns generator of events

Return type [Event](#page-48-0)

### **new\_session**()

Generate a new session.

Returns A brand new session

Return type [GitHubSession](#page-86-1)

**notifications**(*all=False*, *participating=False*, *since=None*, *number=-1*, *etag=None*) Iterate over the notifications for this repository.

### Parameters

- **all** (bool) (optional), show all notifications, including ones marked as read
- **participating** (bool) (optional), show only the notifications the user is participating in directly
- **since** (datetime or str) (optional), filters out any notifications updated before the given time. This can be a *datetime* or an *ISO8601* formatted date string, e.g., 2012-05-20T23:10:27Z
- **etag**  $(str)$  (optional), ETag from a previous request to the same endpoint

Returns generator of notification threads

```
Thread
```
### **pages**()

Get information about this repository's pages site.

Returns information about this repository's GitHub pages site

Return type [PagesInfo](#page-222-1)

# **pages\_builds**(*number=-1*, *etag=None*)

Iterate over pages builds of this repository.

#### Parameters

- **number**  $(int) (optional)$  the number of builds to return
- **etag**  $(str)$  (optional), ETag value from a previous request

Returns generator of builds

Return type [PagesBuild](#page-222-0)

# **project**(*id*, *etag=None*)

Return the organization project with the given ID.

**Parameters**  $id$  ( $int$ ) – (required), ID number of the project

Returns the project

Return type Project

```
projects(number=-1, etag=None)
```
Iterate over projects for this organization.

### Parameters

- **number** (int) (optional), number of members to return. Default: -1 will return all available.
- **etag**  $(str)$  (optional), ETag from a previous request to the same endpoint

Returns generator of projects

Return type Project

**pull\_request**(*number*)

Get the pull request indicated by number.

**Parameters number**  $(int) - (required)$ , number of the pull request.

Returns the pull request

Return type [PullRequest](#page-144-0)

**pull\_requests**(*state=None*, *head=None*, *base=None*, *sort=u'created'*, *direction=u'desc'*, *number=-1*, *etag=None*)

List pull requests on repository.

Changed in version 0.9.0: The state parameter now accepts 'all' in addition to 'open' and 'closed'. The sort parameter was added. The direction parameter was added.

#### • Parameters

- **state** (str) (optional), accepted values: ('all', 'open', 'closed')
- **head**  $(s \text{tr})$  (optional), filters pulls by head user and branch name in the format user:ref-name, e.g., seveas:debian
- **base**  $(str)$  (optional), filter pulls by base branch name. Example:  $develop$ .
- **sort** (str) (optional), Sort pull requests by created, updated, popularity, long-running. Default: 'created'
- **direction**  $(str)$  (optional), Choose the direction to list pull requests. Accepted values: ('desc', 'asc'). Default: 'desc'
- **number** (int) (optional), number of pulls to return. Default: -1 returns all available pull requests
- $etag (str) (optional), ETag from a previous request to the same endpoint$

Returns generator of pull requests

Return type [ShortPullRequest](#page-137-0)

# **ratelimit\_remaining**

Number of requests before GitHub imposes a ratelimit.

Returns int

### **readme**()

Get the README for this repository.

Returns this repository's readme

Return type [Contents](#page-207-0)

**ref**(*ref*)

Get a reference pointed to by ref.

The most common will be branches and tags. For a branch, you must specify 'heads/branchname' and for a tag, 'tags/tagname'. Essentially, the system should return any reference you provide it in the namespace, including notes and stashes (provided they exist on the server).

**Parameters**  $ref(str) - (required)$ 

Returns the reference

Return type [Reference](#page-58-1)

### **refresh**(*conditional=False*)

Re-retrieve the information for this object.

The reasoning for the return value is the following example:

repos = [r.refresh() **for** r **in** g.repositories\_by('kennethreitz')]

Without the return value, that would be an array of None's and you would otherwise have to do:

```
repos = [r for i in g.repositories_by('kennethreitz')]
[r.refresh() for r in repos]
```
Which is really an anti-pattern.

Changed in version 0.5.

**Parameters conditional** (bool) – If True, then we will search for a stored header ('Last-Modified', or 'ETag') on the object and send that as described in the [Conditional Requests](http://developer.github.com/v3/#conditional-requests) section of the docs

Returns self

```
refs(subspace=u", number=-1, etag=None)
      Iterate over references for this repository.
```
# Parameters

- **subspace** (str) (optional), e.g. 'tags', 'stashes', 'notes'
- **number** (int) (optional), number of refs to return. Default: -1 returns all available refs
- **etag**  $(str)$  (optional), ETag from a previous request to the same endpoint

Returns generator of references

Return type [Reference](#page-58-1)

#### **release**(*id*)

Get a single release.

**Parameters**  $id$  ( $int$ ) – (required), id of release

Returns the release

Return type [Release](#page-219-0)

# **release\_from\_tag**(*tag\_name*)

Get a release by tag name.

release from tag() returns a release with specified tag while release() returns a release with specified release id

**Parameters**  $\text{tag_name}(str) - (required)$  **name of tag** 

Returns the release

Return type [Release](#page-219-0)

```
releases(number=-1, etag=None)
```
Iterate over releases for this repository.

### Parameters

• **number** (int) – (optional), number of refs to return. Default: -1 returns all available refs

• **etag**  $(str)$  – (optional), ETag from a previous request to the same endpoint

# Returns generator of releases

Return type [Release](#page-219-0)

### **remove\_collaborator**(*username*)

Remove collaborator username from the repository.

**Parameters username** (str or  $Use \textbf{r}$ ) – (required), login name of the collaborator

Returns True if successful, False otherwise

Return type bool

```
replace_topics(new_topics)
```
Replace the repository topics with new\_topics.

**Parameters topics**  $(llist)$  – (required), new topics of the repository

Returns new topics of the repository

Return type Topics

# **stargazers**(*number=-1*, *etag=None*)

List users who have starred this repository.

# Parameters

- **number** (int) (optional), number of stargazers to return. Default: -1 returns all subscribers available
- **etag**  $(str)$  (optional), ETag from a previous request to the same endpoint

Returns generator of users

Return type [ShortUser](#page-230-0)

```
statuses(sha, number=-1, etag=None)
```
Iterate over the statuses for a specific SHA.

Warning: Deprecated in v1.0. Also deprecated upstream [https://developer.github.com/v3/repos/](https://developer.github.com/v3/repos/statuses/) [statuses/](https://developer.github.com/v3/repos/statuses/)

#### Parameters

- $\mathbf{sha}(str) \text{SHA}$  of the commit to list the statuses of
- **number** (int) (optional), return up to number statuses. Default: -1 returns all available statuses.
- **etag**  $(str)$  (optional), ETag from a previous request to the same endpoint

Returns generator of statuses

Return type [Status](#page-225-0)

### **subscribe**()

Subscribe the user to this repository's notifications.

New in version 1.0.

This replaces Repository#set\_subscription

### Parameters

- **subscribed** (*bool*) (required), determines if notifications should be received from this repository.
- **ignored** (bool) (required), determines if notifications should be ignored from this repository.

Returns the new repository subscription

Return type [RepositorySubscription](#page-108-0)

### **subscribers**(*number=-1*, *etag=None*)

Iterate over users subscribed to this repository.

# Parameters

- **number** (int) (optional), number of subscribers to return. Default: -1 returns all subscribers available
- **etag**  $(str)$  (optional), ETag from a previous request to the same endpoint

Returns generator of users subscribed to this repository

Return type [ShortUser](#page-230-0)

### **subscription**()

Return subscription for this Repository.

Returns the user's subscription to this repository

Return type [RepositorySubscription](#page-108-0)

#### **tag**(*sha*)

Get an annotated tag.

<http://learn.github.com/p/tagging.html>

**Parameters sha**  $(str)$  – (required), sha of the object for this tag

Returns the annotated tag

Return type Taq

```
tags(number=-1, etag=None)
```
Iterate over tags on this repository.

# **Parameters**

- **number** (int) (optional), return up to at most number tags. Default: -1 returns all available tags.
- **etag**  $(str)$  (optional), ETag from a previous request to the same endpoint

Returns generator of tags with GitHub repository specific information

# Return type [RepoTag](#page-210-1)

```
teams(number=-1, etag=None)
```
Iterate over teams with access to this repository.

#### Parameters

- **number** (int) (optional), return up to number Teams. Default: -1 returns all Teams.
- **etag**  $(str)$  (optional), ETag from a previous request to the same endpoint

Returns generator of teams

# Return type [Team](#page-114-0)

**topics**()

Get the topics of this repository.

Returns this repository's topics

Return type Topics

**tree**(*sha*, *recursive=False*)

Get a tree.

# Parameters

- **sha**  $(str)$  (required), sha of the object for this tree
- **recursive**  $(boo1) (optional)$ , whether to fetch the tree recursively

Returns the tree

Return type [Tree](#page-58-0)

### **weekly\_commit\_count**()

Retrieve the total commit counts.

Note: All statistics methods may return a 202. If github3.py receives a 202 in this case, it will return an emtpy dictionary. You should give the API a moment to compose the data and then re -request it via this method.

..versionadded:: 0.7

The dictionary returned has two entries: all and owner. Each has a fifty-two element long list of commit counts. (Note: all includes the owner.) d['all'][0] will be the oldest week, d['all'][51] will be the most recent.

Returns the commit count as a dictionary

Return type dict

```
class github3.repos.repo.StarredRepository(json, session)
```
This object represents the data returned about a user's starred repos.

GitHub used to send back the starred\_at attribute on Repositories but then changed the structure to a new object that separates that from the Repository representation. This consolidates the two.

# Attributes:

### **starred\_at**

A parsed datetime object representing the date a the repository was starred.

### **repository**

The [Repository](#page-155-0) that was starred by the user.

See also: <https://developer.github.com/v3/activity/starring/#list-repositories-being-starred>

### **as\_dict**()

Return the attributes for this object as a dictionary.

This is equivalent to calling:

json.loads(obj.as\_json())

Returns this object's attributes serialized to a dictionary

# Return type dict

#### **as\_json**()

Return the json data for this object.

This is equivalent to calling:

json.dumps(obj.as\_dict())

# Returns this object's attributes as a JSON string

# Return type str

```
classmethod from_dict(json_dict, session)
     Return an instance of this class formed from json_dict.
```
#### **classmethod from\_json**(*json*, *session*)

Return an instance of this class formed from json.

# **new\_session**()

Generate a new session.

Returns A brand new session

Return type [GitHubSession](#page-86-1)

# **ratelimit\_remaining**

Number of requests before GitHub imposes a ratelimit.

### Returns int

#### **refresh**(*conditional=False*)

Re-retrieve the information for this object.

The reasoning for the return value is the following example:

repos = [r.refresh() **for** r **in** g.repositories\_by('kennethreitz')]

Without the return value, that would be an array of None's and you would otherwise have to do:

```
repos = [r for i in g.repositories_by('kennethreitz')]
[r.refresh() for r in repos]
```
Which is really an anti-pattern.

Changed in version 0.5.

**Parameters conditional** (bool) – If True, then we will search for a stored header ('Last-Modified', or 'ETag') on the object and send that as described in the [Conditional Requests](http://developer.github.com/v3/#conditional-requests) section of the docs

#### Returns self

<span id="page-207-0"></span>**class** github3.repos.contents.**Contents**(*json*, *session*) A representation of file contents returned via the API.

See also: <http://developer.github.com/v3/repos/contents/>

<span id="page-207-1"></span>This object has the following attributes:

#### **content**

The body of the file. If this is present, it may be base64 encoded.

# **encoding**

The encoding used on the [content](#page-207-1) when returning the data from the API, e.g., base64. If content is not present this will not be present either.

# **decoded**

Note: This is a computed attribute which isn't returned by the API.

Changed in version 0.5.2.

Decoded content of the file as a bytes object. If we try to decode to character set for you, we might encounter an exception which will prevent the object from being created. On python2 this is the same as a string, but on python3 you should call the decode method with the character set you wish to use, e.g., content.decoded.decode('utf-8').

#### **git\_url**

The URL for the Git API pertaining to this file.

# **html\_url**

The URL to open this file in a browser.

### **links**

A dictionary of links returned about the contents and related resources.

#### **name**

The name of the file.

#### **path**

The path to this file.

#### **sha**

The SHA1 of the contents of this file.

# **size**

The size of file in bytes.

# **submodule\_git\_url**

The URL of the git submodule (if this is a git submodule).

# **target**

If the file is a symlink, this will be present and provides the type of file that the symlink points to.

# **type**

Type of content, e.g., 'file', 'symlink', or 'submodule'.

**delete**(*message*, *branch=None*, *committer=None*, *author=None*)

Delete this file.

# Parameters

- **message**  $(str)$  (required), commit message to describe the removal
- **branch** (str) (optional), branch where the file exists. Defaults to the default branch of the repository.
- **committer**  $(dict)$  (optional), if no information is given the authenticated user's information will be used. You must specify both a name and email.
- **author**  $(idict)$  (optional), if omitted this will be filled in with committer information. If passed, you must specify both a name and email.

Returns dictionary of new content and associated commit

### Return type [Contents](#page-207-0) and [Commit](#page-57-0)

**update**(*message*, *content*, *branch=None*, *committer=None*, *author=None*) Update this file.

#### Parameters

- **message**  $(str)$  (required), commit message to describe the update
- **content**  $(str)$  (required), content to update the file with
- **branch**  $(str)$  (optional), branch where the file exists. Defaults to the default branch of the repository.
- **committer**  $(dict)$  (optional), if no information is given the authenticated user's information will be used. You must specify both a name and email.
- **author**  $(dict)$  (optional), if omitted this will be filled in with committer information. If passed, you must specify both a name and email.

Returns dictionary containing the updated contents object and the commit in which it was changed.

Return type dictionary of [Contents](#page-207-0) and [Commit](#page-57-0)

<span id="page-209-0"></span>**class** github3.repos.hook.**Hook**(*json*, *session*)

The representation of a hook on a repository.

See also: <http://developer.github.com/v3/repos/hooks/>

This object has the following attributes:

# **active**

A boolean attribute describing whether the hook is active or not.

### **config**

A dictionary containing the configuration for this hook.

#### **created\_at**

A datetime object representing the date and time when this hook was created.

# **events**

The list of events which trigger this hook.

# **id**

The unique identifier for this hook.

#### **name**

The name provided to this hook.

#### **updated\_at**

A datetime object representing the date and time when this hook was updated.

# **delete**()

Delete this hook.

Returns True if successful, False otherwise

### Return type bool

**edit**(*config={}*, *events=[]*, *add\_events=[]*, *rm\_events=[]*, *active=True*) Edit this hook.

Parameters

- **config**  $(dict)$  (optional), key-value pairs of settings for this hook
- **events**  $(llist)$  (optional), which events should this be triggered for
- **add\_events**  $(list)$  (optional), events to be added to the list of events that this hook triggers for
- **rm** events  $(list)$  (optional), events to be removed from the list of events that this hook triggers for
- **active** (bool) (optional), should this event be active

Returns True if successful, False otherwise

#### Return type bool

#### **ping**()

Ping this hook.

Returns True if successful, False otherwise

### Return type bool

**test**()

Test this hook.

Returns True if successful, False otherwise

# Return type bool

<span id="page-210-0"></span>**class** github3.repos.issue\_import.**ImportedIssue**(*json*, *session*) Represents an issue imported via the unofficial API.

See also: <https://gist.github.com/jonmagic/5282384165e0f86ef105>

This object has the following attributes:

### **created\_at**

A datetime object representing the date and time when this imported issue was created.

# **id**

The globally unique identifier for this imported issue.

### **import\_issues\_url**

The URL used to import more issues via the API.

### **repository\_url**

The URL used to retrieve the repository via the API.

# **status**

The status of this imported issue.

# **updated\_at**

A datetime object representing te date and time when this imported issue was last updated.

# **Git-related Objects**

<span id="page-210-1"></span>**class** github3.repos.tag.**RepoTag**(*json*, *session*) Representation of a tag made on a GitHub repository.

Note: This is distinct from [Tag](#page-59-0). This object has information specific to a tag on a *GitHub* repository. That includes URLs to the tarball and zipball files auto-generated by GitHub.

See also: <http://developer.github.com/v3/repos/#list-tags>

This object has the following attributes:

# **commit**

Changed in version 1.0.0: This attribute used to be a two item dictionary.

A *[MiniCommit](#page-217-2)* object representing the commit this tag references.

# **name**

The name of this tag, e.g.,  $v1.0.0$ .

#### **tarball\_url**

The URL for the tarball file generated by GitHub for this tag.

# **zipball\_url**

The URL for the zipball file generated by GitHub for this tag.

# **Branches**

<span id="page-211-0"></span>**class** github3.repos.branch.**Branch**(*json*, *session*)

The representation of a branch returned in a collection.

GitHub's API returns different amounts of information about repositories based upon how that information is retrieved. This object exists to represent the limited amount of information returned for a specific branch in a collection. For example, you would receive this class when calling  $branches()$ . To provide a clear distinction between the types of branches, github3.py uses different classes with different sets of attributes.

This object has the same attributes as a *[ShortBranch](#page-211-1)* as well as the following:

# **links**

The dictionary of URLs returned by the API as  $\bot$ links.

### **protected**

A boolean attribute that describes whether this branch is protected or not.

#### **original\_protection**

Changed in version 1.1.0: To support a richer branch protection API, this is the new name for the information formerly stored under the attribute protection.

A dictionary with details about the protection configuration of this branch.

# **protection\_url**

The URL to access and manage details about this branch's protection.

# <span id="page-211-1"></span>**class** github3.repos.branch.**ShortBranch**(*json*, *session*)

The representation of a branch returned in a collection.

GitHub's API returns different amounts of information about repositories based upon how that information is retrieved. This object exists to represent the limited amount of information returned for a specific branch in a collection. For example, you would receive this class when calling  $branches()$ . To provide a clear distinction between the types of branches, github3.py uses different classes with different sets of attributes.

This object has the following attributes:

#### **commit**

A  $Mini$  Commit representation of the newest commit on this branch with the associated repository metadata.

# <span id="page-211-2"></span>**name**

The name of this branch.

```
class github3.repos.branch.BranchProtection(json, session)
```
The representation of a branch's protection.

# See also:

[Branch protection API documentation](https://developer.github.com/v3/repos/branches/#get-branch-protection) GitHub's documentation of branch protection

This object has the following attributes:

# **enforce\_admins**

A [ProtectionEnforceAdmins](#page-212-0) instance representing whether required status checks are required for admins.

# **restrictions**

A [ProtectionRestrictions](#page-213-0) representing who can push to this branch. Team and user restrictions are only available for organization-owned repositories.

# **required\_pull\_request\_reviews**

A [ProtectionRequiredPullRequestReviews](#page-215-0) representing the protection provided by requiring pull request reviews.

# **required\_status\_checks**

A [ProtectionRequiredStatusChecks](#page-216-0) representing the protection provided by requiring status checks.

# **delete**()

Remove branch protection.

Returns True if successful, False otherwise

# Return type bool

**update**(*enforce\_admins=None*, *required\_status\_checks=None*, *required\_pull\_request\_reviews=None*,

*restrictions=None*)

Enable force push protection and configure status check enforcement.

# See: <http://git.io/v4Gvu>

# **Parameters**

- **enforce\_admins**  $(str)$  (optional), Specifies the enforcement level of the status checks. Must be one of 'off', 'non\_admins', or 'everyone'. Use *None* or omit to use the already associated value.
- **required\_status\_checks** (*list*) (optional), A list of strings naming status checks that must pass before merging. Use *None* or omit to use the already associated value.
- **required\_pull\_request\_reviews**  $(obj) (optional)$ , Object representing the configuration of Request Pull Request Reviews settings. Use *None* or omit to use the already associated value.
- **restrictions**  $(obj)$  (optional), Object representing the configuration of Restrictions. Use *None* or omit to use the already associated value.

Returns Updated branch protection

# Return type [BranchProtection](#page-211-2)

<span id="page-212-0"></span>**class** github3.repos.branch.**ProtectionEnforceAdmins**(*json*, *session*) The representation of a sub-portion of branch protection.

# See also:

[Branch protection API documentation](https://developer.github.com/v3/repos/branches/#get-branch-protection) GitHub's documentation of branch protection

[Admin enforcement of protected branch](https://developer.github.com/v3/repos/branches/#get-admin-enforcement-of-protected-branch) GitHub's documentation of protecting a branch with admins

This object has the following attributes:

# **enabled**

A boolean attribute indicating whether the enforce\_admins protection is enabled or disabled.

### **disable**()

Disable Admin enforcement for protected branch.

# **enable**()

Enable Admin enforcement for protected branch.

<span id="page-213-0"></span>**class** github3.repos.branch.**ProtectionRestrictions**(*json*, *session*)

The representation of a sub-portion of branch protection.

# See also:

[Branch protection API documentation](https://developer.github.com/v3/repos/branches/#get-branch-protection) GitHub's documentation of branch protection

[Branch restriction documentation](https://help.github.com/articles/about-branch-restrictions) GitHub's description of branch restriction

This object has the following attributes:

### **original\_teams**

List of  $ShortTeam$  objects representing the teams allowed to push to the protected branch.

### **original\_users**

List of *[ShortUser](#page-230-0)* objects representing the users allowed to push to the protected branch.

# **teams\_url**

The URL to retrieve the list of teams allowed to push to the protected branch.

#### **users\_url**

The URL to retrieve the list of users allowed to push to the protected branch.

#### **add\_teams**(*teams*)

Add teams to the protected branch.

See: <https://developer.github.com/v3/repos/branches/#add-team-restrictions-of-protected-branch>

Warning: This will not update the object to replace the original\_teams attribute.

**Parameters teams**  $(iist)$  – The list of the team names to have access to interact with protected branch.

Returns List of added teams

Return type List[*[github3.orgs.ShortTeam](#page-110-0)*]

#### **add\_users**(*users*)

Add users to protected branch.

See <https://developer.github.com/v3/repos/branches/#add-user-restrictions-of-protected-branch>

Warning: This will not update the object to replace the original\_users attribute.

**Parameters users**  $(llist)$  – The list of the user logins to have access to interact with protected branch.

Returns List of added users

Return type List[*[github3.users.ShortUser](#page-230-0)*]

# **delete**()

Completely remove restrictions of the protected branch.

See <https://developer.github.com/v3/repos/branches/#remove-user-restrictions-of-protected-branch>

Returns True if successful, False otherwise.

Return type bool

#### **remove\_teams**(*teams*)

Remove teams from protected branch.

See <https://developer.github.com/v3/repos/branches/#remove-team-restrictions-of-protected-branch>

**Parameters teams**  $(llist)$  – The list of the team names to stop having access to interact with protected branch.

Returns List of removed teams

Return type List[*[github3.orgs.ShortTeam](#page-110-0)*]

#### **remove\_users**(*users*)

Remove users from protected branch.

See <https://developer.github.com/v3/repos/branches/#remove-user-restrictions-of-protected-branch>

**Parameters users** (*list*) – The list of the user logins to stop having access to interact with protected branch.

Returns List of removed users

Return type List[*[github3.users.ShortUser](#page-230-0)*]

#### **replace\_teams**(*teams*)

Replace teams that will have access to protected branch.

See <https://developer.github.com/v3/repos/branches/#replace-team-restrictions-of-protected-branch>

**Parameters teams**  $(llist)$  – The list of the team names to have access to interact with protected branch.

Returns List of teams that now have access to the protected branch

Return type List[*[github3.orgs.ShortTeam](#page-110-0)*]

#### **replace\_users**(*users*)

Replace users that will have access to protected branch.

See <https://developer.github.com/v3/repos/branches/#replace-user-restrictions-of-protected-branch>

**Parameters users**  $(iist)$  – The list of the user logins to have access to interact with protected branch.

Returns List of users that now have access to the protected branch

Return type List[*[github3.users.ShortUser](#page-230-0)*]

#### **teams**(*number=-1*)

Retrieve an up-to-date listing of teams.

Returns An iterator of teams

Return type Short Team

**users**(*number=-1*)

Retrieve an up-to-date listing of users.

Returns An iterator of users

Return type [ShortUser](#page-230-0)

<span id="page-215-0"></span>**class** github3.repos.branch.**ProtectionRequiredPullRequestReviews**(*json*, *session*) The representation of a sub-portion of branch protection.

# See also:

[Branch protection API documentation](https://developer.github.com/v3/repos/branches/#get-branch-protection) GitHub's documentation of branch protection.

[Branch Required Pull Request Reviews](https://developer.github.com/v3/repos/branches/#get-pull-request-review-enforcement-of-protected-branch) GitHub's documentation of required pull request review protections

This object has the folllowing attributes:

# **dismiss\_stale\_reviews**

A boolean attribute describing whether stale pull request reviews should be automatically dismissed by GitHub.

# **dismissal\_restrictions**

If specified, a [ProtectionRestrictions](#page-213-0) object describing the dismissal restrictions for pull request reviews.

# **require\_code\_owner\_reviews**

A boolean attribute describing whether to require "code owners" to review a pull request before it may be merged.

### **required\_approving\_review\_count**

An integer describing the number (between 1 and 6) of reviews required before a pull request may be merged.

# **delete**()

Remove the Required Pull Request Reviews.

Returns Whether the operation finished successfully or not

# Return type bool

**update**(*dismiss\_stale\_reviews=None*, *require\_code\_owner\_reviews=None*, *required\_approving\_review\_count=None*, *dismissal\_restrictions=None*) Update the configuration for the Required Pull Request Reviews.

### Parameters

- **dismiss\_stale\_reviews** (bool) Whether or not to dismiss stale pull request reviews automatically
- **require\_code\_owner\_reviews** (bool) Blocks merging pull requests until code owners review them
- **required\_approving\_review\_count** (int) The number of reviewers required to approve pull requests. Acceptable values are between 1 and 6.
- **dismissal\_restrictions** (dict) An empty dictionary will disable this. This must have the following keys: users and teams each mapping to a list of user logins and team slugs respectively.

Returns A updated instance of the required pull request reviews.
# Return type [ProtectionRequiredPullRequestReviews](#page-215-0)

<span id="page-216-0"></span>**class** github3.repos.branch.**ProtectionRequiredStatusChecks**(*json*, *session*) The representation of a sub-portion of branch protection.

See also:

[Branch protection API documentation](https://developer.github.com/v3/repos/branches/#get-branch-protection) GitHub's documentation of branch protection

[Required Status Checks documentation](https://help.github.com/articles/about-required-status-checks) GitHub's description of required status checks

[Required Status Checks API documentation](https://developer.github.com/v3/repos/branches/#get-required-status-checks-of-protected-branch) The API documentation for required status checks

#### **add\_contexts**(*contexts*)

Add contexts to the existing list of required contexts.

See: <https://developer.github.com/v3/repos/branches/#add-required-status-checks-contexts-of-protected-branch>

**Parameters contexts**  $(llist)$  – The list of contexts to append to the existing list.

Returns The updated list of contexts.

### Return type list

# **contexts**()

Retrieve the list of contexts required as status checks.

See: <https://developer.github.com/v3/repos/branches/#list-required-status-checks-contexts-of-protected-branch>

Returns A list of context names which are required status checks.

# Return type list

# **delete**()

Remove required status checks from this branch.

See: <https://developer.github.com/v3/repos/branches/#remove-required-status-checks-of-protected-branch>

Returns True if successful, False otherwise

# Return type bool

#### **delete\_contexts**(*contexts*)

Delete the contexts required as status checks.

See <https://developer.github.com/v3/repos/branches/#replace-required-status-checks-contexts-of-protected-branch>

**Parameters contexts**  $(llist)$  – The names of the contexts to be required as status checks

Returns The updated list of contexts required as status checks.

#### Return type list

### **remove\_contexts**(*contexts*)

Remove the specified contexts from the list of required contexts.

See: <https://developer.github.com/v3/repos/branches/#remove-required-status-checks-contexts-of-protected-branch>

**Parameters contexts** (*list*) – The context names to remove

Returns The updated list of contexts required as status checks.

#### Return type list

# **replace\_contexts**(*contexts*)

Replace the existing contexts required as status checks.

See <https://developer.github.com/v3/repos/branches/#replace-required-status-checks-contexts-of-protected-branch>

**Parameters contexts**  $(iist)$  – The names of the contexts to be required as status checks

Returns The new list of contexts required as status checks.

Return type list

**update**(*strict=None*, *contexts=None*)

Update required status checks for the branch.

This requires admin or owner permissions to the repository and branch protection to be enabled.

See also:

[API docs](https://developer.github.com/v3/repos/branches/#update-required-status-checks-of-protected-branch) Descrption of how to update the required status checks.

#### Parameters

- **strict** (bool) Whether this should be strict protection or not.
- **contexts** (*list*) A list of context names that should be required.

Returns A new instance of this class with the updated information

Return type [ProtectionRequiredStatusChecks](#page-216-0)

# **Commits**

- **class** github3.repos.commit.**MiniCommit**(*json*, *session*) A commit returned on a ShortBranch.
- <span id="page-217-0"></span>**class** github3.repos.commit.**ShortCommit**(*json*, *session*) Representation of an incomplete commit in a collection.
- **class** github3.repos.commit.**RepoCommit**(*json*, *session*) Representation of a commit with repository and git data.
- **class** github3.repos.comparison.**Comparison**(*json*, *session*) A representation of a comparison between two or more commit objects.

See also: <http://developer.github.com/v3/repos/commits/#compare-two-commits>

This object has the following attributes:

.. attribute:: ahead\_by

The number of commits between the head and base commit.

#### **base\_commit**

A *Short Commit* representing the base commit in this comparison.

### **behind\_by**

The number of commits the head commit is behind the base.

## **commits**

A list of *[ShortCommit](#page-217-0)* objects representing the commits in the comparison.

#### **diff\_url**

The URL to retrieve the diff between the head and base commits.

**files**

A list of dictionaries describing each of the modified files in the comparison.

# **html\_url**

The URL to view the comparison in a browser.

# **patch\_url**

The URL to retrieve the patch-formatted diff of this comparison.

### **permalink\_url**

The permanent URL to retrieve this comparison.

# **status**

Whether the head commit is ahead or behind of base.

# **total\_commits**

The total number of commits difference.

# **diff**()

Retrieve the diff for this comparison.

Returns the diff as a bytes object

# Return type bytes

# **patch**()

Retrieve the patch formatted diff for this commit.

Returns the patch as a bytes object

# Return type bytes

# **Release Objects**

<span id="page-218-0"></span>**class** github3.repos.release.**Asset**(*json*, *session*)

Representation of an asset in a release.

# See also:

[List Assets,](https://developer.github.com/v3/repos/releases/#list-assets-for-a-release) **assets** () Documentation around listing assets of a release

[Upload Assets,](https://developer.github.com/v3/repos/releases/#upload-a-release-asset) **[upload\\_asset\(\)](#page-221-0)** Documentation around uploading assets to a release

[Get a Single Asset,](https://developer.github.com/v3/repos/releases/#get-a-single-release-asset) asset () Documentation around retrieving an asset

[Edit an Asset,](https://developer.github.com/v3/repos/releases/#edit-a-release-asset) edit () Documentation around editing an asset

[Delete an Asset,](https://developer.github.com/v3/repos/releases/#delete-a-release-asset) **delete** () Documentation around deleting an asset

This object has the following attributes:

# **browser\_download\_url**

The user-friendly URL to download this asset via a browser.

### **content\_type**

The Content-Type provided by the uploader when this asset was created.

# **created\_at**

A datetime object representing the date and time when this asset was created.

# **download\_count**

The number of times this asset has been downloaded.

### **download\_url**

The URL to retrieve this uploaded asset via the API, e.g., tarball, zipball, etc.

# **id**

The unique identifier of this asset.

# **label**

The short description of this asset.

# **name**

The name provided to this asset.

### **size**

The file size of this asset.

### **state**

The state of this asset, e.g., 'uploaded'.

# **updated\_at**

A datetime object representing the date and time when this asset was most recently updated.

#### <span id="page-219-1"></span>**delete**()

Delete this asset if the user has push access.

# Returns True if successful; False if not successful

Return type bool

# **download**(*path=u"*)

Download the data for this asset.

**Parameters path** (str, file) – (optional), path where the file should be saved to, default is the filename provided in the headers and will be written in the current directory. It can take a file-like object as well

Returns name of the file, if successful otherwise None

#### Return type str

<span id="page-219-0"></span>**edit**(*name*, *label=None*) Edit this asset.

# Parameters

- **name**  $(str)$  (required), The file name of the asset
- **label**  $(str)$  (optional), An alternate description of the asset

Returns True if successful, False otherwise

# Return type bool

**class** github3.repos.release.**Release**(*json*, *session*)

Representation of a GitHub release.

It holds the information GitHub returns about a release from a [Repository](#page-155-0).

Please see GitHub's [Releases Documentation](https://developer.github.com/v3/repos/releases/) for more information.

This object has the following attributes:

#### **original\_assets**

A list of [Asset](#page-218-0) objects representing the assets uploaded for this relesae.

#### **assets\_url**

The URL to retrieve the assets from the API.

### <span id="page-219-2"></span>**author**

A *Short User* representing the creator of this release.

### **body**

The description of this release as written by the release creator.

# **created\_at**

A datetime object representing the date and time when this release was created.

# **draft**

A boolean attribute describing whether this release is a draft.

### **html\_url**

The URL to view this release in a browser.

# **id**

**name**

The unique identifier of this release.

# The name given to this release by the *[author](#page-219-2)*.

**prerelease**

A boolean attribute indicating whether the release is a pre-release.

### **published\_at**

A datetime object representing the date and time when this release was publisehd.

# **tag\_name**

The name of the tag associated with this release.

### **tarball\_url**

The URL to retrieve a GitHub generated tarball for this release from the API.

## **target\_commitish**

The reference (usually a commit) that is targetted by this release.

### **upload\_urlt**

A URITemplate object that expands to form the URL to upload assets to.

# **zipball\_url**

The URL to retrieve a GitHub generated zipball for this release from the API.

# **archive**(*format*, *path=u"*)

Get the tarball or zipball archive for this release.

# Parameters

- **format** (str) (required), accepted values: ('tarball', 'zipball')
- **path** (str, file) (optional), path where the file should be saved to, default is the filename provided in the headers and will be written in the current directory. It can take a file-like object as well

Returns True if successful, False otherwise

### Return type bool

### <span id="page-220-1"></span>**asset**(*asset\_id*)

Retrieve the asset from this release with asset\_id.

**Parameters asset\_id**  $(int)$  – ID of the Asset to retrieve

Returns the specified asset, if it exists

# Return type [Asset](#page-218-0)

<span id="page-220-0"></span>**assets**(*number=-1*, *etag=None*) Iterate over the assets available for this release.

# Parameters

- **number**  $(int)$  (optional), Number of assets to return
- $eta(str) (optional)$ , last ETag header sent

Returns generator of asset objects

### Return type [Asset](#page-218-0)

# **delete**()

Delete this release.

Only users with push access to the repository can delete a release.

Returns True if successful; False if not successful

#### Return type bool

**edit**(*tag\_name=None*, *target\_commitish=None*, *name=None*, *body=None*, *draft=None*, *prerelease=None*) Edit this release.

Only users with push access to the repository can edit a release.

If the edit is successful, this object will update itself.

# Parameters

- **tag\_name**  $(str)$  (optional), Name of the tag to use
- **target\_commitish** (str) (optional), The "commitish" value that determines where the Git tag is created from. Defaults to the repository's default branch.
- **name**  $(str)$  (optional), Name of the release
- **body**  $(str)$  (optional), Description of the release
- **draft** (boolean) (optional), True => Release is a draft
- **prerelease** (boolean) (optional), True => Release is a prerelease

Returns True if successful; False if not successful

#### Return type bool

<span id="page-221-0"></span>**upload\_asset**(*content\_type*, *name*, *asset*, *label=None*)

Upload an asset to this release.

Note: All parameters are required.

# Parameters

- **content\_type** (str) The content type of the asset. Wikipedia has a list of common media types
- **name**  $(str)$  The name of the file
- **asset** The file or bytes object to upload.
- **label** (optional), An alternate short description of the asset.

Returns the created asset

Return type [Asset](#page-218-0)

# **Pages Objects**

```
class github3.repos.pages.PagesInfo(json, session)
     Representation of the information about a GitHub pages website.
     cname
           The cname in use for the pages site, if one is set.
     custom_404
           A boolean attribute indicating whether the user configured a custom 404 page for this site.
     status
           The current status of the pages site, e.g., built.
class github3.repos.pages.PagesBuild(json, session)
     Representation of a single build of a GitHub pages website.
     commit
           The SHA of the commit that triggered this build.
     created_at
           A datetime object representing the date and time when this build was created.
     duration
           The time it spent processing this build.
     error
           If this build errored, a dictionary containing the error message and details about the error.
     pusher
           A Short User representing the user who pushed the commit that triggered this build.
     status
           The current statues of the build, e.g., building.
     updated_at
           A datetime object representing the date and time when this build was last updated.
Comment Objects
More information about these classes can be found in the official documentation about comments.
class github3.repos.comment.ShortComment(json, session)
     The representation of an abridged comment on an object in a repo.
     This object has the following attributes:
```
### <span id="page-222-0"></span>**author\_association**

The affiliation the author of this comment has with the repository.

# **body**

The Markdown formatted text of this comment.

# **commit\_id**

The SHA1 associated with this comment.

## **created\_at**

A datetime object representing the date and time when this comment was created.

# **html\_url**

The URL to view this comment in a browser.

# **id**

The unique identifier of this comment.

# **line**

The line number where the comment is located.

# **path**

The path to the file where this comment was made.

### **position**

The position in the diff where the comment was left.

# **updated\_at**

A datetime object representing the date and time when this comment was most recently updated.

**user**

A *Short User* representing the author of this comment.

#### **class** github3.repos.comment.**RepoComment**(*json*, *session*)

The representation of the full comment on an object in a repository.

This object has the same attributes as a  $ShortComment$  as well as the following:

### **body\_html**

The HTML formatted text of this comment.

# **body\_text**

The plain-text formatted text of this comment.

# **Deployment and Status Objects**

# **class** github3.repos.deployment.**Deployment**(*json*, *session*)

Representation of a deployment of a repository at a point in time.

See also: <https://developer.github.com/v3/repos/deployments/>

This object has the following attributes:

# **created\_at**

A datetime representing the date and time when this deployment was created.

# <span id="page-223-0"></span>**creator**

A *[ShortUser](#page-230-0)* representing the user who created this deployment.

### **description**

The description of this deployment as provided by the *[creator](#page-223-0)*.

# **environment**

The environment targeted for this deployment, e.g., 'production', 'staging'.

# **id**

The unique identifier of this deployment.

# **payload**

The JSON payload string sent as part to trigger this deployment.

### **ref**

The reference used to create this deployment, e.g., 'deploy-20140526'.

# **sha**

The SHA1 of the branch on GitHub when it was deployed.

### **statuses\_url**

The URL to retrieve the statuses of this deployment from the API.

# **updated\_at**

A datetime object representing the date and time when this deployment was most recently updated.

**create\_status**(*state*, *target\_url=None*, *description=None*)

Create a new deployment status for this deployment.

# Parameters

- **state**  $(str)$  (required), The state of the status. Can be one of pending, success, error, or failure.
- **target\_url** (str) The target URL to associate with this status. This URL should contain output to keep the user updated while the task is running or serve as historical information for what happened in the deployment. Default: ''.
- **description** (str) A short description of the status. Default: ''.

Returns the incomplete deployment status

# Return type [DeploymentStatus](#page-224-0)

# **statuses**(*number=-1*, *etag=None*)

Iterate over the deployment statuses for this deployment.

# **Parameters**

- **number** (int) (optional), the number of statuses to return. Default: -1, returns all statuses.
- $etag (str) (optional)$ , the ETag header value from the last time you iterated over the statuses.

Returns generator of the statuses of this deployment

### Return type [DeploymentStatus](#page-224-0)

<span id="page-224-0"></span>**class** github3.repos.deployment.**DeploymentStatus**(*json*, *session*) Representation of the status of a deployment of a repository.

See also <https://developer.github.com/v3/repos/deployments/#get-a-single-deployment-status>

This object has the following attributes:

# **created\_at**

A datetime representing the date and time when this deployment status was created.

### <span id="page-224-1"></span>**creator**

A [ShortUser](#page-230-0) representing the user who created this deployment status.

### **deployment\_url**

The URL to retrieve the information about the deployment from the API.

### **description**

The description of this status as provided by the *[creator](#page-224-1)*.

**id**

The unique identifier of this deployment.

# **state**

The state of the deployment, e.g., 'success'.

# <span id="page-224-2"></span>**target\_url**

The URL to associate with this status. This should link to the output of the deployment.

# **class** github3.repos.status.**ShortStatus**(*json*, *session*) Representation of a short status on a repository.

New in version 1.0.0.

This is the representation found in a [CombinedStatus](#page-225-0) object.

See also: <http://developer.github.com/v3/repos/statuses/>

This object has the following attributes:

# **context**

This is a string that explains the context of this status object. For example, 'continuous-integration/travis-ci/pr'.

#### **created\_at**

A datetime object representing the date and time when this status was created.

### **creator**

A [ShortUser](#page-230-0) representing the user who created this status.

#### **description**

A short description of the status.

# **id**

The unique identifier of this status object.

#### **state**

The state of this status, e.g., 'success', 'pending', 'failure'.

### **target\_url**

The URL to retrieve more information about this status.

# **updated\_at**

A datetime object representing the date and time when this status was most recently updated.

#### <span id="page-225-0"></span>**class** github3.repos.status.**CombinedStatus**(*json*, *session*)

A representation of the combined statuses in a repository.

# See also: <http://developer.github.com/v3/repos/statuses/>

This object has the following attributes:

# **commit\_url**

The URL of the commit this combined status is present on.

#### **repository**

A ShortRepository representing the repository on which this combined status exists.

# **sha**

The SHA1 of the commit this status exists on.

# **state**

The state of the combined status, e.g., 'success', 'pending', 'failure'.

# **statuses**

The list of [ShortStatus](#page-224-2) objects representing the individual statuses that is combined in this object.

### **total\_count**

The total number of sub-statuses.

**class** github3.repos.status.**Status**(*json*, *session*) Representation of a full status on a repository.

See also: <http://developer.github.com/v3/repos/statuses/>

This object has the same attributes as a  $ShortStatus$  as well as the following attributes:

# **creator**

A [ShortUser](#page-230-0) representing the user who created this status.

# **Contributor Statistics Objects**

```
class github3.repos.stats.ContributorStats(json, session)
```
Representation of a user's contributor statistics to a repository.

See also <http://developer.github.com/v3/repos/statistics/>

<span id="page-226-0"></span>This object has the following attributes:

### **author**

A [ShortUser](#page-230-0) representing the contributor whose stats this object represents.

### **total**

The total number of commits [author](#page-226-0)ed by  $\alpha$ uthor.

## <span id="page-226-1"></span>**weeks**

A list of dictionaries containing weekly statistical data.

# **alternate\_weeks**

Note:  $q$ ithub3 generates this data for a more humane interface to the data in [weeks](#page-226-1).

A list of dictionaries that provide an easier to remember set of keys as well as a datetime object representing the start of the week. The dictionary looks vaguely like:

```
'start of week': datetime(2013, 5, 5, 5, 0, tzinfo=tzutc())
    'additions': 100,
    'deletions': 150,
    'commits': 5,
}
```
# **12.1.13 Search Results**

{

These classes are meant to expose the entirety of an item returned as a search result by GitHub's Search API.

**class** github3.search.**CodeSearchResult**(*json*, *session*)

A representation of a code search result from the API.

This object has the following attributes:

**git\_url**

The URL to retrieve the blob via Git

```
html_url
```
The URL to view the blob found in a browser.

# **name**

The name of the file where the search result was found.

#### **path**

The path in the repository to the file containing the result.

#### **repository**

A [ShortRepository](#page-180-0) representing the repository in which the result was found.

# **score**

The confidence score assigned to the result.

# **sha**

The SHA1 of the blob in which the code can be found.

### **text\_matches**

A list of the text matches in the blob that generated this result.

**Note:** To receive these, you must pass  $text$ <u>match=True</u> to [search\\_code\(\)](#page-77-0).

#### **class** github3.search.**IssueSearchResult**(*json*, *session*)

A representation of a search result containing an issue.

This object has the following attributes:

# **issue**

A *Short Issue* representing the issue found in this search result.

# **score**

The confidence score of this search result.

# **text\_matches**

A list of matches in the issue for this search result.

Note: To receive these, you must pass text\_match=True to [search\\_issues\(\)](#page-79-0).

### **class** github3.search.**RepositorySearchResult**(*json*, *session*)

A representation of a search result containing a repository.

This object has the following attributes:

.. attribute:: repository

A [ShortRepository](#page-180-0) representing the repository found by the search.

### **score**

The confidence score of this search result.

# **text\_matches**

A list of the text matches in the repository that generated this result.

Note: To receive these, you must pass text\_match=True to [search\\_code\(\)](#page-77-0).

### **class** github3.search.**UserSearchResult**(*json*, *session*)

Representation of a search result for a user.

This object has the following attributes:

### **score**

The confidence score of this result.

# **text\_matches**

If present, a list of text strings that match the search string.

**user**

A *[ShortUser](#page-230-0)* representing the user found in this search result.

# **12.1.14 Custom Iterator Structures**

Many of the methods in github3.py that return iterators of another object are actually returning one of the iterators below. These iterators effectively allow users to ignore GitHub's API pagination of large sets of data. In all senses, they behave like a normal Python iterator. Their difference is that they have extra logic around making API requests and coercing the JSON into predefined objects.

<span id="page-228-0"></span>**class** github3.structs.**GitHubIterator**(*count*, *url*, *cls*, *session*, *params=None*, *etag=None*,

*headers=None*) The  $G$ itHubIterator class powers all of the iter\_\* methods.

#### **as\_dict**()

Return the attributes for this object as a dictionary.

This is equivalent to calling:

json.loads(obj.as\_json())

Returns this object's attributes serialized to a dictionary

Return type dict

```
as_json()
```
Return the json data for this object.

This is equivalent to calling:

json.dumps(obj.as\_dict())

Returns this object's attributes as a JSON string

# Return type str

**cls = None**

Class for constructing an item to return

**count = None**

Number of items left in the iterator

**etag = None**

The ETag Header value returned by GitHub

- **classmethod from\_dict**(*json\_dict*, *session*) Return an instance of this class formed from json\_dict.
- **classmethod from\_json**(*json*, *session*) Return an instance of this class formed from json.

### **headers = None**

Headers generated for the GET request

- **last\_response = None** The last response seen
- **last\_status = None**

Last status code received

# **last\_url = None**

Last URL that was requested

# **new\_session**()

Generate a new session.

Returns A brand new session

Return type [GitHubSession](#page-86-1)

# **next**()

Return the next item from the iterator. When exhausted, raise StopIteration

**original = None** Original number of items requested

**params = None**

Parameters of the query string

# **ratelimit\_remaining**

Number of requests before GitHub imposes a ratelimit.

Returns int

# **url = None**

URL the class used to make it's first GET

**class** github3.structs.**SearchIterator**(*count*, *url*, *cls*, *session*, *params=None*, *etag=None*,

*headers=None*)

This is a special-cased class for returning iterable search results.

It inherits from [GitHubIterator](#page-228-0). All members and methods documented here are unique to instances of this class. For other members and methods, check its parent class.

# **as\_dict**()

Return the attributes for this object as a dictionary.

This is equivalent to calling:

json.loads(obj.as\_json())

Returns this object's attributes serialized to a dictionary

# Return type dict

# **as\_json**()

Return the json data for this object.

This is equivalent to calling:

json.dumps(obj.as\_dict())

Returns this object's attributes as a JSON string

# Return type str

```
classmethod from_dict(json_dict, session)
     Return an instance of this class formed from json_dict.
```
# **classmethod from\_json**(*json*, *session*)

Return an instance of this class formed from json.

### **items = None**

Items array returned in the last request

**new\_session**()

Generate a new session.

Returns A brand new session

Return type [GitHubSession](#page-86-1)

# **next**()

Return the next item from the iterator. When exhausted, raise StopIteration

# **ratelimit\_remaining**

Number of requests before GitHub imposes a ratelimit.

Returns int

# **total\_count = None**

Total count returned by GitHub

# **12.1.15 Users and their Associated Objects**

This section of the documentation covers the representations of various objects related to the [Users API.](https://developer.github.com/v3/users/)

# **User Objects**

```
class github3.users.ShortUser(json, session)
```
Object for the shortened representation of a User.

GitHub's API returns different amounts of information about users based upon how that information is retrieved. Often times, when iterating over several users, GitHub will return less information. To provide a clear distinction between the types of users, github3.py uses different classes with different sets of attributes.

New in version 1.0.0.

## **avatar\_url**

The URL of the avatar (possibly from Gravatar)

# **events\_urlt**

A URITemplate object from uritemplate that can be used to generate an events URL

# **followers\_url**

A string representing the resource to retrieve a User's followers

# **following\_urlt**

A URITemplate object from uritemplate that can be used to generate the URL to check if this user is following other\_user

# **gists\_urlt**

A URITemplate object from uritemplate that can be used to generate the URL to retrieve a Gist by its id

# **gravatar\_id**

The identifier for the user's gravatar

# **html\_url**

The URL of the user's publicly visible profile. For example,  $https://github.com/$ sigmavirus24

# **id**

The unique ID of the account

# **login**

The username of the user, e.g., sigmavirus24

# **organizations\_url**

A string representing the resource to retrieve the organizations to which a user belongs

### **received\_events\_url**

A string representing the resource to retrieve the events a user received

### **repos\_url**

A string representing the resource to list a user's repositories

# **site\_admin**

A boolean attribute indicating whether the user is a member of GitHub's staff

# **starred\_urlt**

A URITemplate object from uritemplate that can be used to generate a URL to retrieve whether the user has starred a repository.

# **subscriptions\_url**

A string representing the resource to list a user's subscriptions

# **type**

A string representing the type of User account this. In all cases should be "User"

#### **url**

A string of this exact resource retrievable from GitHub's API

## **as\_dict**()

Return the attributes for this object as a dictionary.

This is equivalent to calling:

json.loads(obj.as\_json())

Returns this object's attributes serialized to a dictionary

# Return type dict

# **as\_json**()

Return the json data for this object.

This is equivalent to calling:

json.dumps(obj.as\_dict())

# Returns this object's attributes as a JSON string

# Return type str

# **delete**()

Delete the user.

Per GitHub API documentation, it is often preferable to suspend the user.

Note: This is only available for admins of a GitHub Enterprise instance.

Returns bool – True if successful, False otherwise

#### **demote**()

Demote a site administrator to simple user.

You can demote any user account except your own.

This is only available for admins of a GitHub Enterprise instance.

Returns bool – True if successful, False otherwise

**events**(*public=False*, *number=-1*, *etag=None*)

Iterate over events performed by this user.

# Parameters

- **public** (bool) (optional), only list public events for the authenticated user
- **number** (int) (optional), number of events to return. Default: -1 returns all available events.
- **etag**  $(str)$  (optional), ETag from a previous request to the same endpoint

**Returns** generator of *[Event](#page-48-0)s* 

# **followers**(*number=-1*, *etag=None*)

Iterate over the followers of this user.

# **Parameters**

- **number** (int) (optional), number of followers to return. Default: -1 returns all available
- $etag (str) (optional), ETag from a previous request to the same endpoint$

Returns generator of [User](#page-236-0)s

### **following**(*number=-1*, *etag=None*)

Iterate over the users being followed by this user.

# Parameters

- **number** (int) (optional), number of users to return. Default: -1 returns all available users
- **etag**  $(str)$  (optional), ETag from a previous request to the same endpoint

Returns generator of [User](#page-236-0)s

- **classmethod from\_dict**(*json\_dict*, *session*) Return an instance of this class formed from json dict.
- **classmethod from\_json**(*json*, *session*) Return an instance of this class formed from json.
- **gpg\_keys**(*number=-1*, *etag=None*) Iterate over the GPG keys of this user.

New in version 1.2.0.

#### Parameters

- **number** (int) (optional), number of GPG keys to return. Default: -1 returns all available GPG keys
- $etag (str) (optional), ETag from a previous request to the same endpoint$

Returns generator of GPGKeys

#### **impersonate**(*scopes=None*)

Obtain an impersonation token for the user.

The retrieved token will allow impersonation of the user. This is only available for admins of a GitHub Enterprise instance.

**Parameters scopes**  $(ilist)$  – (optional), areas you want this token to apply to, i.e., 'gist', 'user'

Returns Authorization

### **is\_assignee\_on**(*username*, *repository*)

Check if this user can be assigned to issues on username/repository.

### Parameters

- **username**  $(str)$  owner's username of the repository
- **repository**  $(str)$  name of the repository

Returns True if the use can be assigned, False otherwise

```
Return type bool
```
### **is\_following**(*username*)

Check if this user is following username.

# Parameters username  $(str)$  – (required)

#### Returns bool

**keys**(*number=-1*, *etag=None*)

Iterate over the public keys of this user.

New in version 0.5.

# Parameters

- **number** (int) (optional), number of keys to return. Default: -1 returns all available keys
- **etag**  $(str)$  (optional), ETag from a previous request to the same endpoint

**Returns** generator of  $Keys$  $Keys$ 

# **new\_session**()

Generate a new session.

Returns A brand new session

Return type [GitHubSession](#page-86-1)

### **organization\_events**(*org*, *number=-1*, *etag=None*)

Iterate over events from the user's organization dashboard.

Note: You must be authenticated to view this.

#### Parameters

- $\sigma$ **rg** (str) (required), name of the organization
- **number** (int) (optional), number of events to return. Default: -1 returns all available events

• **etag**  $(str)$  – (optional), ETag from a previous request to the same endpoint

#### **Returns** generator of *[Event](#page-48-0)s*

#### **organizations**(*number=-1*, *etag=None*)

Iterate over organizations the user is member of.

### Parameters

- **number** (int) (optional), number of organizations to return. Default: -1 returns all available organization
- **etag**  $(str)$  (optional), ETag from a previous request to the same endpoint

Returns generator of [ShortOrganization](#page-119-0)s

#### **promote**()

Promote a user to site administrator.

This is only available for admins of a GitHub Enterprise instance.

Returns bool – True if successful, False otherwise

### **ratelimit\_remaining**

Number of requests before GitHub imposes a ratelimit.

### Returns int

# **received\_events**(*public=False*, *number=-1*, *etag=None*)

Iterate over events that the user has received.

If the user is the authenticated user, you will see private and public events, otherwise you will only see public events.

# Parameters

- **public** (bool) (optional), determines if the authenticated user sees both private and public or just public
- **number** (int) (optional), number of events to return. Default: -1 returns all events available
- **etag**  $(str)$  (optional), ETag from a previous request to the same endpoint

**Returns** generator of *[Event](#page-48-0)s* 

### **refresh**(*conditional=False*)

Re-retrieve the information for this object.

The reasoning for the return value is the following example:

repos = [r.refresh() **for** r **in** g.repositories\_by('kennethreitz')]

Without the return value, that would be an array of None's and you would otherwise have to do:

```
repos = [r for i in g.repositories_by('kennethreitz')]
[r.refresh() for r in repos]
```
Which is really an anti-pattern.

Changed in version 0.5.

**Parameters conditional** (bool) – If True, then we will search for a stored header ('Last-Modified', or 'ETag') on the object and send that as described in the [Conditional Requests](http://developer.github.com/v3/#conditional-requests) section of the docs

## Returns self

# **rename**(*login*)

Rename the user.

Note: This is only available for administrators of a GitHub Enterprise instance.

**Parameters**  $\text{login}(str)$  **– (required), new name of the user** 

Returns bool

### **revoke\_impersonation**()

Revoke all impersonation tokens for the current user.

This is only available for admins of a GitHub Enterprise instance.

Returns bool – True if successful, False otherwise

**starred\_repositories**(*sort=None*, *direction=None*, *number=-1*, *etag=None*) Iterate over repositories starred by this user.

Changed in version 0.5: Added sort and direction parameters (optional) as per the change in GitHub's API.

# Parameters

- **number** (int) (optional), number of starred repos to return. Default: -1, returns all available repos
- **sort**  $(str)$  (optional), either 'created' (when the star was created) or 'updated' (when the repository was last pushed to)
- **direction** (str) (optional), either 'asc' or 'desc'. Default: 'desc'
- **etag**  $(str)$  (optional), ETag from a previous request to the same endpoint

Returns generator of [StarredRepository](#page-206-0)

# **subscriptions**(*number=-1*, *etag=None*)

Iterate over repositories subscribed to by this user.

#### Parameters

- **number** (int) (optional), number of subscriptions to return. Default: -1, returns all available
- **etag**  $(str)$  (optional), ETag from a previous request to the same endpoint

Returns generator of Repository

# **suspend**()

Suspend the user.

This is only available for admins of a GitHub Enterprise instance.

This API is disabled if you use LDAP, check the GitHub API dos for more information.

Returns bool – True if successful, False otherwise

# **unsuspend**()

Unsuspend the user.

This is only available for admins of a GitHub Enterprise instance.

This API is disabled if you use LDAP, check the GitHub API dos for more information.

Returns bool – True if successful, False otherwise

<span id="page-236-0"></span>**class** github3.users.**User**(*json*, *session*)

Object for the full representation of a User.

GitHub's API returns different amounts of information about users based upon how that information is retrieved. This object exists to represent the full amount of information returned for a specific user. For example, you would receive this class when calling user (). To provide a clear distinction between the types of users, github3.py uses different classes with different sets of attributes.

This object no longer contains information about the currently authenticated user (e.g.,  $me($ )).

Changed in version 1.0.0.

This object contains all of the attributes available on  $ShortUser$  as well as the following:

### **bio**

The markdown formatted User's biography

# **blog**

The URL of the user's blog

# **company**

The name or GitHub handle of the user's company

### **created\_at**

A parsed datetime object representing the date the user was created

#### **email**

The email address the user has on their public profile page

# **followers\_count**

The number of followers of this user

### **following\_count**

The number of users this user follows

# **hireable**

Whether or not the user has opted into GitHub jobs advertising

# **location**

The location specified by the user on their public profile

# **name**

The name specified by their user on their public profile

# **public\_gists\_count**

The number of public gists owned by this user

# **updated\_at**

A parsed datetime object representing the date the user was last updated

### **as\_dict**()

Return the attributes for this object as a dictionary.

This is equivalent to calling:

json.loads(obj.as\_json())

Returns this object's attributes serialized to a dictionary

Return type dict

# **as\_json**()

Return the json data for this object.

This is equivalent to calling:

json.dumps(obj.as\_dict())

Returns this object's attributes as a JSON string

Return type str

# **delete**()

Delete the user.

Per GitHub API documentation, it is often preferable to suspend the user.

Note: This is only available for admins of a GitHub Enterprise instance.

Returns bool – True if successful, False otherwise

# **demote**()

Demote a site administrator to simple user.

You can demote any user account except your own.

This is only available for admins of a GitHub Enterprise instance.

Returns bool – True if successful, False otherwise

### **events**(*public=False*, *number=-1*, *etag=None*)

Iterate over events performed by this user.

# Parameters

- **public** (bool) (optional), only list public events for the authenticated user
- **number** (int) (optional), number of events to return. Default: -1 returns all available events.
- $etag (str) (optional), ETag from a previous request to the same endpoint$

### **Returns** generator of  $Events$  $Events$

# **followers**(*number=-1*, *etag=None*)

Iterate over the followers of this user.

# **Parameters**

- **number** (int) (optional), number of followers to return. Default: -1 returns all available
- **etag**  $(str)$  (optional), ETag from a previous request to the same endpoint

Returns generator of [User](#page-236-0)s

# **following**(*number=-1*, *etag=None*)

Iterate over the users being followed by this user.

### Parameters

• **number** (int) – (optional), number of users to return. Default: -1 returns all available users

• **etag**  $(str)$  – (optional), ETag from a previous request to the same endpoint

Returns generator of [User](#page-236-0)s

- **classmethod from\_dict**(*json\_dict*, *session*) Return an instance of this class formed from json\_dict.
- **classmethod from\_json**(*json*, *session*) Return an instance of this class formed from json.
- **gpg\_keys**(*number=-1*, *etag=None*) Iterate over the GPG keys of this user.

New in version 1.2.0.

#### Parameters

- **number** (int) (optional), number of GPG keys to return. Default: -1 returns all available GPG keys
- **etag**  $(str)$  (optional), ETag from a previous request to the same endpoint

Returns generator of GPGKeys

#### **impersonate**(*scopes=None*)

Obtain an impersonation token for the user.

The retrieved token will allow impersonation of the user. This is only available for admins of a GitHub Enterprise instance.

**Parameters scopes**  $(llist)$  – (optional), areas you want this token to apply to, i.e., 'gist', 'user'

Returns Authorization

#### **is\_assignee\_on**(*username*, *repository*)

Check if this user can be assigned to issues on username/repository.

### Parameters

- **username**  $(str)$  owner's username of the repository
- **repository**  $(str)$  name of the repository

Returns True if the use can be assigned, False otherwise

Return type bool

# **is\_following**(*username*)

Check if this user is following username.

#### Parameters username  $(str)$  – (required)

Returns bool

```
keys(number=-1, etag=None)
      Iterate over the public keys of this user.
```
New in version 0.5.

#### Parameters

- **number** (int) (optional), number of keys to return. Default: -1 returns all available keys
- **etag**  $(str)$  (optional), ETag from a previous request to the same endpoint

**Returns** generator of  $Keys$  $Keys$ 

### **new\_session**()

Generate a new session.

Returns A brand new session

Return type [GitHubSession](#page-86-1)

**organization\_events**(*org*, *number=-1*, *etag=None*) Iterate over events from the user's organization dashboard.

Note: You must be authenticated to view this.

# Parameters

- $\sigma$ **rg** (str) (required), name of the organization
- **number** (int) (optional), number of events to return. Default: -1 returns all available events
- $etag (str) (optional), ETag from a previous request to the same endpoint$

**Returns** generator of *[Event](#page-48-0)s* 

**organizations**(*number=-1*, *etag=None*)

Iterate over organizations the user is member of.

### Parameters

- **number** (int) (optional), number of organizations to return. Default: -1 returns all available organization
- $etag (str) (optional), ETag from a previous request to the same endpoint$

Returns generator of [ShortOrganization](#page-119-0)s

### **promote**()

Promote a user to site administrator.

This is only available for admins of a GitHub Enterprise instance.

Returns bool – True if successful, False otherwise

#### **ratelimit\_remaining**

Number of requests before GitHub imposes a ratelimit.

### Returns int

```
received_events(public=False, number=-1, etag=None)
```
Iterate over events that the user has received.

If the user is the authenticated user, you will see private and public events, otherwise you will only see public events.

### Parameters

- **public** (bool) (optional), determines if the authenticated user sees both private and public or just public
- **number** (int) (optional), number of events to return. Default: -1 returns all events available
- **etag**  $(str)$  (optional), ETag from a previous request to the same endpoint

**Returns** generator of *[Event](#page-48-0)s* 

# **refresh**(*conditional=False*)

Re-retrieve the information for this object.

The reasoning for the return value is the following example:

repos = [r.refresh() **for** r **in** g.repositories\_by('kennethreitz')]

Without the return value, that would be an array of None's and you would otherwise have to do:

```
repos = [r for i in g.repositories_by('kennethreitz')]
[r.refresh() for r in repos]
```
Which is really an anti-pattern.

Changed in version 0.5.

**Parameters conditional** (bool) – If True, then we will search for a stored header ('Last-Modified', or 'ETag') on the object and send that as described in the [Conditional Requests](http://developer.github.com/v3/#conditional-requests) section of the docs

Returns self

### **rename**(*login*)

Rename the user.

Note: This is only available for administrators of a GitHub Enterprise instance.

**Parameters**  $\text{Login}(str)$  **– (required), new name of the user** 

Returns bool

#### **revoke\_impersonation**()

Revoke all impersonation tokens for the current user.

This is only available for admins of a GitHub Enterprise instance.

Returns bool – True if successful, False otherwise

```
starred_repositories(sort=None, direction=None, number=-1, etag=None)
```
Iterate over repositories starred by this user.

Changed in version 0.5: Added sort and direction parameters (optional) as per the change in GitHub's API.

# Parameters

- **number** (int) (optional), number of starred repos to return. Default: -1, returns all available repos
- **sort** (str) (optional), either 'created' (when the star was created) or 'updated' (when the repository was last pushed to)
- **direction** (str) (optional), either 'asc' or 'desc'. Default: 'desc'
- **etag**  $(str)$  (optional), ETag from a previous request to the same endpoint

Returns generator of [StarredRepository](#page-206-0)

# **subscriptions**(*number=-1*, *etag=None*)

Iterate over repositories subscribed to by this user.

# **Parameters**

- **number** (int) (optional), number of subscriptions to return. Default: -1, returns all available
- $etag (str) (optional), ETag from a previous request to the same endpoint$

Returns generator of Repository

#### **suspend**()

Suspend the user.

This is only available for admins of a GitHub Enterprise instance.

This API is disabled if you use LDAP, check the GitHub API dos for more information.

Returns bool – True if successful, False otherwise

#### **unsuspend**()

Unsuspend the user.

This is only available for admins of a GitHub Enterprise instance.

This API is disabled if you use LDAP, check the GitHub API dos for more information.

Returns bool – True if successful, False otherwise

# **class** github3.users.**AuthenticatedUser**(*json*, *session*)

Object to represent the currently authenticated user.

This is returned by  $me($ ). It contains the extra informtation that is not returned for other users such as the currently authenticated user's plan and private email information.

New in version 1.0.0.

Changed in version 1.0.0: The total\_private\_gists attribute is no longer returned by GitHub's API and so is removed.

This object has all of the same attribute as the  $ShortUser$  and  $User$  objects as well as:

#### **disk\_usage**

The amount of repository space that has been used by you, the user

# **owned\_private\_repos\_count**

The number of private repositories owned by you, the user

# **plan**

Note: When used with a Github Enterprise instance  $\leq 2.12.7$ , this attribute will not be returned. To handle these situations sensitively, the attribute will be set to None. Repositories may still have a license associated with them in these cases.

The name of the plan that you, the user, have purchased

### **as\_dict**()

Return the attributes for this object as a dictionary.

This is equivalent to calling:

json.loads(obj.as\_json())

Returns this object's attributes serialized to a dictionary

Return type dict

# **as\_json**()

Return the json data for this object.

This is equivalent to calling:

json.dumps(obj.as\_dict())

# Returns this object's attributes as a JSON string

# Return type str

# **delete**()

Delete the user.

Per GitHub API documentation, it is often preferable to suspend the user.

Note: This is only available for admins of a GitHub Enterprise instance.

Returns bool – True if successful, False otherwise

# **demote**()

Demote a site administrator to simple user.

You can demote any user account except your own.

This is only available for admins of a GitHub Enterprise instance.

Returns bool – True if successful, False otherwise

### **events**(*public=False*, *number=-1*, *etag=None*)

Iterate over events performed by this user.

# Parameters

- **public** (bool) (optional), only list public events for the authenticated user
- **number** (int) (optional), number of events to return. Default: -1 returns all available events.
- $etag (str) (optional), ETag from a previous request to the same endpoint$

### **Returns** generator of  $Events$  $Events$

# **followers**(*number=-1*, *etag=None*)

Iterate over the followers of this user.

# **Parameters**

- **number** (int) (optional), number of followers to return. Default: -1 returns all available
- **etag**  $(str)$  (optional), ETag from a previous request to the same endpoint

# Returns generator of [User](#page-236-0)s

# **following**(*number=-1*, *etag=None*)

Iterate over the users being followed by this user.

### Parameters

• **number** (int) – (optional), number of users to return. Default: -1 returns all available users

• **etag**  $(str)$  – (optional), ETag from a previous request to the same endpoint

Returns generator of [User](#page-236-0)s

- **classmethod from\_dict**(*json\_dict*, *session*) Return an instance of this class formed from json\_dict.
- **classmethod from\_json**(*json*, *session*) Return an instance of this class formed from json.
- **gpg\_keys**(*number=-1*, *etag=None*) Iterate over the GPG keys of this user.

New in version 1.2.0.

#### Parameters

- **number** (int) (optional), number of GPG keys to return. Default: -1 returns all available GPG keys
- **etag**  $(str)$  (optional), ETag from a previous request to the same endpoint

Returns generator of GPGKeys

#### **impersonate**(*scopes=None*)

Obtain an impersonation token for the user.

The retrieved token will allow impersonation of the user. This is only available for admins of a GitHub Enterprise instance.

**Parameters scopes**  $(llist)$  – (optional), areas you want this token to apply to, i.e., 'gist', 'user'

Returns Authorization

#### **is\_assignee\_on**(*username*, *repository*)

Check if this user can be assigned to issues on username/repository.

### Parameters

- **username**  $(str)$  owner's username of the repository
- **repository**  $(str)$  name of the repository

Returns True if the use can be assigned, False otherwise

Return type bool

# **is\_following**(*username*)

Check if this user is following username.

#### Parameters username  $(str)$  – (required)

Returns bool

```
keys(number=-1, etag=None)
```
Iterate over the public keys of this user.

New in version 0.5.

#### Parameters

- **number** (int) (optional), number of keys to return. Default: -1 returns all available keys
- **etag**  $(str)$  (optional), ETag from a previous request to the same endpoint

**Returns** generator of  $Keys$  $Keys$ 

### **new\_session**()

Generate a new session.

Returns A brand new session

Return type [GitHubSession](#page-86-1)

**organization\_events**(*org*, *number=-1*, *etag=None*) Iterate over events from the user's organization dashboard.

Note: You must be authenticated to view this.

# Parameters

- $\sigma$ **rg** (str) (required), name of the organization
- **number** (int) (optional), number of events to return. Default: -1 returns all available events
- $etag (str) (optional), ETag from a previous request to the same endpoint$

**Returns** generator of *[Event](#page-48-0)s* 

**organizations**(*number=-1*, *etag=None*)

Iterate over organizations the user is member of.

### Parameters

- **number** (int) (optional), number of organizations to return. Default: -1 returns all available organization
- $etag (str) (optional), ETag from a previous request to the same endpoint$

Returns generator of [ShortOrganization](#page-119-0)s

### **promote**()

Promote a user to site administrator.

This is only available for admins of a GitHub Enterprise instance.

Returns bool – True if successful, False otherwise

#### **ratelimit\_remaining**

Number of requests before GitHub imposes a ratelimit.

### Returns int

```
received_events(public=False, number=-1, etag=None)
```
Iterate over events that the user has received.

If the user is the authenticated user, you will see private and public events, otherwise you will only see public events.

### Parameters

- **public** (bool) (optional), determines if the authenticated user sees both private and public or just public
- **number** (int) (optional), number of events to return. Default: -1 returns all events available
- **etag**  $(str)$  (optional), ETag from a previous request to the same endpoint

**Returns** generator of *[Event](#page-48-0)s* 

#### **refresh**(*conditional=False*)

Re-retrieve the information for this object.

The reasoning for the return value is the following example:

repos = [r.refresh() **for** r **in** g.repositories\_by('kennethreitz')]

Without the return value, that would be an array of None's and you would otherwise have to do:

```
repos = [r for i in g.repositories_by('kennethreitz')]
[r.refresh() for r in repos]
```
Which is really an anti-pattern.

Changed in version 0.5.

**Parameters conditional** (bool) – If True, then we will search for a stored header ('Last-Modified', or 'ETag') on the object and send that as described in the [Conditional Requests](http://developer.github.com/v3/#conditional-requests) section of the docs

Returns self

# **rename**(*login*)

Rename the user.

Note: This is only available for administrators of a GitHub Enterprise instance.

```
Parameters \text{Login}(str) – (required), new name of the user
```
Returns bool

#### **revoke\_impersonation**()

Revoke all impersonation tokens for the current user.

This is only available for admins of a GitHub Enterprise instance.

Returns bool – True if successful, False otherwise

```
starred_repositories(sort=None, direction=None, number=-1, etag=None)
```
Iterate over repositories starred by this user.

Changed in version 0.5: Added sort and direction parameters (optional) as per the change in GitHub's API.

# Parameters

- **number** (int) (optional), number of starred repos to return. Default: -1, returns all available repos
- **sort** (str) (optional), either 'created' (when the star was created) or 'updated' (when the repository was last pushed to)
- **direction** (str) (optional), either 'asc' or 'desc'. Default: 'desc'
- **etag**  $(str)$  (optional), ETag from a previous request to the same endpoint

Returns generator of [StarredRepository](#page-206-0)

## **subscriptions**(*number=-1*, *etag=None*)

Iterate over repositories subscribed to by this user.

# Parameters

- **number** (int) (optional), number of subscriptions to return. Default: -1, returns all available
- $etag (str) (optional), ETag from a previous request to the same endpoint$

Returns generator of Repository

#### **suspend**()

Suspend the user.

This is only available for admins of a GitHub Enterprise instance.

This API is disabled if you use LDAP, check the GitHub API dos for more information.

Returns bool – True if successful, False otherwise

#### **unsuspend**()

Unsuspend the user.

This is only available for admins of a GitHub Enterprise instance.

This API is disabled if you use LDAP, check the GitHub API dos for more information.

Returns bool – True if successful, False otherwise

```
class github3.users.Collaborator(json, session)
```
Object for the representation of a collaborator.

New in version 1.1.0.

When retrieving a repository's contributors, GitHub returns the same information as a  $ShortUser$  with an additional attribute:

### **permissions**

Admin, push, and pull permissions of a collaborator

### **as\_dict**()

Return the attributes for this object as a dictionary.

This is equivalent to calling:

json.loads(obj.as\_json())

Returns this object's attributes serialized to a dictionary

# Return type dict

### **as\_json**()

Return the json data for this object.

This is equivalent to calling:

json.dumps(obj.as\_dict())

Returns this object's attributes as a JSON string

### Return type str

# **delete**()

Delete the user.

Per GitHub API documentation, it is often preferable to suspend the user.

Note: This is only available for admins of a GitHub Enterprise instance.

Returns bool – True if successful, False otherwise

# **demote**()

Demote a site administrator to simple user.

You can demote any user account except your own.

This is only available for admins of a GitHub Enterprise instance.

Returns bool – True if successful, False otherwise

#### **events**(*public=False*, *number=-1*, *etag=None*)

Iterate over events performed by this user.

# Parameters

- **public**  $(boo1)$  (optional), only list public events for the authenticated user
- **number** (int) (optional), number of events to return. Default: -1 returns all available events.
- **etag**  $(str)$  (optional), ETag from a previous request to the same endpoint

**Returns** generator of *[Event](#page-48-0)s* 

#### **followers**(*number=-1*, *etag=None*)

Iterate over the followers of this user.

# Parameters

- **number** (int) (optional), number of followers to return. Default: -1 returns all available
- **etag**  $(str)$  (optional), ETag from a previous request to the same endpoint

Returns generator of [User](#page-236-0)s

**following**(*number=-1*, *etag=None*)

Iterate over the users being followed by this user.

#### Parameters

- **number** (int) (optional), number of users to return. Default: -1 returns all available users
- **etag**  $(str)$  (optional), ETag from a previous request to the same endpoint

Returns generator of [User](#page-236-0)s

- **classmethod from\_dict**(*json\_dict*, *session*) Return an instance of this class formed from json\_dict.
- **classmethod from\_json**(*json*, *session*) Return an instance of this class formed from json.
- **gpg\_keys**(*number=-1*, *etag=None*)

Iterate over the GPG keys of this user.

New in version 1.2.0.

Parameters

- **number** (int) (optional), number of GPG keys to return. Default: -1 returns all available GPG keys
- $etag (str) (optional), ETag from a previous request to the same endpoint$

Returns generator of GPGKeys

#### **impersonate**(*scopes=None*)

Obtain an impersonation token for the user.

The retrieved token will allow impersonation of the user. This is only available for admins of a GitHub Enterprise instance.

**Parameters scopes** (*list*) – (optional), areas you want this token to apply to, i.e., 'gist', 'user'

Returns Authorization

### **is\_assignee\_on**(*username*, *repository*)

Check if this user can be assigned to issues on username/repository.

#### Parameters

- **username**  $(str)$  owner's username of the repository
- **repository**  $(str)$  name of the repository

Returns True if the use can be assigned, False otherwise

### Return type bool

#### **is\_following**(*username*)

Check if this user is following username.

Parameters username  $(str)$  – (required)

### Returns bool

**keys**(*number=-1*, *etag=None*) Iterate over the public keys of this user.

New in version 0.5.

### Parameters

- **number** (int) (optional), number of keys to return. Default: -1 returns all available keys
- $etag (str) (optional), ETag from a previous request to the same endpoint$

**Returns** generator of  $Keys$  $Keys$ 

#### **new\_session**()

Generate a new session.

Returns A brand new session

Return type [GitHubSession](#page-86-1)

#### **organization\_events**(*org*, *number=-1*, *etag=None*)

Iterate over events from the user's organization dashboard.

Note: You must be authenticated to view this.

Parameters

- $\sigma$ **rg** (str) (required), name of the organization
- **number** (int) (optional), number of events to return. Default: -1 returns all available events
- **etag**  $(str)$  (optional), ETag from a previous request to the same endpoint

**Returns** generator of *[Event](#page-48-0)s* 

#### **organizations**(*number=-1*, *etag=None*)

Iterate over organizations the user is member of.

# Parameters

- **number** (int) (optional), number of organizations to return. Default: -1 returns all available organization
- **etag**  $(str)$  (optional), ETag from a previous request to the same endpoint

Returns generator of [ShortOrganization](#page-119-0)s

### **promote**()

Promote a user to site administrator.

This is only available for admins of a GitHub Enterprise instance.

Returns bool – True if successful, False otherwise

# **ratelimit\_remaining**

Number of requests before GitHub imposes a ratelimit.

Returns int

```
received_events(public=False, number=-1, etag=None)
```
Iterate over events that the user has received.

If the user is the authenticated user, you will see private and public events, otherwise you will only see public events.

#### Parameters

- **public** (bool) (optional), determines if the authenticated user sees both private and public or just public
- **number** (int) (optional), number of events to return. Default: -1 returns all events available
- $etag (str) (optional), ETag from a previous request to the same endpoint$

**Returns** generator of *[Event](#page-48-0)s* 

#### **refresh**(*conditional=False*)

Re-retrieve the information for this object.

The reasoning for the return value is the following example:

repos = [r.refresh() **for** r **in** g.repositories\_by('kennethreitz')]

Without the return value, that would be an array of None's and you would otherwise have to do:

```
repos = [r for i in g.repositories_by('kennethreitz')]
[r.refresh() for r in repos]
```
Which is really an anti-pattern.

Changed in version 0.5.

**Parameters conditional** (bool) – If True, then we will search for a stored header ('Last-Modified', or 'ETag') on the object and send that as described in the [Conditional Requests](http://developer.github.com/v3/#conditional-requests) section of the docs

Returns self

### **rename**(*login*)

Rename the user.

Note: This is only available for administrators of a GitHub Enterprise instance.

**Parameters**  $\text{login}(str)$  **– (required), new name of the user** 

Returns bool

#### **revoke\_impersonation**()

Revoke all impersonation tokens for the current user.

This is only available for admins of a GitHub Enterprise instance.

Returns bool – True if successful, False otherwise

# **starred\_repositories**(*sort=None*, *direction=None*, *number=-1*, *etag=None*)

Iterate over repositories starred by this user.

Changed in version 0.5: Added sort and direction parameters (optional) as per the change in GitHub's API.

### Parameters

- **number** (int) (optional), number of starred repos to return. Default: -1, returns all available repos
- **sort**  $(str)$  (optional), either 'created' (when the star was created) or 'updated' (when the repository was last pushed to)
- **direction** (str) (optional), either 'asc' or 'desc'. Default: 'desc'
- **etag**  $(str)$  (optional), ETag from a previous request to the same endpoint

Returns generator of [StarredRepository](#page-206-0)

### **subscriptions**(*number=-1*, *etag=None*)

Iterate over repositories subscribed to by this user.

# Parameters

- **number** (int) (optional), number of subscriptions to return. Default: -1, returns all available
- $etag (str) (optional)$ , ETag from a previous request to the same endpoint

Returns generator of Repository

# **suspend**()

Suspend the user.

This is only available for admins of a GitHub Enterprise instance.

This API is disabled if you use LDAP, check the GitHub API dos for more information.

Returns bool – True if successful, False otherwise

### **unsuspend**()

Unsuspend the user.

This is only available for admins of a GitHub Enterprise instance.

This API is disabled if you use LDAP, check the GitHub API dos for more information.

Returns bool – True if successful, False otherwise

**class** github3.users.**Contributor**(*json*, *session*) Object for the specialized representation of a contributor.

New in version 1.0.0.

Changed in version 1.1.0: This class now refreshes to a [User](#page-236-0).

The attribute contributions was renamed to contributions\_count, the documentation already declared it as contributions\_count, it was the implementation now reflects this as well.

When retrieving a repository's contributors, GitHub returns the same information as a  $ShortUser$  with an additional attribute:

# **contributions\_count**

The number of contributions a contributor has made to the repository

# **as\_dict**()

Return the attributes for this object as a dictionary.

This is equivalent to calling:

json.loads(obj.as\_json())

Returns this object's attributes serialized to a dictionary

# Return type dict

#### **as\_json**()

Return the json data for this object.

This is equivalent to calling:

json.dumps(obj.as\_dict())

Returns this object's attributes as a JSON string

Return type str

### **delete**()

Delete the user.

Per GitHub API documentation, it is often preferable to suspend the user.

Note: This is only available for admins of a GitHub Enterprise instance.

Returns bool – True if successful, False otherwise

# **demote**()

Demote a site administrator to simple user.

You can demote any user account except your own.
This is only available for admins of a GitHub Enterprise instance.

Returns bool – True if successful, False otherwise

**events**(*public=False*, *number=-1*, *etag=None*)

Iterate over events performed by this user.

#### Parameters

- **public** (bool) (optional), only list public events for the authenticated user
- **number** (int) (optional), number of events to return. Default: -1 returns all available events.
- **etag**  $(str)$  (optional), ETag from a previous request to the same endpoint

#### **Returns** generator of *[Event](#page-48-0)s*

#### **followers**(*number=-1*, *etag=None*)

Iterate over the followers of this user.

#### **Parameters**

- **number** (int) (optional), number of followers to return. Default: -1 returns all available
- **etag**  $(str)$  (optional), ETag from a previous request to the same endpoint

#### Returns generator of [User](#page-236-0)s

**following**(*number=-1*, *etag=None*)

Iterate over the users being followed by this user.

#### Parameters

- **number** (int) (optional), number of users to return. Default: -1 returns all available users
- **etag**  $(str)$  (optional), ETag from a previous request to the same endpoint

Returns generator of [User](#page-236-0)s

**classmethod from\_dict**(*json\_dict*, *session*) Return an instance of this class formed from json dict.

**classmethod from\_json**(*json*, *session*)

Return an instance of this class formed from json.

**gpg\_keys**(*number=-1*, *etag=None*) Iterate over the GPG keys of this user.

New in version 1.2.0.

#### Parameters

- **number** (int) (optional), number of GPG keys to return. Default: -1 returns all available GPG keys
- $etag (str) (optional), ETag from a previous request to the same endpoint$

Returns generator of GPGKeys

#### **impersonate**(*scopes=None*)

Obtain an impersonation token for the user.

The retrieved token will allow impersonation of the user. This is only available for admins of a GitHub Enterprise instance.

Parameters **scopes** (list) – (optional), areas you want this token to apply to, i.e., 'gist', 'user'

Returns Authorization

#### **is\_assignee\_on**(*username*, *repository*)

Check if this user can be assigned to issues on username/repository.

#### Parameters

- **username**  $(str)$  owner's username of the repository
- **repository**  $(str)$  name of the repository

Returns True if the use can be assigned, False otherwise

#### Return type bool

#### **is\_following**(*username*)

Check if this user is following username.

Parameters username  $(str)$  – (required)

#### Returns bool

**keys**(*number=-1*, *etag=None*) Iterate over the public keys of this user.

New in version 0.5.

# Parameters

- **number** (int) (optional), number of keys to return. Default: -1 returns all available keys
- $etag (str) (optional), ETag from a previous request to the same endpoint$

#### Returns generator of [Key](#page-256-0)s

#### **new\_session**()

Generate a new session.

Returns A brand new session

#### Return type [GitHubSession](#page-86-0)

#### **organization\_events**(*org*, *number=-1*, *etag=None*)

Iterate over events from the user's organization dashboard.

Note: You must be authenticated to view this.

#### **Parameters**

- $\text{org}(str)$  (required), name of the organization
- **number** (int) (optional), number of events to return. Default: -1 returns all available events
- **etag**  $(str)$  (optional), ETag from a previous request to the same endpoint

#### Returns generator of [Event](#page-48-0)s

#### **organizations**(*number=-1*, *etag=None*)

Iterate over organizations the user is member of.

#### Parameters

- **number** (int) (optional), number of organizations to return. Default: -1 returns all available organization
- $etag (str) (optional), ETag from a previous request to the same endpoint$

Returns generator of [ShortOrganization](#page-119-0)s

#### **promote**()

Promote a user to site administrator.

This is only available for admins of a GitHub Enterprise instance.

Returns bool – True if successful, False otherwise

#### **ratelimit\_remaining**

Number of requests before GitHub imposes a ratelimit.

#### Returns int

```
received_events(public=False, number=-1, etag=None)
```
Iterate over events that the user has received.

If the user is the authenticated user, you will see private and public events, otherwise you will only see public events.

#### Parameters

- **public** (bool) (optional), determines if the authenticated user sees both private and public or just public
- **number** (int) (optional), number of events to return. Default: -1 returns all events available
- **etag**  $(str)$  (optional), ETag from a previous request to the same endpoint

**Returns** generator of *[Event](#page-48-0)s* 

#### **refresh**(*conditional=False*)

Re-retrieve the information for this object.

The reasoning for the return value is the following example:

repos = [r.refresh() **for** r **in** g.repositories\_by('kennethreitz')]

Without the return value, that would be an array of None's and you would otherwise have to do:

```
repos = [r for i in g.repositories_by('kennethreitz')]
[r.refresh() for r in repos]
```
Which is really an anti-pattern.

Changed in version 0.5.

Parameters conditional (bool) – If True, then we will search for a stored header ('Last-Modified', or 'ETag') on the object and send that as described in the [Conditional Requests](http://developer.github.com/v3/#conditional-requests) section of the docs

Returns self

**rename**(*login*) Rename the user. Note: This is only available for administrators of a GitHub Enterprise instance.

**Parameters**  $\text{login}(str)$  **– (required), new name of the user** 

Returns bool

#### **revoke\_impersonation**()

Revoke all impersonation tokens for the current user.

This is only available for admins of a GitHub Enterprise instance.

Returns bool – True if successful, False otherwise

```
starred_repositories(sort=None, direction=None, number=-1, etag=None)
     Iterate over repositories starred by this user.
```
Changed in version 0.5: Added sort and direction parameters (optional) as per the change in GitHub's API.

#### Parameters

- **number** (int) (optional), number of starred repos to return. Default: -1, returns all available repos
- **sort** (str) (optional), either 'created' (when the star was created) or 'updated' (when the repository was last pushed to)
- **direction** (str) (optional), either 'asc' or 'desc'. Default: 'desc'
- **etag**  $(str)$  (optional), ETag from a previous request to the same endpoint

Returns generator of [StarredRepository](#page-206-0)

#### **subscriptions**(*number=-1*, *etag=None*)

Iterate over repositories subscribed to by this user.

#### Parameters

- **number** (int) (optional), number of subscriptions to return. Default: -1, returns all available
- **etag**  $(str)$  (optional), ETag from a previous request to the same endpoint

Returns generator of Repository

#### **suspend**()

Suspend the user.

This is only available for admins of a GitHub Enterprise instance.

This API is disabled if you use LDAP, check the GitHub API dos for more information.

Returns bool – True if successful, False otherwise

#### **unsuspend**()

Unsuspend the user.

This is only available for admins of a GitHub Enterprise instance.

This API is disabled if you use LDAP, check the GitHub API dos for more information.

Returns bool – True if successful, False otherwise

# **AuthenticatedUser Peripherals**

```
class github3.users.Key(json, session)
```
The object representing a user's SSH key.

Please see GitHub's [Key Documentation](http://developer.github.com/v3/users/keys/) for more information.

Changed in version 1.0.0: Removed title attribute

#### **key**

A string containing the actual text of the SSH Key

#### **id**

GitHub's unique ID for this key

#### **as\_dict**()

Return the attributes for this object as a dictionary.

This is equivalent to calling:

json.loads(obj.as\_json())

Returns this object's attributes serialized to a dictionary

#### Return type dict

# **as\_json**()

Return the json data for this object.

This is equivalent to calling:

json.dumps(obj.as\_dict())

Returns this object's attributes as a JSON string

#### Return type str

# **delete**()

Delete this key.

- **classmethod from\_dict**(*json\_dict*, *session*) Return an instance of this class formed from json\_dict.
- **classmethod from\_json**(*json*, *session*)

Return an instance of this class formed from json.

# **new\_session**()

Generate a new session.

Returns A brand new session

Return type [GitHubSession](#page-86-0)

#### **ratelimit\_remaining**

Number of requests before GitHub imposes a ratelimit.

Returns int

**refresh**(*conditional=False*)

Re-retrieve the information for this object.

The reasoning for the return value is the following example:

repos = [r.refresh() **for** r **in** g.repositories\_by('kennethreitz')]

Without the return value, that would be an array of None's and you would otherwise have to do:

```
repos = [r for i in g.repositories_by('kennethreitz')]
[r.refresh() for r in repos]
```
Which is really an anti-pattern.

Changed in version 0.5.

**Parameters conditional** (bool) – If True, then we will search for a stored header ('Last-Modified', or 'ETag') on the object and send that as described in the [Conditional Requests](http://developer.github.com/v3/#conditional-requests) section of the docs

Returns self

# **update**(*title*, *key*)

Update this key.

Warning: As of 20 June 2014, the API considers keys to be immutable. This will soon begin to return MethodNotAllowed errors.

# Parameters

- **title**  $(str)$  (required), title of the key
- **key**  $(str)$  (required), text of the key file

#### Returns bool

#### <span id="page-257-0"></span>**class** github3.users.**Plan**(*json*, *session*)

The [Plan](#page-257-0) object.

Please see GitHub's [Authenticated User](http://developer.github.com/v3/users/#get-the-authenticated-user) documentation for more details.

#### **collaborators\_count**

Changed in version 1.0.0.

The number of collaborators allowed on this plan

#### **name**

The name of the plan on GitHub

#### **private\_repos\_count**

Changed in version 1.0.0.

The number of allowed private repositories

#### **space**

The amount of space allotted by this plan

#### **as\_dict**()

Return the attributes for this object as a dictionary.

This is equivalent to calling:

json.loads(obj.as\_json())

Returns this object's attributes serialized to a dictionary

### Return type dict

#### **as\_json**()

Return the json data for this object.

This is equivalent to calling:

json.dumps(obj.as\_dict())

#### Returns this object's attributes as a JSON string

## Return type str

```
classmethod from_dict(json_dict, session)
     Return an instance of this class formed from json_dict.
```
#### **classmethod from\_json**(*json*, *session*)

Return an instance of this class formed from json.

### **is\_free**()

Check if this is a free plan.

#### Returns bool

**new\_session**()

Generate a new session.

Returns A brand new session

Return type [GitHubSession](#page-86-0)

#### **ratelimit\_remaining**

Number of requests before GitHub imposes a ratelimit.

Returns int

#### **refresh**(*conditional=False*)

Re-retrieve the information for this object.

The reasoning for the return value is the following example:

repos = [r.refresh() **for** r **in** g.repositories\_by('kennethreitz')]

Without the return value, that would be an array of None's and you would otherwise have to do:

```
repos = [r for i in g.repositories_by('kennethreitz')]
[r.refresh() for r in repos]
```
Which is really an anti-pattern.

Changed in version 0.5.

**Parameters conditional** (bool) – If True, then we will search for a stored header ('Last-Modified', or 'ETag') on the object and send that as described in the [Conditional Requests](http://developer.github.com/v3/#conditional-requests) section of the docs

Returns self

```
class github3.users.Email(json, session)
```
The object used to represent an AuthenticatedUser's email.

Please see GitHub's [Emails documentation](https://developer.github.com/v3/users/emails/) for more information.

This object has all of the attributes of ShortEmail as well as the following attributes:

#### **primary**

A boolean value representing whether the address is the primary address for the user or not

#### **visibility**

A string value representing whether an authenticated user can view the email address. Use public to allow it, private to disallow it.

#### **as\_dict**()

Return the attributes for this object as a dictionary.

This is equivalent to calling:

json.loads(obj.as\_json())

Returns this object's attributes serialized to a dictionary

#### Return type dict

#### **as\_json**()

Return the json data for this object.

This is equivalent to calling:

json.dumps(obj.as\_dict())

Returns this object's attributes as a JSON string

Return type str

```
classmethod from_dict(json_dict, session)
     Return an instance of this class formed from json_dict.
```
#### **classmethod from\_json**(*json*, *session*)

Return an instance of this class formed from json.

**new\_session**()

Generate a new session.

Returns A brand new session

Return type [GitHubSession](#page-86-0)

# **ratelimit\_remaining**

Number of requests before GitHub imposes a ratelimit.

Returns int

#### **refresh**(*conditional=False*)

Re-retrieve the information for this object.

The reasoning for the return value is the following example:

repos = [r.refresh() **for** r **in** g.repositories\_by('kennethreitz')]

Without the return value, that would be an array of None's and you would otherwise have to do:

```
repos = [r for i in g.repositories_by('kennethreitz')]
[r.refresh() for r in repos]
```
Which is really an anti-pattern.

Changed in version 0.5.

Parameters conditional (bool) – If True, then we will search for a stored header ('Last-Modified', or 'ETag') on the object and send that as described in the [Conditional Requests](http://developer.github.com/v3/#conditional-requests) section of the docs

Returns self

# **12.1.16 Internals**

# **Decorators**

This part of the documentation covers the decorators module which contains all of the decorators used in github3.py.

Warning: These decorators are only to be used internally in development of this library.

# **Decorator Functions**

```
github3.decorators.requires_auth(x)
```

```
github3.decorators.requires_basic_auth(x)
```

```
github3.decorators.requires_app_credentials(func)
```
Require client\_id and client\_secret to be associated.

This is used to note and enforce which methods require a client\_id and client\_secret to be used.

#### **Models**

This part of the documentation covers a lot of lower-level objects that are never directly seen or used by the user (developer). They are documented for future developers of this library.

Warning: These classes are only to be used internally in development of this library.

```
class github3.models.GitHubCore(json, session)
```
The base object for all objects that require a session.

The  $G$ itHubCore object provides some basic attributes and methods to other sub-classes that are very useful to have.

```
as_dict()
```
Return the attributes for this object as a dictionary.

This is equivalent to calling:

json.loads(obj.as\_json())

Returns this object's attributes serialized to a dictionary

Return type dict

#### **as\_json**()

Return the json data for this object.

This is equivalent to calling:

json.dumps(obj.as\_dict())

Returns this object's attributes as a JSON string

Return type str

**classmethod from\_dict**(*json\_dict*, *session*) Return an instance of this class formed from json\_dict.

**classmethod from\_json**(*json*, *session*) Return an instance of this class formed from json.

**new\_session**()

Generate a new session.

Returns A brand new session

Return type [GitHubSession](#page-86-0)

#### **ratelimit\_remaining**

Number of requests before GitHub imposes a ratelimit.

Returns int

```
refresh(conditional=False)
```
Re-retrieve the information for this object.

The reasoning for the return value is the following example:

repos = [r.refresh() **for** r **in** g.repositories\_by('kennethreitz')]

Without the return value, that would be an array of None's and you would otherwise have to do:

```
repos = [r for i in g.repositories_by('kennethreitz')]
[r.refresh() for r in repos]
```
Which is really an anti-pattern.

Changed in version 0.5.

**Parameters conditional** (bool) – If True, then we will search for a stored header ('Last-Modified', or 'ETag') on the object and send that as described in the [Conditional Requests](http://developer.github.com/v3/#conditional-requests) section of the docs

Returns self

# CHAPTER 13

# Version History

# **13.1 Release Notes and History**

All of the release notes that have been recorded for github3.py are organized here with the newest releases first.

# **13.1.1 1.x Release Series**

# **1.2.0: 2018-08-22**

This is a larger release with some enhancements and bug fixes.

# **Features Added**

- Partial GitHub Apps support. We added the following:
	- GitHub.login\_as\_app to login using JWT as an Application
	- GitHub.login\_as\_app\_installation to login using a token obtained from an App's JWT
	- GitHub.app to retrieve an application by its "slug"
	- GitHub.app\_installation to retrieve a specific installation by its ID
	- GitHub.app\_installations to retrieve all of an App's installations
	- GitHub.app\_installation\_for\_organization to retrieve an organization's installation of an App
	- GitHub.app\_installation\_for\_repository to retrieve an installation for a specific repository
	- GitHub.app\_installation\_for\_user to retrieve an installation for a specific user
	- GitHub.authenticated\_app to retrieve the metadata for a specific App
- Not supported as of this release:
	- \* [Installations API](https://developer.github.com/v3/apps/installations/)
	- \* [List installations for user](https://developer.github.com/v3/apps/#list-installations-for-user)
	- \* [User-to-server OAuth access token](https://developer.github.com/apps/building-github-apps/identifying-and-authorizing-users-for-github-apps/#identifying-users-on-your-site)
- Organization Invitations Preview API is now supported. This includes an additional Invitation object. This is the result of hard work by Hal Wine.
- A ShortLabel class was added to represent the shorter (description-less) representation of labels returned by the API.
- The branch protections API is now completely represented in github3.py.
- We now support the GPG Keys API.
- We now support the Commit Search API.
- We now support Repository Invitations.
- We now have assign and unassign methods that support assigning and unassigning multiple users at once.
- We now support review requests on Pull Requests.
- We now support the ability for a user to activate their membership in an Organization.
- We now support recurisvely traverse a tree via the API.
- We now support enabling or disabling projects on a Repository.
- We now support editing and reading Repository topics.
- We now support Repository Pull Request merge settings.

# **Bugs Fixed**

- No longer require a Gist to have an owner.
- Branch.latest\_sha() now returns text (unicode) as documented.

# **Special Thanks**

A great deal of the exception feature work done above was performed by the newest team member of the github3.py project: Jacopo Notarstefano (a.k.a, @jacquerie on GitHub). This project has had new life breathed into it thanks to Jacopo.

# **1.1.0: 2018-04-09**

This is a small release with some enhancements.

# **Features Added**

• Repository collaborators now returns a users.Collaborator object, instead of a users.ShortUser object. This is to support collaborator affiliations. A refresh call of this object (and users.Contributor) will result in a full users.User object.

• The call to iterate collaborators of a repository (Repository#collaborators) can now take an affiliation filter with options of outside, direct, and all. The default is all, which preserves the previous behavior of this method.

# **Bugs Fixed**

- Parse certain attributes on Issue Event into objects (again, this was a regression in 1.0)
- Handle older GitHub Enterprise responses for authenticated user objects
- Handle large file pull request responses not including a patch attribute

# **1.0.2: 2018-03-28**

#### **Bugs Fixed**

- Handle 304s from users passing etag
- Generate \_api attribute for ShortBranch objects
- Require auth for creating gists
- Ensure only desired auth scheme is used with requests
- Handle older GitHub Enterprise responses for repository objects

# **1.0.1: 2018-03-14**

# **Bugs Fixed**

• Fix missing python-dateutil requirement when installing from a wheel.

# **1.0.0: 2018-03-13**

1.0.0 is a huge release. It includes a great deal of changes to github3.py. It is suggested you read the following release notes carefully.

Unfortunately, it's plausible that some things have slipped through the cracks in these release notes.

# **Breaking Changes**

- Methods that iterate over collections return a separate class than methods that retrieve a single instance. These objects have separate representations when retrieving the data from GitHub's API. They include:
	- Team now can be represented by ShortTeam or Team
	- Organization now can be represented by ShortOrganization or Organization
	- Issue now can be represented by ShortIssue or Issue
	- PullRequest now can be represented by ShortPullRequest or PullRequest
	- Commit now can be represented by ShortCommit, or Commit
	- Gist now can be represented by ShortGist, GistFork, or Gist
- GistFile now can be represented by ShortGistFile or GistFile
- Repository objects:
	- \* Branch now can be represented by ShortBranch or Branch
	- \* RepoComment now can be represented by ShortComment or ShortRepoComment
	- \* Repository now can be represented by ShortRepository or Repository
	- \* RepoCommit now can be represented by MiniCommit, ShortCommit, or RepoCommit
	- \* Status now can be represented by ShortStatus or Status
- User now can be represented by ShortUser, Contributor, User, or AuthenticatedUser
- License now can be represented by ShortLicense or License
- Refreshing a short representation of an object will result in a new object of a new class returned. For example:

```
import github3
users = ((u, u.refresh()) for u in github3.all_users(10)]
for short user, user in users:
    assert isinstance(short_user, github3.users.ShortUser)
    assert isinstance(user, github3.users.User)
```
- Remove Thread.comment, Thread.thread, Thread.urls attributes.
- Remove Thread#is\_unread method. Use the Thread.unread attribute instead.
- Subscription has been split into two objects: ThreadSubscription and RepositorySubscription with the same methods.
- Remove is \_ignored method from our Subscription objects. Use the ignored attribute instead.
- Remove is\_subscribed method from our Subscription objects. Use the subscribed attribute instead.
- Move Users#add email addresses to GitHub#add email addresses.
- Move Users#delete email addresses to GitHub#delete email addresses.
- Remove Users#add\_email\_address and Users#delete\_email\_address.
- Remove Repository#update\_label.
- When you download a release asset, instead of returning  $True$  or  $False$ , it will return the name of the file in which it saved the asset.
- The download method on github3.pulls.PullFile instances has been removed.
- The contents method on github3.pulls.PullFile instances now return instances of github3. repos.contents.Contents.
- Replace Repository#comments\_on\_commit with RepoCommit#comments.
- Organization#add\_member has been changed. The second parameter has been changed to team\_id and now expects an integer.
- Organization#add\_repository has been changed. The second parameter has been changed to team\_id and now expects an integer.
- All methods and functions starting with  $iter$  have been renamed.

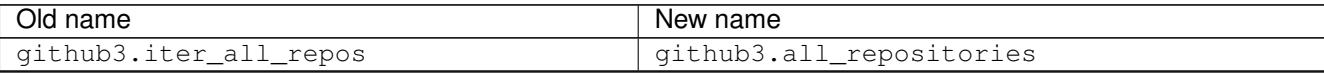

Continued on next page

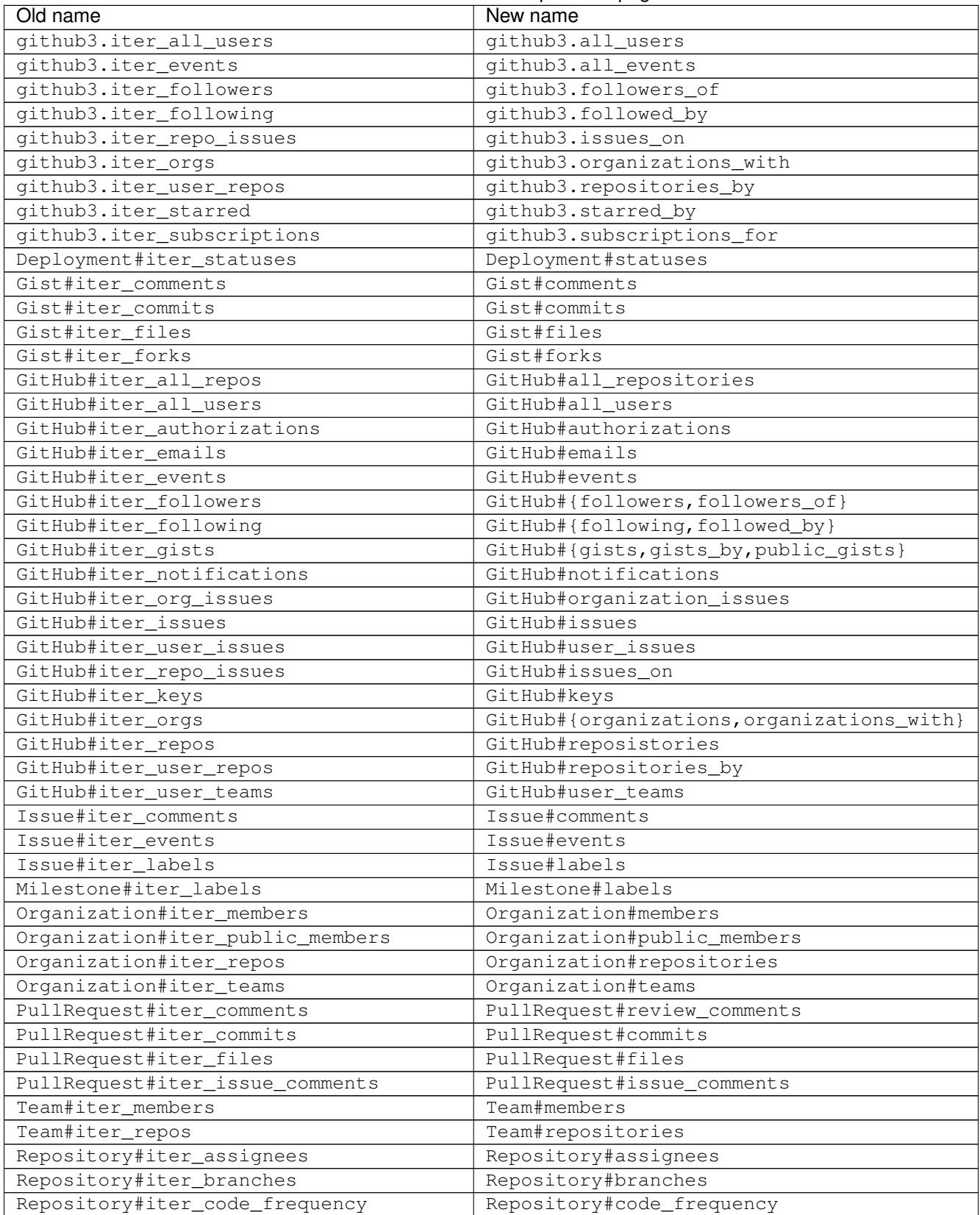

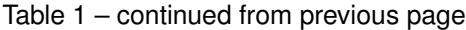

Continued on next page

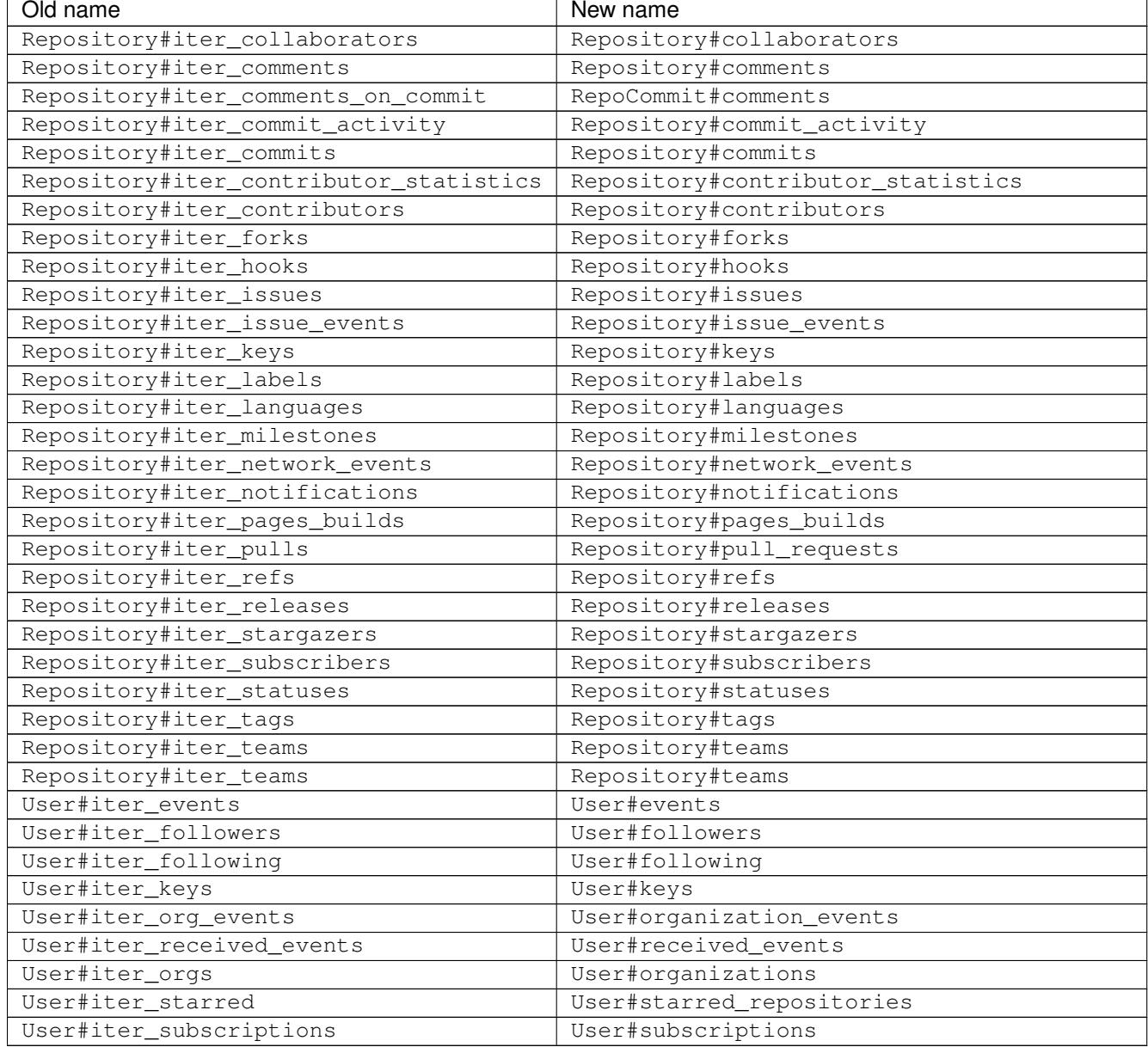

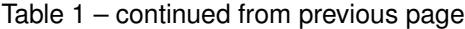

- github3.login has been simplified and split into two functions:
	- github3.login serves the majority use case and only provides an authenticated GitHub object.
	- github3.enterprise\_login allows GitHub Enterprise users to log into their service.
- GitHub#iter\_followers was split into two functions:
	- GitHub#followers\_of which iterates over all of the followers of a user whose username you provide
	- GitHub#followers which iterates over all of the followers of the authenticated user
- GitHub#iter\_following was split into two functions:
	- GitHub#followed\_by which iterates over all of the users followed by the username you provide
	- GitHub#following which iterates over all of the users followed by the authenticated user
- GitHub#iter\_gists was split into three functions:
- GitHub#public\_gists which iterates over all of the public gists on GitHub
- GitHub#gists\_for which iterates over all the public gists of a specific user
- GitHub#gists which iterates over the authenticated users gists
- GitHub#iter\_orgs was split into two functions:
	- GitHub#organizations which iterates over the authenticated user's organization memberships
	- GitHub#organizations\_with which iterates over the given user's organization memberships
- GitHub#iter\_subscriptions was split into two functions:
	- GitHub#subscriptions\_for which iterates over an arbitrary user's subscriptions
	- GitHub#subscriptions which iterates over the authenticated user's subscriptions
- GitHub#iter\_starred was split into two functions:
	- GitHub#starred\_by which iterates over an arbitrary user's stars
	- GitHub#starred which iterates over the authenticated user's stars
- GitHub#user was split into two functions:
	- GitHub#user which retrieves an arbitrary user's information
	- GitHub#me which retrieves the authenticated user's information
- GitHub#update user has been renamed to GitHub#update me and only uses 1 API call now. It was renamed to reflect the addition of GitHub#me.
- The legacy watching API has been removed:
	- GitHub#subscribe
	- GitHub#unsubscribe
	- GitHub#is\_subscribed
- GitHub#create\_repo was renamed to GitHub#create\_repository
- GitHub#delete\_key was removed. To delete a key retrieve it with GitHub#key and then call Key#delete.
- Repository#set\_subscription was split into two simpler functions
	- Repository#subscribe subscribes the authenticated user to the repository's notifications
	- Repository#ignore ignores notifications from the repository for the authenticated user
- Repository#contents was split into two simpler functions
	- Repository#file\_contents returns the contents of a file object
	- Repository#directory\_contents returns the contents of files in a directory.
- Organization#add\_repo and Team#add\_repo have been renamed to Organization#add\_repository and Team#add\_repository respectively.
- Organization#create\_repo has been renamed to Organization#create\_repository. It no longer accepts has downloads. It now accepts license template.
- Organization#remove\_repo has been renamed to Organization#remove\_repository. It now accepts team\_id instead of team.
- github3.ratelimit\_remaining was removed
- GitHub instances can no longer be used as context managers
- The pull request API has changed.
	- The links attribute now contains the raw \_links attribute from the API.
	- The merge\_commit\_sha attribute has been removed since it was deprecated in the GitHub API.
	- To present a more consistent universal API, certain attributes have been renamed.

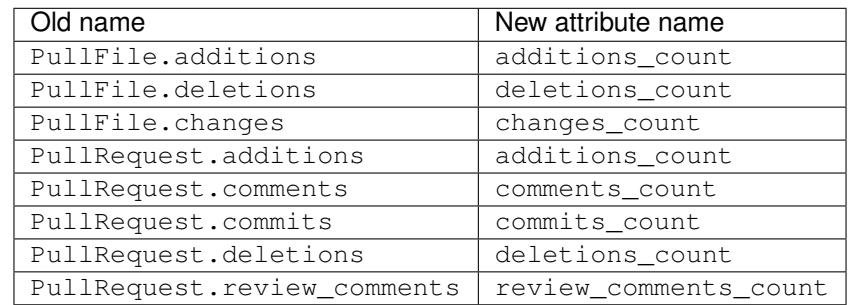

- The Gist API has changed.
	- The forks and files attributes that used to keep count of the number of forks and files have been removed.
	- The comments attribute which provided the number of comments on a gist, has been **renamed** to comments\_count.
	- The is\_public method has been removed since it just returned the Gist.public attribute.
- Most instances of login as a parameter have been changed to username for clarity and consistency. This affects the following methods:
	- github3.authorize
	- github3.repositories\_by
	- github3.user
	- GitHub
	- GitHub#authorize
	- GitHub#follow
	- GitHub#is\_following
	- GitHub#is\_starred
	- GitHub#issue
	- GitHub#followers\_of
	- GitHub#followed\_by
	- GitHub#gists\_by
	- GitHub#issues\_on
	- GitHub#organizations\_with
	- GitHub#starred\_by
	- GitHub#subscriptions\_for
	- GitHub#user
	- GitHubEnterprise
- Issue#assign
- Organization#add\_member
- Organization#is\_member
- Organization#is\_public\_member
- Organization#remove\_member
- Repository#add\_collaborator
- Repository#is\_assignee
- Repository#is\_collaborator
- Repository#remove\_collaborator
- Team#add\_member
- Team#is\_member
- User#is\_assignee\_on
- User#is\_following
- Repository.stargazers is now Repository.stargazers\_count (conforming with the attribute name returned by the API).
- The Issue API has changed in order to provide a more consistent attribute API. Issue.comments is now Issue.comments\_count and returns the number of comments on an issue.
- The Issue.labels attribute has also been renamed. It is now available from Issue.original labels. This will provide the user with the list of Label objects that was returned by the API. To retrieve an updated list of labels, the user can now use Issue#labels, e.g.

```
i = qithub3.issue('signavirus24', 'qithub3.py', 30)labels = list(i_labels())
```
• The Organization and User APIs have changed to become more consistent with the rest of the library and GitHub API. The following attribute names have been changed

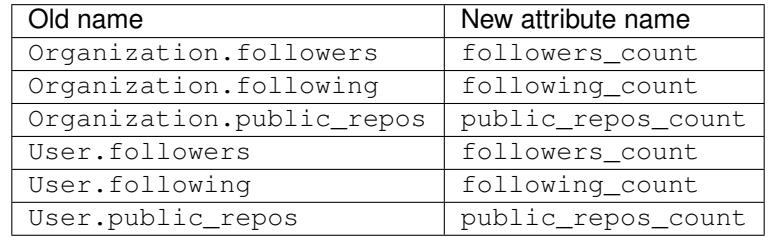

- The Release.assets attribute has been renamed to Release.original\_assets. To retrieve up-todate assets, use the Release#assets method.
- The Authorization API has changed. The update method has been split into three methods: add\_scopes, remove\_scopes, replace\_scopes. This highlights the fact that Authorization#update used to require more than one request.
- Event#is\_public has been removed. Simply check the event's public attribute instead.
- Repository#delete\_file and Repository#update\_file have been removed. Simply delete or update a file using the Contents API.
- Content#delete now returns a dictionary that matches the JSON returned by the API. It contains the Contents and the Commit associated with the deletion.
- Content#update now returns a dictionary that matches the JSON returned by the API. It contains the Contents and the Commit associated with the deletion.
- Issue.pull\_request has been renamed to Issue.pull\_request\_urls

# **New Features**

- Most objects now have a session attribute. This is a subclass of a Session object from requests. This can now be used in conjunction with a third-party caching mechanism. The suggested caching library is cachecontrol.
- All object's url attribute are now available.
- You can now retrieve a repository by its id with GitHub#repository\_with\_id.
- You can call the pull\_request method on an Issue now to retrieve the associated pull request:

```
import github3
```

```
i = github3.issue('sigmavirus24', 'github3.py', 301)
pr = i.pull_request()
```
- Add support for the Issue locking API currently in Preview Mode
- Add Organization#all\_events.
- Add Tag.tagger\_as\_User which attempts to return the tagger as as User.
- Add Repo.statuses and a corresponding repo.status.CombinedStatus to
- Support filtering organization members by whether they have 2FA enabled.
- Support filtering organization and team members by role.
- Add GitHub#all\_organizations.
- Add PullRequest#create\_comment.
- Add Repository#release\_by\_tag\_name to retrieve a Release from a Repository by its associated tag name.
- Add Repository#latest\_release to retrieve the latest Release for a Repository.
- Add GitHub#license to retrieve a github3.license.License by the license name.
- Add GitHub#licenses to iterate over all the licenses returned by GitHub's Licenses API.
- Add protection information to github3.repos.branch.Branch.
- Add Branch#protect and Branch#unprotect to support updating a Branch's protection status.
- Vastly improved GitHub Enterprise support:
	- Add User#rename to rename a user in a GitHub Enterprise installation.
	- Add GitHub#create\_user to create a user.
	- Add User#impersonate to create an impersonation token by an admin for a particular user.
	- Add User#revoke\_impersonation to revoke all impersonation tokens for a user.
	- Add User#promote to promote a particular user to a site administrator.
	- Add User#demote to demote a site administrator to a simple user.
	- Add User#suspend to suspend a user's account.
- Add User#unsuspend to reinstate a user's account.
- Add original\_content attribute to a GistFile
- Add GistFile#content to retrieve the contents of a file in a gist from the API.
- Add support for the alpha [bulk issue import API](https://gist.github.com/jonmagic/5282384165e0f86ef105)
- You can now download a file in a pull request to a file on disk.
- You can retrieve the contents of the file in a pull request as bytes.
- Add id attribute to github3.repos.milestone.Milestone.
- Add support for sort, direction, and since parameters to the comments method on github3.issues. Issue.
- Add branch argument to update and delete methods on github3.repos.contents.Contents.
- Add permissions attribute to github3.repos.repo.Repository object to retrieve the permissions for a specific repository.
- Allow a deployment to be retrieved by its id.
- Add the delete method to the github3.repos.release.Asset class.

# **Bugs Fixed**

- Fix the dependencies and requirements. In 1.0.0a3 we moved to using the setup.cfg file to define optional dependencies for wheels. By doing so we accidentally left out our actual hard dependencies.
- The context parameter to Repository#create\_status now properly defaults to "default".
- Fix AttributeError when IssueEvent has assignee.
- Correctly set the message attribute on RepoCommit instances.
- Include browser\_download\_url on Asset instances.
- (Packaging related) Fix setup.py to use proper values for certain parameters.
- Fix ValueError for Repository#create\_file.
- Pull request files can now be downloaded even when the repository is private.
- Fix exception when merging a pull request with an empty commit message.
- Add missing Issue events.
- Coerce review comment positions to integers.

# **Deprecations and Other Changes**

- Deprecate Organization#events in favor of Organization#public\_events.
- Fix test failures on Windows caused by unclosed file handles. get a combined view of commit statuses for a given ref.
- The refresh method will eventually stop updating the instance in place and instead only return new instances of objects.

# **13.1.2 0.x Release Series**

# **0.9.3: 2014-11-04**

- Backport of PullRequest#create\_review\_comment by Adrian Moisey
- Backport of PullRequest#review\_comments by Adrian Moisey
- Backport of a fix that allows authenticated users to download Release Assets. Original bug reported by Eugene Fidelin in issue #288.
- Documentation typo fix by Marc Abramowitz

# **0.9.2: 2014-10-05**

- Updates for [new team management](https://developer.github.com/changes/2014-09-23-one-more-week-before-the-add-team-member-api-breaking-change/) API changes
	- Add Team#invite, Team#membership\_for, and Team#revoke\_membership
	- Deprecate Team#add\_member, Team#remove\_member, and Organization#add\_member.
	- Update payload handler for TeamAddEvent.

# **0.9.1: 2014-08-10**

• Correct Repository attribute fork\_count should be forks\_count

# **0.9.0: 2014-05-04**

- Add Deployments API
- Add Pages API
- Add support so applications can revoke a [single authorization](https://github3.readthedocs.io/en/latest/github.html#github3.github.GitHub.revoke_authorization) or [all authorizations](https://github3.readthedocs.io/en/latest/github.html#github3.github.GitHub.revoke_authorizations) created by the application
- Add the ability for users to [ping](https://github3.readthedocs.io/en/latest/repos.html?highlight=ping#github3.repos.hook.Hook.ping) hooks
- Allow users to list a [Repository's collaborators](https://github3.readthedocs.io/en/latest/repos.html#github3.repos.repo.Repository.iter_collaborators)
- Allow users to create an empty blob on a Repository
- Update how users can list issues and pull requests. See: [http://developer.github.com/](http://developer.github.com/changes/2014-02-28-issue-and-pull-query-enhancements/) [changes/2014-02-28-issue-and-pull-query-enhancements/](http://developer.github.com/changes/2014-02-28-issue-and-pull-query-enhancements/) This includes breaking changes to Repository#iter\_pulls.
- Update methods to handle the [pagination changes.](https://developer.github.com/changes/2014-03-18-paginating-method-changes/)
- Fix typo [stargarzers\\_url](https://github.com/sigmavirus24/github3.py/pull/240)
- Add assets attribute to Release object.
- Fix wrong argument to Organization#create\_team (permissions versus permission)
- Fix Issue Search Result's representation and initialization
- Fix Repository Search Result's initialization
- Allow users to pass a two-factor authentication callback to GitHub#authorize.

# **0.8.2: 2014-02-11**

- Fix bug in GitHub#search\_users (and github3.search\_users). Thanks @abesto
- Expose the stargazers count for repositories. Thanks @seveas

#### **0.8.1: 2014-01-26**

- Add documentation for using Two-factor Authentication
- Fix oversight where github3.login could not be used for 2FA

#### **0.8.0: 2014-01-03**

- Breaking Change Remove legacy search API
	- I realize this should have been scheduled for 1.0 but I was a bit eager to remove this.
- Use Betamax to start recording integration tests
- Add support for Releases API
- Add support for Feeds API
- Add support for Two-Factor Authentication via the API
- Add support for New Search API
	- Add github3.search code, github3.search issues, github3. search\_repositories, github3.search\_users
	- Add GitHub#search\_code, GitHub#search\_issues, GitHub#search\_repositories, GitHub#search\_users
- Switch to requests > = 2.0
- Totally remove all references to the Downloads API
- Fix bug in Repository#update\_file where branch was not being sent to the API. Thanks @tpetr!
- Add GitHub#rate\_limit to return all of the information from the /rate\_limit endpoint.
- Catch missing attributes diff\_hunk, original\_commit\_id on ReviewComment.
- Add support for the Emojis endpoint
- Note deprecation of a few object attributes
- Add support for the ReleaseEvent
- Add GitHub#iter\_user\_teams to return all of the teams the authenticated user belongs to

#### **0.7.1: 2013-09-30**

- Add dependency on [uritemplate.py](https://github.com/sigmavirus24/uritemplate) to add URITemplates to different classes. See the documentation for attributes which are templates.
- Fixed issue trying to parse html\_url on Pull Requests courtesy of @rogerhu.
- Remove expecter as a test dependency courtesy of @esacteksab.
- Fixed issue #141 trying to find an Event that doesn't exist.

# **0.7.0: 2013-05-19**

- Fix Issue.close, Issue.reopen, and Issue.assign. (Issue #106)
- Add check\_authorization to the GitHub class to cover the [new part of the API.](http://developer.github.com/v3/oauth/#check-an-authorization)
- Add create\_file, update\_file, delete\_file, iter\_contributor\_statistics, iter\_commit\_activity, iter\_code\_frequency and weekly\_commit\_count to the Repository object.
- Add update and delete methods to the Contents object.
- Add is\_following to the User object.
- Add head, base parameters to Repository.iter\_pulls.
- The signature of Hook.edit has changed since that endpoint has changed as well. See: [github/developer.github.com@b95f291a47954154a6a8cd7c2296cdda9b610164](mailto:github/developer.github.com@b95f291a47954154a6a8cd7c2296cdda9b610164)
- github3.GitHub can now be used as a context manager, e.g.,

```
with github.GitHub() as gh:
    u = gh user('sigma mavirus24')
```
#### **0.6.1: 2013-04-06**

• Add equality for labels courtesy of Alejandro Gomez (@alejandrogomez)

# **0.6.0: 2013-04-05**

- Add sort and order parameters to github3.GitHub.search users and github3.GitHub. search\_repos.
- Add iter\_commits to github3.gists.Gist as a means of re-requesting just the history from GitHub and iterating over it.
- Add minimal logging (e.g., logging.getLogger('github3'))
- Re-organize the library a bit. (Split up repos.py, issues.py, gists.py and a few others into sub-modules for my sanity.)
- Calling refresh(True) on a github3.structs.GitHubIterator actually works as expected now.
- API iter\_methods now accept the etag argument as the GitHub.iter\_methods do.
- Make github3.octocat and github3.github.GitHub.octocat both support sending messages to make the Octocat say things. (Think cowsay)
- Remove vendored dependency of PySO8601.
- Split GitHub.iter\_repos into GitHub.iter\_user\_repos and GitHub.iter\_repos. As a consequence github3.iter\_repos is now github3.iter\_user\_repos
- IssueComment.update was corrected to match GitHub's documentation
- github3.login now accepts an optional url parameter for users of the GitHubEnterprise API, courtesy of Kristian Glass (@doismellburning)
- Several classes now allow their instances to be compared with  $==$  and  $!=$ . In most cases this will check the unique id provided by GitHub. In others, it will check SHAs and any other guaranteed immutable and unique attribute. The class doc-strings all have information about this and details about how equivalence is determined.

# **0.5.3: 2013-03-19**

• Add missing optional parameter to Repository.contents. Thanks @tpetr

## **0.5.2: 2013-03-02**

• Stop trying to decode the byte strings returned by b64decode. Fixes #72

#### **0.5.1: 2013-02-21**

• Hot fix an issue when a user doesn't have a real name set

# **0.5.0: 2013-02-16**

- 100% (mock) test coverage
- Add support for the [announced](https://github.com/blog/1402-upcoming-changes-to-github-services) [meta](http://developer.github.com/v3/meta/) endpoint.
- Add support for conditional refreshing, e.g.,

```
import github3
u = github3.user('sigmavirus24')
# some time later
u.refresh() # Will ALWAYS send a GET request and lower your rate limit
u.refresh(True) # Will send the GET with a header such that if nothing
                 # has changed, it will not count against your rate limit
                 # otherwise you'll get the updated user object.
```
• Add support for conditional iterables. What this means is that you can do:

```
import github3
i = github3.iter_all_repos(10)
for repo in i:
    # do stuff
i = github3.iter_all_repos(10, etag=i.etag)
```
And the second call will only give you the new repositories since the last request. This mimics behavior in [pengwynn/octokit](https://github.com/pengwynn/octokit)

- Add support for [sortable stars.](http://developer.github.com/changes/2013-2-13-sortable-stars/)
- In github3.users.User, iter\_keys now allows you to iterate over any user's keys. No name is returned for each key. This is the equivalent of visiting: github.com/:user.keys
- In github3.repos.Repository, pubsubhubbub has been removed. Use github3.github.Github.pubsubhubbub instead
- In github3.api, iter\_repo\_issues's signature has been corrected.
- Remove list\_{labels, comments, events} methods from github3.issues.Issue
- Remove list\_{comments, commits, files} methods from github3.pulls.PullRequest
- In github3.gists.Gist:
	- the user attribute was changed by GitHub and is now the owner attribute
	- the public attribute and the is\_public method return the same information. The method will be removed in the next version.
	- the is\_starred method now requires authentication
	- the default refresh method is no longer over-ridden. In a change made in before, a generic refresh method was added to most objects. This was overridden in the Gist object and would cause otherwise unexpected results.
- github3.events.Event.is\_public() and github3.events.Event.public now return the same information. In the next version, the former will be removed.
- In github3.issues.Issue
	- add\_labels now returns the list of Labels on the issue instead of a boolean.
	- remove\_label now returns a boolean.
	- remove\_all\_labels and replace\_labels now return lists. The former should return an empty list on a successful call. The latter should return a list of github3.issue.Label objects.
- Now we won't get spurious GitHubErrors on 404s, only on other expected errors whilst accessing the json in a response. All methods that return an object can now *actually* return None if it gets a 404 instead of just raising an exception. (Inspired by #49)
- GitHubStatus API now works.

### **0.4.0: 2013-01-16**

- In github3.legacy.LegacyRepo
	- has\_{downloads,issues,wiki} are now attributes.
	- is\_private() and the private attribute return the same thing is\_private() will be deprecated in the next release.
- In github3.repos.Repository
	- is\_fork() is now deprecated in favor of the fork attribute
	- is\_private() is now deprecated in favor of the private attribute
- In github3.repos.Hook
	- is\_active() is now deprecated in favor of the active attribute
- In github3.pulls.PullRequest
	- is\_mergeable() is now deprecated in favor of the mergeable attribute
- In github3.notifications.Thread
	- is\_unread() is now deprecated in favor of the unread
- pubsubhubbub() is now present on the GitHub object and will be removed from the Repository object in the next release
- 70% test coverage

# **0.3.0: 2013-01-01**

- In github3.repos.Repository
	- is\_fork() and fork return the same thing
	- is\_private() and private return the same thing as well
	- has\_downloads, has\_issues, has\_wiki are now straight attributes
- In github3.repos.Hook
	- is\_active() and active return the same value
- In github3.pulls.PullRequest
	- is\_mergeable() and mergeable are now the same
	- repository now returns a tuple of the login and name of the repository it belongs to
- In github3.notifications.Thread
	- is\_unread() and unread are now the same
- In github3.gists
	- GistFile.filename and GistFile.name return the same information
	- Gist.history now lists the history of the gist
	- GistHistory is an object representing one commit or version of the history
	- You can retrieve gists at a specific version with GistHistory.get\_gist()
- github3.orgs.Organization.iter\_repos now accepts all [types](http://developer.github.com/v3/repos/#list-organization-repositories)
- list\_\* methods on Organization objects that were missed are now deleted
- Some objects now have \_\_str\_\_ methods. You can now do things like:

```
import github3
u = github3.user('sigmavirus24')
r = github3.repository(u, 'github3.py')
```
And

```
import github3
repo = github3.repository('sigmavirus24', 'github3.py')
template = """Some kind of template where you mention this repository
{0}"""
print(template.format(repo))
# Some kind of template where you mention this repository
# sigmavirus24/github3.py
```
Current list of objects with this feature:

- github3.users.User (uses the login name)
- github3.users.Key (uses the key text)
- github3.users.Repository (uses the login/name pair)
- github3.users.RepoTag (uses the tag name)
- github3.users.Contents (uses the decoded content)
- 60% test coverage with mock
- Upgrade to requests 1.0.x

# **0.2.0: 2012-11-21**

- MAJOR API CHANGES:
	- GitHub.iter\_subscribed –> GitHub.iter\_subscriptions
	- Broken list\_\* functions in github3.api have been renamed to the correct iter\_\* methods on GitHub.
	- Removed list\_\* functions from Repository, Gist, Organization, and User objects
- Added zen of GitHub method.
- More tests
- Changed the way Repository.edit works courtesy of Kristian Glass (@doismellburning)
- Changed Repository.contents behavior when acting on a 404.
- 50% test coverage via mock tests

# **0.1.0: 2012-11-13**

• Add API for GitHub Enterprise customers.

# **0.1b2: 2012-11-10**

- Handle 500 errors better, courtesy of Kristian Glass (@doismellburning)
- Handle sending JSON with  $\frac{1}{6}$  symbols better, courtesy of Kristian Glass
- Correctly handle non-GitHub committers and authors courtesy of Paul Swartz (@paulswartz)
- Correctly display method signatures in documentation courtesy of (@seveas)

# **0.1b1: 2012-10-31**

- unit tests implemented using mock instead of hitting the GitHub API (#37)
- removed list\_\* functions from GitHub object
- Notifications API coverage

# **0.1b0: 2012-10-06**

- Support for the complete GitHub API (accomplished)
	- Now also includes the Statuses API
	- Also covers the auto\_init parameters to the Repository creation methodology
	- Limited implementation of iterators in the place of list functions.
- 98% coverage by unit tests

# CHAPTER 14

# **Contributing**

All development happens on [GitHub.](https://github.com/sigmavirus24/github3.py) Please remember to add yourself to the list of contributors in AUTHORS.rst, especially if you're going to be working on the list below.

# **14.1 Contributor Friendly Work**

In order of importance:

Documentation

I know I'm not the best at writing documentation so if you want to clarify or correct something, please do so.

Examples

Have a clever example that takes advantage of github3.py? Feel free to share it.

Otherwise, feel free to example the list of issues where we would like [help](https://github.com/sigmavirus24/github3.py/labels/help%20wanted) and feel free to take one.

# **14.2 Running the Unittests**

The tests are generally run using tox. Tox can be installed like so

```
pip install tox
```
We test against PyPy and the following versions of Python:

• 2.7

- 3.4
- 3.5
- 3.6

If you simply run  $\text{to}\infty$  it will run tests against all of these versions of python and run  $\text{false}8$  against the codebase as well. If you want to run against one specific version, you can do

tox -e py36

And if you want to run tests against a specific file, you can do

tox -e py36 -- tests/unit/test\_github.py

To run the tests, tox uses py.test so you can pass any options or parameters to py.test after specifying --. For example, you can get more verbose output by doing

tox -e  $py36$  -- -vv

# **14.2.1 Writing Tests for github3.py**

# **Unit Tests**

In computer programming, unit testing is a method by which individual units of source code, sets of one or more computer program modules together with associated control data, usage procedures, and operating procedures are tested to determine if they are fit for use. Intuitively, one can view a unit as the smallest testable part of an application.

[—Unit Testing on Wikipedia](http://en.wikipedia.org/wiki/Unit_testing)

In github3.py we use unit tests to make assertions about how the library behaves without making a request to the internet. For example, one assertion we might write would check if custom information is sent along in a request to GitHub.

An existing test like this can be found in tests/unit/test\_repos\_release.py:

```
def test_delete(self):
    self.instance.delete()
    self.session.delete.assert_called_once_with(
        self.example_data['url'],
        headers={'Accept': 'application/vnd.github.manifold-preview'}
    )
```
In this test, we check that the library passes on important headers to the API to ensure the request will work properly. self.instance is created for us and is an instance of the Release class. The test then calls delete to make a request to the API. self.session is a mock object which fakes out a normal session. It does not allow the request through but allows us to verify how github3.py makes a request. We can see that github3.py called delete on the session. We assert that it was only called once and that the only parameters sent were a URL and the custom headers that we are concerned with.

#### **Mocks**

Above we talked about mock objects. What are they?

In object-oriented programming, mock objects are simulated objects that mimic the behavior of real objects in controlled ways. A programmer typically creates a mock object to test the behavior of some other object, in much the same way that a car designer uses a crash test dummy to simulate the dynamic behavior of a human in vehicle impacts.

[—Mock Object on Wikipedia](http://en.wikipedia.org/wiki/Mock_object)

We use mocks in github3.py to prevent the library from talking directly with GitHub. The mocks we use intercept requests the library makes so we can verify the parameters we use. In the example above, we were able to check that certain parameters were the only ones sent to a session method because we mocked out the session.

You may have noticed in the example above that we did not have to set up the mock object. There is a convenient helper written in tests/unit/helper.py to do this for you.

# **Example - Testing the Release Object**

Here's a full example of how we test the Release object in tests/unit/test\_repos\_release.py.

Our first step is to import the UnitHelper class from tests/unit/helper.py and the Release object from github3/repos/release.py.

```
from .helper import UnitHelper
from github3.repos.release import Release
```
Then we construct our test class and indicate which class we will be testing (or describing).

```
class TestRelease(UnitHelper):
   described_class = Release
```
We can then use the [GitHub API documentation about Releases](http://developer.github.com/v3/repos/releases/) to retrieve example release data. We then can use that as example data for our test like so:

```
class TestRelease(UnitHelper):
   described_class = Release
   example_data = {
        "url": releases url("/1"),
        "html_url": "https://github.com/octocat/Hello-World/releases/v1.0.0",
        "assets url": releases url("/1/assets"),
        "upload_url": releases_url("/1/assets{?name}"),
        "id": 1,
        "tag_name": "v1.0.0",
        "target_commitish": "master",
        "name": "v1.0.0",
        "body": "Description of the release",
        "draft": False,
        "prerelease": False,
        "created_at": "2013-02-27T19:35:32Z",
        "published_at": "2013-02-27T19:35:32Z"
        }
```
The above code now will handle making clean and brand new instances of the Release object with the example data and a faked out session. We can now construct our first test.

```
def test_delete(self):
    self.instance.delete()
    self.session.delete.assert_called_once_with(
        self.example_data['url'],
        headers={'Accept': 'application/vnd.github.manifold-preview'}
    )
```
#### **Integration Tests**

Integration testing is the phase in software testing in which individual software modules are combined and tested as a group.

The purpose of integration testing is to verify functional, performance, and reliability requirements placed on major design items.

[—Integration tests on Wikipedia](http://en.wikipedia.org/wiki/Integration_tests)

In github3.py we use integration tests to ensure that when we make what should be a valid request to GitHub, it is in fact valid. For example, if we were testing how github3.py requests a user's information, we would expect a request for a real user's data to be valid. If the test fails we know either what the library is doing is wrong or the data requested does not exist.

An existing test that demonstrates integration testing can be found in tests/integration/ test\_repos\_release.py:

```
def test_iter_assets(self):
    """Test the ability to iterate over the assets of a release."""
   cassette_name = self.cassette_name('iter_assets')
    with self.recorder.use_cassette(cassette_name):
        repository = self.gh.repository('sigmavirus24', 'github3.py')
        release = repository.release(76677)
        for asset in release.iter assets():
            assert isinstance(asset, github3.repos.release.Asset)
        assert asset is not None
```
In this test we use self.recorder to record our interaction with GitHub. We then proceed to make the request to GitHub that will exercise the code we wish to test. First we request a Repository object from GitHub and then using that we request a Release object. After receiving that release, we exercise the code that lists the assets of a Release. We verify that each asset is an instance of the Asset class and that at the end the asset variable is not None. If asset was None, that would indicate that GitHub did not return any data and it did not exercise the code we are trying to test.

#### **Betamax**

[Betamax](https://github.com/sigmavirus24/betamax) is the library that we use to create the recorder above. It sets up the session object to intercept every request and corresponding response and save them to what it calls [cassettes.](https://betamax.readthedocs.io/en/latest/cassettes.html) After you record the interaction it never has to speak to the internet again for that request.

In github3.py there is a helper class (much like UnitHelper) in tests/integration/helper.py which sets everything up for us.

#### **Example - Testing the Release Object**

Here's an example of how we write an integration test for github3.py. The example can be found in tests/ integration/test\_repos\_release.py.

Our first steps are the necessary imports.

```
import github3
from .helper import IntegrationHelper
```
Then we start writing our test right away.

```
class TestRelease(IntegrationHelper):
   def test_delete(self):
        """Test the ability to delete a release."""
       self.token_login()
       cassette_name = self.cassette_name('delete')
       with self.recorder.use_cassette(cassette_name):
           repository = self.gh.repository('github3py', 'github3.py')
            release = repository.create_release(
                '0.8.0.pre', 'develop', '0.8.0 fake release',
                'To be deleted'
                )
            assert release is not None
            assert release.delete() is True
```
Every test has access to self.gh which is an instance of GitHub. IntegrationHelper provides a lot of methods that allow you to focus on what we are testing instead of setting up for the test. The first of those methods we see in use is self.token login which handles authenticating with a token. It's sister method is self.basic\_login which handles authentication with basic credentials. Both of these methods will set up the authentication for you on self.gh.

The next convenience method we see is self.cassette name. It constructs a cassette name for you based on the test class name and the string you provide it.

Every test also has access to self.recorder. This is the Betamax recorder that has been set up for you to record your interactions. The recorder is started when you write

```
with self.recorder.use_cassette(cassette_name):
    # . . .
```
Everything that talks to GitHub should be written inside of the context created by the context manager there. No requests to GitHub should be made outside of that context.

In that context, we then retrieve a repository and create a release for it. We want to be sure that we will be deleting something that exists so we assert that what we received back from GitHub is not None. Finally we call delete and assert that it returns True.

When you write your new test and record a new cassette, be sure to add the new cassette file to the repository, like so:

```
git add tests/cassettes/Release_delete.json
```
# **Recording Cassettes that Require Authentication/Authorization**

If you need to write a test that requires an Authorization (i.e., OAuth token) or Authentication (i.e., username and password), all you need to do is set environment variables when running *py.test*, e.g.,

```
GH_AUTH="abc123" py.test
GH_USER="sigmavirus24" GH_PASSWORD="super-secure-password-plz-kthxbai" py.test
```
If you are concerned that your credentials will be saved, you need not worry. Betamax sanitizes information like that before saving the cassette. It never does hurt to double check though.

# CHAPTER 15

# **Contact**

- Twitter: [@sigmavirus24](https://twitter.com/sigmavirus24)
- Private email: graffatcolmingov [at] gmail
Python Module Index

g

github3, [29](#page-32-0) github3.api, [29](#page-32-1)

# Index

## A

access\_tokens\_url (github3.apps.Installation attribute), [41](#page-44-0) account (github3.apps.Installation attribute), [41](#page-44-0) activate membership() (github3.github.GitHub method), [56](#page-59-0) active (github3.orgs.Membership attribute), [115](#page-118-0) active (github3.repos.hook.Hook attribute), [206](#page-209-0) actor (github3.events.Event attribute), [46](#page-49-0) actor (github3.issues.event.IssueEvent attribute), [95](#page-98-0) add\_assignees() (github3.issues.issue.Issue method), [89](#page-92-0) add\_assignees() (github3.issues.issue.ShortIssue method), [84](#page-87-0) add\_collaborator() (github3.repos.repo.Repository method), [154](#page-157-0) add\_collaborator() (github3.repos.repo.ShortRepository method), [180](#page-183-0) add\_contexts()(github3.repos.branch.ProtectionRequiredStatureRexecks) (github3.orgs.ShortOrganization method), method), [213](#page-216-0) add\_email\_addresses() (github3.github.GitHub method), [57](#page-60-0) add\_labels() (github3.issues.issue.Issue method), [89](#page-92-0) add\_labels() (github3.issues.issue.ShortIssue method), [85](#page-88-0) add\_member() (github3.orgs.Organization method), [126](#page-129-0) add\_member() (github3.orgs.ShortOrganization method), [117](#page-120-0) add\_member() (github3.orgs.ShortTeam method), [107](#page-110-0) add\_member() (github3.orgs.Team method), [111](#page-114-0) add\_or\_update\_membership() (github3.orgs.Organization method), [126](#page-129-0) add\_or\_update\_membership() (github3.orgs.ShortOrganization method), [117](#page-120-0) add or update membership() (github3.orgs.ShortTeam method), [107](#page-110-0) add\_or\_update\_membership() (github3.orgs.Team method), [111](#page-114-0) add repository() (github3.orgs.Organization method), [126](#page-129-0) add\_repository() (github3.orgs.ShortOrganization add\_repository() (github3.orgs.ShortTeam method), [108](#page-111-0) add\_repository() (github3.orgs.Team method), [111](#page-114-0) add\_scopes() (github3.auths.Authorization method), [43](#page-46-0) add\_teams() (github3.repos.branch.ProtectionRestrictions method), [210](#page-213-0) add\_users() (github3.repos.branch.ProtectionRestrictions method), [210](#page-213-0) additions (github3.gists.history.GistHistory attribute), [53](#page-56-0) additions\_count (github3.pulls.PullFile attribute), [148](#page-151-0) additions\_count (github3.pulls.PullRequest attribute), [141](#page-144-0) admin\_stats() (github3.github.GitHubEnterprise method), [82](#page-85-0) all\_events() (github3.github.GitHub method), [57](#page-60-0) all\_events() (github3.orgs.Organization method), [127](#page-130-0) [118](#page-121-0) all events() (in module github3), [32](#page-35-0) all organizations() (github3.github.GitHub method), [57](#page-60-0) all\_repositories() (github3.github.GitHub method), [57](#page-60-0) all\_repositories() (in module github3), [32](#page-35-0) all\_users() (github3.github.GitHub method), [57](#page-60-0) all\_users() (in module github3), [32](#page-35-0) allow\_merge\_commit (github3.repos.repo.Repository attribute), [152](#page-155-0) allow\_rebase\_merge (github3.repos.repo.Repository attribute), [152](#page-155-0) allow squash merge (github3.repos.repo.Repository attribute), [152](#page-155-0) alternate\_weeks (github3.repos.stats.ContributorStats attribute), [223](#page-226-0) api() (github3.github.GitHubStatus method), [83](#page-86-0) App (class in github3.apps), [39](#page-42-0) app (github3.auths.Authorization attribute), [43](#page-46-0) app() (github3.github.GitHub method), [58](#page-61-0) app\_id (github3.apps.Installation attribute),  $41$ app\_installation() (github3.github.GitHub method), [58](#page-61-0) app\_installation\_for\_organization() (github3.github.GitHub method), [58](#page-61-0)

method), [117](#page-120-0)

method), [58](#page-61-0)

app\_installation\_for\_repository() (github3.github.GitHub

- app\_installation\_for\_user() (github3.github.GitHub method), [59](#page-62-0) app\_installations() (github3.github.GitHub method), [59](#page-62-0) archive() (github3.repos.release.Release method), [217](#page-220-0) archive() (github3.repos.repo.Repository method), [154](#page-157-0) archive() (github3.repos.repo.ShortRepository method), [180](#page-183-0) archive\_urlt (github3.repos.repo.ShortRepository attribute), [177](#page-180-0) archived (github3.repos.repo.Repository attribute), [152](#page-155-0) as\_dict() (github3.apps.App method), [40](#page-43-0) as\_dict() (github3.apps.Installation method), [42](#page-45-0) as\_dict() (github3.auths.Authorization method), [44](#page-47-0) as\_dict() (github3.events.Event method), [46](#page-49-0) as\_dict() (github3.github.GitHub method), [59](#page-62-0) as\_dict() (github3.issues.comment.IssueComment method), [94](#page-97-0) as\_dict() (github3.issues.event.IssueEvent method), [96](#page-99-0) as\_dict() (github3.issues.issue.Issue method), [89](#page-92-0) as\_dict() (github3.issues.issue.ShortIssue method), [85](#page-88-0) as\_dict() (github3.issues.label.Label method), [97](#page-100-0) as\_dict() (github3.issues.milestone.Milestone method), [99](#page-102-0) as\_dict() (github3.models.GitHubCore method), [257](#page-260-0) as\_dict() (github3.notifications.RepositorySubscription method), [105](#page-108-0) as\_dict() (github3.notifications.Thread method), [101](#page-104-0) as\_dict() (github3.notifications.ThreadSubscription method), [103](#page-106-0) as\_dict() (github3.orgs.Membership method), [115](#page-118-0) as\_dict() (github3.orgs.Organization method), [127](#page-130-0) as\_dict() (github3.orgs.ShortOrganization method), [118](#page-121-0) as\_dict() (github3.orgs.ShortTeam method), [108](#page-111-0) as\_dict() (github3.orgs.Team method), [112](#page-115-0) as\_dict() (github3.pulls.PullDestination method), [146](#page-149-0) as\_dict() (github3.pulls.PullFile method), [148](#page-151-0) as\_dict() (github3.pulls.PullRequest method), [141](#page-144-0) as\_dict() (github3.pulls.ReviewComment method), [150](#page-153-0) as dict() (github3.pulls.ShortPullRequest method), [136](#page-139-0) as\_dict() (github3.repos.repo.Repository method), [154](#page-157-0) as\_dict() (github3.repos.repo.ShortRepository method), [180](#page-183-0) as\_dict() (github3.repos.repo.StarredRepository method), [203](#page-206-0) as\_dict() (github3.structs.GitHubIterator method), [225](#page-228-0) as\_dict() (github3.structs.SearchIterator method), [226](#page-229-0) as\_dict() (github3.users.AuthenticatedUser method), [238](#page-241-0) as\_dict() (github3.users.Collaborator method), [243](#page-246-0) as\_dict() (github3.users.Contributor method), [248](#page-251-0) as\_dict() (github3.users.Email method), [256](#page-259-0) as\_dict() (github3.users.Key method), [253](#page-256-0) as\_dict() (github3.users.Plan method), [254](#page-257-0)
- as\_dict() (github3.users.ShortUser method), [228](#page-231-0)
- as\_dict() (github3.users.User method), [233](#page-236-0)
	- as  $json()$  (github3.apps.App method),  $40$
	- as\_json() (github3.apps.Installation method), [42](#page-45-0)
	- as\_json() (github3.auths.Authorization method), [44](#page-47-0)
	- as\_json() (github3.events.Event method), [46](#page-49-0)
	- as\_json() (github3.github.GitHub method), [59](#page-62-0)
	- as\_json() (github3.issues.comment.IssueComment method), [94](#page-97-0)
	- as\_json() (github3.issues.event.IssueEvent method), [96](#page-99-0)
	- as\_json() (github3.issues.issue.Issue method), [89](#page-92-0)
	- as\_json() (github3.issues.issue.ShortIssue method), [85](#page-88-0)
	- as\_json() (github3.issues.label.Label method), [97](#page-100-0)
	- as\_json() (github3.issues.milestone.Milestone method), [99](#page-102-0)
	- as\_json() (github3.models.GitHubCore method), [257](#page-260-0)
	- as\_json() (github3.notifications.RepositorySubscription method), [105](#page-108-0)
	- as\_json() (github3.notifications.Thread method), [102](#page-105-0)
	- as\_json() (github3.notifications.ThreadSubscription method), [104](#page-107-0)
	- as\_json() (github3.orgs.Membership method), [115](#page-118-0)
	- as\_json() (github3.orgs.Organization method), [127](#page-130-0)
	- as\_json() (github3.orgs.ShortOrganization method), [118](#page-121-0)
	- as\_json() (github3.orgs.ShortTeam method), [108](#page-111-0)
	- as  $json()$  (github3.orgs.Team method), [112](#page-115-0)
	- as\_json() (github3.pulls.PullDestination method), [147](#page-150-0)
	- as\_json() (github3.pulls.PullFile method), [148](#page-151-0)
	- as\_json() (github3.pulls.PullRequest method), [141](#page-144-0)
	- as\_json() (github3.pulls.ReviewComment method), [150](#page-153-0)
	- as\_json() (github3.pulls.ShortPullRequest method), [136](#page-139-0)
	- as\_json() (github3.repos.repo.Repository method), [154](#page-157-0)
	- as\_json() (github3.repos.repo.ShortRepository method), [180](#page-183-0)
	- as  $json()$  (github3.repos.repo.StarredRepository method), [204](#page-207-0)
	- as\_json() (github3.structs.GitHubIterator method), [225](#page-228-0)
	- as\_json() (github3.structs.SearchIterator method), [226](#page-229-0)
	- as\_json() (github3.users.AuthenticatedUser method), [239](#page-242-0)
	- as\_json() (github3.users.Collaborator method), [243](#page-246-0)
	- as\_json() (github3.users.Contributor method), [248](#page-251-0)
	- as\_json() (github3.users.Email method), [256](#page-259-0)
	- as  $json()$  (github3.users.Key method), [253](#page-256-0)
	- as\_json() (github3.users.Plan method), [255](#page-258-0)
	- as\_json() (github3.users.ShortUser method), [228](#page-231-0)
	- as\_json() (github3.users.User method), [234](#page-237-0)
	- Asset (class in github3.repos.release), [215](#page-218-0)
	- asset() (github3.repos.release.Release method), [217](#page-220-0)
	- asset() (github3.repos.repo.Repository method), [155](#page-158-0)
	- asset() (github3.repos.repo.ShortRepository method), [181](#page-184-0)
	- assets() (github3.repos.release.Release method), [217](#page-220-0)
	- assets\_url (github3.repos.release.Release attribute), [216](#page-219-0)
	- assign() (github3.issues.issue.Issue method), [90](#page-93-0)
	- assign() (github3.issues.issue.ShortIssue method), [85](#page-88-0)
- assignee (github3.issues.issue.ShortIssue attribute), [83](#page-86-0)
- assignee (github3.pulls.ShortPullRequest attribute), [134](#page-137-0)
- assignees (github3.issues.issue.ShortIssue attribute), [84](#page-87-0)
- assignees (github3.pulls.ShortPullRequest attribute), [134](#page-137-0)
- assignees() (github3.repos.repo.Repository method), [155](#page-158-0) assignees() (github3.repos.repo.ShortRepository method), [181](#page-184-0)
- assignees urlt (github3.repos.repo.ShortRepository attribute), [177](#page-180-0)
- authenticated\_app() (github3.github.GitHub method), [60](#page-63-0)
- AuthenticatedUser (class in github3.users), [238](#page-241-0)
- author (github3.git.ShortCommit attribute), [54](#page-57-0)
- author (github3.repos.release.Release attribute), [216](#page-219-0)
- author (github3.repos.stats.ContributorStats attribute),  $223$
- author\_association (github3.events.EventIssueComment attribute), [50](#page-53-0)
- author\_association (github3.events.EventReviewComment body\_html (github3.repos.comment.RepoComment atattribute), [49](#page-52-0)
- author\_association (github3.issues.comment.IssueComment body\_text (github3.issues.comment.IssueComment atattribute), [93](#page-96-0) tribute), [93](#page-96-0)
- author association (github3.pulls.ReviewComment attribute), [150](#page-153-0)
- author\_association (github3.repos.comment.ShortComment body\_text (github3.pulls.ShortPullRequest attribute), [135](#page-138-0) attribute), [219](#page-222-0)
- Authorization (class in github3.auths), [43](#page-46-0)
- authorization() (github3.github.GitHub method), [60](#page-63-0)
- authorizations() (github3.github.GitHub method), [60](#page-63-0)
- authorize() (github3.github.GitHub method), [60](#page-63-0)
- authorize() (in module github3), [30](#page-33-0)
- avatar\_url (github3.events.EventOrganization attribute), [48](#page-51-0)
- avatar\_url (github3.events.EventUser attribute), [48](#page-51-0) avatar\_url (github3.orgs.ShortOrganization attribute), [116](#page-119-0) avatar\_url (github3.users.ShortUser attribute), [227](#page-230-0)

# B

Base (class in github3.pulls), [148](#page-151-0) base (github3.pulls.ShortPullRequest attribute), [134](#page-137-0) base\_commit (github3.repos.comparison.Comparison attribute), [214](#page-217-0) behind\_by (github3.repos.comparison.Comparison attribute), [214](#page-217-0) bio (github3.users.User attribute), [233](#page-236-0) Blob (class in github3.git), [53](#page-56-0) blob() (github3.repos.repo.Repository method), [155](#page-158-0) blob() (github3.repos.repo.ShortRepository method), [181](#page-184-0) blob\_url (github3.pulls.PullFile attribute), [148](#page-151-0) blobs\_urlt (github3.repos.repo.ShortRepository attribute), [177](#page-180-0) blog (github3.orgs.Organization attribute), [125](#page-128-0) blog (github3.users.User attribute), [233](#page-236-0) body (github3.events.EventIssueComment attribute), [50](#page-53-0)

- body (github3.events.EventReviewComment attribute), [49](#page-52-0)
- body (github3.issues.comment.IssueComment attribute),  $Q<sub>3</sub>$
- body (github3.issues.issue.ShortIssue attribute), [84](#page-87-0)
- body (github3.pulls.ReviewComment attribute), [150](#page-153-0)
- body (github3.pulls.ShortPullRequest attribute), [134](#page-137-0)
- body (github3.repos.comment.ShortComment attribute), [219](#page-222-0)
- body (github3.repos.release.Release attribute), [216](#page-219-0)
- body\_html (github3.issues.comment.IssueComment attribute), [93](#page-96-0)
- body\_html (github3.issues.issue.Issue attribute), [89](#page-92-0)
- body\_html (github3.pulls.ReviewComment attribute), [150](#page-153-0)
- body\_html (github3.pulls.ShortPullRequest attribute), [135](#page-138-0)
- tribute), [220](#page-223-0)
- - body\_text (github3.issues.issue.Issue attribute), [89](#page-92-0)
	- body\_text (github3.pulls.ReviewComment attribute), [150](#page-153-0)
	- body\_text (github3.repos.comment.RepoComment attribute), [220](#page-223-0)
	- Branch (class in github3.repos.branch), [208](#page-211-0)
	- branch() (github3.repos.repo.Repository method), [155](#page-158-0)
	- branch() (github3.repos.repo.ShortRepository method), [181](#page-184-0)
	- branches() (github3.repos.repo.Repository method), [155](#page-158-0)
	- branches() (github3.repos.repo.ShortRepository method), [181](#page-184-0)
	- branches\_urlt (github3.repos.repo.ShortRepository attribute), [177](#page-180-0)
	- BranchProtection (class in github3.repos.branch), [208](#page-211-0)
	- browser\_download\_url (github3.repos.release.Asset attribute), [215](#page-218-0)

# C

- change\_status (github3.gists.history.GistHistory attribute), [53](#page-56-0)
- changes\_count (github3.pulls.PullFile attribute), [148](#page-151-0)
- check\_authorization() (github3.github.GitHub method), [61](#page-64-0)
- clone\_url (github3.repos.repo.Repository attribute), [152](#page-155-0)
- close() (github3.issues.issue.Issue method), [90](#page-93-0)
- close() (github3.issues.issue.ShortIssue method), [85](#page-88-0)
- close() (github3.pulls.PullRequest method), [142](#page-145-0)
- close() (github3.pulls.ShortPullRequest method), [136](#page-139-0)
- closed\_at (github3.issues.issue.ShortIssue attribute), [84](#page-87-0)
- closed\_at (github3.pulls.ShortPullRequest attribute), [135](#page-138-0)
- closed\_by (github3.issues.issue.Issue attribute), [89](#page-92-0)

closed issues count (github3.issues.milestone.Milestone commit id attribute), [99](#page-102-0) cls (github3.structs.GitHubIterator attribute), [225](#page-228-0) cname (github3.repos.pages.PagesInfo attribute), [219](#page-222-0) code frequency() (github3.repos.repo.Repository method), [155](#page-158-0) code\_frequency() (github3.repos.repo.ShortRepository method), [182](#page-185-0) CodeSearchResult (class in github3.search), [223](#page-226-0) Collaborator (class in github3.users), [243](#page-246-0) collaborators() (github3.repos.repo.Repository method), [156](#page-159-0) collaborators() (github3.repos.repo.ShortRepository method), [182](#page-185-0) collaborators\_count (github3.users.Plan attribute), [254](#page-257-0) collaborators\_urlt (github3.repos.repo.ShortRepository attribute), [177](#page-180-0) CombinedStatus (class in github3.repos.status), [222](#page-225-0) comment() (github3.issues.issue.Issue method), [90](#page-93-0) comment() (github3.issues.issue.ShortIssue method), [85](#page-88-0) comments() (github3.issues.issue.Issue method), [90](#page-93-0) comments() (github3.issues.issue.ShortIssue method), [86](#page-89-0) comments() (github3.repos.repo.Repository method), [156](#page-159-0) comments() (github3.repos.repo.ShortRepository method), [182](#page-185-0) comments count (github3.gists.gist.ShortGist attribute), [50](#page-53-0) comments\_count (github3.issues.issue.ShortIssue attribute), [84](#page-87-0) comments\_count (github3.pulls.PullRequest attribute), [141](#page-144-0) comments url (github3.gists.gist.ShortGist attribute), [51](#page-54-0) comments\_url (github3.issues.issue.ShortIssue attribute), [84](#page-87-0) comments url (github3.pulls.ShortPullRequest attribute), [135](#page-138-0) comments urlt (github3.repos.repo.ShortRepository attribute), [177](#page-180-0) Commit (class in github3.git), [54](#page-57-0) commit (github3.repos.branch.ShortBranch attribute), [208](#page-211-0) commit (github3.repos.pages.PagesBuild attribute), [219](#page-222-0) commit (github3.repos.tag.RepoTag attribute), [208](#page-211-0) commit() (github3.repos.repo.Repository method), [156](#page-159-0) commit() (github3.repos.repo.ShortRepository method), [182](#page-185-0) commit\_activity() (github3.repos.repo.Repository method), [156](#page-159-0) commit\_activity() (github3.repos.repo.ShortRepository method), [182](#page-185-0) commit\_comment() (github3.repos.repo.Repository method), [157](#page-160-0) commit\_comment() (github3.repos.repo.ShortRepository method), [183](#page-186-0) attribute), [49](#page-52-0) [150](#page-153-0) tribute), [219](#page-222-0) [95](#page-98-0) attribute), [222](#page-225-0) tribute), [214](#page-217-0) [183](#page-186-0) [135](#page-138-0) attribute), [178](#page-181-0) tribute), [53](#page-56-0) method), [157](#page-160-0) method), [183](#page-186-0) attribute), [178](#page-181-0) [127](#page-130-0) method), [118](#page-121-0) attribute), [178](#page-181-0) method), [213](#page-216-0)

commit id (github3.pulls.ReviewComment attribute),

- commit id (github3.repos.comment.ShortComment at-
- commit url (github3.issues.event.IssueEvent attribute),
- commit\_url (github3.repos.status.CombinedStatus
- commits (github3.repos.comparison.Comparison at-
- commits() (github3.pulls.PullRequest method), [142](#page-145-0)
- commits() (github3.pulls.ShortPullRequest method), [136](#page-139-0)
- commits() (github3.repos.repo.Repository method), [157](#page-160-0)
- commits() (github3.repos.repo.ShortRepository method),

commits count (github3.pulls.PullRequest attribute), [141](#page-144-0) commits url (github3.gists.gist.Gist attribute), [52](#page-55-0)

- commits\_url (github3.pulls.ShortPullRequest attribute),
- commits\_urlt (github3.repos.repo.ShortRepository
- committed\_at (github3.gists.history.GistHistory at-
- committer (github3.git.ShortCommit attribute), [54](#page-57-0)
- CommitTree (class in github3.git), [54](#page-57-0)
- company (github3.orgs.Organization attribute), [125](#page-128-0)
- company (github3.users.User attribute), [233](#page-236-0)
- compare\_commits() (github3.repos.repo.Repository
- compare\_commits() (github3.repos.repo.ShortRepository
- compare\_urlt (github3.repos.repo.ShortRepository
- Comparison (class in github3.repos.comparison), [214](#page-217-0)

conceal\_member() (github3.orgs.Organization method),

- conceal\_member() (github3.orgs.ShortOrganization
- config (github3.repos.hook.Hook attribute), [206](#page-209-0)
- content (github3.git.Blob attribute), [53](#page-56-0)
- content (github3.repos.contents.Contents attribute), [204](#page-207-0)
- content\_type (github3.repos.release.Asset attribute), [215](#page-218-0)
- Contents (class in github3.repos.contents), [204](#page-207-0)
- contents() (github3.pulls.PullFile method), [149](#page-152-0)
- contents\_url (github3.pulls.PullFile attribute), [148](#page-151-0)
- contents\_urlt (github3.repos.repo.ShortRepository
- context (github3.repos.status.ShortStatus attribute), [222](#page-225-0)
- contexts() (github3.repos.branch.ProtectionRequiredStatusChecks
- contributions\_count (github3.users.Contributor attribute),

#### [248](#page-251-0)

- Contributor (class in github3.users), [248](#page-251-0)
- contributor\_statistics() (github3.repos.repo.Repository method), [158](#page-161-0)
- contributor\_statistics() (github3.repos.repo.ShortRepository method), [184](#page-187-0)
- contributors() (github3.repos.repo.Repository method), [158](#page-161-0)
- contributors() (github3.repos.repo.ShortRepository method), [184](#page-187-0)
- contributors\_url (github3.repos.repo.ShortRepository attribute), [178](#page-181-0)
- ContributorStats (class in github3.repos.stats), [223](#page-226-0)
- count (github3.structs.GitHubIterator attribute), [225](#page-228-0)
- create blob() (github3.repos.repo.Repository method), [158](#page-161-0)
- create\_blob() (github3.repos.repo.ShortRepository method), [184](#page-187-0)
- create branch ref() (github3.repos.repo.Repository method), [158](#page-161-0)
- create\_branch\_ref() (github3.repos.repo.ShortRepository method), [184](#page-187-0)
- create\_comment() (github3.issues.issue.Issue method), [90](#page-93-0)
- create\_comment() (github3.issues.issue.ShortIssue method), [86](#page-89-0)
- create\_comment() (github3.pulls.PullRequest method), [142](#page-145-0)
- create\_comment() (github3.pulls.ShortPullRequest method), [136](#page-139-0)
- create\_comment() (github3.repos.repo.Repository method), [159](#page-162-0)
- create\_comment() (github3.repos.repo.ShortRepository method), [185](#page-188-0)
- create\_commit() (github3.repos.repo.Repository method), [159](#page-162-0)
- create\_commit() (github3.repos.repo.ShortRepository method), [185](#page-188-0)
- create deployment() (github3.repos.repo.Repository method), [159](#page-162-0)
- create\_deployment() (github3.repos.repo.ShortRepository method), [185](#page-188-0)
- create file() (github3.repos.repo.Repository method), [160](#page-163-0)
- create\_file() (github3.repos.repo.ShortRepository method), [186](#page-189-0)
- create\_fork() (github3.repos.repo.Repository method), [160](#page-163-0)
- create\_fork() (github3.repos.repo.ShortRepository method), [186](#page-189-0)
- create\_gist() (github3.github.GitHub method), [61](#page-64-0) create\_gist() (in module github3), [30](#page-33-0)
- create\_gpg\_key() (github3.github.GitHub method), [61](#page-64-0)
- create\_hook() (github3.orgs.Organization method), [127](#page-130-0)
- create\_hook() (github3.orgs.ShortOrganization method),

[118](#page-121-0)

- create\_hook() (github3.repos.repo.Repository method), [160](#page-163-0)
- create\_hook() (github3.repos.repo.ShortRepository method), [186](#page-189-0)
- create\_issue() (github3.github.GitHub method), [61](#page-64-0)
- create\_issue() (github3.repos.repo.Repository method), [160](#page-163-0)
- create\_issue() (github3.repos.repo.ShortRepository method), [186](#page-189-0)
- create\_key() (github3.github.GitHub method), [62](#page-65-0)
- create\_key() (github3.repos.repo.Repository method), [161](#page-164-0)
- create\_key() (github3.repos.repo.ShortRepository method), [187](#page-190-0)
- create\_label() (github3.repos.repo.Repository method), [161](#page-164-0)
- create\_label() (github3.repos.repo.ShortRepository method), [187](#page-190-0)
- create milestone() (github3.repos.repo.Repository method), [161](#page-164-0)
- create\_milestone() (github3.repos.repo.ShortRepository method), [187](#page-190-0)
- create\_project() (github3.orgs.Organization method), [128](#page-131-0)
- create\_project() (github3.orgs.ShortOrganization method), [119](#page-122-0)
- create\_project() (github3.repos.repo.Repository method), [161](#page-164-0)
- create\_project() (github3.repos.repo.ShortRepository method), [187](#page-190-0)
- create\_pull() (github3.repos.repo.Repository method), [161](#page-164-0)
- create\_pull() (github3.repos.repo.ShortRepository method), [188](#page-191-0)
- create pull from issue() (github3.repos.repo.Repository method), [162](#page-165-0)
- create\_pull\_from\_issue() (github3.repos.repo.ShortRepository method), [188](#page-191-0)
- create\_ref() (github3.repos.repo.Repository method), [162](#page-165-0)
- create\_ref() (github3.repos.repo.ShortRepository method), [188](#page-191-0)
- create\_release() (github3.repos.repo.Repository method), [162](#page-165-0)
- create\_release() (github3.repos.repo.ShortRepository method), [188](#page-191-0)
- create\_repository() (github3.github.GitHub method), [62](#page-65-0)
- create repository() (github3.orgs.Organization method), [128](#page-131-0)
- create\_repository() (github3.orgs.ShortOrganization method), [119](#page-122-0)
- create\_review() (github3.pulls.PullRequest method), [142](#page-145-0)
- create\_review() (github3.pulls.ShortPullRequest method), [137](#page-140-0)
- create review comment() (github3.pulls.PullRequest created at method), [142](#page-145-0) create\_review\_comment()
	- (github3.pulls.ShortPullRequest method), [137](#page-140-0)
- create review requests() (github3.pulls.PullRequest method), [143](#page-146-0)
- create\_review\_requests()
	- (github3.pulls.ShortPullRequest method), [137](#page-140-0)
- create\_status() (github3.repos.deployment.Deployment method), [221](#page-224-0)
- create\_status() (github3.repos.repo.Repository method), [162](#page-165-0)
- create\_status() (github3.repos.repo.ShortRepository method), [189](#page-192-0)
- create\_tag() (github3.repos.repo.Repository method), [163](#page-166-0)
- create\_tag() (github3.repos.repo.ShortRepository method), [189](#page-192-0)
- create\_team() (github3.orgs.Organization method), [128](#page-131-0)
- create\_team() (github3.orgs.ShortOrganization method), [120](#page-123-0)
- create\_tree() (github3.repos.repo.Repository method), [163](#page-166-0)
- create\_tree() (github3.repos.repo.ShortRepository method), [190](#page-193-0)
- create\_user() (github3.github.GitHubEnterprise method), [82](#page-85-0)
- created\_at (github3.apps.App attribute), [40](#page-43-0)
- created\_at (github3.apps.Installation attribute), [41](#page-44-0)
- created\_at (github3.auths.Authorization attribute), [43](#page-46-0)
- created\_at (github3.events.Event attribute), [46](#page-49-0)
- created\_at (github3.events.EventIssueComment attribute), [50](#page-53-0)
- created\_at (github3.events.EventReviewComment attribute), [49](#page-52-0)
- created\_at (github3.gists.gist.GistFork attribute), [51](#page-54-0)
- created\_at (github3.gists.gist.ShortGist attribute), [51](#page-54-0)
- created\_at (github3.issues.comment.IssueComment attribute), [93](#page-96-0)
- created\_at (github3.issues.event.IssueEvent attribute), [95](#page-98-0)
- created\_at (github3.issues.issue.ShortIssue attribute), [84](#page-87-0)
- created\_at (github3.issues.milestone.Milestone attribute), [99](#page-102-0)
- created\_at (github3.notifications.RepositorySubscription attribute), [105](#page-108-0)
- created\_at (github3.notifications.ThreadSubscription attribute), [103](#page-106-0)
- created\_at (github3.orgs.Organization attribute), [125](#page-128-0)
- created\_at (github3.orgs.Team attribute), [111](#page-114-0)
- created\_at (github3.pulls.ReviewComment attribute), [150](#page-153-0)
- created\_at (github3.pulls.ShortPullRequest attribute), [135](#page-138-0)
- created\_at (github3.repos.comment.ShortComment attribute), [219](#page-222-0)
- $(github3.repos.deployment.Deployment$ attribute), [220](#page-223-0)
- created\_at (github3.repos.deployment.DeploymentStatus attribute), [221](#page-224-0)
- created\_at (github3.repos.hook.Hook attribute), [206](#page-209-0)
- created\_at (github3.repos.issue\_import.ImportedIssue attribute), [207](#page-210-0)
- created\_at (github3.repos.pages.PagesBuild attribute), [219](#page-222-0)
- created\_at (github3.repos.release.Asset attribute), [215](#page-218-0)
- created\_at (github3.repos.release.Release attribute), [217](#page-220-0)
- created\_at (github3.repos.repo.Repository attribute), [152](#page-155-0)

created\_at (github3.repos.status.ShortStatus attribute), [222](#page-225-0)

created\_at (github3.users.User attribute), [233](#page-236-0)

creator (github3.issues.milestone.Milestone attribute), [99](#page-102-0)

- creator (github3.repos.deployment.Deployment attribute), [220](#page-223-0)
- creator (github3.repos.deployment.DeploymentStatus attribute), [221](#page-224-0)
- creator (github3.repos.status.ShortStatus attribute), [222](#page-225-0)
- creator (github3.repos.status.Status attribute), [223](#page-226-0)
- custom\_404 (github3.repos.pages.PagesInfo attribute), [219](#page-222-0)

### D

- decoded (github3.repos.contents.Contents attribute), [205](#page-208-0)
- default\_branch (github3.repos.repo.Repository attribute), [152](#page-155-0)
- delete() (github3.auths.Authorization method), [44](#page-47-0)
- delete() (github3.issues.comment.IssueComment method), [94](#page-97-0)
- delete() (github3.issues.label.Label method), [97](#page-100-0)
- delete() (github3.issues.milestone.Milestone method), [100](#page-103-0)
- delete() (github3.notifications.RepositorySubscription method), [105](#page-108-0)
- delete() (github3.notifications.ThreadSubscription method), [104](#page-107-0)
- delete() (github3.orgs.ShortTeam method), [108](#page-111-0)
- delete() (github3.orgs.Team method), [112](#page-115-0)
- delete() (github3.pulls.ReviewComment method), [151](#page-154-0)
- delete() (github3.repos.branch.BranchProtection method), [209](#page-212-0)
- delete() (github3.repos.branch.ProtectionRequiredPullRequestReviews method), [212](#page-215-0)
- delete() (github3.repos.branch.ProtectionRequiredStatusChecks method), [213](#page-216-0)
- delete() (github3.repos.branch.ProtectionRestrictions method), [211](#page-214-0)
- delete() (github3.repos.contents.Contents method), [205](#page-208-0)
- delete() (github3.repos.hook.Hook method), [206](#page-209-0)
- delete() (github3.repos.release.Asset method), [216](#page-219-0)
- delete() (github3.repos.release.Release method), [218](#page-221-0)

tribute), [99](#page-102-0)

[116](#page-119-0)

delete() (github3.repos.repo.Repository method), [164](#page-167-0) delete() (github3.repos.repo.ShortRepository method), [190](#page-193-0) delete() (github3.users.AuthenticatedUser method), [239](#page-242-0) delete() (github3.users.Collaborator method), [243](#page-246-0) delete() (github3.users.Contributor method), [248](#page-251-0) delete() (github3.users.Key method), [253](#page-256-0) delete() (github3.users.ShortUser method), [228](#page-231-0) delete() (github3.users.User method), [234](#page-237-0) delete\_contexts() (github3.repos.branch.ProtectionRe method), [213](#page-216-0) delete\_email\_addresses() (github3.github.Git method), [62](#page-65-0)  $delete\_key()$  (github3.repos.repo.Repository method) [164](#page-167-0)  $delete\_key()$  (github3.repos.repo.ShortReposi method), [190](#page-193-0) delete review requests() (github3.pulls.PullReq method), [143](#page-146-0) delete review requests() (github3.pulls.ShortPullRequest method [138](#page-141-0) delete\_subscription() (github3.notifications.Th method), [102](#page-105-0) delete\_subscription() (github3.repos.repo.Reposi method), [164](#page-167-0) delete\_subscription() (github3.repos.repo.ShortRepos method), [190](#page-193-0) deletions (github3.gists.history.GistHistory attribute), deletions\_count (github3.pulls.PullFile attribute), [148](#page-151-0) deletions\_count (github3.pulls.PullRequest attribute), demote() (github3.users.AuthenticatedUser method), demote() (github3.users.Collaborator method), [244](#page-247-0) demote() (github3.users.Contributor method), [248](#page-251-0) demote() (github3.users.ShortUser method), [229](#page-232-0) demote() (github3.users.User method), [234](#page-237-0) Deployment (class in github3.repos.deployment), [220](#page-223-0) deployment() (github3.repos.repo.Repository meth [164](#page-167-0) deployment() (github3.repos.repo.ShortReposi method), [190](#page-193-0) deployment\_url (github3.repos.deployment.Deploym attribute), [221](#page-224-0) deployments() (github3.repos.repo.Repository meth [164](#page-167-0) deployments() (github3.repos.repo.ShortReposi method), [190](#page-193-0) deployments\_url (github3.repos.repo.ShortRepositor tribute), [178](#page-181-0) DeploymentStatus (class in github3.repos.deployment [221](#page-224-0) desciption (github3.issues.label.Label attribute), [97](#page-100-0) description (github3.apps.App attribute), [40](#page-43-0) description (github3.gists.gist.ShortGist attribute), [50](#page-53-0) description (github3.issues.milestone.Milestone atdescription (github3.orgs.ShortOrganization attribute),

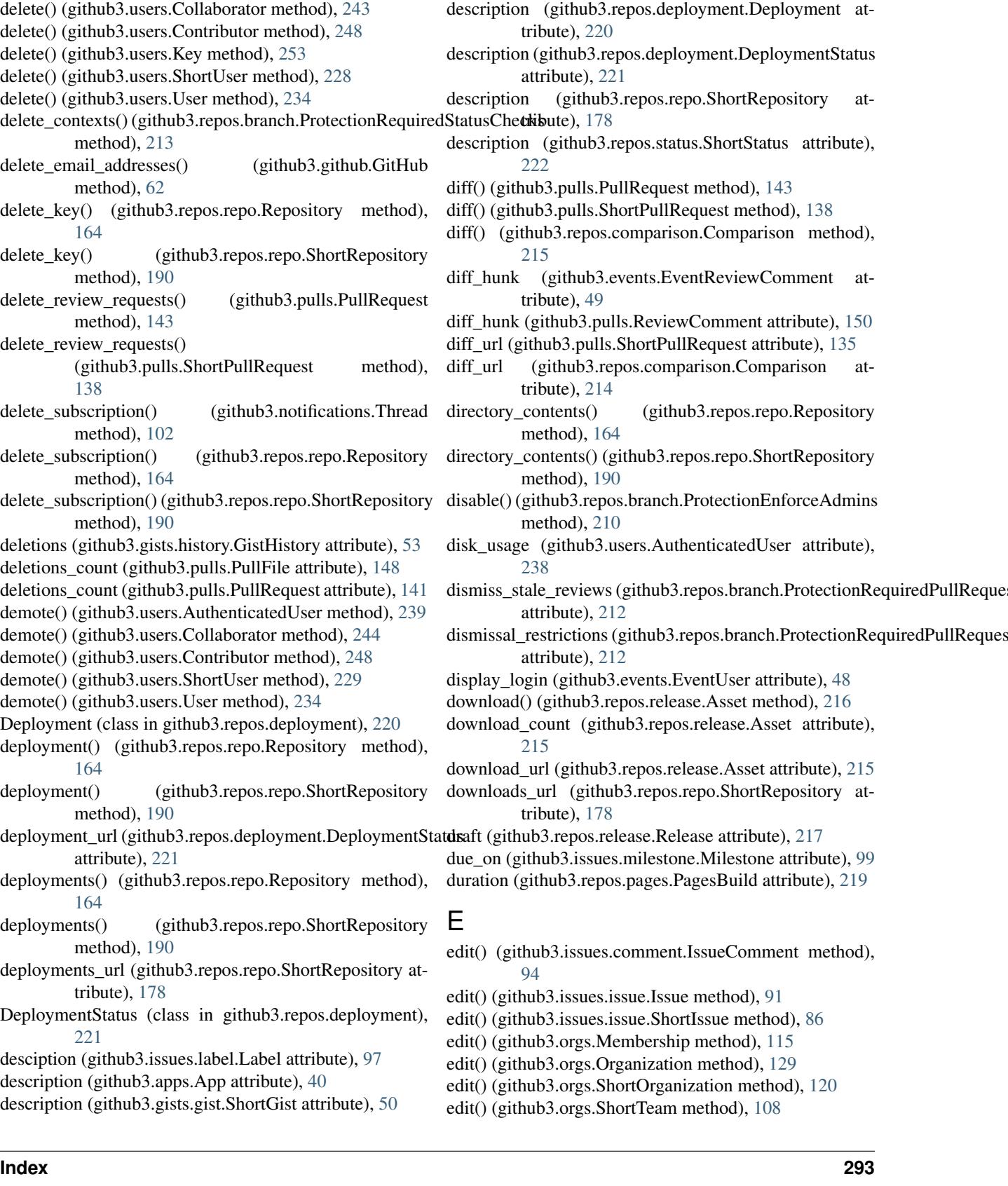

edit() (github3.orgs.Team method), [112](#page-115-0) edit() (github3.pulls.ReviewComment method), [151](#page-154-0) edit() (github3.repos.hook.Hook method), [206](#page-209-0) edit() (github3.repos.release.Asset method), [216](#page-219-0) edit() (github3.repos.release.Release method), [218](#page-221-0) edit() (github3.repos.repo.Repository method), [165](#page-168-0) edit() (github3.repos.repo.ShortRepository method), [191](#page-194-0) Email (class in github3.users), [255](#page-258-0) email (github3.orgs.Organization attribute), [125](#page-128-0) email (github3.users.User attribute), [233](#page-236-0) emails() (github3.github.GitHub method), [63](#page-66-0) emojis() (github3.github.GitHub method), [63](#page-66-0) enable() (github3.repos.branch.ProtectionEnforceAdmins method), [210](#page-213-0) enabled (github3.repos.branch.ProtectionEnforceAdmins attribute), [210](#page-213-0) encoding (github3.git.Blob attribute), [53](#page-56-0) encoding (github3.repos.contents.Contents attribute), [204](#page-207-0) enforce\_admins (github3.repos.branch.BranchProtection attribute), [209](#page-212-0) environment (github3.repos.deployment.Deployment attribute), [220](#page-223-0) error (github3.repos.pages.PagesBuild attribute), [219](#page-222-0) etag (github3.structs.GitHubIterator attribute), [225](#page-228-0) Event (class in github3.events), [45](#page-48-0) event (github3.issues.event.IssueEvent attribute), [95](#page-98-0) EventIssue (class in github3.events), [49](#page-52-0) EventIssueComment (class in github3.events), [50](#page-53-0) EventOrganization (class in github3.events), [48](#page-51-0) EventPullRequest (class in github3.events), [48](#page-51-0) EventReviewComment (class in github3.events), [49](#page-52-0) events (github3.apps.Installation attribute), [41](#page-44-0) events (github3.repos.hook.Hook attribute), [206](#page-209-0) events() (github3.issues.issue.Issue method), [91](#page-94-0) events() (github3.issues.issue.ShortIssue method), [87](#page-90-0) events() (github3.orgs.Organization method), [130](#page-133-0) events() (github3.orgs.ShortOrganization method), [121](#page-124-0) events() (github3.repos.repo.Repository method), [166](#page-169-0) events() (github3.repos.repo.ShortRepository method), [192](#page-195-0) events() (github3.users.AuthenticatedUser method), [239](#page-242-0) events() (github3.users.Collaborator method), [244](#page-247-0) events() (github3.users.Contributor method), [249](#page-252-0) events() (github3.users.ShortUser method), [229](#page-232-0) events() (github3.users.User method), [234](#page-237-0) events\_url (github3.issues.issue.ShortIssue attribute), [84](#page-87-0) events\_url (github3.orgs.ShortOrganization attribute), [116](#page-119-0) events url (github3.repos.repo.ShortRepository attribute), [178](#page-181-0) events\_urlt (github3.users.ShortUser attribute), [227](#page-230-0) EventUser (class in github3.events), [48](#page-51-0) external\_url (github3.apps.App attribute), [40](#page-43-0)

## F

- feeds() (github3.github.GitHub method), [63](#page-66-0)
- file\_contents() (github3.repos.repo.Repository method), [166](#page-169-0)
- file\_contents() (github3.repos.repo.ShortRepository method), [192](#page-195-0)
- filename (github3.gists.file.ShortGistFile attribute), [52](#page-55-0)
- filename (github3.pulls.PullFile attribute), [148](#page-151-0)
- files (github3.gists.gist.ShortGist attribute), [51](#page-54-0)
- files (github3.repos.comparison.Comparison attribute), [214](#page-217-0)
- files() (github3.pulls.PullRequest method), [143](#page-146-0)
- files() (github3.pulls.ShortPullRequest method), [138](#page-141-0)
- fingerprint (github3.auths.Authorization attribute), [43](#page-46-0)
- follow() (github3.github.GitHub method), [63](#page-66-0)
- followed by() (github3.github.GitHub method),  $63$
- followed\_by() (in module github3), [32](#page-35-0)
- followers() (github3.github.GitHub method), [63](#page-66-0)
- followers() (github3.users.AuthenticatedUser method), [239](#page-242-0)
- followers() (github3.users.Collaborator method), [244](#page-247-0)
- followers() (github3.users.Contributor method), [249](#page-252-0)
- followers() (github3.users.ShortUser method), [229](#page-232-0)
- followers() (github3.users.User method), [234](#page-237-0)
- followers\_count (github3.orgs.Organization attribute), [125](#page-128-0)
- followers count (github3.users.User attribute), [233](#page-236-0)
- followers\_of() (github3.github.GitHub method), [64](#page-67-0)
- followers\_of() (in module github3), [32](#page-35-0)
- followers\_url (github3.users.ShortUser attribute), [227](#page-230-0)
- following() (github3.github.GitHub method), [64](#page-67-0)
- following() (github3.users.AuthenticatedUser method), [239](#page-242-0)
- following() (github3.users.Collaborator method), [244](#page-247-0)
- following() (github3.users.Contributor method), [249](#page-252-0)
- following() (github3.users.ShortUser method), [229](#page-232-0)
- following() (github3.users.User method), [234](#page-237-0)
- following count (github3.orgs.Organization attribute), [125](#page-128-0)
- following\_count (github3.users.User attribute), [233](#page-236-0)
- following urlt (github3.users.ShortUser attribute), [227](#page-230-0)
- fork (github3.repos.repo.ShortRepository attribute), [178](#page-181-0)
- forks() (github3.repos.repo.Repository method), [166](#page-169-0)
- forks() (github3.repos.repo.ShortRepository method), [192](#page-195-0)
- forks\_count (github3.repos.repo.Repository attribute), [152](#page-155-0)
- forks\_url (github3.gists.gist.Gist attribute), [52](#page-55-0)
- forks\_url (github3.repos.repo.ShortRepository attribute), [178](#page-181-0)
- from\_dict() (github3.apps.App class method), [40](#page-43-0)
- from dict() (github3.apps.Installation class method), [42](#page-45-0)
- from\_dict() (github3.auths.Authorization class method), [44](#page-47-0)
- from dict() (github3.events.Event class method), [47](#page-50-0)
- from dict() (github3.github.GitHub class method), [64](#page-67-0)
- from dict() (github3.issues.comment.IssueComment class method), [94](#page-97-0)
- from dict() (github3.issues.event.IssueEvent class method), [96](#page-99-0)
- from dict() (github3.issues.issue.Issue class method), [91](#page-94-0)
- from dict() (github3.issues.issue.ShortIssue class method), [87](#page-90-0)
- from\_dict() (github3.issues.label.Label class method), [98](#page-101-0)
- from\_dict() (github3.issues.milestone.Milestone class method), [100](#page-103-0)
- from\_dict() (github3.models.GitHubCore class method), [258](#page-261-0)
- from\_dict() (github3.notifications.RepositorySubscription class method), [106](#page-109-0)
- from\_dict() (github3.notifications.Thread class method), [102](#page-105-0)
- from dict() (github3.notifications.ThreadSubscription class method), [104](#page-107-0)
- from\_dict() (github3.orgs.Membership class method), [115](#page-118-0)
- from\_dict() (github3.orgs.Organization class method), [130](#page-133-0)
- from\_dict() (github3.orgs.ShortOrganization class method), [121](#page-124-0)
- from\_dict() (github3.orgs.ShortTeam class method), [108](#page-111-0)
- from\_dict() (github3.orgs.Team class method), [112](#page-115-0)
- from\_dict() (github3.pulls.PullDestination class method), [147](#page-150-0)
- from dict() (github3.pulls.PullFile class method), [149](#page-152-0)
- from\_dict() (github3.pulls.PullRequest class method), [143](#page-146-0)
- from\_dict() (github3.pulls.ReviewComment class method), [151](#page-154-0)
- from dict() (github3.pulls.ShortPullRequest class method), [138](#page-141-0)
- from\_dict() (github3.repos.repo.Repository class method), [166](#page-169-0)
- from\_dict() (github3.repos.repo.ShortRepository class method), [192](#page-195-0)
- from\_dict() (github3.repos.repo.StarredRepository class method), [204](#page-207-0)
- from\_dict() (github3.structs.GitHubIterator class method), [225](#page-228-0)
- from\_dict() (github3.structs.SearchIterator class method), [226](#page-229-0)
- from dict() (github3.users.AuthenticatedUser class method), [240](#page-243-0)
- from\_dict() (github3.users.Collaborator class method),  $244$
- from\_dict() (github3.users.Contributor class method), [249](#page-252-0)
- from\_dict() (github3.users.Email class method), [256](#page-259-0)
- from dict() (github3.users.Key class method), [253](#page-256-0)
- from dict() (github3.users.Plan class method), [255](#page-258-0)
- from dict() (github3.users.ShortUser class method), [229](#page-232-0)
- from\_dict() (github3.users.User class method), [235](#page-238-0)
- from  $json()$  (github3.apps.App class method), [40](#page-43-0)
- from json() (github3.apps.Installation class method), [42](#page-45-0) from json() (github3.auths.Authorization class method),
- [44](#page-47-0)
- from\_json() (github3.events.Event class method), [47](#page-50-0)
- from\_json() (github3.github.GitHub class method), [64](#page-67-0)
- from\_json() (github3.issues.comment.IssueComment class method), [94](#page-97-0)
- from\_json() (github3.issues.event.IssueEvent class method), [96](#page-99-0)
- from\_json() (github3.issues.issue.Issue class method), [91](#page-94-0)
- from\_json() (github3.issues.issue.ShortIssue class method), [87](#page-90-0)
- from json() (github3.issues.label.Label class method), [98](#page-101-0)
- from\_json() (github3.issues.milestone.Milestone class method), [100](#page-103-0)
- from\_json() (github3.models.GitHubCore class method), [258](#page-261-0)
- from\_json() (github3.notifications.RepositorySubscription class method), [106](#page-109-0)
- from json() (github3.notifications.Thread class method), [102](#page-105-0)
- from\_json() (github3.notifications.ThreadSubscription class method), [104](#page-107-0)
- from\_json() (github3.orgs.Membership class method), [115](#page-118-0)
- from json() (github3.orgs.Organization class method), [130](#page-133-0)
- from\_json() (github3.orgs.ShortOrganization class method), [121](#page-124-0)
- from json() (github3.orgs.ShortTeam class method), [108](#page-111-0)
- from json() (github3.orgs.Team class method), [112](#page-115-0)
- from json() (github3.pulls.PullDestination class method), [147](#page-150-0)
- from\_json() (github3.pulls.PullFile class method), [149](#page-152-0)
- from\_json() (github3.pulls.PullRequest class method), [144](#page-147-0)
- from\_json() (github3.pulls.ReviewComment class method), [151](#page-154-0)
- from\_json() (github3.pulls.ShortPullRequest class method), [138](#page-141-0)
- from\_json() (github3.repos.repo.Repository class method), [166](#page-169-0)
- from\_json() (github3.repos.repo.ShortRepository class method), [192](#page-195-0)
- from\_json() (github3.repos.repo.StarredRepository class method), [204](#page-207-0)
- from\_json() (github3.structs.GitHubIterator class method), [225](#page-228-0)
- from json() (github3.structs.SearchIterator class

method), [226](#page-229-0)

- from json() (github3.users.AuthenticatedUser class method), [240](#page-243-0)
- from\_json() (github3.users.Collaborator class method), [244](#page-247-0)
- from json() (github3.users.Contributor class method), [249](#page-252-0)
- from\_json() (github3.users.Email class method), [256](#page-259-0)
- from\_json() (github3.users.Key class method), [253](#page-256-0)
- from\_json() (github3.users.Plan class method), [255](#page-258-0)
- from\_json() (github3.users.ShortUser class method), [229](#page-232-0)
- from\_json() (github3.users.User class method), [235](#page-238-0)
- full\_name (github3.repos.repo.ShortRepository attribute),

[178](#page-181-0)

# G

- Gist (class in github3.gists.gist), [51](#page-54-0)
- gist() (github3.github.GitHub method), [64](#page-67-0)
- gist() (in module github3), [30](#page-33-0)
- GistFile (class in github3.gists.file), [52](#page-55-0)
- GistFork (class in github3.gists.gist), [51](#page-54-0)
- GistHistory (class in github3.gists.history), [52](#page-55-0)
- gists() (github3.github.GitHub method), [64](#page-67-0)
- gists  $by()$  (github3.github.GitHub method), [65](#page-68-0)
- gists  $by()$  (in module github3), [33](#page-36-0)
- gists\_urlt (github3.users.ShortUser attribute), [227](#page-230-0)
- git\_commit() (github3.repos.repo.Repository method), [166](#page-169-0)
- git\_commit() (github3.repos.repo.ShortRepository method), [193](#page-196-0)
- git\_commits\_urlt (github3.repos.repo.ShortRepository attribute), [178](#page-181-0)
- git\_pull\_url (github3.gists.gist.ShortGist attribute), [51](#page-54-0)
- git\_push\_url (github3.gists.gist.ShortGist attribute), [51](#page-54-0)
- git refs urlt (github3.repos.repo.ShortRepository attribute), [178](#page-181-0)
- git\_tags\_urlt (github3.repos.repo.ShortRepository attribute), [178](#page-181-0)
- git\_url (github3.repos.contents.Contents attribute), [205](#page-208-0)
- git\_url (github3.repos.repo.Repository attribute), [152](#page-155-0)
- git\_url (github3.search.CodeSearchResult attribute), [223](#page-226-0)
- GitHub (class in github3.github), [56](#page-59-0)
- github3 (module), [29](#page-32-2)
- github3.api (module), [29](#page-32-2)
- GitHubCore (class in github3.models), [257](#page-260-0)
- GitHubEnterprise (class in github3.github), [82](#page-85-0)
- GitHubIterator (class in github3.structs), [225](#page-228-0)
- GitHubSession (class in github3.session), [83](#page-86-0)
- GitHubStatus (class in github3.github), [83](#page-86-0)
- gitignore\_template() (github3.github.GitHub method), [65](#page-68-0)
- gitignore\_template() (in module github3), [31](#page-34-0)
- gitignore\_templates() (github3.github.GitHub method), [65](#page-68-0)
- gitignore\_templates() (in module github3), [31](#page-34-0)
- GitObject (class in github3.git), [55](#page-58-0)
- gpg  $key()$  (github3.github.GitHub method), [65](#page-68-0)
- gpg\_keys() (github3.github.GitHub method), [65](#page-68-0)
- gpg\_keys() (github3.users.AuthenticatedUser method), [240](#page-243-0)
- gpg\_keys() (github3.users.Collaborator method), [244](#page-247-0)
- gpg\_keys() (github3.users.Contributor method), [249](#page-252-0)
- gpg\_keys() (github3.users.ShortUser method), [229](#page-232-0)
- gpg\_keys() (github3.users.User method), [235](#page-238-0)
- gravatar\_id (github3.events.EventOrganization attribute), [48](#page-51-0)
- gravatar\_id (github3.events.EventUser attribute), [48](#page-51-0) gravatar\_id (github3.users.ShortUser attribute), [227](#page-230-0)

### H

has downloads (github3.repos.repo.Repository attribute), [153](#page-156-0)

has\_issues (github3.repos.repo.Repository attribute), [153](#page-156-0) has pages (github3.repos.repo.Repository attribute), [153](#page-156-0) has\_repository() (github3.orgs.ShortTeam method), [108](#page-111-0) has repository() (github3.orgs.Team method), [112](#page-115-0) has wiki (github3.repos.repo.Repository attribute), [153](#page-156-0) Hash (class in github3.git), [54](#page-57-0) hashed token (github3.auths.Authorization attribute), [43](#page-46-0) Head (class in github3.pulls), [147](#page-150-0) head (github3.pulls.ShortPullRequest attribute), [135](#page-138-0) headers (github3.structs.GitHubIterator attribute), [225](#page-228-0) hireable (github3.users.User attribute), [233](#page-236-0) history (github3.gists.gist.Gist attribute), [52](#page-55-0) homepage (github3.repos.repo.Repository attribute), [153](#page-156-0) Hook (class in github3.repos.hook), [206](#page-209-0) hook() (github3.orgs.Organization method), [130](#page-133-0) hook() (github3.orgs.ShortOrganization method), [121](#page-124-0) hook() (github3.repos.repo.Repository method), [166](#page-169-0) hook() (github3.repos.repo.ShortRepository method), [193](#page-196-0) hooks() (github3.orgs.Organization method), [130](#page-133-0) hooks() (github3.orgs.ShortOrganization method), [121](#page-124-0) hooks() (github3.repos.repo.Repository method), [167](#page-170-0) hooks() (github3.repos.repo.ShortRepository method), [193](#page-196-0) hooks url (github3.orgs.ShortOrganization attribute), [116](#page-119-0) hooks\_url (github3.repos.repo.ShortRepository attribute), [178](#page-181-0) html\_url (github3.apps.App attribute), [40](#page-43-0) html\_url (github3.apps.Installation attribute), [41](#page-44-0)

- html\_url (github3.events.EventIssueComment attribute), [50](#page-53-0)
- html url (github3.events.EventReviewComment attribute), [49](#page-52-0)
- html\_url (github3.gists.gist.ShortGist attribute), [50](#page-53-0)
- html url (github3.issues.comment.IssueComment attribute), [93](#page-96-0)
- html\_url (github3.issues.issue.ShortIssue attribute), [84](#page-87-0)
- html\_url (github3.orgs.Organization attribute), [125](#page-128-0)

html\_url (github3.pulls.ReviewComment attribute), [150](#page-153-0)

- html\_url (github3.pulls.ShortPullRequest attribute), [135](#page-138-0)
- html url (github3.repos.comment.ShortComment attribute), [219](#page-222-0)
- html url (github3.repos.comparison.Comparison attribute), [214](#page-217-0)
- html\_url (github3.repos.contents.Contents attribute), [205](#page-208-0)
- html\_url (github3.repos.release.Release attribute), [217](#page-220-0)
- html url (github3.repos.repo.ShortRepository attribute), [178](#page-181-0)
- html\_url (github3.search.CodeSearchResult attribute), [223](#page-226-0)
- html\_url (github3.users.ShortUser attribute), [227](#page-230-0)

#### I

- id (github3.apps.App attribute), [40](#page-43-0)
- id (github3.apps.Installation attribute), [41](#page-44-0)
- id (github3.auths.Authorization attribute), [43](#page-46-0)
- id (github3.events.Event attribute), [46](#page-49-0)
- id (github3.events.EventIssueComment attribute), [50](#page-53-0)
- id (github3.events.EventOrganization attribute), [48](#page-51-0)
- id (github3.events.EventPullRequest attribute), [48](#page-51-0)
- id (github3.events.EventReviewComment attribute), [49](#page-52-0)
- id (github3.events.EventUser attribute), [48](#page-51-0)
- id (github3.gists.gist.GistFork attribute), [51](#page-54-0)
- id (github3.gists.gist.ShortGist attribute), [51](#page-54-0)
- id (github3.issues.comment.IssueComment attribute), [93](#page-96-0)
- id (github3.issues.event.IssueEvent attribute), [96](#page-99-0)
- id (github3.issues.issue.ShortIssue attribute), [84](#page-87-0)
- id (github3.issues.milestone.Milestone attribute), [99](#page-102-0)
- id (github3.notifications.Thread attribute), [101](#page-104-0)
- id (github3.orgs.ShortOrganization attribute), [116](#page-119-0)
- id (github3.orgs.ShortTeam attribute), [107](#page-110-0)
- id (github3.pulls.ReviewComment attribute), [149](#page-152-0)
- id (github3.pulls.ShortPullRequest attribute), [135](#page-138-0)
- id (github3.repos.comment.ShortComment attribute), [219](#page-222-0)
- id (github3.repos.deployment.Deployment attribute), [220](#page-223-0) id (github3.repos.deployment.DeploymentStatus attribute), [221](#page-224-0)
- id (github3.repos.hook.Hook attribute), [206](#page-209-0)
- id (github3.repos.issue\_import.ImportedIssue attribute), [207](#page-210-0)
- id (github3.repos.release.Asset attribute), [215](#page-218-0)
- id (github3.repos.release.Release attribute), [217](#page-220-0)
- id (github3.repos.repo.ShortRepository attribute), [178](#page-181-0)
- id (github3.repos.status.ShortStatus attribute), [222](#page-225-0)
- id (github3.users.Key attribute), [253](#page-256-0)
- id (github3.users.ShortUser attribute), [227](#page-230-0)
- ignore() (github3.repos.repo.Repository method), [167](#page-170-0)
- ignore() (github3.repos.repo.ShortRepository method), [193](#page-196-0)
- ignored (github3.notifications.RepositorySubscription attribute), [105](#page-108-0)
- ignored (github3.notifications.ThreadSubscription attribute), [103](#page-106-0) impersonate() (github3.users.AuthenticatedUser method), [240](#page-243-0) impersonate() (github3.users.Collaborator method), [245](#page-248-0) impersonate() (github3.users.Contributor method), [249](#page-252-0) impersonate() (github3.users.ShortUser method), [230](#page-233-0) impersonate() (github3.users.User method), [235](#page-238-0) import issue() (github3.repos.repo.Repository method), [167](#page-170-0) import\_issue() (github3.repos.repo.ShortRepository method), [193](#page-196-0) import\_issues\_url (github3.repos.issue\_import.ImportedIssue attribute), [207](#page-210-0) imported\_issue() (github3.repos.repo.Repository method), [167](#page-170-0) imported\_issue() (github3.repos.repo.ShortRepository method), [194](#page-197-0) imported issues() (github3.repos.repo.Repository method), [167](#page-170-0) imported\_issues() (github3.repos.repo.ShortRepository method), [194](#page-197-0) ImportedIssue (class in github3.repos.issue\_import), [207](#page-210-0) Installation (class in github3.apps), [41](#page-44-0) invitations() (github3.orgs.Organization method), [130](#page-133-0) invitations() (github3.orgs.ShortOrganization method), [121](#page-124-0) invitations() (github3.repos.repo.Repository method), [168](#page-171-0) invitations() (github3.repos.repo.ShortRepository method), [194](#page-197-0) invite() (github3.orgs.Organization method), [130](#page-133-0) invite() (github3.orgs.ShortOrganization method), [121](#page-124-0) invite() (github3.orgs.ShortTeam method), [109](#page-112-0) invite() (github3.orgs.Team method), [112](#page-115-0) is assignee() (github3.repos.repo.Repository method), [168](#page-171-0) is assignee() (github3.repos.repo.ShortRepository
- method), [194](#page-197-0) is assignee on() (github3.users.AuthenticatedUser method), [240](#page-243-0)
- is assignee on() (github3.users.Collaborator method), [245](#page-248-0)
- is assignee on() (github3.users.Contributor method), [250](#page-253-0)
- is\_assignee\_on() (github3.users.ShortUser method), [230](#page-233-0)
- is\_assignee\_on() (github3.users.User method), [235](#page-238-0)
- is\_closed() (github3.issues.issue.Issue method), [91](#page-94-0)
- is\_closed() (github3.issues.issue.ShortIssue method), [87](#page-90-0)
- is\_collaborator() (github3.repos.repo.Repository method), [168](#page-171-0)
- is\_collaborator() (github3.repos.repo.ShortRepository method), [194](#page-197-0)
- is following() (github3.github.GitHub method),  $65$
- is following() (github3.users.AuthenticatedUser method), [240](#page-243-0)
- is following() (github3.users.Collaborator method), [245](#page-248-0)
- is following() (github3.users.Contributor method), [250](#page-253-0)
- is following() (github3.users.ShortUser method), [230](#page-233-0)
- is\_following() (github3.users.User method), [235](#page-238-0)
- is  $free()$  (github3.users.Plan method), [255](#page-258-0)
- is\_member() (github3.orgs.Organization method), [131](#page-134-0)
- is member() (github3.orgs.ShortOrganization method), [122](#page-125-0)
- is\_member() (github3.orgs.ShortTeam method), [109](#page-112-0)
- is\_member() (github3.orgs.Team method), [113](#page-116-0)
- is\_merged() (github3.pulls.PullRequest method), [144](#page-147-0)
- is\_merged() (github3.pulls.ShortPullRequest method), [138](#page-141-0)
- is\_public\_member() (github3.orgs.Organization method), [131](#page-134-0)
- is\_public\_member() (github3.orgs.ShortOrganization method), [122](#page-125-0)
- is\_starred() (github3.github.GitHub method), [66](#page-69-0)
- Issue (class in github3.issues.issue), [89](#page-92-0)
- issue (github3.issues.event.RepositoryIssueEvent attribute), [97](#page-100-0)
- issue (github3.search.IssueSearchResult attribute), [224](#page-227-0)
- issue() (github3.github.GitHub method), [66](#page-69-0)
- issue() (github3.pulls.PullRequest method), [144](#page-147-0)
- issue() (github3.pulls.ShortPullRequest method), [138](#page-141-0)
- issue() (github3.repos.repo.Repository method), [168](#page-171-0)
- issue() (github3.repos.repo.ShortRepository method), [194](#page-197-0) issue() (in module github3), [31](#page-34-0)
- issue\_comment\_urlt (github3.repos.repo.ShortRepository attribute), [179](#page-182-0)
- issue\_comments() (github3.pulls.PullRequest method), [144](#page-147-0)
- issue\_comments() (github3.pulls.ShortPullRequest method), [138](#page-141-0)
- issue events() (github3.repos.repo.Repository method), [168](#page-171-0)
- issue\_events() (github3.repos.repo.ShortRepository method), [195](#page-198-0)
- issue\_events\_urlt (github3.repos.repo.ShortRepository attribute), [179](#page-182-0)
- issue url (github3.events.EventIssueComment attribute), [50](#page-53-0)
- issue url (github3.issues.comment.IssueComment attribute), [94](#page-97-0)
- issue\_url (github3.pulls.ShortPullRequest attribute), [135](#page-138-0)
- IssueComment (class in github3.issues.comment), [93](#page-96-0)
- IssueEvent (class in github3.issues.event), [95](#page-98-0)
- issues() (github3.github.GitHub method), [66](#page-69-0)
- issues() (github3.repos.repo.Repository method), [168](#page-171-0)
- issues() (github3.repos.repo.ShortRepository method), [195](#page-198-0)
- issues on() (github3.github.GitHub method), [66](#page-69-0)
- issues  $on()$  (in module github3), [31](#page-34-0)
- issues url (github3.orgs.ShortOrganization attribute), [116](#page-119-0)

issues urlt (github3.repos.repo.ShortRepository attribute), [179](#page-182-0)

IssueSearchResult (class in github3.search), [224](#page-227-0) items (github3.structs.SearchIterator attribute), [226](#page-229-0)

### K

- Key (class in github3.users), [253](#page-256-0)
- key (github3.users.Key attribute), [253](#page-256-0)
- key() (github3.github.GitHub method), [67](#page-70-0)
- key() (github3.repos.repo.Repository method), [169](#page-172-0)
- key() (github3.repos.repo.ShortRepository method), [195](#page-198-0)
- keys() (github3.github.GitHub method), [67](#page-70-0)
- keys() (github3.repos.repo.Repository method), [169](#page-172-0)
- keys() (github3.repos.repo.ShortRepository method), [195](#page-198-0)
- keys() (github3.users.AuthenticatedUser method), [240](#page-243-0)
- keys() (github3.users.Collaborator method), [245](#page-248-0)
- keys() (github3.users.Contributor method), [250](#page-253-0)
- keys() (github3.users.ShortUser method), [230](#page-233-0)
- keys() (github3.users.User method), [235](#page-238-0)
- keys\_urlt (github3.repos.repo.ShortRepository attribute), [179](#page-182-0)

### L

- Label (class in github3.issues.label), [97](#page-100-0)
- label (github3.pulls.PullDestination attribute), [146](#page-149-0)
- label (github3.repos.release.Asset attribute), [216](#page-219-0)
- label() (github3.repos.repo.Repository method), [169](#page-172-0)
- label() (github3.repos.repo.ShortRepository method), [196](#page-199-0)
- labels() (github3.issues.issue.Issue method), [91](#page-94-0)
- labels() (github3.issues.issue.ShortIssue method), [87](#page-90-0)
- labels() (github3.issues.milestone.Milestone method), [100](#page-103-0)
- labels() (github3.repos.repo.Repository method), [169](#page-172-0)
- labels() (github3.repos.repo.ShortRepository method), [196](#page-199-0)
- labels\_urlt (github3.issues.issue.ShortIssue attribute), [84](#page-87-0)
- labels\_urlt (github3.repos.repo.ShortRepository attribute), [179](#page-182-0)
- language (github3.gists.file.ShortGistFile attribute), [52](#page-55-0)
- language (github3.repos.repo.Repository attribute), [153](#page-156-0)
- languages() (github3.repos.repo.Repository method), [170](#page-173-0) languages() (github3.repos.repo.ShortRepository method), [196](#page-199-0)
- languages url (github3.repos.repo.ShortRepository attribute), [179](#page-182-0)
- last\_message() (github3.github.GitHubStatus method), [83](#page-86-0)
- last\_read\_at (github3.notifications.Thread attribute), [101](#page-104-0)
- last\_response (github3.structs.GitHubIterator attribute), [225](#page-228-0)
- last status (github3.structs.GitHubIterator attribute), [225](#page-228-0) last url (github3.structs.GitHubIterator attribute), [225](#page-228-0)
- latest pages build() (github3.repos.repo.Repository method), [170](#page-173-0)

latest pages build() (github3.repos.repo.ShortRepository method), [196](#page-199-0) latest release() (github3.repos.repo.Repository method), [170](#page-173-0) latest\_release() (github3.repos.repo.ShortRepository method), [196](#page-199-0) license() (github3.github.GitHub method), [67](#page-70-0) license() (github3.repos.repo.Repository method), [170](#page-173-0) license() (github3.repos.repo.ShortRepository method), [196](#page-199-0) licenses() (github3.github.GitHub method), [67](#page-70-0) line (github3.repos.comment.ShortComment attribute), [220](#page-223-0) links (github3.events.EventReviewComment attribute), [49](#page-52-0) links (github3.pulls.ReviewComment attribute), [150](#page-153-0) links (github3.pulls.ShortPullRequest attribute), [135](#page-138-0) links (github3.repos.branch.Branch attribute), [208](#page-211-0) links (github3.repos.contents.Contents attribute), [205](#page-208-0) list types() (github3.events.Event static method), [47](#page-50-0) location (github3.orgs.Organization attribute), [126](#page-129-0) location (github3.users.User attribute), [233](#page-236-0) lock() (github3.issues.issue.Issue method), [92](#page-95-0) lock() (github3.issues.issue.ShortIssue method), [87](#page-90-0) locked (github3.events.EventPullRequest attribute), [49](#page-52-0) locked (github3.issues.issue.ShortIssue attribute), [84](#page-87-0) login (github3.events.EventOrganization attribute), [48](#page-51-0) login (github3.events.EventUser attribute), [48](#page-51-0) login (github3.orgs.ShortOrganization attribute), [116](#page-119-0) login (github3.users.ShortUser attribute), [228](#page-231-0) login() (github3.github.GitHub method), [68](#page-71-0) login() (in module github3), [29](#page-32-2) login\_as\_app() (github3.github.GitHub method), [68](#page-71-0) login\_as\_app\_installation() (github3.github.GitHub method), [68](#page-71-0) M mark() (github3.notifications.Thread method), [102](#page-105-0) mark\_notifications() (github3.repos.repo.Repository method), [170](#page-173-0) mark\_notifications() (github3.repos.repo.ShortRepository method), [196](#page-199-0) markdown() (github3.github.GitHub method), [69](#page-72-0) markdown() (in module github3), [34](#page-37-0) me() (github3.github.GitHub method), [69](#page-72-0) members() (github3.orgs.Organization method), [131](#page-134-0)

members() (github3.orgs.ShortOrganization method), [122](#page-125-0)

- members() (github3.orgs.ShortTeam method), [109](#page-112-0)
- members() (github3.orgs.Team method), [113](#page-116-0)
- members\_count (github3.orgs.ShortTeam attribute), [107](#page-110-0)
- members\_count (github3.orgs.Team attribute), [111](#page-114-0)
- members url (github3.orgs.ShortOrganization attribute), [117](#page-120-0)
- members\_urlt (github3.orgs.ShortTeam attribute), [107](#page-110-0)

Membership (class in github3.orgs), [114](#page-117-0)

- membership for() (github3.orgs.Organization method), [131](#page-134-0)
- membership\_for() (github3.orgs.ShortOrganization method), [122](#page-125-0)

membership for() (github3.orgs.ShortTeam method), [109](#page-112-0)

- membership for() (github3.orgs.Team method), [113](#page-116-0)
- membership in() (github3.github.GitHub method), [69](#page-72-0)
- merge() (github3.pulls.PullRequest method), [144](#page-147-0)
- merge() (github3.pulls.ShortPullRequest method), [139](#page-142-0)
- merge() (github3.repos.repo.Repository method), [170](#page-173-0)
- merge() (github3.repos.repo.ShortRepository method), [197](#page-200-0)
- merge\_commit\_sha (github3.pulls.ShortPullRequest attribute), [135](#page-138-0)
- mergeable (github3.pulls.PullRequest attribute), [141](#page-144-0)
- mergeable state (github3.pulls.PullRequest attribute), [141](#page-144-0)
- merged (github3.pulls.PullRequest attribute), [141](#page-144-0)
- merged at (github3.pulls.ShortPullRequest attribute), [135](#page-138-0)
- merged by (github3.pulls.PullRequest attribute), [141](#page-144-0)
- merges\_url (github3.repos.repo.ShortRepository attribute), [179](#page-182-0)
- message (github3.git.ShortCommit attribute), [54](#page-57-0)
- message (github3.git.Tag attribute), [56](#page-59-0)
- messages() (github3.github.GitHubStatus method), [83](#page-86-0)
- meta() (github3.github.GitHub method), [69](#page-72-0)
- Milestone (class in github3.issues.milestone), [99](#page-102-0)
- milestone (github3.issues.issue.ShortIssue attribute), [84](#page-87-0)
- milestone() (github3.repos.repo.Repository method), [171](#page-174-0)
- milestone() (github3.repos.repo.ShortRepository method), [197](#page-200-0)
- milestones() (github3.repos.repo.Repository method), [171](#page-174-0)
- milestones() (github3.repos.repo.ShortRepository method), [197](#page-200-0)
- milestones\_urlt (github3.repos.repo.ShortRepository attribute), [179](#page-182-0)
- MiniCommit (class in github3.repos.commit), [214](#page-217-0) mirror url (github3.repos.repo.Repository attribute), [153](#page-156-0) mode (github3.git.Hash attribute), [55](#page-58-0)

### N

- name (github3.apps.App attribute), [40](#page-43-0)
- name (github3.issues.label.Label attribute), [97](#page-100-0)
- name (github3.orgs.Organization attribute), [126](#page-129-0)
- name (github3.orgs.ShortTeam attribute), [107](#page-110-0)
- name (github3.repos.branch.ShortBranch attribute), [208](#page-211-0)
- name (github3.repos.contents.Contents attribute), [205](#page-208-0)
- name (github3.repos.hook.Hook attribute), [206](#page-209-0)
- name (github3.repos.release.Asset attribute), [216](#page-219-0)
- name (github3.repos.release.Release attribute), [217](#page-220-0)
- name (github3.repos.repo.ShortRepository attribute), [179](#page-182-0)

name (github3.repos.tag.RepoTag attribute), [208](#page-211-0)

name (github3.search.CodeSearchResult attribute), [223](#page-226-0)

- name (github3.users.Plan attribute), [254](#page-257-0)
- name (github3.users.User attribute), [233](#page-236-0)
- network\_count (github3.repos.repo.Repository attribute), [153](#page-156-0)
- network events() (github3.repos.repo.Repository method), [171](#page-174-0)
- network\_events() (github3.repos.repo.ShortRepository method), [197](#page-200-0)
- new\_session() (github3.apps.App method), [40](#page-43-0)
- new\_session() (github3.apps.Installation method), [42](#page-45-0)
- new\_session() (github3.auths.Authorization method), [44](#page-47-0)
- new\_session() (github3.events.Event method), [47](#page-50-0)
- new\_session() (github3.github.GitHub method), [69](#page-72-0)
- new\_session() (github3.issues.comment.IssueComment method), [94](#page-97-0)
- new\_session() (github3.issues.event.IssueEvent method), [96](#page-99-0)
- new\_session() (github3.issues.issue.Issue method), [92](#page-95-0)
- new\_session() (github3.issues.issue.ShortIssue method), [87](#page-90-0)
- new\_session() (github3.issues.label.Label method), [98](#page-101-0)
- new session() (github3.issues.milestone.Milestone method), [100](#page-103-0)
- new\_session() (github3.models.GitHubCore method), [258](#page-261-0)
- new\_session() (github3.notifications.RepositorySubscription number (github3.pulls.ShortPullRequest attribute), [135](#page-138-0) method), [106](#page-109-0)
- new\_session() (github3.notifications.Thread method), [102](#page-105-0)
- new session() (github3.notifications.ThreadSubscription method), [104](#page-107-0)
- new\_session() (github3.orgs.Membership method), [115](#page-118-0)
- new\_session() (github3.orgs.Organization method), [131](#page-134-0)
- new\_session() (github3.orgs.ShortOrganization method), [122](#page-125-0)
- new\_session() (github3.orgs.ShortTeam method), [109](#page-112-0)
- new\_session() (github3.orgs.Team method), [113](#page-116-0)
- new\_session() (github3.pulls.PullDestination method), [147](#page-150-0)
- new\_session() (github3.pulls.PullFile method), [149](#page-152-0)
- new\_session() (github3.pulls.PullRequest method), [144](#page-147-0)
- new\_session() (github3.pulls.ReviewComment method), [151](#page-154-0)
- new\_session() (github3.pulls.ShortPullRequest method), [139](#page-142-0)
- new session() (github3.repos.repo.Repository method), [171](#page-174-0)
- new\_session() (github3.repos.repo.ShortRepository method), [197](#page-200-0)
- new\_session() (github3.repos.repo.StarredRepository method), [204](#page-207-0)
- new session() (github3.structs.GitHubIterator method),

[226](#page-229-0)

new session() (github3.structs.SearchIterator method), [227](#page-230-0)

new\_session() (github3.users.AuthenticatedUser method), [240](#page-243-0)

- new\_session() (github3.users.Collaborator method), [245](#page-248-0)
- new\_session() (github3.users.Contributor method), [250](#page-253-0)
- new session() (github3.users.Email method), [256](#page-259-0)
- new\_session() (github3.users.Key method), [253](#page-256-0)
- new\_session() (github3.users.Plan method), [255](#page-258-0)
- new\_session() (github3.users.ShortUser method), [230](#page-233-0)
- new\_session() (github3.users.User method), [235](#page-238-0)
- next() (github3.structs.GitHubIterator method), [226](#page-229-0)
- next() (github3.structs.SearchIterator method), [227](#page-230-0)
- node\_id (github3.apps.App attribute), [40](#page-43-0)
- note (github3.auths.Authorization attribute), [43](#page-46-0)
- note\_url (github3.auths.Authorization attribute), [43](#page-46-0)

notifications() (github3.github.GitHub method), [69](#page-72-0)

- notifications() (github3.repos.repo.Repository method), [171](#page-174-0)
- notifications() (github3.repos.repo.ShortRepository method), [198](#page-201-0)
- notifications\_urlt (github3.repos.repo.ShortRepository attribute), [179](#page-182-0)
- number (github3.events.EventPullRequest attribute), [48](#page-51-0) number (github3.issues.issue.ShortIssue attribute), [84](#page-87-0) number (github3.issues.milestone.Milestone attribute), [99](#page-102-0)
- O

object (github3.git.Reference attribute), [56](#page-59-0) object (github3.git.Tag attribute), [56](#page-59-0) octocat() (github3.github.GitHub method), [70](#page-73-0) octocat() (in module github3), [34](#page-37-0) open\_issues\_count (github3.issues.milestone.Milestone attribute), [99](#page-102-0) open\_issues\_count (github3.repos.repo.Repository attribute), [153](#page-156-0) org (github3.events.Event attribute), [46](#page-49-0) Organization (class in github3.orgs), [125](#page-128-0) organization (github3.orgs.Membership attribute), [114](#page-117-0) organization (github3.orgs.Team attribute), [111](#page-114-0) organization() (github3.github.GitHub method), [70](#page-73-0) organization() (in module github3), [35](#page-38-0) organization\_events() (github3.users.AuthenticatedUser method), [241](#page-244-0) organization\_events() (github3.users.Collaborator method), [245](#page-248-0)

- organization\_events() (github3.users.Contributor method), [250](#page-253-0)
- organization\_events() (github3.users.ShortUser method), [230](#page-233-0)

organization\_events() (github3.users.User method), [236](#page-239-0)

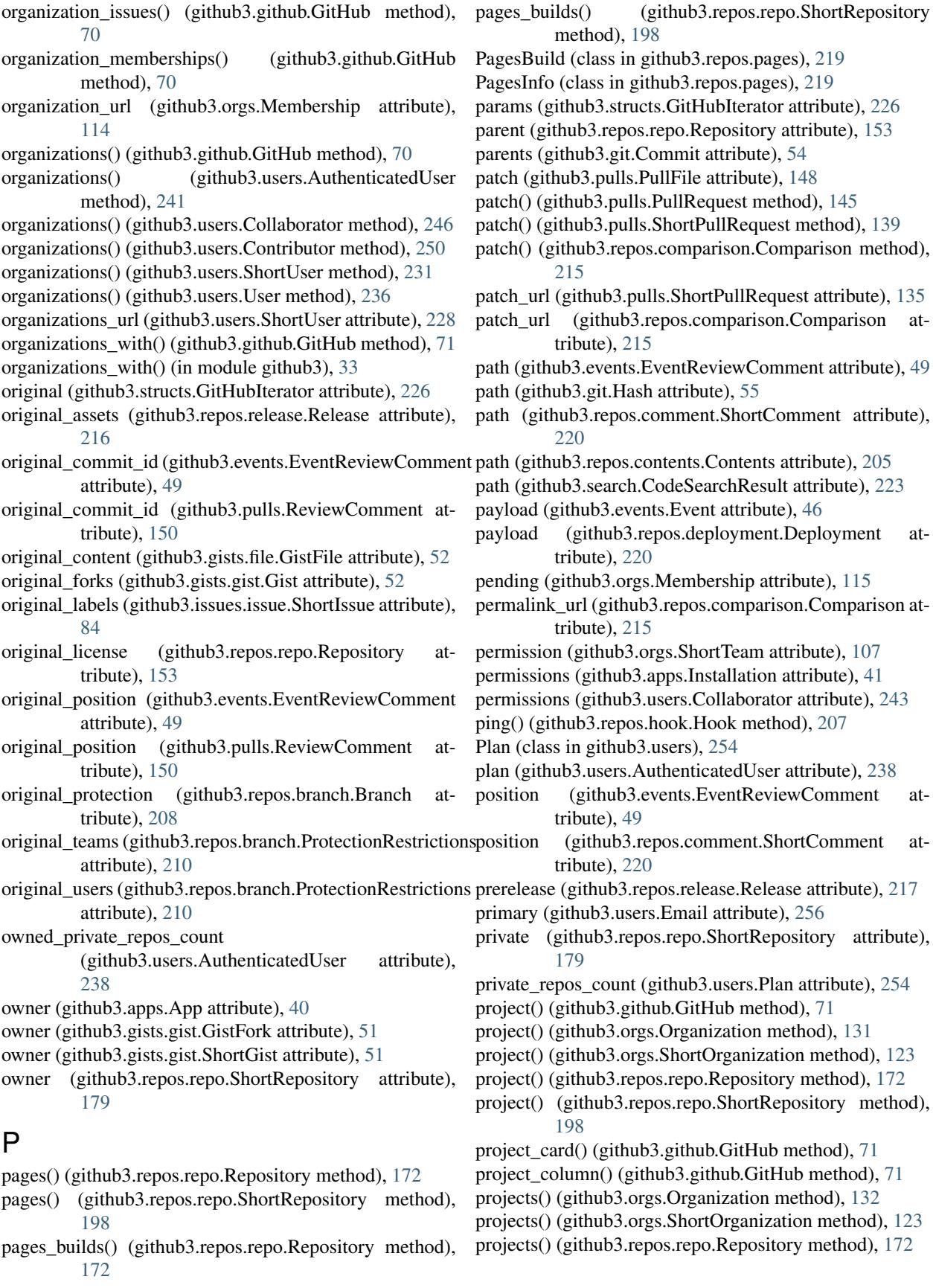

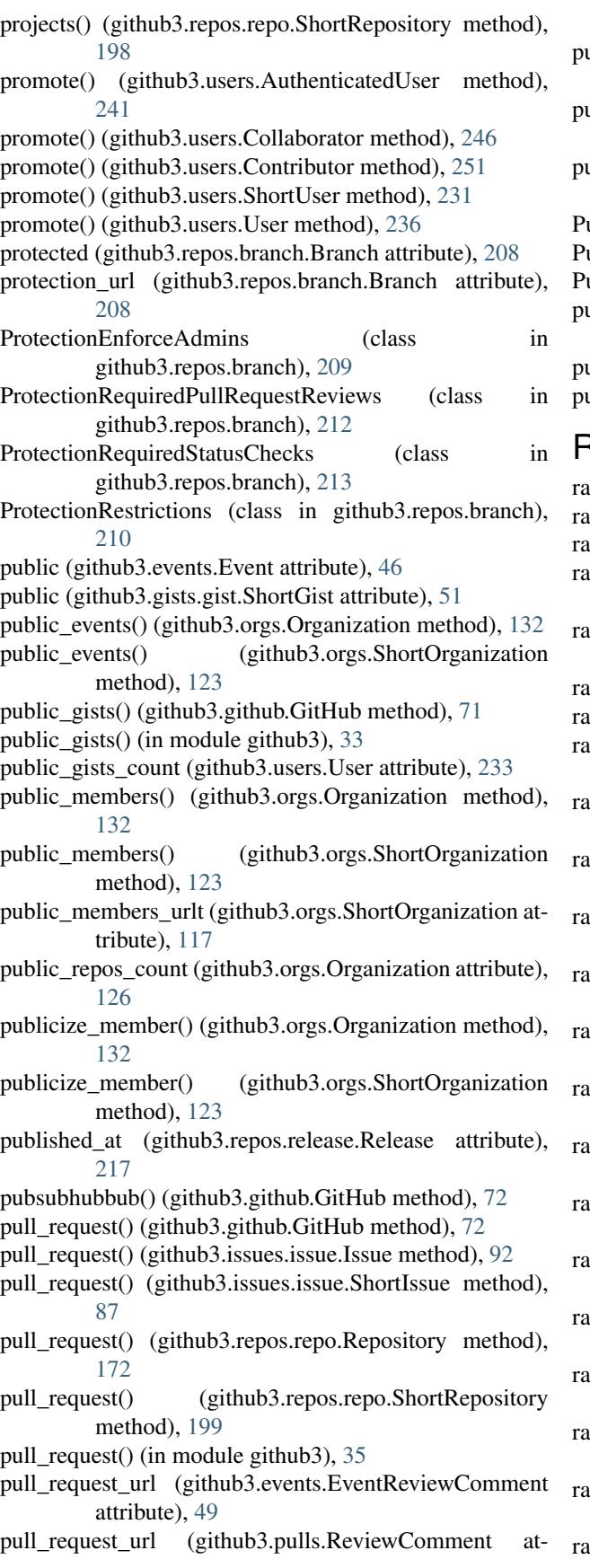

tribute), [150](#page-153-0) pull\_request\_urls (github3.issues.issue.ShortIssue attribute), [84](#page-87-0) pull\_requests() (github3.repos.repo.Repository method), [172](#page-175-0) pull\_requests() (github3.repos.repo.ShortRepository method), [199](#page-202-0) ullDestination (class in github3.pulls), [146](#page-149-0) ullFile (class in github3.pulls), [148](#page-151-0) ullRequest (class in github3.pulls), [141](#page-144-0) pulls\_urlt (github3.repos.repo.ShortRepository attribute), [179](#page-182-0) pushed\_at (github3.repos.repo.Repository attribute), [153](#page-156-0) pusher (github3.repos.pages.PagesBuild attribute), [219](#page-222-0) R te  $limit()$  (github3.github.GitHub method), [72](#page-75-0)  $\text{the\_limit}()$  (in module github3), [35](#page-38-0) ratelimit\_remaining (github3.apps.App attribute), [41](#page-44-0) ratelimit\_remaining (github3.apps.Installation attribute), [42](#page-45-0) ratelimit remaining (github3.auths.Authorization attribute), [44](#page-47-0) ratelimit remaining (github3.events.Event attribute), [47](#page-50-0) ratelimit\_remaining (github3.github.GitHub attribute), [72](#page-75-0) ratelimit\_remaining (github3.issues.comment.IssueComment attribute), [94](#page-97-0) ratelimit\_remaining (github3.issues.event.IssueEvent attribute), [96](#page-99-0) ratelimit\_remaining (github3.issues.issue.Issue attribute), [92](#page-95-0) ratelimit\_remaining (github3.issues.issue.ShortIssue attribute), [87](#page-90-0) ratelimit remaining (github3.issues.label.Label attribute), [98](#page-101-0) ratelimit\_remaining (github3.issues.milestone.Milestone attribute), [100](#page-103-0) ratelimit\_remaining (github3.models.GitHubCore attribute), [258](#page-261-0) ratelimit\_remaining (github3.notifications.RepositorySubscription attribute), [106](#page-109-0) ratelimit\_remaining (github3.notifications.Thread attribute), [102](#page-105-0) ratelimit\_remaining (github3.notifications.ThreadSubscription attribute), [104](#page-107-0) relimit\_remaining (github3.orgs.Membership attribute), [116](#page-119-0)

ratelimit\_remaining (github3.orgs.Organization attribute), [132](#page-135-0)

ratelimit\_remaining (github3.orgs.ShortOrganization attribute), [123](#page-126-0)

ratelimit\_remaining (github3.orgs.ShortTeam attribute), [109](#page-112-0)

ratelimit\_remaining (github3.orgs.Team attribute), [113](#page-116-0)

- ratelimit remaining (github3.pulls.PullDestination attribute), [147](#page-150-0)
- ratelimit\_remaining (github3.pulls.PullFile attribute), [149](#page-152-0)
- ratelimit\_remaining (github3.pulls.PullRequest attribute), [145](#page-148-0)
- ratelimit remaining (github3.pulls.ReviewComment attribute), [151](#page-154-0)
- ratelimit remaining (github3.pulls.ShortPullRequest attribute), [139](#page-142-0)
- ratelimit\_remaining (github3.repos.repo.Repository attribute), [173](#page-176-0)
- ratelimit\_remaining (github3.repos.repo.ShortRepository attribute), [199](#page-202-0)
- ratelimit\_remaining (github3.repos.repo.StarredRepository attribute), [204](#page-207-0)
- ratelimit\_remaining (github3.structs.GitHubIterator attribute), [226](#page-229-0)
- ratelimit\_remaining (github3.structs.SearchIterator attribute), [227](#page-230-0)
- ratelimit remaining (github3.users.AuthenticatedUser attribute), [241](#page-244-0)
- ratelimit remaining (github3.users.Collaborator attribute), [246](#page-249-0)
- ratelimit remaining (github3.users.Contributor attribute), [251](#page-254-0)
- ratelimit remaining (github3.users.Email attribute), [256](#page-259-0)
- ratelimit\_remaining (github3.users.Key attribute), [253](#page-256-0)
- ratelimit\_remaining (github3.users.Plan attribute), [255](#page-258-0)
- ratelimit\_remaining (github3.users.ShortUser attribute), [231](#page-234-0)
- ratelimit remaining (github3.users.User attribute), [236](#page-239-0)
- raw\_url (github3.gists.file.ShortGistFile attribute), [52](#page-55-0)
- raw\_url (github3.pulls.PullFile attribute), [148](#page-151-0)
- readme() (github3.repos.repo.Repository method), [173](#page-176-0)
- readme() (github3.repos.repo.ShortRepository method), [199](#page-202-0)
- reason (github3.notifications.RepositorySubscription attribute), [105](#page-108-0)
- reason (github3.notifications.Thread attribute), [101](#page-104-0)
- reason (github3.notifications.ThreadSubscription attribute), [103](#page-106-0)
- received events() (github3.users.AuthenticatedUser method), [241](#page-244-0)
- received\_events() (github3.users.Collaborator method), [246](#page-249-0)
- received\_events() (github3.users.Contributor method), [251](#page-254-0)
- received events() (github3.users.ShortUser method), [231](#page-234-0) received events() (github3.users.User method), [236](#page-239-0)
- received\_events\_url (github3.users.ShortUser attribute), [228](#page-231-0)
- ref (github3.git.Reference attribute), [56](#page-59-0)
- ref (github3.pulls.PullDestination attribute), [146](#page-149-0)
- ref (github3.repos.deployment.Deployment attribute),

[220](#page-223-0)

- ref() (github3.repos.repo.Repository method), [173](#page-176-0)
- ref() (github3.repos.repo.ShortRepository method), [199](#page-202-0)
- Reference (class in github3.git), [55](#page-58-0)
- refresh() (github3.apps.App method), [41](#page-44-0)
- refresh() (github3.apps.Installation method), [42](#page-45-0)
- refresh() (github3.auths.Authorization method), [44](#page-47-0)
- refresh() (github3.events.Event method), [47](#page-50-0)
- refresh() (github3.github.GitHub method), [72](#page-75-0)
- refresh() (github3.issues.comment.IssueComment method), [94](#page-97-0)
- refresh() (github3.issues.event.IssueEvent method), [96](#page-99-0)
- refresh() (github3.issues.issue.Issue method), [92](#page-95-0)
- refresh() (github3.issues.issue.ShortIssue method), [87](#page-90-0)
- refresh() (github3.issues.label.Label method), [98](#page-101-0)
- refresh() (github3.issues.milestone.Milestone method), [100](#page-103-0)
- refresh() (github3.models.GitHubCore method), [258](#page-261-0)
- refresh() (github3.notifications.RepositorySubscription method), [106](#page-109-0)
- refresh() (github3.notifications.Thread method), [102](#page-105-0)
- refresh() (github3.notifications.ThreadSubscription method), [104](#page-107-0)
- refresh() (github3.orgs.Membership method), [116](#page-119-0)
- refresh() (github3.orgs.Organization method), [132](#page-135-0)
- refresh() (github3.orgs.ShortOrganization method), [124](#page-127-0)
- refresh() (github3.orgs.ShortTeam method), [110](#page-113-0)
- refresh() (github3.orgs.Team method), [113](#page-116-0)
- refresh() (github3.pulls.PullDestination method), [147](#page-150-0)
- refresh() (github3.pulls.PullFile method), [149](#page-152-0)
- refresh() (github3.pulls.PullRequest method), [145](#page-148-0)
- refresh() (github3.pulls.ReviewComment method), [151](#page-154-0)
- refresh() (github3.pulls.ShortPullRequest method), [139](#page-142-0)
- refresh() (github3.repos.repo.Repository method), [173](#page-176-0)
- refresh() (github3.repos.repo.ShortRepository method), [199](#page-202-0)
- refresh() (github3.repos.repo.StarredRepository method), [204](#page-207-0)
- refresh() (github3.users.AuthenticatedUser method), [241](#page-244-0)
- refresh() (github3.users.Collaborator method), [246](#page-249-0)
- refresh() (github3.users.Contributor method), [251](#page-254-0)
- refresh() (github3.users.Email method), [256](#page-259-0)
- refresh() (github3.users.Key method), [253](#page-256-0)
- refresh() (github3.users.Plan method), [255](#page-258-0)
- refresh() (github3.users.ShortUser method), [231](#page-234-0)
- refresh() (github3.users.User method), [236](#page-239-0)
- refs() (github3.repos.repo.Repository method), [174](#page-177-0)
- refs() (github3.repos.repo.ShortRepository method), [200](#page-203-0)
- Release (class in github3.repos.release), [216](#page-219-0)
- release() (github3.repos.repo.Repository method), [174](#page-177-0)
- release() (github3.repos.repo.ShortRepository method), [200](#page-203-0)
- release from tag() (github3.repos.repo.Repository method), [174](#page-177-0)

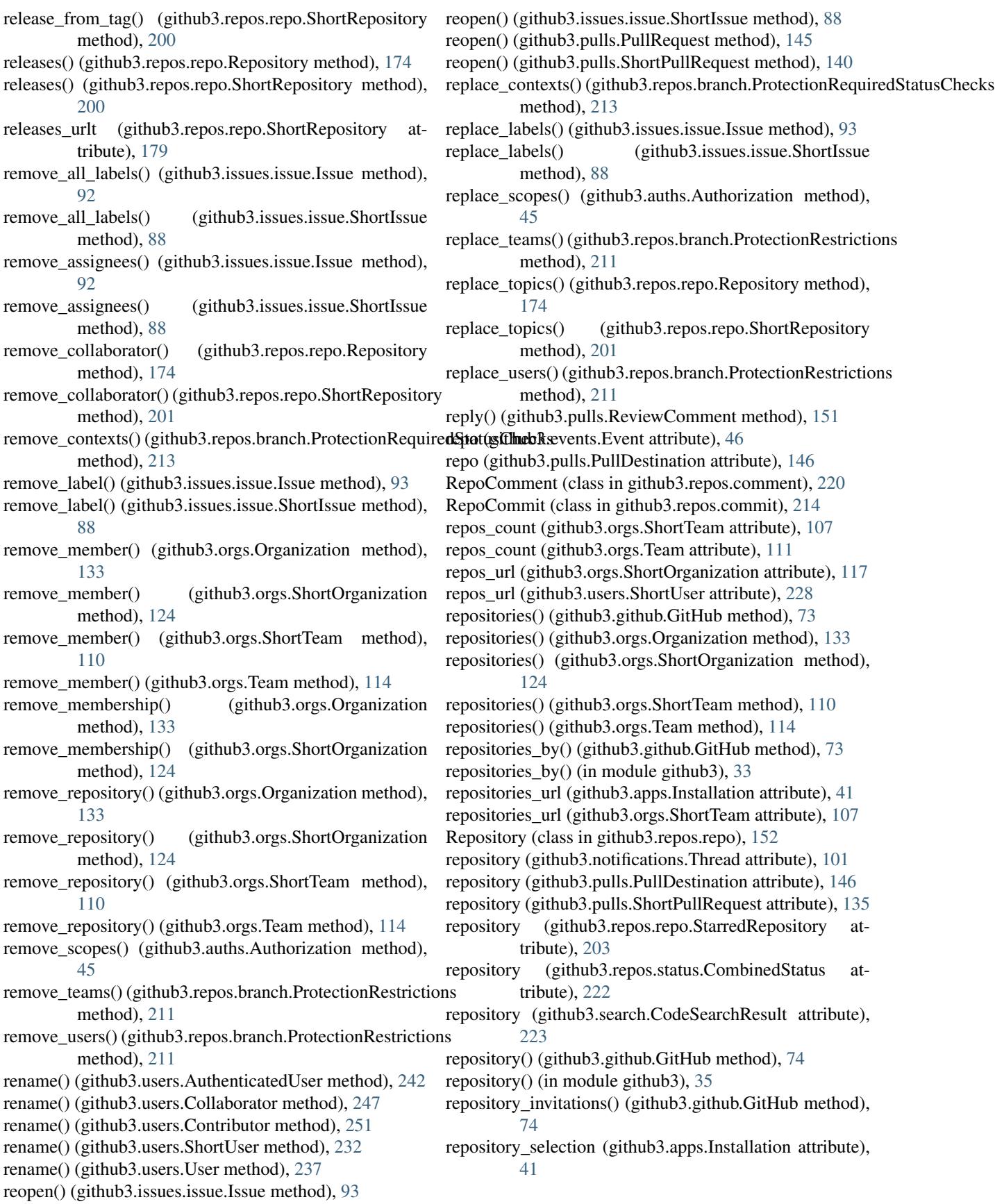

repository\_url (github3.notifications.RepositorySubscription attribute), [105](#page-108-0) repository\_url (github3.repos.issue\_import.ImportedIssue attribute), [207](#page-210-0) repository\_with\_id() (github3.github.GitHub method), [74](#page-77-0) RepositoryIssueEvent (class in github3.issues.event), [97](#page-100-0) RepositorySearchResult (class in github3.search), [224](#page-227-0) RepositorySubscription (class in github3.notifications), [105](#page-108-0) RepoTag (class in github3.repos.tag), [207](#page-210-0) requested\_reviewers (github3.pulls.ShortPullRequest attribute), [135](#page-138-0) requested\_teams (github3.pulls.ShortPullRequest attribute), [135](#page-138-0) require\_code\_owner\_reviews attribute), [212](#page-215-0) required\_approving\_review\_count (github3.repos.branch.ProtectionRequiredPullRequestReviews [224](#page-227-0) attribute), [212](#page-215-0) required\_pull\_request\_reviews (github3.repos.branch.BranchProtection attribute), [209](#page-212-0) required\_status\_checks (github3.repos.branch.BranchProtection enlinesity (github3.github.GitHub method), [76](#page-79-0) attribute), [209](#page-212-0) requires\_app\_credentials() (in module github3.decorators), [257](#page-260-0) requires\_auth() (in module github3.decorators), [257](#page-260-0) requires\_basic\_auth() (in module github3.decorators), [257](#page-260-0) restrictions (github3.repos.branch.BranchProtection attribute), [209](#page-212-0) review\_comment\_urlt (github3.pulls.ShortPullRequest attribute), [135](#page-138-0) review\_comments() (github3.pulls.PullRequest method), [145](#page-148-0) review\_comments() (github3.pulls.ShortPullRequest method), [140](#page-143-0) review\_comments\_count (github3.pulls.PullRequest attribute), [141](#page-144-0) review comments url (github3.pulls.ShortPullRequest attribute), [136](#page-139-0) review\_requests() (github3.pulls.PullRequest method), [145](#page-148-0) review\_requests() (github3.pulls.ShortPullRequest method), [140](#page-143-0) ReviewComment (class in github3.pulls), [149](#page-152-0) reviews() (github3.pulls.PullRequest method), [146](#page-149-0) reviews() (github3.pulls.ShortPullRequest method), [140](#page-143-0) revoke\_authorization() (github3.github.GitHub method),  $74$ revoke\_authorizations() (github3.github.GitHub method), [74](#page-77-0) revoke\_impersonation() (github3.users.AuthenticatedUser S

(github3.repos.branch.ProtectionRequiredPullRequestReviews3.search.CodeSearchResult attribute), [224](#page-227-0) method), [242](#page-245-0) revoke impersonation() (github3.users.Collaborator method), [247](#page-250-0) revoke\_impersonation() (github3.users.Contributor method), [252](#page-255-0) revoke impersonation() (github3.users.ShortUser method), [232](#page-235-0) revoke impersonation() (github3.users.User method), [237](#page-240-0) revoke\_membership() (github3.orgs.ShortTeam method), [110](#page-113-0) revoke\_membership() (github3.orgs.Team method), [114](#page-117-0) scopes (github3.auths.Authorization attribute), [43](#page-46-0) score (github3.search.IssueSearchResult attribute), [224](#page-227-0) score (github3.search.RepositorySearchResult attribute), score (github3.search.UserSearchResult attribute), [224](#page-227-0) search\_code() (github3.github.GitHub method), [74](#page-77-0) search code() (in module github3), [35](#page-38-0) search\_commits() (github3.github.GitHub method), [75](#page-78-0) search\_issues() (in module github3), [36](#page-39-0) search\_repositories() (github3.github.GitHub method), [77](#page-80-0) search repositories() (in module github3), [37](#page-40-0) search\_users() (github3.github.GitHub method), [78](#page-81-0) search\_users() (in module github3), [38](#page-41-0) SearchIterator (class in github3.structs), [226](#page-229-0) set() (github3.notifications.RepositorySubscription method), [106](#page-109-0) set() (github3.notifications.ThreadSubscription method), [105](#page-108-0) set\_client\_id() (github3.github.GitHub method), [79](#page-82-0) set\_subscription() (github3.notifications.Thread method), [103](#page-106-0) set\_user\_agent() (github3.github.GitHub method), [79](#page-82-0) sha (github3.git.Blob attribute), [53](#page-56-0) sha (github3.git.Commit attribute), [54](#page-57-0) sha (github3.git.CommitTree attribute), [54](#page-57-0) sha (github3.git.GitObject attribute), [55](#page-58-0) sha (github3.git.Hash attribute), [55](#page-58-0) sha (github3.git.Tag attribute), [56](#page-59-0) sha (github3.git.Tree attribute), [55](#page-58-0) sha (github3.pulls.PullDestination attribute), [146](#page-149-0) sha (github3.pulls.PullFile attribute), [148](#page-151-0) sha (github3.repos.contents.Contents attribute), [205](#page-208-0) sha (github3.repos.deployment.Deployment attribute), [220](#page-223-0) sha (github3.repos.status.CombinedStatus attribute), [222](#page-225-0) sha (github3.search.CodeSearchResult attribute), [224](#page-227-0)

ShortBranch (class in github3.repos.branch), [208](#page-211-0)

ShortComment (class in github3.repos.comment), [219](#page-222-0)

ShortCommit (class in github3.git), [54](#page-57-0) ShortCommit (class in github3.repos.commit), [214](#page-217-0) ShortGist (class in github3.gists.gist), [50](#page-53-0) ShortGistFile (class in github3.gists.file), [52](#page-55-0) ShortIssue (class in github3.issues.issue), [83](#page-86-0) ShortOrganization (class in github3.orgs), [116](#page-119-0) ShortPullRequest (class in github3.pulls), [134](#page-137-0) ShortRepository (class in github3.repos.repo), [177](#page-180-0) ShortStatus (class in github3.repos.status), [221](#page-224-0) ShortTeam (class in github3.orgs), [107](#page-110-0) ShortUser (class in github3.users), [227](#page-230-0) single\_file\_name (github3.apps.Installation attribute), [41](#page-44-0) site\_admin (github3.users.ShortUser attribute), [228](#page-231-0) size (github3.gists.file.ShortGistFile attribute), [52](#page-55-0) size (github3.git.Blob attribute), [53](#page-56-0) size (github3.git.Hash attribute), [55](#page-58-0) size (github3.repos.contents.Contents attribute), [205](#page-208-0) size (github3.repos.release.Asset attribute), [216](#page-219-0) size (github3.repos.repo.Repository attribute), [153](#page-156-0) slug (github3.orgs.ShortTeam attribute), [107](#page-110-0) source (github3.repos.repo.Repository attribute), [153](#page-156-0) space (github3.users.Plan attribute), [254](#page-257-0) ssh\_url (github3.repos.repo.Repository attribute), [153](#page-156-0) star() (github3.github.GitHub method), [79](#page-82-0) stargazers() (github3.repos.repo.Repository method), [175](#page-178-0) stargazers() (github3.repos.repo.ShortRepository method), [201](#page-204-0) stargazers\_count (github3.repos.repo.Repository attribute), [153](#page-156-0) stargazers\_url (github3.repos.repo.ShortRepository attribute), [179](#page-182-0) starred() (github3.github.GitHub method), [79](#page-82-0) starred\_at (github3.repos.repo.StarredRepository attribute), [203](#page-206-0) starred by() (github3.github.GitHub method), [79](#page-82-0) starred\_by() (in module github3), [34](#page-37-0) starred\_repositories() (github3.users.AuthenticatedUser method), [242](#page-245-0) starred\_repositories() (github3.users.Collaborator method), [247](#page-250-0) starred\_repositories() (github3.users.Contributor method), [252](#page-255-0) starred\_repositories() (github3.users.ShortUser method), [232](#page-235-0) starred\_repositories() (github3.users.User method), [237](#page-240-0) starred\_urlt (github3.users.ShortUser attribute), [228](#page-231-0) StarredRepository (class in github3.repos.repo), [203](#page-206-0) state (github3.events.EventPullRequest attribute), [48](#page-51-0) state (github3.issues.issue.ShortIssue attribute), [84](#page-87-0) state (github3.issues.milestone.Milestone attribute), [99](#page-102-0) state (github3.orgs.Membership attribute), [115](#page-118-0) state (github3.pulls.ShortPullRequest attribute), [136](#page-139-0) state (github3.repos.deployment.DeploymentStatus attribute), [221](#page-224-0)

state (github3.repos.status.CombinedStatus attribute),  $222$ state (github3.repos.status.ShortStatus attribute), [222](#page-225-0) Status (class in github3.repos.status), [222](#page-225-0) status (github3.pulls.PullFile attribute), [148](#page-151-0) status (github3.repos.comparison.Comparison attribute), [215](#page-218-0) status (github3.repos.issue import.ImportedIssue attribute), [207](#page-210-0) status (github3.repos.pages.PagesBuild attribute), [219](#page-222-0) status (github3.repos.pages.PagesInfo attribute), [219](#page-222-0) status() (github3.github.GitHubStatus method), [83](#page-86-0) statuses (github3.repos.status.CombinedStatus attribute),  $222$ statuses() (github3.repos.deployment.Deployment method), [221](#page-224-0) statuses() (github3.repos.repo.Repository method), [175](#page-178-0) statuses() (github3.repos.repo.ShortRepository method), [201](#page-204-0) statuses\_url (github3.repos.deployment.Deployment attribute), [220](#page-223-0) statuses\_urlt (github3.repos.repo.ShortRepository attribute), [180](#page-183-0) subject (github3.notifications.Thread attribute), [101](#page-104-0) submodule git url (github3.repos.contents.Contents attribute), [205](#page-208-0) subscribe() (github3.repos.repo.Repository method), [175](#page-178-0) subscribe() (github3.repos.repo.ShortRepository method), [201](#page-204-0) subscribed (github3.notifications.RepositorySubscription attribute), [105](#page-108-0) subscribed (github3.notifications.ThreadSubscription attribute), [103](#page-106-0) subscribers() (github3.repos.repo.Repository method), [175](#page-178-0) subscribers() (github3.repos.repo.ShortRepository method), [202](#page-205-0) subscribers count (github3.repos.repo.Repository attribute), [153](#page-156-0) subscribers url (github3.repos.repo.ShortRepository attribute), [180](#page-183-0) subscription() (github3.notifications.Thread method), [103](#page-106-0) subscription() (github3.repos.repo.Repository method), [176](#page-179-0) subscription() (github3.repos.repo.ShortRepository method), [202](#page-205-0) subscription\_url (github3.repos.repo.ShortRepository attribute), [180](#page-183-0) subscriptions() (github3.github.GitHub method), [80](#page-83-0) subscriptions() (github3.users.AuthenticatedUser method), [242](#page-245-0) subscriptions() (github3.users.Collaborator method), [247](#page-250-0) subscriptions() (github3.users.Contributor method), [252](#page-255-0)

state (github3.repos.release.Asset attribute), [216](#page-219-0)

- subscriptions() (github3.users.ShortUser method), [232](#page-235-0) subscriptions() (github3.users.User method), [237](#page-240-0)
- subscriptions for() (github3.github.GitHub method), [80](#page-83-0)

subscriptions\_for() (in module github3), [34](#page-37-0)

- subscriptions\_url (github3.users.ShortUser attribute), [228](#page-231-0) suspend() (github3.users.AuthenticatedUser method), [243](#page-246-0)
- suspend() (github3.users.Collaborator method), [247](#page-250-0) suspend() (github3.users.Contributor method), [252](#page-255-0) suspend() (github3.users.ShortUser method), [232](#page-235-0) suspend() (github3.users.User method), [238](#page-241-0) svn\_url (github3.repos.repo.Repository attribute), [154](#page-157-0)

# T

- Tag (class in github3.git), [56](#page-59-0)
- tag (github3.git.Tag attribute), [56](#page-59-0)
- tag() (github3.repos.repo.Repository method), [176](#page-179-0)
- tag() (github3.repos.repo.ShortRepository method), [202](#page-205-0)
- tag\_name (github3.repos.release.Release attribute), [217](#page-220-0)
- tagger (github3.git.Tag attribute), [56](#page-59-0)
- tags() (github3.repos.repo.Repository method), [176](#page-179-0)
- tags() (github3.repos.repo.ShortRepository method), [202](#page-205-0)
- tags\_url (github3.repos.repo.ShortRepository attribute), [180](#page-183-0)
- tarball\_url (github3.repos.release.Release attribute), [217](#page-220-0) tarball\_url (github3.repos.tag.RepoTag attribute), [208](#page-211-0)
- target (github3.repos.contents.Contents attribute), [205](#page-208-0)
- target\_commitish (github3.repos.release.Release attribute), [217](#page-220-0)
- target\_id (github3.apps.Installation attribute), [41](#page-44-0)
- target\_type (github3.apps.Installation attribute), [41](#page-44-0)
- target\_url (github3.repos.deployment.DeploymentStatus attribute), [221](#page-224-0)
- target url (github3.repos.status.ShortStatus attribute), [222](#page-225-0)
- Team (class in github3.orgs), [111](#page-114-0)
- team() (github3.orgs.Organization method), [134](#page-137-0)
- team() (github3.orgs.ShortOrganization method), [125](#page-128-0)
- teams() (github3.orgs.Organization method), [134](#page-137-0)
- teams() (github3.orgs.ShortOrganization method), [125](#page-128-0)
- teams() (github3.repos.branch.ProtectionRestrictions method), [211](#page-214-0)
- teams() (github3.repos.repo.Repository method), [176](#page-179-0)
- teams() (github3.repos.repo.ShortRepository method), [202](#page-205-0)
- teams\_url (github3.repos.branch.ProtectionRestrictions attribute), [210](#page-213-0)
- teams\_url (github3.repos.repo.ShortRepository attribute), [180](#page-183-0)
- test() (github3.repos.hook.Hook method), [207](#page-210-0)
- text\_matches (github3.search.CodeSearchResult attribute), [224](#page-227-0)
- text\_matches (github3.search.IssueSearchResult attribute), [224](#page-227-0)
- text\_matches (github3.search.RepositorySearchResult attribute), [224](#page-227-0)
- text\_matches (github3.search.UserSearchResult attribute), [224](#page-227-0)
- Thread (class in github3.notifications), [101](#page-104-0)
- thread\_url (github3.notifications.ThreadSubscription attribute), [103](#page-106-0)
- ThreadSubscription (class in github3.notifications), [103](#page-106-0)
- title (github3.events.EventPullRequest attribute), [49](#page-52-0)
- title (github3.issues.issue.ShortIssue attribute), [84](#page-87-0)
- title (github3.issues.milestone.Milestone attribute), [99](#page-102-0)
- title (github3.pulls.ShortPullRequest attribute), [136](#page-139-0)
- token (github3.auths.Authorization attribute), [43](#page-46-0)
- token\_last\_eight (github3.auths.Authorization attribute), [43](#page-46-0)
- topics() (github3.repos.repo.Repository method), [176](#page-179-0)
- topics() (github3.repos.repo.ShortRepository method), [203](#page-206-0)
- total (github3.repos.stats.ContributorStats attribute), [223](#page-226-0)
- total\_commits (github3.repos.comparison.Comparison attribute), [215](#page-218-0)
- total\_count (github3.repos.status.CombinedStatus attribute), [222](#page-225-0)
- total\_count (github3.structs.SearchIterator attribute), [227](#page-230-0)
- totoal (github3.gists.history.GistHistory attribute), [53](#page-56-0)
- Tree (class in github3.git), [55](#page-58-0)
- tree (github3.git.ShortCommit attribute), [54](#page-57-0)
- tree (github3.git.Tree attribute), [55](#page-58-0)
- tree() (github3.repos.repo.Repository method), [176](#page-179-0)
- tree() (github3.repos.repo.ShortRepository method), [203](#page-206-0)
- trees\_urlt (github3.repos.repo.ShortRepository attribute), [180](#page-183-0)
- truncated (github3.gists.file.GistFile attribute), [52](#page-55-0)
- truncated (github3.gists.gist.Gist attribute), [52](#page-55-0)
- type (github3.events.Event attribute), [46](#page-49-0)
- type (github3.gists.file.ShortGistFile attribute), [52](#page-55-0)
- type (github3.git.GitObject attribute), [55](#page-58-0)
- type (github3.git.Hash attribute), [55](#page-58-0)
- type (github3.orgs.ShortOrganization attribute), [117](#page-120-0)
- type (github3.repos.contents.Contents attribute), [205](#page-208-0)
- type (github3.users.ShortUser attribute), [228](#page-231-0)

# $\cup$

- unfollow() (github3.github.GitHub method), [80](#page-83-0)
- unlock() (github3.issues.issue.Issue method), [93](#page-96-0)
- unlock() (github3.issues.issue.ShortIssue method), [89](#page-92-0)
- unread (github3.notifications.Thread attribute), [101](#page-104-0)
- unstar() (github3.github.GitHub method), [80](#page-83-0)
- unsuspend() (github3.users.AuthenticatedUser method), [243](#page-246-0)
- unsuspend() (github3.users.Collaborator method), [247](#page-250-0)
- unsuspend() (github3.users.Contributor method), [252](#page-255-0)
- unsuspend() (github3.users.ShortUser method), [232](#page-235-0) unsuspend() (github3.users.User method), [238](#page-241-0)

update() (github3.issues.label.Label method), [98](#page-101-0) update() (github3.issues.milestone.Milestone method), [100](#page-103-0) update() (github3.pulls.PullRequest method), [146](#page-149-0) update() (github3.pulls.ShortPullRequest method), [140](#page-143-0) update() (github3.repos.branch.BranchProtection method), [209](#page-212-0) update() (github3.repos.branch.ProtectionRequiredPullRequestRetity b3.events.EventReviewComment attribute), [49](#page-52-0) method), [212](#page-215-0) update()(github3.repos.branch.ProtectionRequiredStatusChecks (github3.issues.comment.IssueComment attribute), method), [214](#page-217-0) update() (github3.repos.contents.Contents method), [206](#page-209-0) update() (github3.users.Key method), [254](#page-257-0) update\_me() (github3.github.GitHub method), [80](#page-83-0) updated\_at (github3.apps.App attribute), [40](#page-43-0) updated\_at (github3.apps.Installation attribute), [41](#page-44-0) updated\_at (github3.auths.Authorization attribute), [43](#page-46-0) updated\_at (github3.events.EventIssueComment attribute), [50](#page-53-0) updated\_at (github3.events.EventReviewComment attribute), [49](#page-52-0) updated\_at (github3.gists.gist.GistFork attribute), [51](#page-54-0) updated\_at (github3.gists.gist.ShortGist attribute), [51](#page-54-0) updated\_at (github3.issues.comment.IssueComment attribute), [94](#page-97-0) updated\_at (github3.issues.issue.ShortIssue attribute), [84](#page-87-0) updated\_at (github3.issues.milestone.Milestone attribute), [99](#page-102-0) updated\_at (github3.notifications.Thread attribute), [101](#page-104-0) updated\_at (github3.orgs.Team attribute), [111](#page-114-0) updated\_at (github3.pulls.ReviewComment attribute), [150](#page-153-0) updated\_at (github3.pulls.ShortPullRequest attribute), [136](#page-139-0) updated\_at (github3.repos.comment.ShortComment attribute), [220](#page-223-0) updated\_at (github3.repos.deployment.Deployment attribute), [221](#page-224-0) updated\_at (github3.repos.hook.Hook attribute), [206](#page-209-0) updated\_at (github3.repos.issue\_import.ImportedIssue attribute), [207](#page-210-0) updated\_at (github3.repos.pages.PagesBuild attribute), [219](#page-222-0) updated\_at (github3.repos.release.Asset attribute), [216](#page-219-0) updated\_at (github3.repos.repo.Repository attribute), [154](#page-157-0) updated\_at (github3.repos.status.ShortStatus attribute), [222](#page-225-0) updated\_at (github3.users.User attribute), [233](#page-236-0) upload\_asset() (github3.repos.release.Release method), [218](#page-221-0) upload\_urlt (github3.repos.release.Release attribute), [217](#page-220-0) url (github3.gists.gist.GistFork attribute), [51](#page-54-0) url (github3.gists.gist.ShortGist attribute), [50](#page-53-0) url (github3.orgs.ShortOrganization attribute), [117](#page-120-0) url (github3.pulls.ShortPullRequest attribute), [134](#page-137-0) url (github3.repos.repo.ShortRepository attribute), [177](#page-180-0) url (github3.structs.GitHubIterator attribute), [226](#page-229-0) url (github3.users.ShortUser attribute), [228](#page-231-0) User (class in github3.users), [233](#page-236-0) user (github3.events.EventIssueComment attribute), [50](#page-53-0) user (github3.gists.history.GistHistory attribute), [53](#page-56-0) [94](#page-97-0) user (github3.issues.issue.ShortIssue attribute), [84](#page-87-0) user (github3.pulls.PullDestination attribute), [146](#page-149-0) user (github3.pulls.ReviewComment attribute), [150](#page-153-0) user (github3.pulls.ShortPullRequest attribute), [136](#page-139-0) user (github3.repos.comment.ShortComment attribute), [220](#page-223-0) user (github3.search.UserSearchResult attribute), [225](#page-228-0) user() (github3.github.GitHub method), [81](#page-84-0) user() (in module github3), [39](#page-42-0) user\_issues() (github3.github.GitHub method), [81](#page-84-0) user\_teams() (github3.github.GitHub method), [81](#page-84-0) user\_with\_id() (github3.github.GitHub method), [81](#page-84-0) users() (github3.repos.branch.ProtectionRestrictions method), [212](#page-215-0) users url (github3.repos.branch.ProtectionRestrictions attribute), [210](#page-213-0) UserSearchResult (class in github3.search), [224](#page-227-0) V verification (github3.git.Commit attribute), [54](#page-57-0) version (github3.gists.history.GistHistory attribute), [53](#page-56-0) visibility (github3.users.Email attribute), [256](#page-259-0) W watchers count (github3.repos.repo.Repository attribute), [154](#page-157-0) weekly\_commit\_count() (github3.repos.repo.Repository method), [177](#page-180-0) weekly\_commit\_count() (github3.repos.repo.ShortRepository method), [203](#page-206-0) weeks (github3.repos.stats.ContributorStats attribute), [223](#page-226-0) Z zen() (github3.github.GitHub method), [82](#page-85-0) zen() (in module github3), [39](#page-42-0) zipball\_url (github3.repos.release.Release attribute), [217](#page-220-0) zipball\_url (github3.repos.tag.RepoTag attribute), [208](#page-211-0)

url (github3.gists.history.GistHistory attribute), [53](#page-56-0)